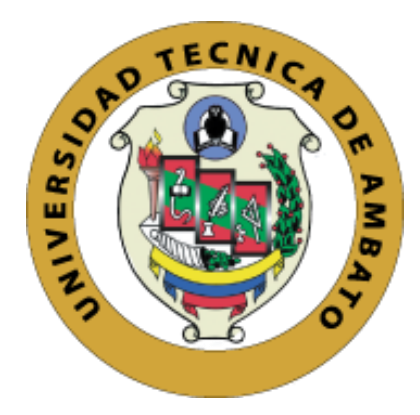

# **UNIVERSIDAD TÉCNICA DE AMBATO**

# **FACULTAD DE INGENIERÍA EN SISTEMAS, ELECTRÓNICA E INDUSTRIAL**

# **CARRERA DE SOFTWARE**

**Tema:**

APLICACIÓN MÓVIL MULTIPLATAFORMA CON TECNOLOGÍA DE REALIDAD VIRTUAL, PARA FOMENTAR EL TURISMO VIVENCIAL EN LA ISLA SANTA CRUZ-GALÁPAGOS

Trabajo de titulación modalidad Proyecto de Investigación, presentado previo la obtención del título de Ingeniera de Software.

**ÁREA:** Software

**LÍNEA DE INVESTIGACIÓN:** Desarrollo de Software

# **AUTORES:**

Adriana Monserrath Núñez Benavides

Dayana Yecenia Puetate Sarchi

**TUTOR:** Ing. Mg. Oscar Fernando Ibarra Torres

# **Ambato-Ecuador**

agosto - 2023

# **APROBACIÓN DEL TUTOR**

En calidad de tutor del trabajo de titulación con el tema: APLICACIÓN MÓVIL MULTIPLATAFORMA CON TECNOLOGÍA DE REALIDAD VIRTUAL, PARA FOMENTAR EL TURISMO VIVENCIAL EN LA ISLA SANTA CRUZ-GALÁPAGOS, desarrollado bajo la modalidad Proyecto de Investigación por las señoritas Adriana Monserrath Núñez Benavides y Dayana Yecenia Puetate Sarchi, estudiantes de la Carrera de Ingeniería en Software, de la Facultad de Ingeniería en Sistemas, Electrónica e Industrial, de la Universidad Técnica de Ambato, me permito indicar que las estudiantes han sido tutoradas durante todo el desarrollo del trabajo hasta su conclusión, de acuerdo a lo dispuesto en el Artículo 17 del Reglamento para la Titulación de Grado en la Universidad Técnica de Ambato y el numeral 6.3 del instructivo del reglamento referido.

Ambato, agosto 2023.

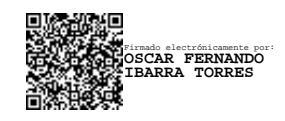

Ing. Oscar Fernando Ibarra Torres Mg. TUTOR

------------------------------------------

# **AUTORÍA**

**APLICACIÓN MÓVIL**  $E1$ trabajo de titulación titulado: presente MULTIPLATAFORMA CON TECNOLOGÍA DE REALIDAD VIRTUAL, PARA FOMENTAR EL TURISMO VIVENCIAL EN LA ISLA SANTA CRUZ-GALÁPAGOS es absolutamente original, auténtico y personal y ha observado los preceptos establecidos en la Disposición General Quinta del Reglamento para la Titulación de Grado en la Universidad Técnica de Ambato. En tal virtud, el contenido, efectos legales y académicos que se desprenden del mismo son de exclusiva responsabilidad del autor.

Ambato, agosto 2023.

Adriana Monserrath Núñez Benavides C.C. 1805793484 **AUTOR** 

Dayana Yecenia Puetate Sarchi C.C. 0402119689 **AUTOR** 

#### **DERECHOS DE AUTOR**

Autorizo a la Universidad Técnica de Ambato para que reproduzca total o parcialmente este trabajo de titulación dentro de las regulaciones legales e institucionales correspondientes. Además, cedo todos mis derechos de autor a favor de la institución con el propósito de su difusión pública, por lo tanto, autorizo su publicación en el repositorio virtual institucional como un documento disponible para la lectura y uso con fines académicos e investigativos de acuerdo con la Disposición General Cuarta del Reglamento para la Titulación de Grado en la Universidad Técnica de Ambato.

Ambato, agosto 2023.

Adriana Monserrath Núñez Benavides C.C. 1805793484 **AUTOR** 

Dayana Yecenia Puetate Sarchi C.C. 0402119689 **AUTOR** 

# **APROBACIÓN DEL TRIBUNAL DE GRADO**

<span id="page-4-0"></span>En calidad de par calificador del informe final del trabajo de titulación presentado por las señoritas Adriana Monserrath Núñez Benavides y Dayana Yecenia Puetate Sarchi, estudiantes de la Carrera de Software, de la Facultad de Ingeniería en Sistemas, Electrónica e Industrial, bajo la Modalidad Proyecto de Investigación, titulado APLICACIÓN MÓVIL MULTIPLATAFORMA CON TECNOLOGÍA DE REALIDAD VIRTUAL, PARA FOMENTAR EL TURISMO VIVENCIAL EN LA ISLA SANTA CRUZ-GALÁPAGOS , nos permitimos informar que el trabajo ha sido revisado y calificado de acuerdo al Artículo 19 del Reglamento para la Titulación de Grado en la Universidad Técnica de Ambato y el numeral 6.4 del instructivo del reglamento referido. Para cuya constancia suscribimos, conjuntamente con la señora Presidente del Tribunal.

Ambato, agosto 2023.

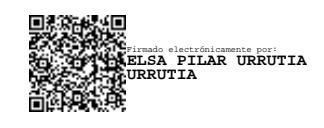

Ing. Elsa Pilar Urrutia Urrutia, Mg. PRESIDENTE DEL TRIBUNAL

------------------------------------------

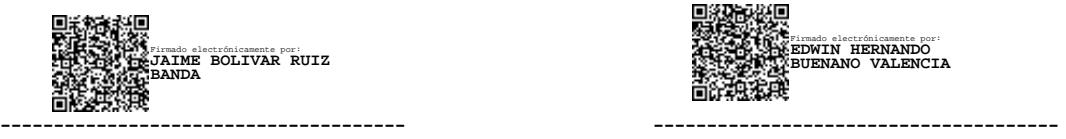

Firmado electrónicamente por: **EDWIN HERNANDO BUENANO VALENCIA**

Ing. Jaime Bolívar Ruíz Banda Mg. Ing. Edwin Hernando Buenaño Valencia Mg. PROFESOR CALIFICADOR PROFESOR CALIFICADOR

## **DEDICATORIA**

<span id="page-5-0"></span>Dedico el presente proyecto de investigación…

A mis señores padres, Carlos y Alexandra, por su inquebrantable apoyo en todos y cada uno de los momentos de mi vida, a mis hermanos Sebastián y Alan, por ser mis eternos cómplices, a mis tíos, tías y primos por siempre hacerme saber y demostrarme la confianza que cada uno tuvo en que yo podría con cada reto que se me interponga.

A todos y cada uno de los docentes quienes en algún momento me brindaron las herramientas y el conocimiento para poder lograr culminar con este maravilloso viaje y etapa de vida.

*Adriana Monserrath Núñez Benavides*

A mis padres Nancy Sarchi y Nelson Puetate, quienes han sido mis faros orientadores en esta travesía llamada vida, y quienes me dieron la mejor herencia que es la educación.

A mis hermanos, en especial a Jennifer quién compartió conmigo un camino lleno de desafíos fuera de la comodidad del hogar, para lograr llegar a nuestra meta. A Emily y Kevin quienes me han brindado su respaldo y amor sin condición.

A mis abuelos maternos, a mi tía y mi primo Sebastián Nazate que creyeron en mí a pesar de las adversidades y me brindaron un apoyo genuino en estos años de aprendizaje, especialmente mi primo, cuya presencia ha sido mi fuente de motivación cuando el estrés del estudio amenazaba con abrumarme.

*Dayana Yecenia Puetate Sarchi*

### **AGRADECIMIENTOS**

<span id="page-6-0"></span>Agradezco infinitamente a mis padres por darme la oportunidad de ser yo en todo momento, lograr mis metas e ir cumpliendo uno a uno mis sueños, estando presentes como el mayor de mis ejemplos a seguir. A toda mi familia, en especial a mi primo, Pablo Ramos por a más de ser un guía, consejero, y apoyo, convertirse en un secuaz de travesuras.

Mi más sincero agradecimiento a todos aquellos que hicieron posible la realización del presente proyecto. A nuestro tutor y amigo, Ing. Fernando Ibarra, por su orientación, apoyo y constante paciencia. A los docentes de la facultad que siempre estuvieron prestos a guiarnos. A Andrea J. por su confianza, su tiempo, y por estar siempre dispuesta a ayudarnos.

Finalmente, y no menos importante un gracias infinito, a las personas que la universidad me permitió conocer, a todos y cada uno mis compañeros y amigos de la carrera de Software, gracias por ser mi curita al corazón, dejan en mi un gran álbum mental de cada uno de los momentos que compartimos.

*Adriana Monserrath Núñez Benavides*

Siempre estaré agradecida con Dios por enseñarme que en cada momento difícil o de felicidad, él estará conmigo hasta la eternidad, por otra parte, un agradecimiento merecido a mis educadores, quienes han demostrado habilidades extraordinarias durante mi formación como profesional, otorgándome la guía y los conocimientos necesarios para la elaboración de esta investigación.

Un eterno agradecimiento a mi amiga y compañera Adriana Monserrath quien fue parte esencial en la culminación de este trabajo investigativo y demás personas que de una u otra manera aportaron para el desarrollo del presente.

Finalmente, agradezco a mis amigos que fueron mi familia en estos años de estudiante universitaria y me demostraron su hermandad y amor en los momentos más difíciles.

*Dayana Yecenia Puetate Sarchi*

# **INDICE GENERAL DE CONTENIDOS**

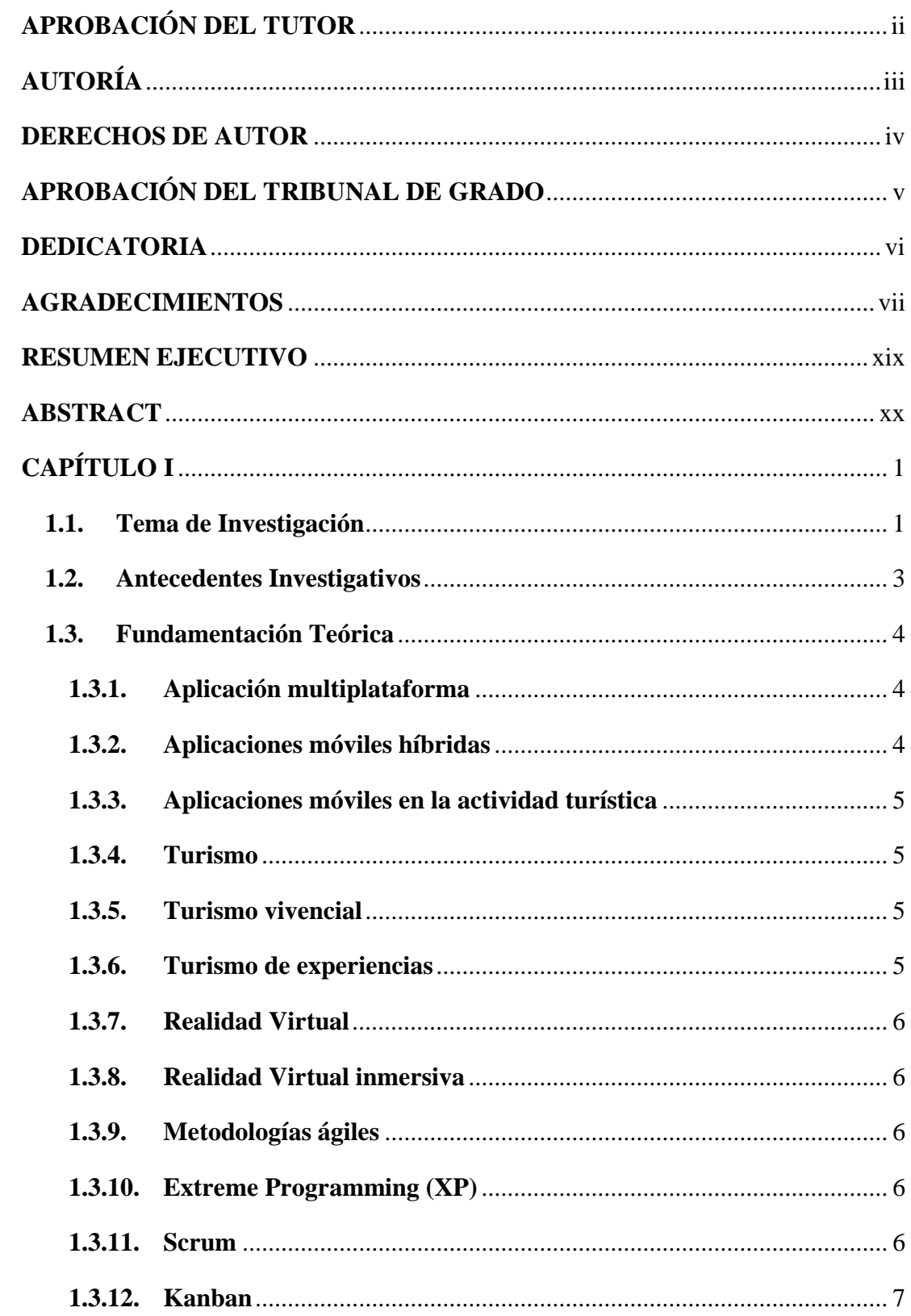

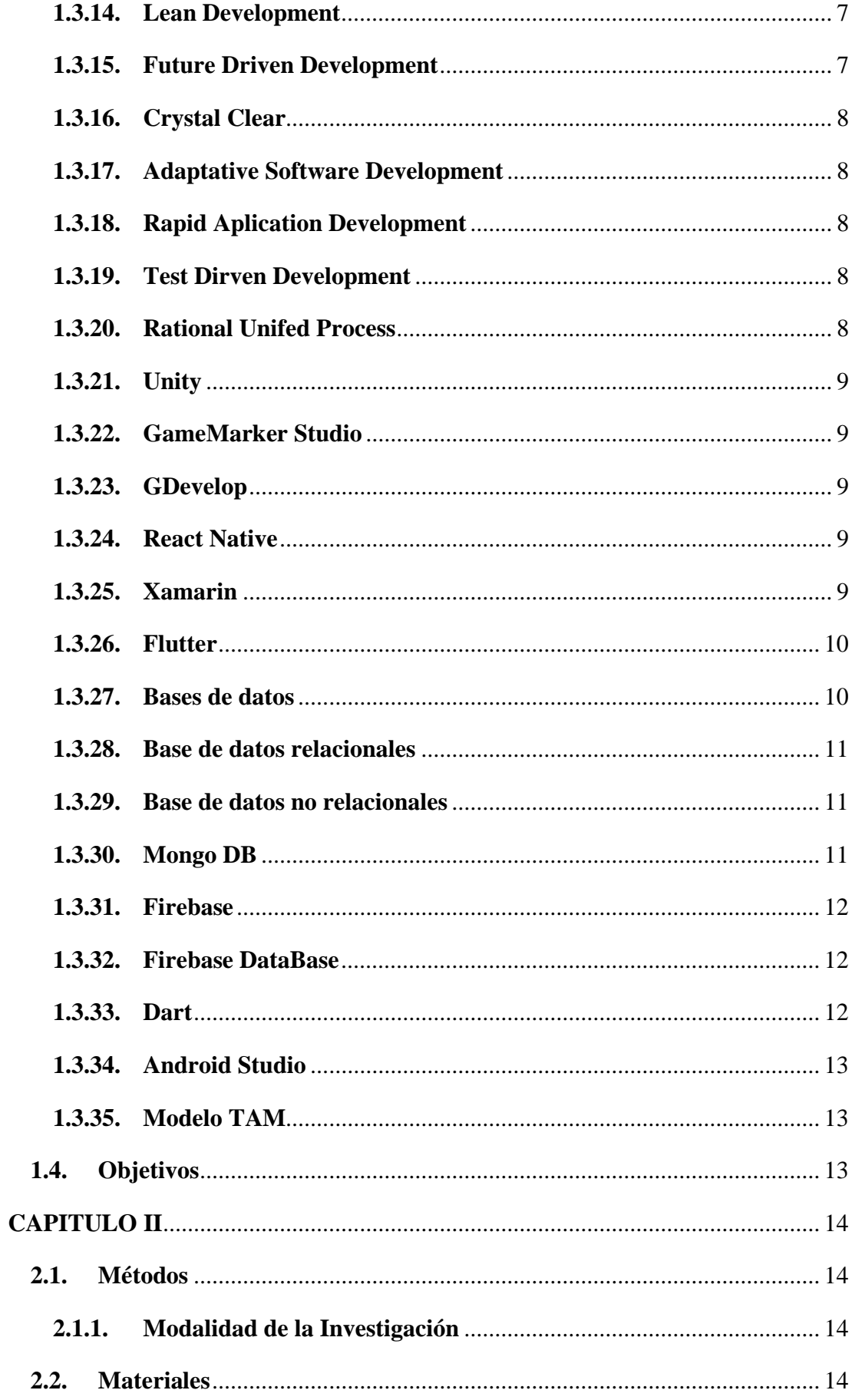

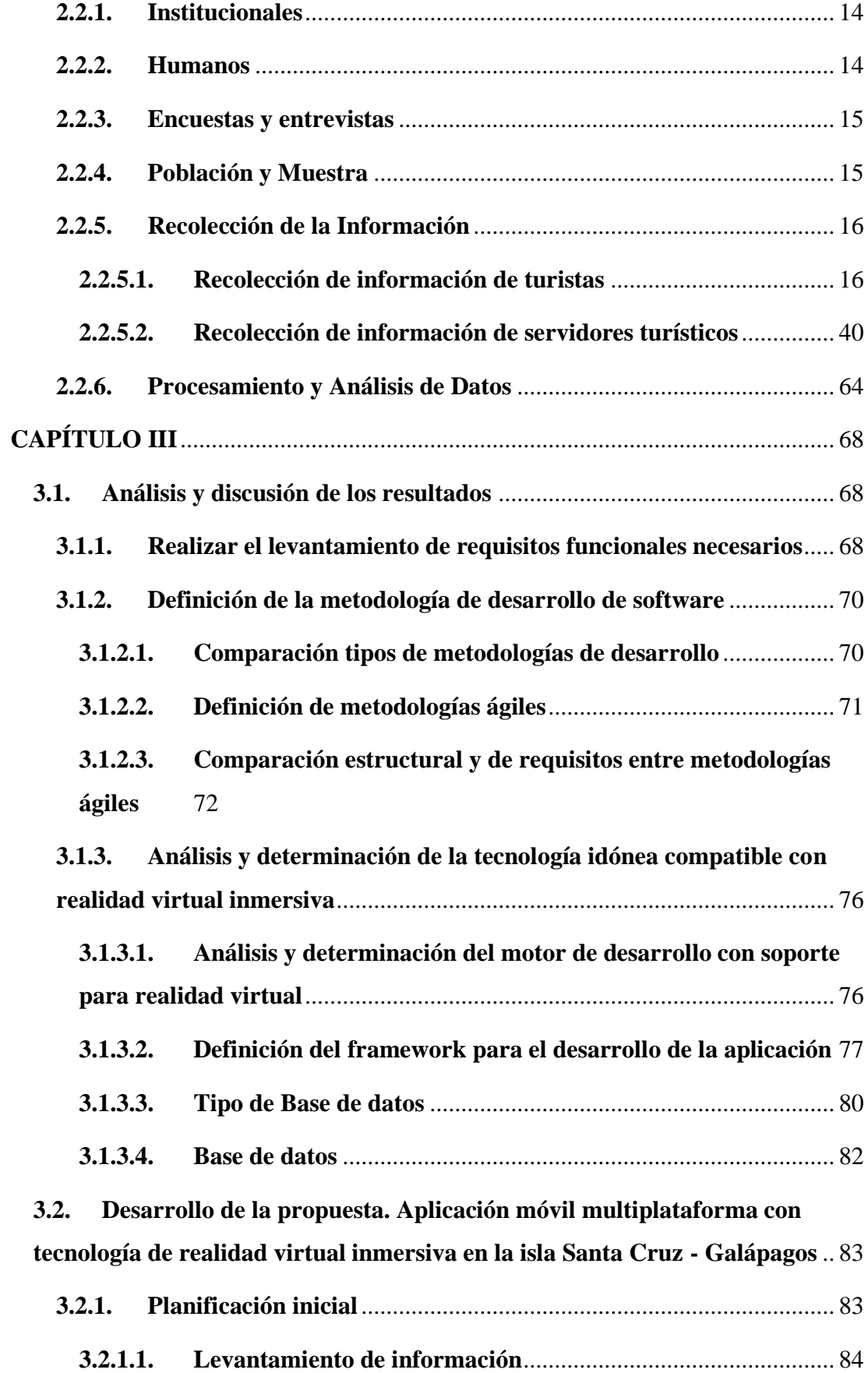

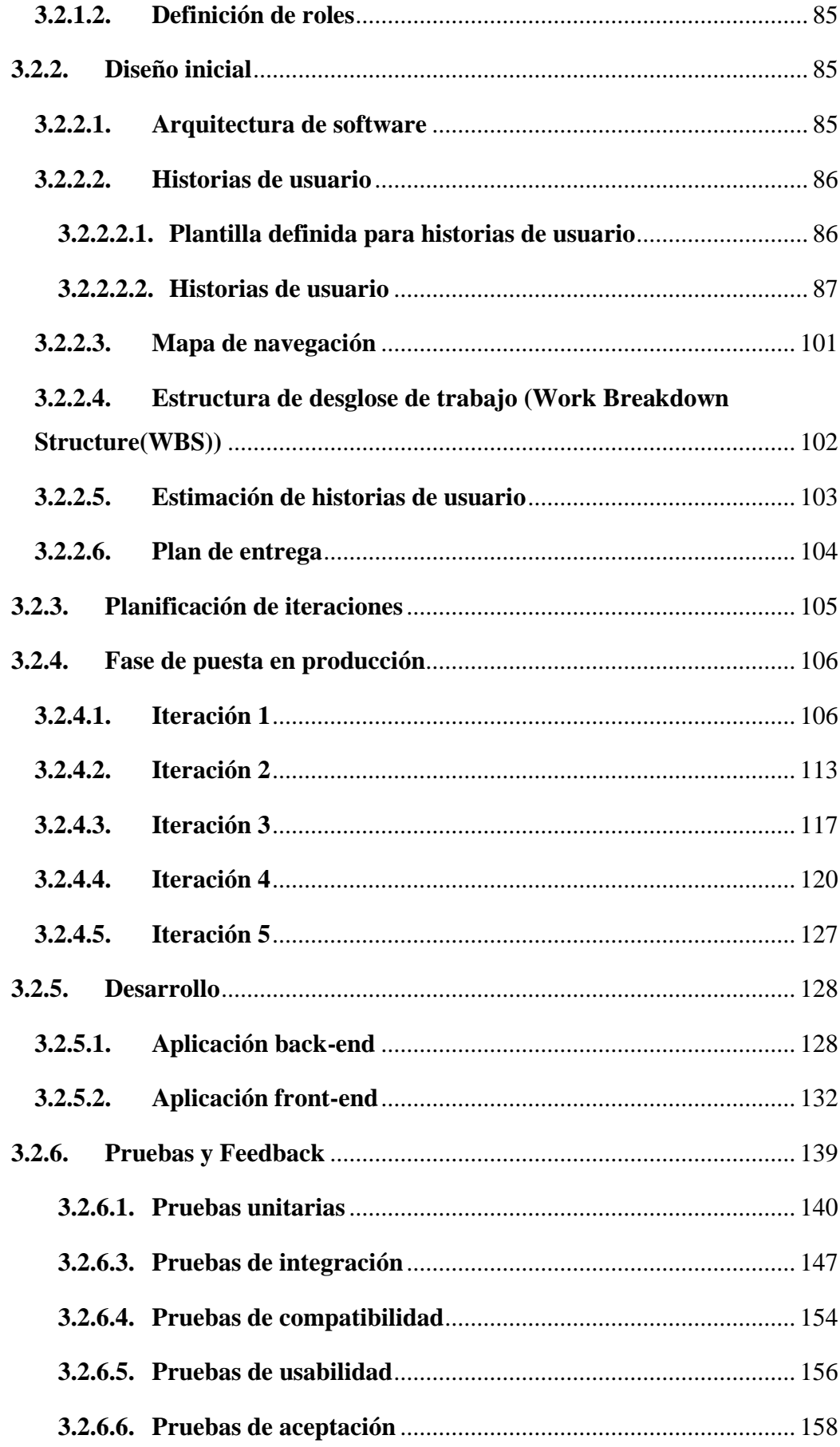

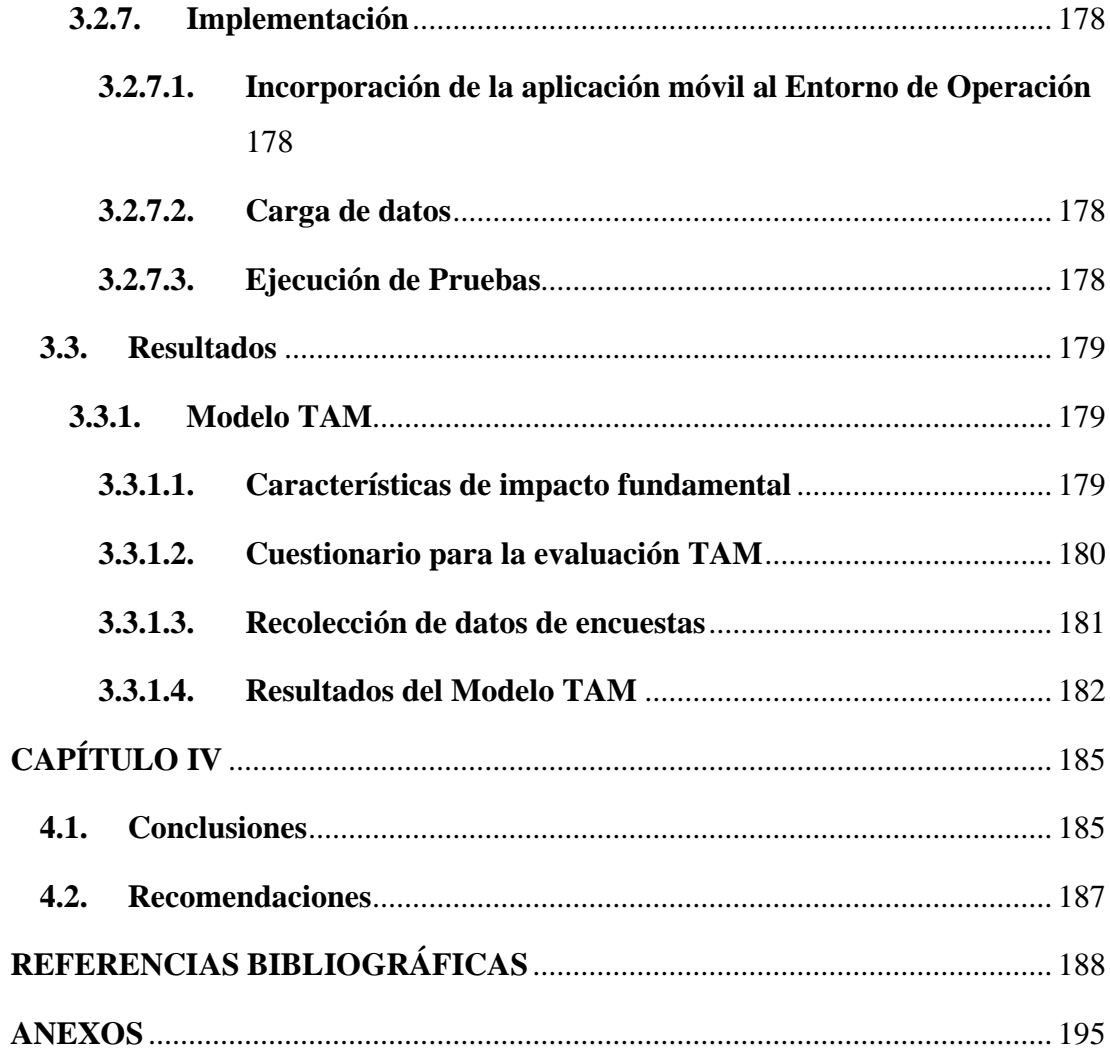

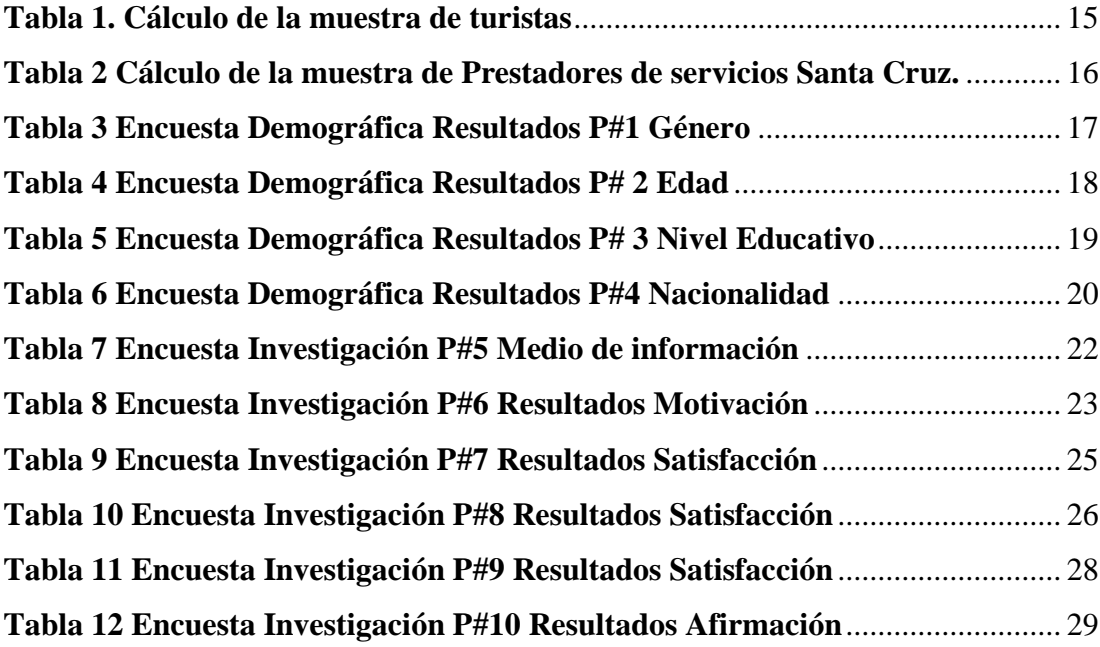

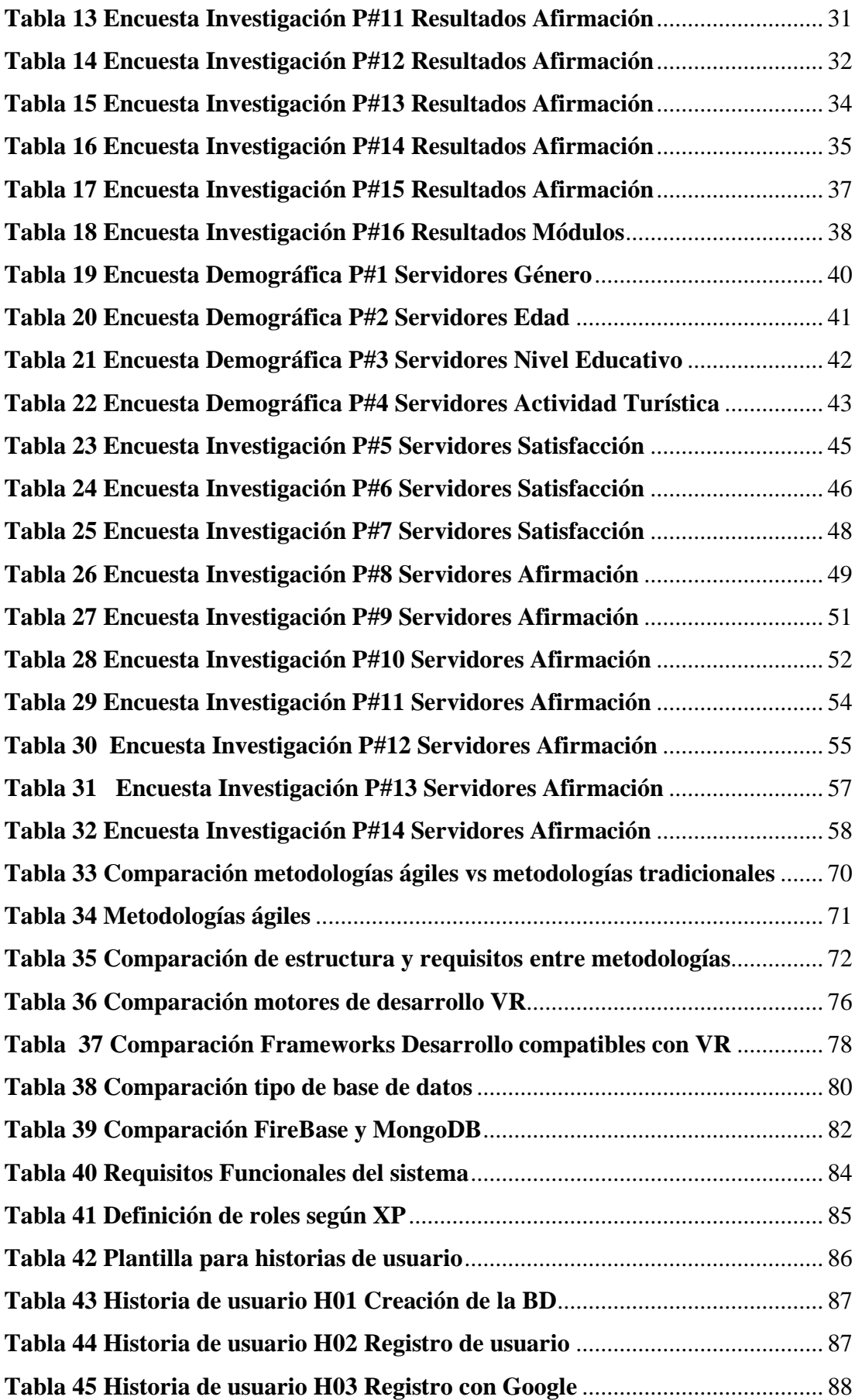

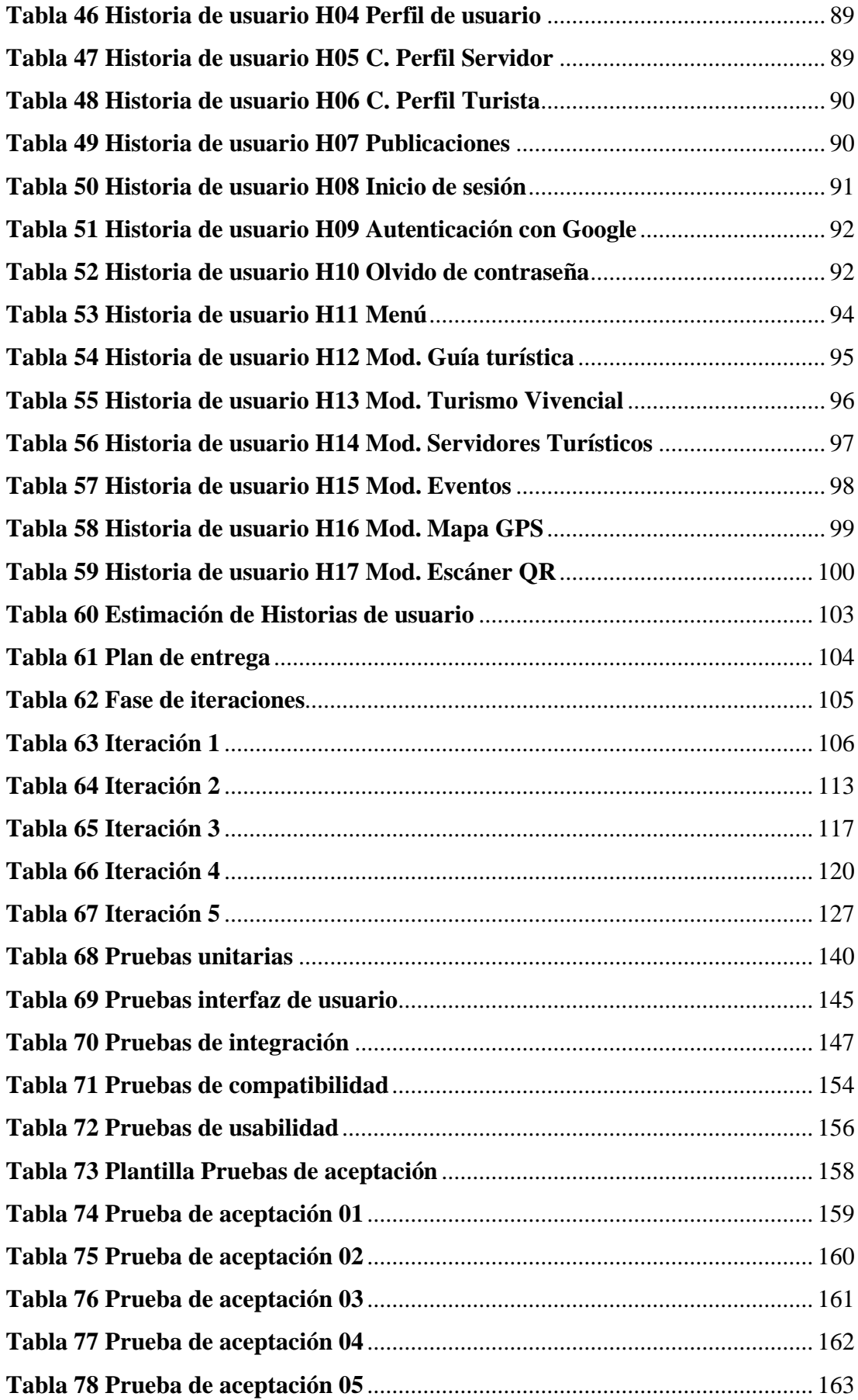

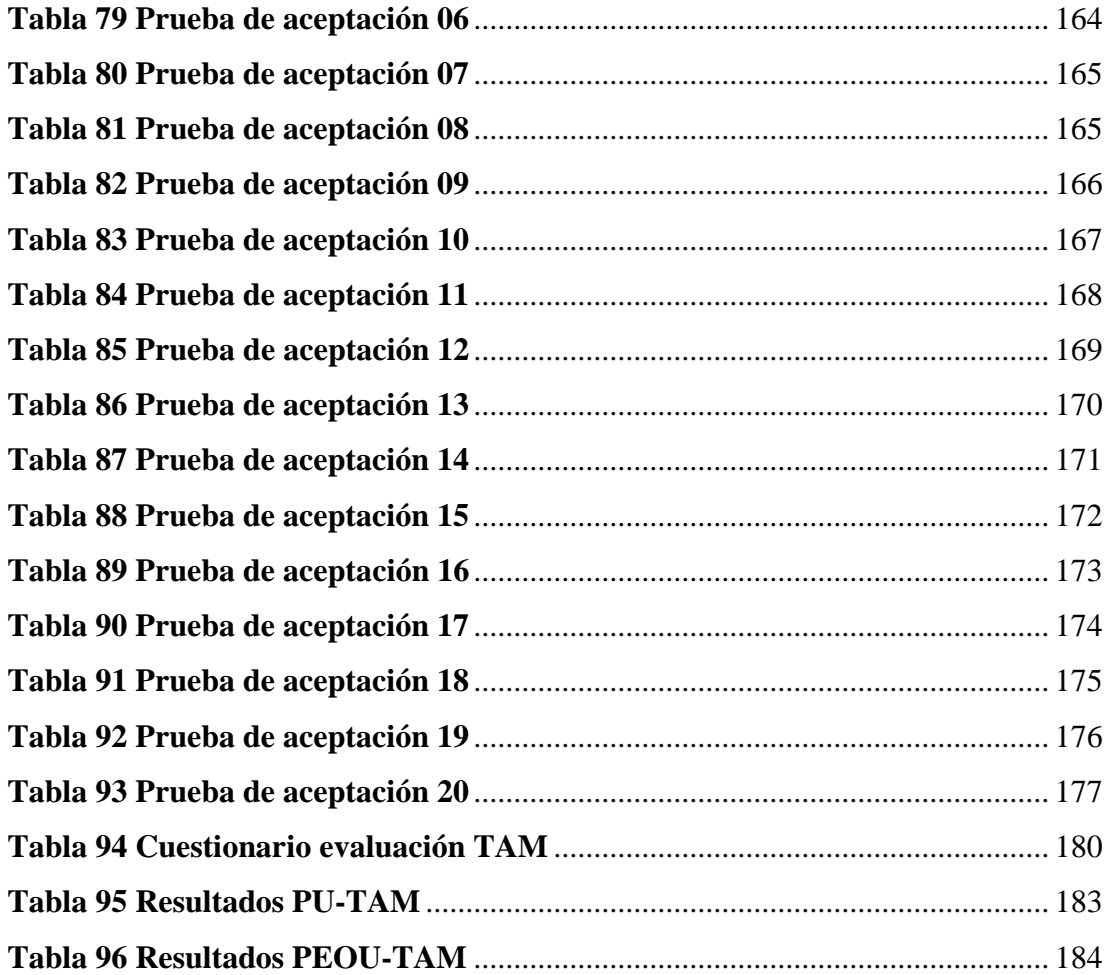

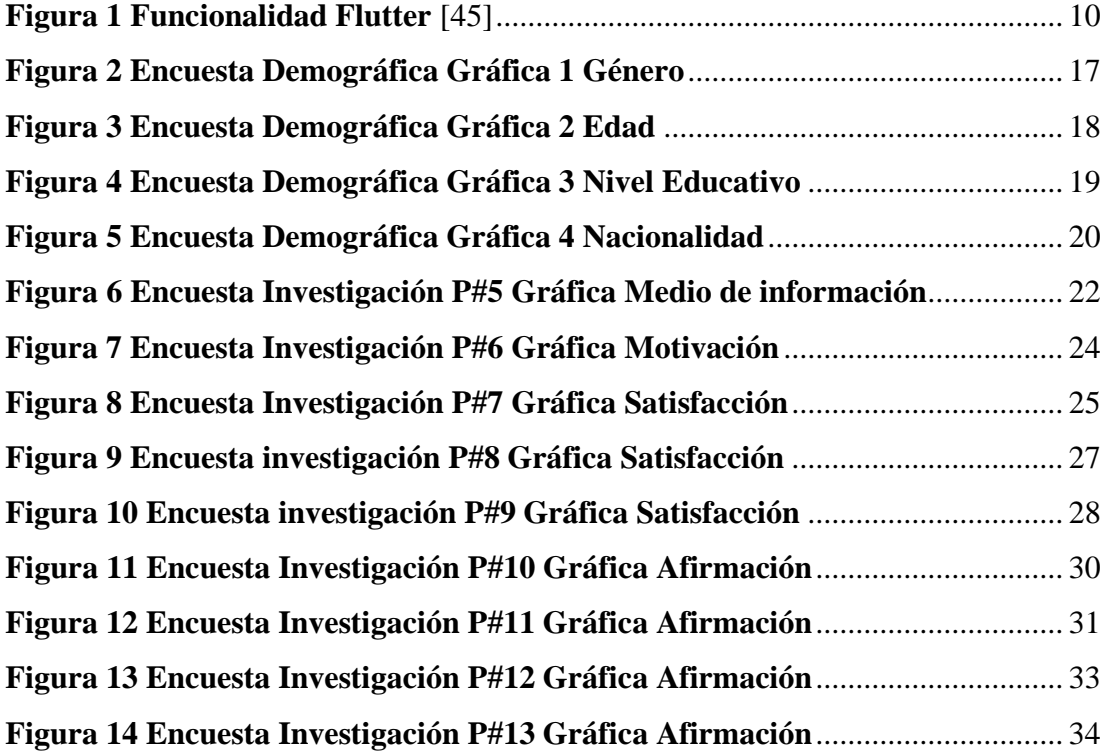

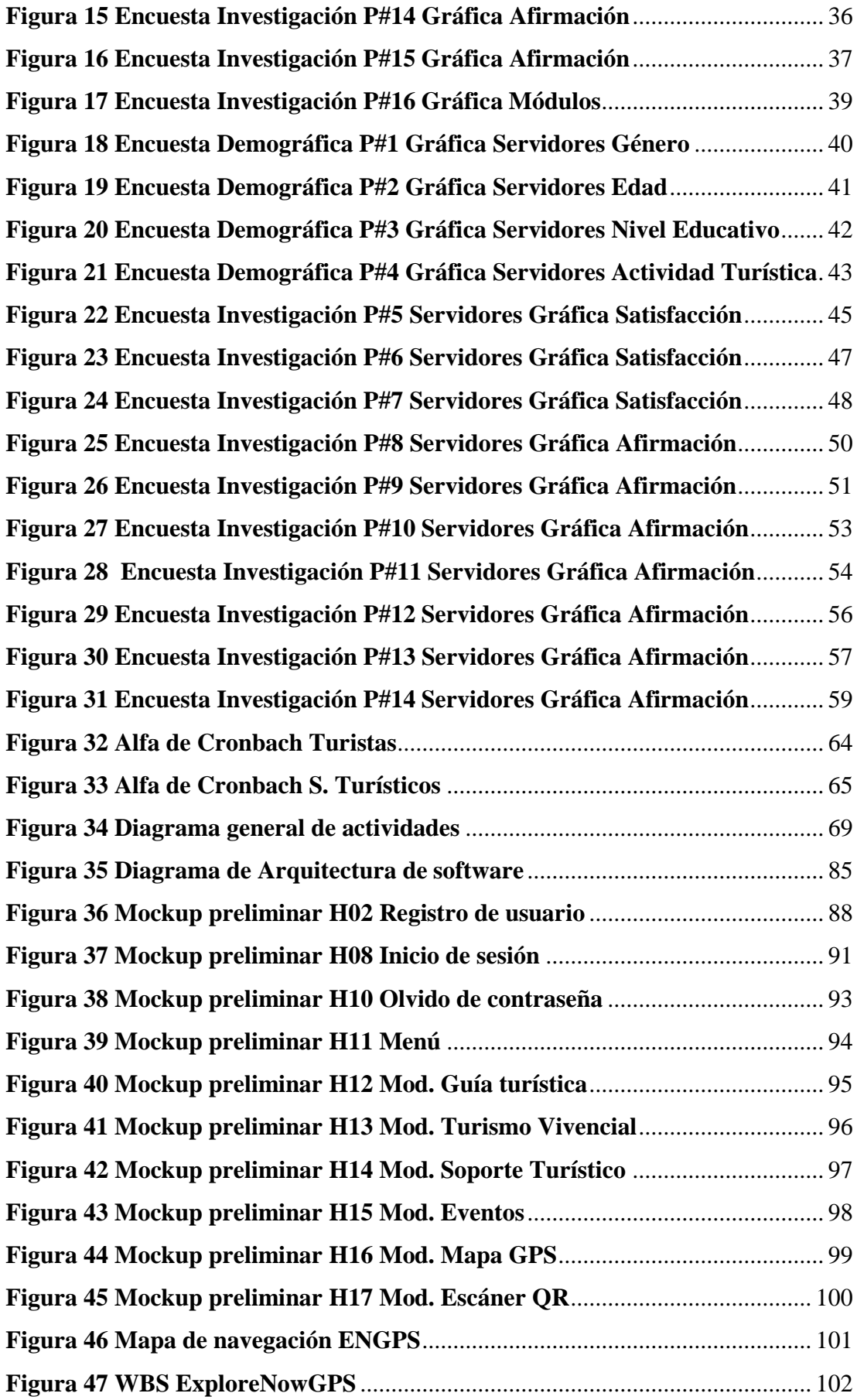

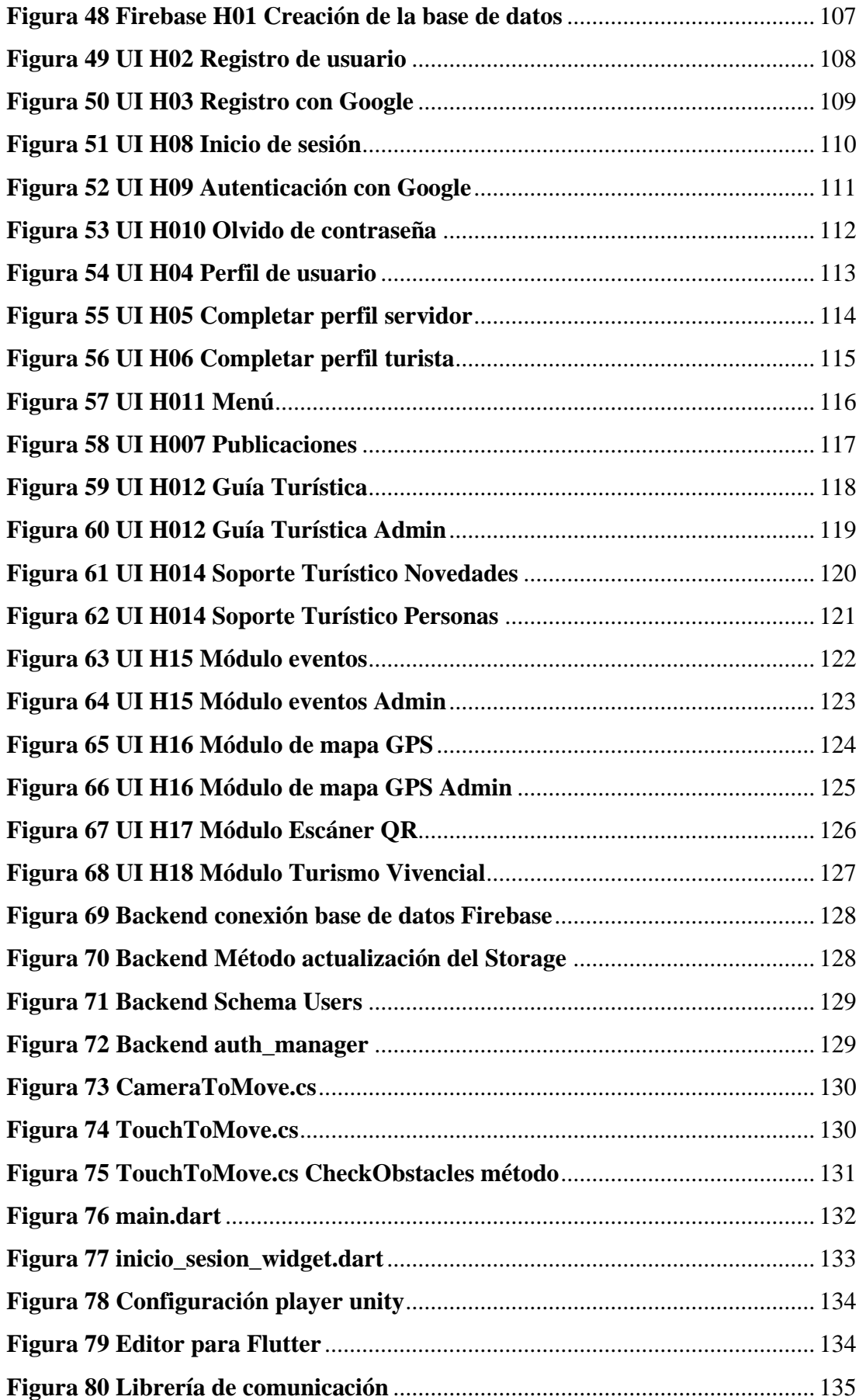

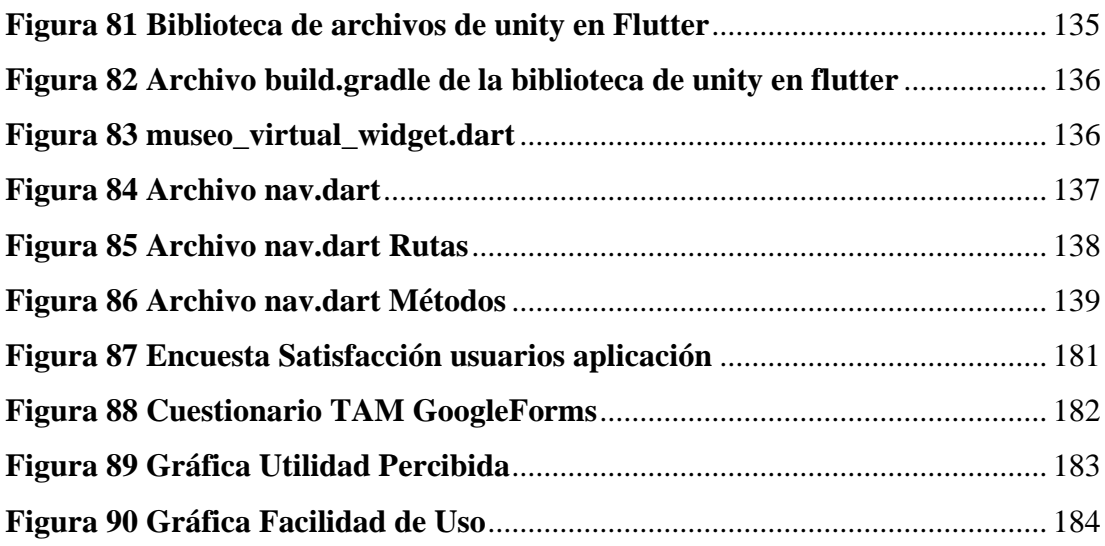

#### **RESUMEN EJECUTIVO**

<span id="page-18-0"></span>Actualmente, los dispositivos móviles juegan un papel imprescindible en la vida cotidiana en general. Dentro del marco de la emergencia sanitaria, el sector turístico en Galápagos se encontró en la necesidad de ofertar sus productos y/o servicios de forma innovadora, es por ello, que se aplicó encuestas en el mes de marzo a 267 servidores turísticos y 383 turistas suscritos a la agencia Galápagos Ocean Safaris S.A.S., obteniendo que un 34% de servidores mencionaron la importancia de promocionar el turismo mediante tecnología de realidad virtual y un 41% consideraron que implantar una aplicación móvil ayudaría a promocionar sus productos y/o servicios, mientras que, el 0,7% de turistas mencionaron la falta de información mediante aplicaciones móviles y un 37,24% consideraron que un aplicativo mejoraría su experiencia turística durante su estadía en la isla, en este contexto, el presente proyecto hace énfasis al desarrollo de una aplicación móvil multiplataforma con tecnología de realidad virtual, para fomentar el turismo vivencial en la isla Santa Cruz. Asimismo, para dar continuidad en la gestión ágil del proyecto se empleó una metodología híbrida entre XP y Mobile-D la misma que facilitó su desarrollo, apoyándose en el uso de tecnologías como Flutter y Unity junto a sus lenguajes de programación Dart y C# respectivamente. En definitiva, se implantó el software y se aplicó el modelo TAM, obteniendo que aproximadamente un 89% de los actores involucrados se encuentran satisfechos con el impulso del turismo vivencial, pues se ve altamente favorecido a juzgar por históricos asentados en las encuestas antes mencionadas.

Palabras clave: Realidad Virtual, flutter, unity

#### **ABSTRACT**

<span id="page-19-0"></span>Currently, mobile devices play an essential role in everyday life in general. Within the framework of the health emergency, the tourism sector in Galapagos found itself in need of offering its products and/or services in an innovative way, which is why surveys were applied in March to 267 tourist servers and 383 tourists. subscribed to the Galapagos Ocean Safaris S.A.S. agency, obtaining that 34% of servers mentioned the importance of promoting tourism through virtual reality technology and 41% considered that implementing a mobile application would help promote their products and/or services, while, 0.7% of tourists mentioned the lack of information through mobile applications and 37.24% considered that an application would improve their tourist experience during their stay on the island. In this context, this project emphasizes the development of a multiplatform mobile application with virtual reality technology, to promote experiential tourism on Santa Cruz Island. Likewise, to give continuity in the agile management of the project, a hybrid methodology between XP and Mobile-D was used, which facilitated its development, relying on the use of technologies such as Flutter and Unity together with their programming languages Dart and C# respectively. In short, the software was implemented, and the TAM model was applied, obtaining that approximately 89% of the actors involved are satisfied with the promotion of experiential tourism, since it is highly favored judging by historical data established in the aforementioned surveys.

Keywords: Virtual reality, flutter, unity

# **CAPÍTULO I**

## **MARCO TEÓRICO**

#### <span id="page-20-1"></span><span id="page-20-0"></span>**1.1. Tema de Investigación**

Aplicación móvil multiplataforma con tecnología de realidad virtual, para fomentar el turismo vivencial en la isla Santa Cruz-Galápagos

### **1.1.1. Planteamiento del Problema**

El acelerado progreso de la tecnología ha generado que las expectativas y preferencias de un amplio porcentaje de turistas cambie radicalmente, ya que no existe aplicaciones móviles diseñadas específicamente para brindar soluciones turísticas, como el planificar itinerarios a través de los mismos; por otra parte, la falta de calidad en la prestación de servicios se ve reflejada en la disponibilidad limitada de información y guías de destino que se encuentran en formatos tradicionales, como folletos y libros, impidiendo promocionar experiencias interactivas y atractivas, generando así un nivel de satisfacción negativo en el turista.

La ausencia de una planificación efectiva que ayude a implementar estrategias innovadoras para mejorar la calidad en cuánto a la oferta de productos y servicios, puede resultar por la falta de incorporación de tecnología avanzada [1], afectando negativamente el desempeño y competitividad del turismo, y por ende disminuyendo la satisfacción de los turistas; por lo tanto, resulta necesario abordar esta carencia ya sea incorporando planes estratégicos de rutas turísticas y/o alternando con actividades de turismo ecológico cultural.

Antes de la pandemia, según la Organización Mundial del Turismo (OMT) en el año de 2017, el turismo representaba el 10% del Producto Interno Bruto (PIB) global y proporcionaba empleo a una de cada diez personas en todo el mundo [2].

Con la llegada de la pandemia en el año 2019, los gobiernos a nivel mundial se vieron en la obligación de aplicar mecanismos que ayuden a la transmisión del virus, sin embargo, esto no ha sido suficiente y ha generado un impacto negativo en diversos ámbitos, especialmente en el turismo, ya que de acuerdo a la información proporcionada por la OMT, en junio del año 2020 la llegada de turistas extranjeros se redujo en un 93% en comparación con el mismo mes del año anterior [3].

En el año 2020, durante el período comprendido entre marzo y mayo, el sector turístico implementó medidas restrictivas en todos los países [4], es por ello que, principalmente este sector a nivel mundial ha tenido que ser flexible y adaptarse al cambio para enfrentar desafíos y retos en tiempos de crisis, con el objetivo de alcanzar una pronta recuperación en su sistema económico [5].

El gobierno de Ecuador ha considerado como una política prioritaria del estado la implementación de diversas estrategias innovadoras para impulsar el crecimiento y la mejora del sector turístico del país, pues el turismo constituye el tercer componente más importante en términos de ingresos no petroleros para la economía del país [6].

En Ecuador, el Parque Nacional Galápagos es clasificado como un área protegida de importancia mundial según la Ley Orgánica de Régimen Especial de la Provincia de Galápagos, cabe mencionar que, este atrae a un gran número de turistas, especialmente extranjeros, quienes a través del ecoturismo buscan vivir un sinnúmero de experiencias[7].

En Galápagos, la Isla Santa Cruz es considerada el núcleo de operaciones más importantes para el turismo, pues cuenta con múltiples atributos geográficos, paisajísticos e infraestructura, además que ayuda a impulsar acciones de mercadeo turístico, difusión, entre otros [8].

La Dirección del Parque Nacional de Galápagos (DPNG), se encontró en la necesidad de afrontar una realidad inevitable, la insatisfacción del turista por falta de información existente al momento de planificar su estadía en las islas, esto a raíz de la pandemia; de esta manera DPNG llevó a cabo estrategias nuevas e innovadoras que permitan fomentar el desarrollo de la actividad turística, garantizando la bioseguridad en todos los lugares de visita en el Parque Nacional y la Reserva Marina de Galápagos [9].

Según el Gobierno Autónomo Descentralizado de Santa Cruz, el sector turístico representa una economía significativa, sin embargo, Jorge Pita menciona que actualmente el turismo presenta algunos inconvenientes que, a largo plazo, puede generar efectos negativos en el medio ambiente conforme se desarrolla [10].

De tal forma resulta primordial analizar las experiencias que viven actualmente los turistas que visitan la isla Santa Cruz y así implementar tácticas que posibiliten la creación de nuevas e innovadoras propuestas que se ajusten a las tendencias de la demanda actual, haciendo hincapié en la incorporación de tecnología en el entorno natural.

### <span id="page-22-0"></span>**1.2. Antecedentes Investigativos**

Haciendo referencia al trabajo de investigación del año 2020 de Alonso Eduardo Veloz "Sistema de Información Multimedia para las Islas Galápagos" de la Universidad Católica Santiago de Guayaquil, evidenciamos que el autor se enfoca en la carencia de un sistema de información y multimedia de acontecimientos y lugares para residentes y turistas en la isla Santa Cruz Galápagos [11].

El estudio de José Manuel Hernández, Bárbara Sofía Pasaco, y Ana María Campón, en el año 2020, denominado "Aplicación del enfoque experiencial a la innovación de marketing de destinos turísticos: Recomendaciones para su implementación en Ecuador" contribuye al presente de una manera fundamental ya que prisma dicho trabajo al turismo en el país [12].

En el año 2021, Magaly Guanoluisa realizó una investigación con título "Implementación de una aplicación móvil de realidad virtual, para promocionar sitios turísticos de la ciudad de Latacunga en la Agencia de Turismo Greivag", en la que recopila información relevante sobre el impulso turístico que una aplicación de

realidad virtual da a cierto lugar, y el realce que este presta a la ciudad en el que se lo implementa [13].

De acuerdo a los hallazgos de la investigación llevada a cabo por Estefanía Espín, titulada "Análisis de las estrategias de promoción implementadas para posicionar a las islas Galápagos como destino turístico sostenible y ecológico", se concluye que, las islas Galápagos cuenta con varios puntos fuertes en cuanto a su promoción, sin embargo, cabe mencionar que existe ciertas debilidades que obligatoriamente deben ser analizadas y mejoradas, y en lo posible, eliminadas [14].

María del Carmen Morales Carrillo, en el año 2015, por su lado, en su trabajo de titulación "Aplicación móvil de realidad aumentada para la promoción turística de la ciudad de Riobamba", llega a la conclusión que tomando en cuenta que la Realidad Aumentada, posee una naturaleza expectante, y un interés notable en el desarrollo de librerías tanto comerciales como libres, junto con el avance y popularización que se ha presentado en la telefonía móvil en los últimos años, aplicaciones de Realidad Aumentada, son consideras como herramientas publicitarias no tradicionales de gran impacto [15].

### <span id="page-23-0"></span>**1.3. Fundamentación Teórica**

#### <span id="page-23-1"></span>**1.3.1. Aplicación multiplataforma**

Es un tipo de aplicación donde los usuarios pueden hacer uso de la misma, en una amplia gama de dispositivos que se ejecuta en múltiples sistemas operativos (Windows, Mac OS, Android o iOS) [16], cabe mencionar que, esta se desarrolla utilizando un lenguaje de programación común y luego se puede "compilar" o "exportar" a cualquier plataforma con cambios mínimos, sin tomar en cuenta el sistema operativo [10].

#### <span id="page-23-2"></span>**1.3.2. Aplicaciones móviles híbridas**

Son aquellas aplicaciones que se encuentran encapsuladas en un contenedor las mismas que funcionan como una aplicación móvil nativa en diferentes plataformas y/o

versiones, teniendo acceso a las funcionalidades del dispositivo, como la cámara, contactos, GPS, entre otros, además, utilizan al máximo tecnologías web [17].

### <span id="page-24-0"></span>**1.3.3. Aplicaciones móviles en la actividad turística**

El sector turístico valora altamente las aplicaciones móviles como una herramienta eficaz para promocionarse, por otra parte, el incluir Realidad Virtual en alguna aplicación móvil tiene beneficios que pueden incrementar el atractivo turístico de una determinada ubicación [18].

La creación de una aplicación móvil orientada al sector turístico permitiría a los turistas acceder de manera eficiente a información relevante a través de diversas funcionalidades, incluyendo imágenes, texto, ubicación, videos, realidad virtual y/o realidad aumentada, lo cual les permitiría tener una perspectiva más completa del destino antes de decidir sobre qué sitios visitar [19]

### <span id="page-24-1"></span>**1.3.4. Turismo**

Es la actividad humana que implica viajar y desplazarse a destinos diferentes con el propósito de recreación, cultura, negocios u otras actividades en común, donde se involucra el uso de servicios, participación y disfrute de los atractivos turísticos [20].

#### <span id="page-24-2"></span>**1.3.5. Turismo vivencial**

Es una forma de turismo que tiene como objetivo ofrecer al turista una experiencia auténtica y participativa en el destino, mediante la interacción con la población local y la realización de actividades que reflejen su cultura y forma de vida, sumergiendo al turista en la realidad local para que pueda conocer, entender y apreciar la riqueza cultural, histórica y natural del lugar, mientras que a su vez, contribuye de manera positiva al desarrollo sostenible de la región y comunidad local [21].

#### <span id="page-24-3"></span>**1.3.6. Turismo de experiencias**

En el turismo de experiencias el turista busca sumergirse en la localidad que visita y ser uno más conociendo de una forma activa toda la riqueza tanto paisajística como cultural que posea el destino, así como a la comunidad local y sus prácticas [22].

#### <span id="page-25-0"></span>**1.3.7. Realidad Virtual**

La realidad virtual (RV) es un conjunto de tecnologías que permiten visualizar parte del mundo real, manipularlo e interactuar con él, mediante un dispositivo; por otra parte, se tiene que la RV permite reconstruir cualquier tipo de espacio en 3D y situarlo en cualquier momento, incluso en el futuro, con un realismo totalmente creíble [23].

### <span id="page-25-1"></span>**1.3.8. Realidad Virtual inmersiva**

La realidad virtual inmersiva hace uso de periféricos de datos capaces de simular las principales sensaciones de un determinado escenario, y permite que el momento se proyecte alrededor al igual que sucede en la vida real [24].

#### <span id="page-25-2"></span>**1.3.9. Metodologías ágiles**

Son herramientas que hacen mención de una forma distinta de trabajar y organizarse, cuyo objetivo es obtener productos de calidad de forma rápida, eficaz y flexible, cabe mencionar que, no son un conjunto de instrucciones sobre lo que se debe hacer exactamente durante el desarrollo de software. Más bien, es una forma de pensar sobre la colaboración y los flujos de trabajo [25].

Las metodologías ágiles, se manifiestan como una alternativa a los métodos tradicionales, derivados de la lista de principios del "Manifiesto Ágil", los mismos que están basados en un desarrollo iterativo, cuya intención es capturar mejor los cambios en los requisitos y la gestión de los riesgos, dividiendo el proyecto en iteraciones de diferentes longitudes que dan como resultado un producto funcional [26].

#### <span id="page-25-3"></span>**1.3.10. Extreme Programming (XP)**

Es una metodología de desarrollo ágil que se basa en prácticas como programación en parejas, integración continua, diseño simple, pruebas de regresión, programación orientada a pruebas y liberaciones frecuentes, y así ofrecer alta calidad y rapidez en la entrega de un software funcional, esto ya que utiliza un enfoque colaborativo [27].

### <span id="page-25-4"></span>**1.3.11. Scrum**

Metodología ágil propuesta por Jeff Sutherland y Ken Schwaber que se basa en la gestión de proyectos enfocada en la colaboración, la entrega continua de valor y la adaptabilidad [28]. Se divide en sprints de corta duración, donde se seleccionan

requisitos del producto, por otra parte, la transparencia, inspección y adaptación son principios que en los que se basa Scrum [29].

### <span id="page-26-0"></span>**1.3.12. Kanban**

Es una metodología visual de gestión de proyectos y flujo de trabajo que se basa en tarjetas o tableros para visualizar y controlar las tareas. Se originó en el sistema de producción de Toyota y se ha aplicado ampliamente en entornos de desarrollo de software. El libro "Kanban: Successful Evolutionary Change for Your Technology Business" de David J. Anderson (2010) proporciona una guía detallada sobre la implementación de Kanban y cómo optimizar el flujo de trabajo, limitar el trabajo en proceso y mejorar la eficiencia en los proyectos [30].

#### **1.3.13. Mobile-D**

Mobile-D es una metodología de desarrollo de software enfocada en la creación de aplicaciones móviles de alta calidad y adaptadas a las necesidades del usuario móvil. Aunque no hay una referencia específica que defina Mobile-D, se basa en los principios ágiles y en las mejores prácticas de desarrollo móvil [31]. Esta metodología destaca la importancia de comprender las expectativas del usuario móvil y optimizar la experiencia del usuario en dispositivos móviles a través de pruebas frecuentes y retroalimentación constante [32].

#### <span id="page-26-1"></span>**1.3.14. Lean Development**

Lean Development es una metodología de desarrollo de software que tiene como finalidad reducir el desperdicio en el proceso de desarrollo, maximizando el valor para el cliente, minimizar el tiempo de entrega y mantener un enfoque constante en la mejora continua [33].

#### <span id="page-26-2"></span>**1.3.15. Future Driven Development**

Future Driven Development (FDD) está enfocado en la idea que los cambios futuros son inevitables, los mismos que desde el inicio del desarrollo se debe tomar ciertas considerados para evitar riesgos [33]. FDD se centra en la identificación de características clave y la entrega iterativa de incrementos funcionales [34].

#### <span id="page-27-0"></span>**1.3.16. Crystal Clear**

Es una metodología ágil de desarrollo de software que se centra en proyectos pequeños y equipos reducidos, basada en los principios de la comunicación efectiva, la colaboración y la reducción de la complejidad y así adaptar el proceso a las necesidades específicas del proyecto y del equipo, promoviendo la entrega frecuente de software funcional y la retroalimentación continua [35].

#### <span id="page-27-1"></span>**1.3.17. Adaptative Software Development**

Adaptive Software Development (ASD) es una metodología de desarrollo de software que se enfoca en la adaptabilidad y flexibilidad para abordar proyectos complejos y en constante cambio, se fundamenta en tres fases principales: especulación, colaboración y aprendizaje; en la fase de especulación se definen los objetivos y requisitos generales, mientras que, en la colaboración se trabaja en incrementos funcionales a través de iteraciones cortas y el aprendizaje se enfoca en la retroalimentación y la mejora continua [36].

#### <span id="page-27-2"></span>**1.3.18. Rapid Aplication Development**

Rapid Application Development (RAD) es una metodología de desarrollo de software que se enfoca en la idea de prototipos rápidos y evolutivos, donde se desarrollan versiones iniciales de la aplicación que luego se refinan y mejoran a medida que se recibe retroalimentación con la participación activa del cliente [37].

#### <span id="page-27-3"></span>**1.3.19. Test Dirven Development**

Test-Driven Development (TDD) es una metodología de desarrollo de software donde el ciclo de desarrollo se basa en: escribir una prueba que falle inicialmente, escribir el código mínimo para que la prueba pase satisfactoriamente y luego refactorizar el código para mejorar su calidad, esta metodología fomenta la modularidad, la claridad y la simplicidad del código, al tiempo que garantiza que el software cumpla con los requisitos establecidos por las pruebas [38].

#### <span id="page-27-4"></span>**1.3.20. Rational Unifed Process**

Rational Unified Process (RUP) proporciona un enfoque disciplinado para el desarrollo y la gestión de proyectos, basado en un proceso iterativo e incremental, con énfasis en la colaboración entre equipos y la entrega de software de alta calidad, incluyendo una serie de fases, actividades y artefactos que guían el ciclo de vida del desarrollo de software, desde la concepción hasta la entrega y el mantenimiento [37].

### <span id="page-28-0"></span>**1.3.21. Unity**

Unity permite desarrollar aplicaciones multiplataforma interactivas 2D y 3D de realidad aumentada, realidad virtual y juegos; por otra parte, se tiene una amplia gama de recursos y herramientas de desarrollo que facilita la creación de entornos virtuales, incluyendo sonidos, gráficos, animaciones, herramientas de inteligencia artificial, entre otros [39].

### <span id="page-28-1"></span>**1.3.22. GameMarker Studio**

Game Maker Studio hace uso del lenguaje de programación GML (Game Maker Language) que es un complemento que facilita la creación más común de videojuegos en 2D, sin dejar de mencionar que, se pueden desarrollar juegos 3D, además, esta herramienta permite el desarrollo de aplicaciones con realidad aumentada virtual [40].

#### <span id="page-28-2"></span>**1.3.23. GDevelop**

Es una herramienta gratuita y de código abierto, la misma que está enfocada en el desarrollo de juegos 2D multiplataforma, además, hace uso de JavaScript como lenguaje nativo y no requiere habilidades de programación ya que utiliza una interfaz gráfica y una lógica de eventos basada en condiciones y acciones [41].

#### <span id="page-28-3"></span>**1.3.24. React Native**

Es un marco de trabajo de código abierto que permite el desarrollo de aplicaciones móviles multiplataforma, donde al asignar directamente a los bloques de UI nativos, se obtiene una mayor fluidez y una mejor experiencia de usuario al aprovechar los componentes de interfaz reales y propios de cada plataforma, es decir, tiene un rendimiento más rápido, una mayor coherencia visual y una experiencia más intuitiva para los usuarios de la aplicación móvil [42].

#### <span id="page-28-4"></span>**1.3.25. Xamarin**

Es un marco de trabajo de código abierto para el desarrollo de aplicaciones móviles mediante el lenguaje de programación C#, que aprovecha las ventajas que, de .NET para simplificar el desarrollo de aplicaciones, teniendo así una programación rápida y eficiente, sin embargo, para cada plataforma se debe desarrollar una interfaz de usuario específica debido a su arquitectura y la ejecución de la aplicación difiere en cada sistema operativo [42].

### <span id="page-29-0"></span>**1.3.26. Flutter**

Es un Framework gratuito y de código abierto que proporciona componentes UI propios e innovadores, además, permite que el ciclo de desarrollo de aplicaciones multiplataformas sea rápido [43].

Flutter hace uso del lenguaje de programación Dart, el mismo que fue desarrollado por Google; además, entre los aspectos a destacar de este marco de trabajo está la compatibilidad ante el desarrollo de aplicaciones multiplataformas y los renderizadores de los widgets (UI) son parte de la aplicación y no de la plataforma, es decir, no se necesita una biblioteca compacta [44].

El producto desarrollado en el Framework funciona de la misma manera en la última versión del sistema operativo (SO), esto reduce la necesidad de probar su aplicación en versiones anteriores del SO, además, se puede probar en versiones futuras [44].

La Figura 1 muestra los componentes que hacen posible el funcionamiento de Flutter, donde se pueden visualizar el bloque principal Framework el mismo que está escrito en Dart, donde los programadores desarrollan sus aplicaciones haciendo uso del Framework y sus componentes [45].

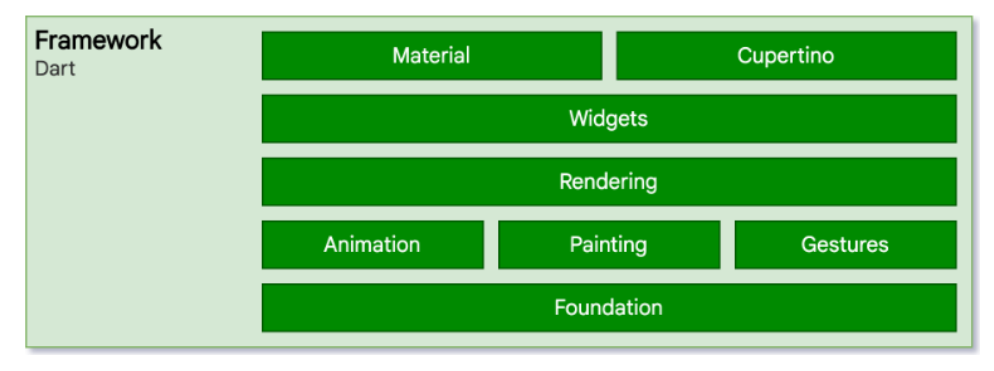

**Figura 1 Funcionalidad Flutter** *[45]*

### <span id="page-29-2"></span><span id="page-29-1"></span>**1.3.27. Bases de datos**

Es una colección organizada de datos almacenados en memoria externa [46], aumentando la productividad, mejorando la seguridad de la información, reduciendo

el espacio de almacenamiento, entre otras [47]. El diseño de cada base de datos con abreviación BD abarca técnicas formales y consideraciones prácticas las mismas que satisfacen los requisitos de un sinnúmero de entidades, organizaciones, etc. [46].

Características:

- Cuenta con una independencia en sus datos, por lo que, cualquier aplicación puede hacer uso de ellos [47].
- Reducción de inconsistencia de datos, es decir, reduce la duplicidad de datos (redundancia) [47].

#### <span id="page-30-0"></span>**1.3.28. Base de datos relacionales**

Es un modelo de datos que permite representar problemas del mundo real, así también, es un almacén compartido de datos, donde su principal objetivo es generar las entidades necesarias las mismas que están relacionadas entre sí, mediante claves primarias y externas, generando conjuntos de datos llamados tuplas; por otra parte, las bases de datos relacionales son las más utilizadas en la actualidad para modelar problemas reales [48].

#### <span id="page-30-1"></span>**1.3.29. Base de datos no relacionales**

Es un modelo de datos que almacena la información mediante documentos, grafos, clave-valor, columnas; por otra parte, la finalidad de este tipo de base de datos es la manipulación rápida de grandes volúmenes de datos no estructurados o semiestructurados, cuentan con escalación horizontal sin bajar el rendimiento y continuar su funcionamiento de manera óptima. Además, no admite operaciones de unión (JOIN), ni aseguran la atomicidad, coherencia, aislamiento y durabilidad (ACID) [48].

#### <span id="page-30-2"></span>**1.3.30. Mongo DB**

Es una base de datos NoSQL que brinda la capacidad de almacenar y recuperar rápidamente una gran cantidad de volúmenes de datos y de forma escalable, otra de las características es la indexación avanzada y particionamiento automático, brindando así alta disponibilidad.

Cuenta con un lenguaje de consulta y manipulación de datos llamado MongoDB Query Language (MQL), permitiendo ejecutar operaciones CRUD y consultas complejas [49].

### <span id="page-31-0"></span>**1.3.31. Firebase**

Es una plataforma desarrollada por Google que proporciona una amplia gama de servicios en la nube, así como también, permite hacer uso de herramienta para la autenticación de usuarios, bases de datos en tiempo real, funciones en la nube, notificaciones push, entre otros. Además, cuenta con una API fácil de usar que se integra fácilmente en aplicaciones existentes, lo que acelera el proceso de desarrollo [50].

#### <span id="page-31-1"></span>**1.3.32. Firebase DataBase**

Es un servicio de Firebase, el mismo que suministra una base de datos en la nube en tiempo real y mediante una API se sincroniza bidireccionalmente la información de manera instantánea. Una de las funcionalidades destacadas es que, si un usuario no puede tener una conexión estable, Firebase SK utiliza un almacenamiento en caché local en el dispositivo, y así evitar la pérdida de información. y permite al usuario trabajar sin conexión a Internet. Una vez que se restablece la conexión, los datos se sincronizan automáticamente con los datos locales del usuario [51].

#### <span id="page-31-2"></span>**1.3.33. Dart**

Es un lenguaje de programación orientado a objetos desarrollado por Google, el objetivo que persigue Dart, es hacer que el proceso de desarrollo sea lo más cómodo y rápido posible para los desarrolladores, además, cuenta con un conjunto bastante extenso de herramientas integradas, como su propio gestor de paquetes, compiladores, entre otros [52].

Su sintaxis es muy similar a la de Java, C++, JavaScript, pues Dart está diseñado para ofrecer mejores resultados mediante alternativas a algunos problemas JavaScript, sin embargo, el objetivo de Dart no es reemplazar a JavaScript como el principal lenguaje de programación web, sino brindar una alternativa más moderna [53].

#### <span id="page-32-0"></span>**1.3.34. Android Studio**

Es un entorno de desarrollo integrado (IDE) basado en IntelliJ y es compatible con varios lenguajes de programación, de igual forma, cuenta con elementos integrados como "Smart Editing" [54].

Android Studio brinda un sistema de compilación flexible, así como también, herramientas para identificar problemas de compatibilidad, rendimiento o usabilidad, a esto se acota, la facilidad que da al usuario de realizar cambios en el código y adaptar nuevos recursos a la aplicación sin necesidad de reiniciarla [54].

### <span id="page-32-1"></span>**1.3.35. Modelo TAM**

Technology Acceptance Model es desarrollado para explicar y predecir la aceptación y adopción de tecnologías por parte de los usuarios, pues según este modelo, la intención de usar una tecnología está determinada por dos constructos principales, por un lado la percepción de utilidad, la misma que tiene como creencia que los usuarios adoptan o hacen uso de cierta tecnología que mejora el rendimiento en ciertas tareas, por otra parte, se tiene la percepción de facilidad de uso la misma que hace referencia a que cierta tecnología no requiere de esfuerzo y será fácil de aprender [55].

### <span id="page-32-2"></span>**1.4. Objetivos**

### **1.4.1. Objetivo General**

Implantar una aplicación móvil multiplataforma con tecnología de realidad virtual inmersiva, para fomentar el turismo vivencial en la isla Santa Cruz - Galápagos.

### **1.4.2. Objetivos Específicos**

- Realizar el levantamiento de requerimientos funcionales necesarios para el proyecto.
- Determinar la metodología de desarrollo de software idónea para la aplicación móvil del presente proyecto.
- Establecer el framework que más se acople con el uso de realidad virtual inmersiva para el desarrollo de aplicaciones móviles multiplataforma.
- Desarrollar una aplicación móvil multiplataforma con tecnología de realidad virtual inmersiva en la isla Santa Cruz - Galápagos.

# **CAPITULO II**

# **METODOLOGÍA**

## <span id="page-33-1"></span><span id="page-33-0"></span>**2.1. Métodos**

### <span id="page-33-2"></span>**2.1.1. Modalidad de la Investigación**

### **Modalidad de Campo**

La Modalidad se utilizó para obtener la información necesaria referente al sector turístico de la isla Santa Cruz- Galápagos, y contrastar con el funcionamiento y utilidad de la aplicación, aumentando el grado de confiabilidad del proyecto.

### **Modalidad Bibliográfica o Documentada**

La recopilación de información y almacén bibliográfico fortaleció la documentación teórica con la que la investigación aumentó su veracidad y credibilidad de resolución de la problemática planteada.

### **Modalidad Aplicada**

La aplicación y el uso de conocimientos obtenidos en los ciclos académicos fueron las principales fuentes de conocimientos para el desarrollo y correcto funcionamiento del aplicativo propuesto.

### <span id="page-33-3"></span>**2.2. Materiales**

# <span id="page-33-4"></span>**2.2.1. Institucionales**

- Repositorio Digital
- Biblioteca Universitaria Online

### <span id="page-33-5"></span>**2.2.2. Humanos**

• Docente tutor de la Universidad Técnica de Ambato

- Dueño propietario agencia turística Galápagos Ocean Safaris S.A.S
- Informador turístico GAD Santa Cruz
- Investigadores

# <span id="page-34-0"></span>**2.2.3. Encuestas y entrevistas**

Para la recolección de información relevante para el desarrollo del presente proyecto de investigación se hizo uso de herramientas de recolección de datos basados en encuestas, las mismas que se pueden visualizar en (ANEXO B) (ANEXO C) y una entrevista que se puede visualizar en (ANEXO D), con la finalidad de obtener información pertinente acerca de las variables y factores relevantes que se relacionan con el objeto de estudio.

## <span id="page-34-1"></span>**2.2.4. Población y Muestra**

La isla Santa Cruz del archipiélago de las Galápagos según registros datados por el Parque Nacional Galápagos (PNG) recibió un aproximado de 96772 turistas prepandemia, y, según registros del INEC, la isla consta de un aproximado de 864 prestadores de servicios dedicados a la actividad turística para el año 2022.

Por lo que el para el presente proyecto de investigación se tomaron los datos mencionados como referencia.

Para el cálculo de la muestra se usó la siguiente fórmula:

Turistas

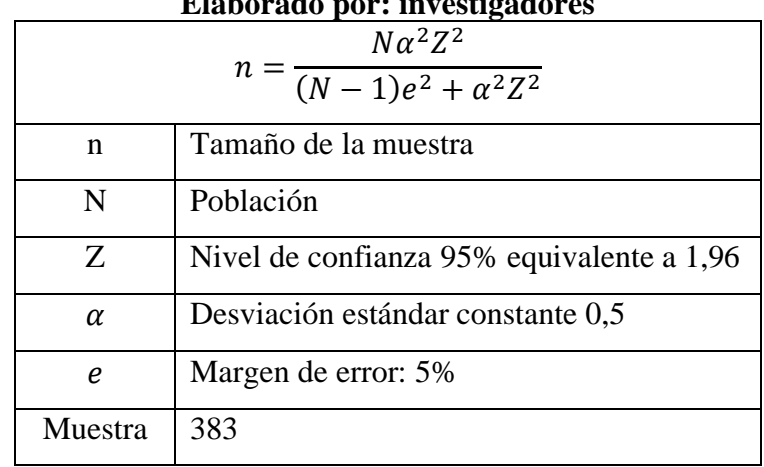

# **Tabla 1. Cálculo de la muestra de turistas Elaborado por: investigadores**

Prestadores de servicios

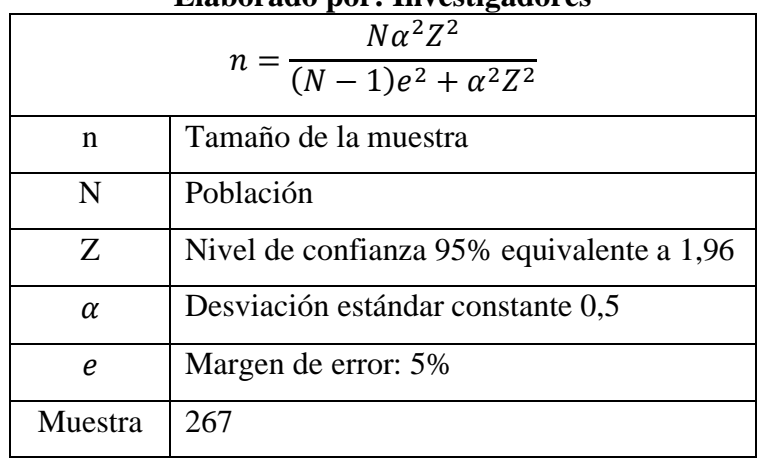

### **Tabla 2 Cálculo de la muestra de Prestadores de servicios Santa Cruz. Elaborado por: Investigadores**

### <span id="page-35-0"></span>**2.2.5. Recolección de la Información**

## <span id="page-35-1"></span>**2.2.5.1. Recolección de información de turistas**

Habiendo calculado 383 turistas como muestra en base a datos históricos de visitantes de la isla Santa Cruz, Galápagos (Tabla 1), se procedió a aplicar la encuesta con fecha marzo 2023, y haciendo uso de herramientas ofimáticas como es Google forms.

Se obtuvieron datos que fueron procesados y analizados, mismos que se observan a continuación:
# **Encuesta demográfica**

Pregunta 1

Seleccione su género

| Género                     | Liabulatio pul . Investigationes<br>Cantidad | Porcentaje |
|----------------------------|----------------------------------------------|------------|
| Femenino                   | 214                                          | 56%        |
| Masculino                  | 154                                          | 40%        |
| Prefiero no decirlo / Otro | 15                                           | 4%         |
| Total:                     | 383                                          | 100%       |

**Tabla 3 Encuesta Demográfica Resultados P#1 Género Elaborado por: Investigadores**

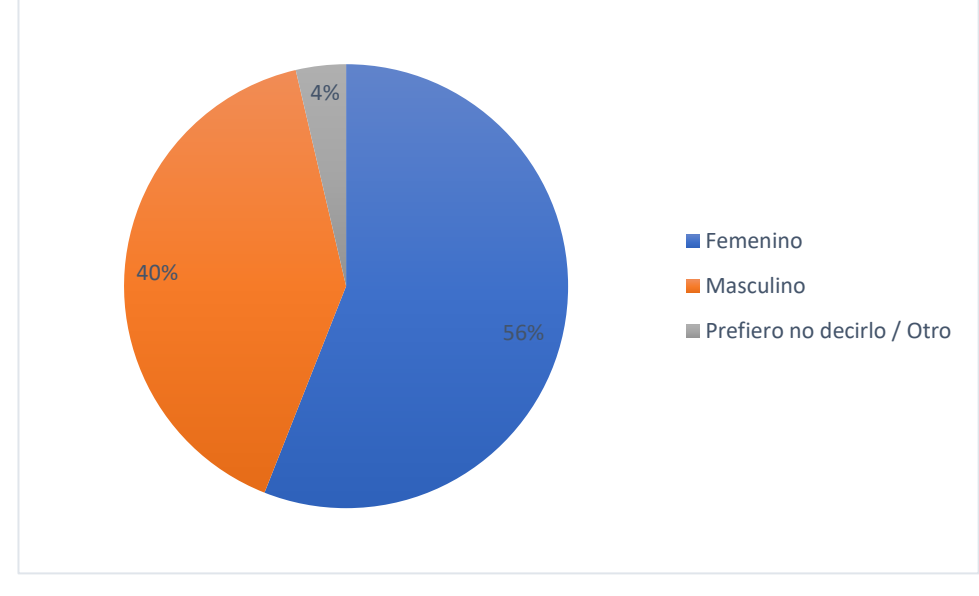

**Figura 2 Encuesta Demográfica Gráfica 1 Género Elaborado por: Investigadores**

¿A qué rango de edad pertenece?

| Edad          | Cantidad | Porcentaje |
|---------------|----------|------------|
| $13 - 18$     | 79       | 20,57%     |
| 19-40         | 209      | 54,69%     |
| $41 - 65$     | 90       | 23,44%     |
| Otro          | 5        | 1,30%      |
| <b>Total:</b> | 383      | 100%       |

**Tabla 4 Encuesta Demográfica Resultados P# 2 Edad Elaborado por: Investigadores**

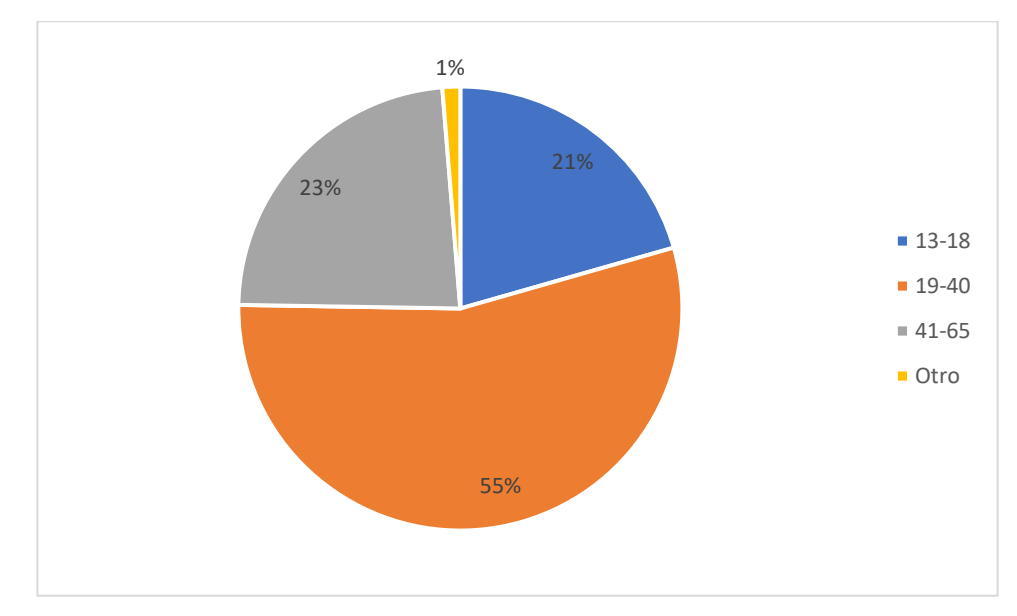

**Figura 3 Encuesta Demográfica Gráfica 2 Edad Elaborado por: Investigadores**

Seleccione su nivel educativo

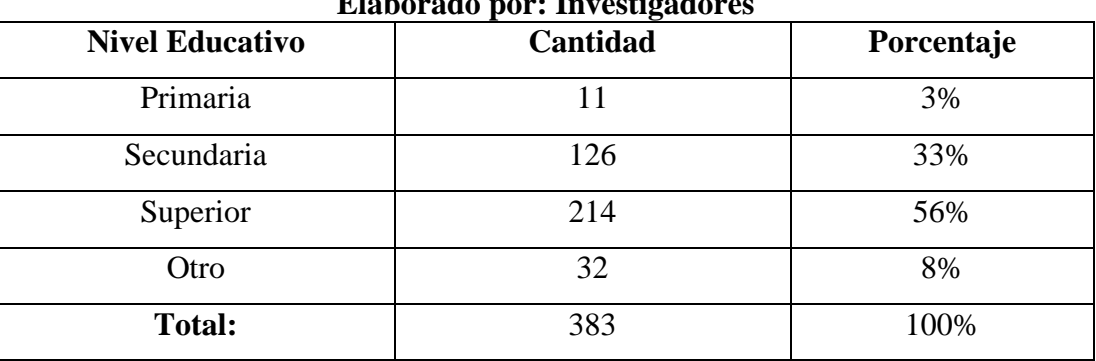

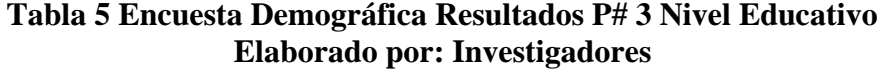

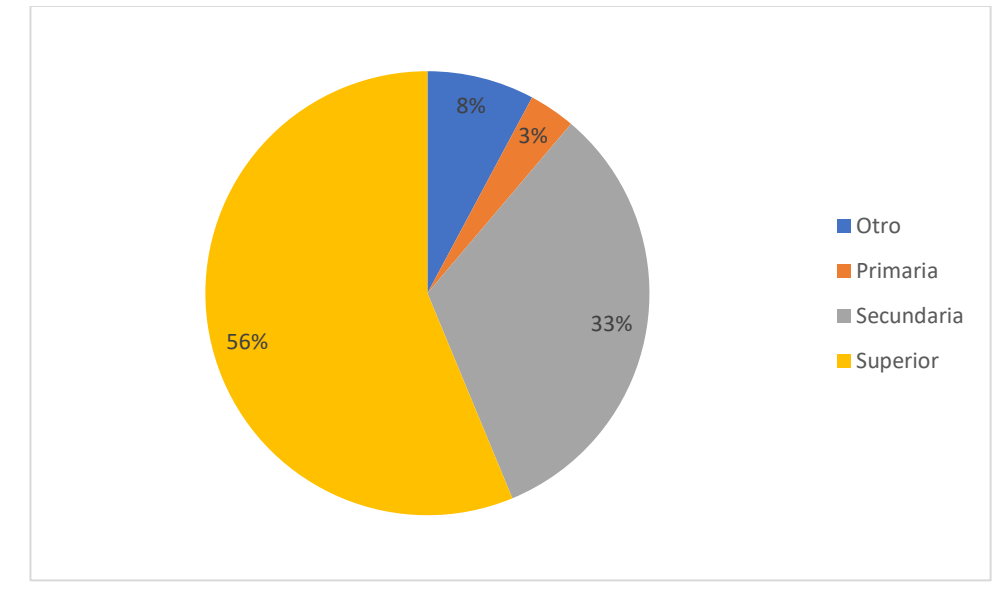

**Figura 4 Encuesta Demográfica Gráfica 3 Nivel Educativo Elaborado por: Investigadores**

¿Cuál es su país de origen?

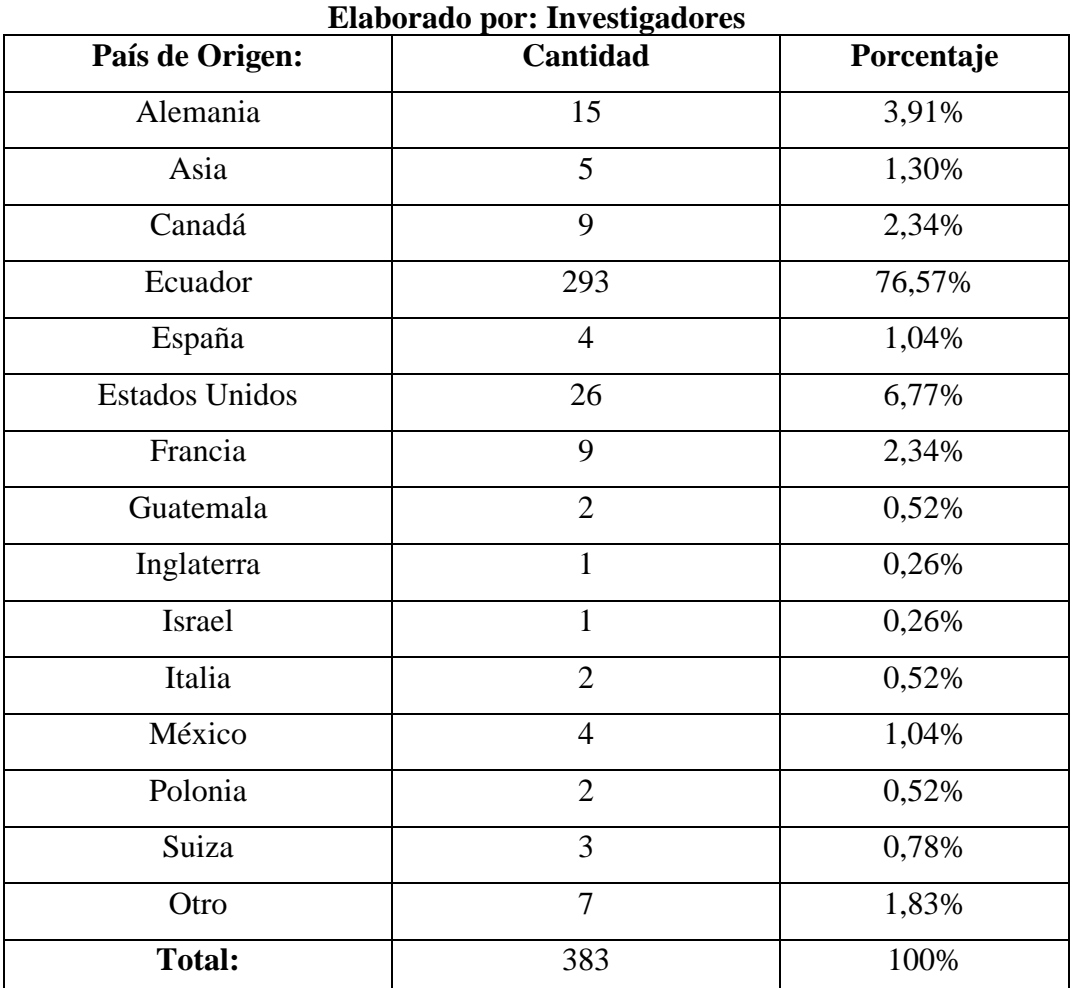

# **Tabla 6 Encuesta Demográfica Resultados P#4 Nacionalidad**

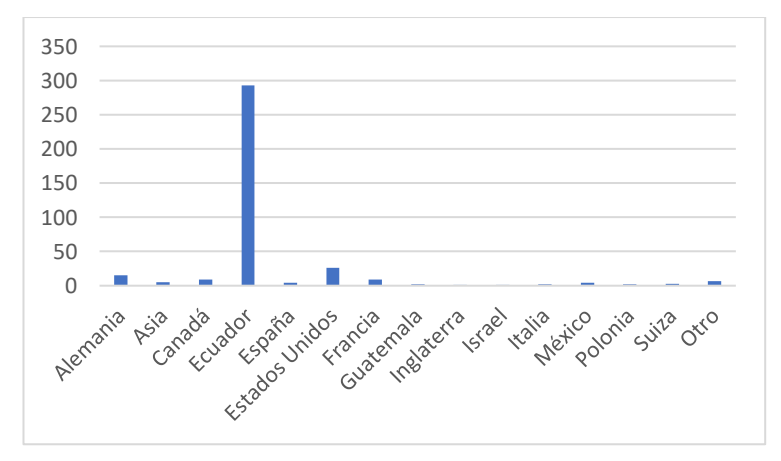

**Figura 5 Encuesta Demográfica Gráfica 4 Nacionalidad Elaborado por: Investigadores**

De acuerdo con los resultados demográficos ilustrados en las figuras 2, 3, 4 y 5, se observa que:

- La mayoría de los turistas encuestados, es decir el 56% son del género femenino, mientras que el 40% y 4% son del género masculino y prefirieron no decirlo, respectivamente. A lo que se evidencia que la mayor parte de turistas que visitaron la isla en el mes de marzo son del género femenino.
- El 54.69% de la población encuestada, es decir la mayor parte, tiene de entre 19 y 40 años, el 23.44% de entre 41 y 65 años, el 20.57% de entre 13 y 18 años y finalmente el 1.30% una edad distinta a las opciones facilitadas. En conclusión, la gran parte de la población encuestada mantiene una media de edad en la que se puede involucrar fácilmente con herramientas tecnológicas e innovadoras.
- La mayor parte de las personas encuestadas con un 56% dijeron tener un nivel educativo superior, el 33% haber terminado el nivel secundario, mientras que, el 8% y 3% pertenecen a un nivel distinto de educación y nivel primario, respectivamente. Y de cierto modo, al ser el nivel de instrucción superior el común denominador entre los turistas, y se asume su capacidad de percibir el uso de la tecnología a beneficio propio.
- El 76.56% de la población encuestada fue turista nacional, el 6.77% estadounidense, 3.91% de nacionalidad alemana, el 2.34% francesa y canadiense cada una, y en menor porcentaje de distintas nacionalidades, abarcando un total del 8.02%, tomando en cuenta que en el mes de marzo hay mayor cantidad de turistas ecuatorianos, por lo que, localmente se considera temporada baja en las islas.

# **Encuesta investigación**

# Pregunta 5

Seleccione el medio por el cual usted se guio para obtener información para su visita a las islas Galápagos.

| <b>Opciones</b>                   | 0<br>Cantidad | Porcentaje |
|-----------------------------------|---------------|------------|
| Aplicación móvil                  | 3             | 0,7%       |
| Recomendaciones de amigos/familia | 115           | 30,2%      |
| Redes Sociales                    | 100           | 26,1%      |
| Sitios Web                        | 140           | 36,5%      |
| Otros                             | 25            | 6,5%       |
| <b>Total:</b>                     | 383           | 100%       |

**Tabla 7 Encuesta Investigación P#5 Medio de información Elaborado por: Investigadores**

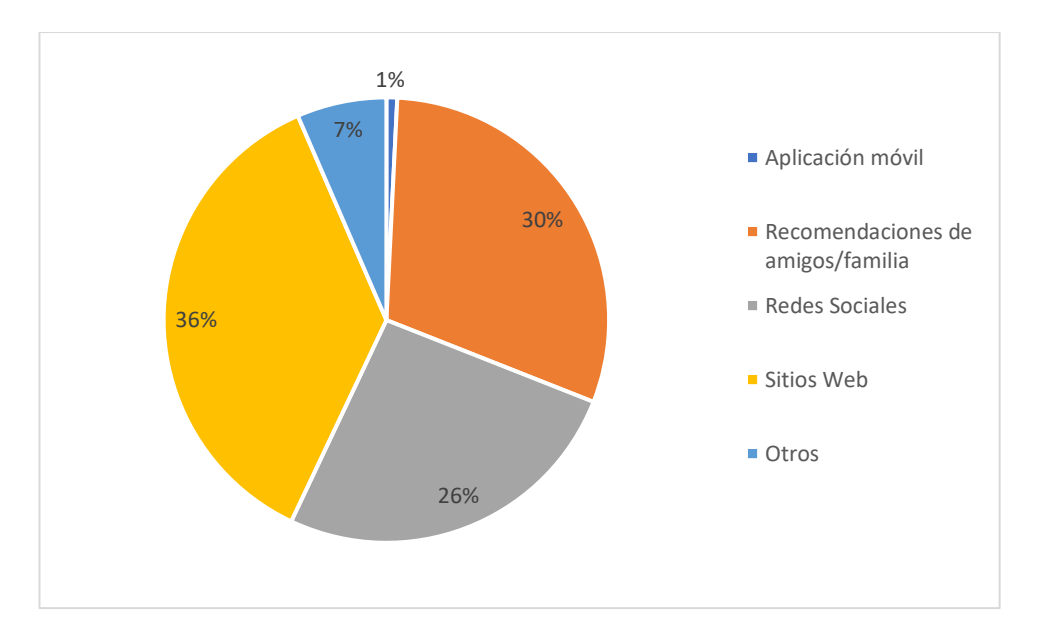

**Figura 6 Encuesta Investigación P#5 Gráfica Medio de información Elaborado por: Investigadores**

La pregunta número 5 de la encuesta se enfocó en el medio por el cual el turista se guio para obtener información para su visita a las islas Galápagos, y al analizar la figura 6, se observa que la mayor parte de la población encuestada, es decir, un 36.6%, obtuvo información a través de sitios web, un 30.3% se guio por recomendaciones de amigos y/o familia, el 26.1% por medio de redes sociales, mientras que el 6.5% señalaron otros medios y el 0.8% hicieron mención de aplicaciones móviles. En este contexto, se concluye que, el 99% aproximadamente de la población no tuvo un soporte oficial de información y este mismo porcentaje estaría dispuesto a utilizar algún servicio que se la proporcione de una manera óptima.

#### Pregunta 6

Entre las siguientes opciones, seleccione una o varias de las razones por las que usted se motivó a visitar Santa Cruz.

| Liabulatio pul . Investigation es |          |            |
|-----------------------------------|----------|------------|
| <b>Opciones</b>                   | Cantidad | Porcentaje |
| Conocimiento                      | 35       | 9,11%      |
| Flora y Fauna                     | 61       | 15,89%     |
| Naturaleza                        | 203      | 53,13%     |
| Relax                             | 47       | 12,24%     |
| Sol y Playa                       | 37       | 9,63%      |
| <b>Total:</b>                     | 383      | 100%       |

**Tabla 8 Encuesta Investigación P#6 Resultados Motivación Elaborado por: Investigadores**

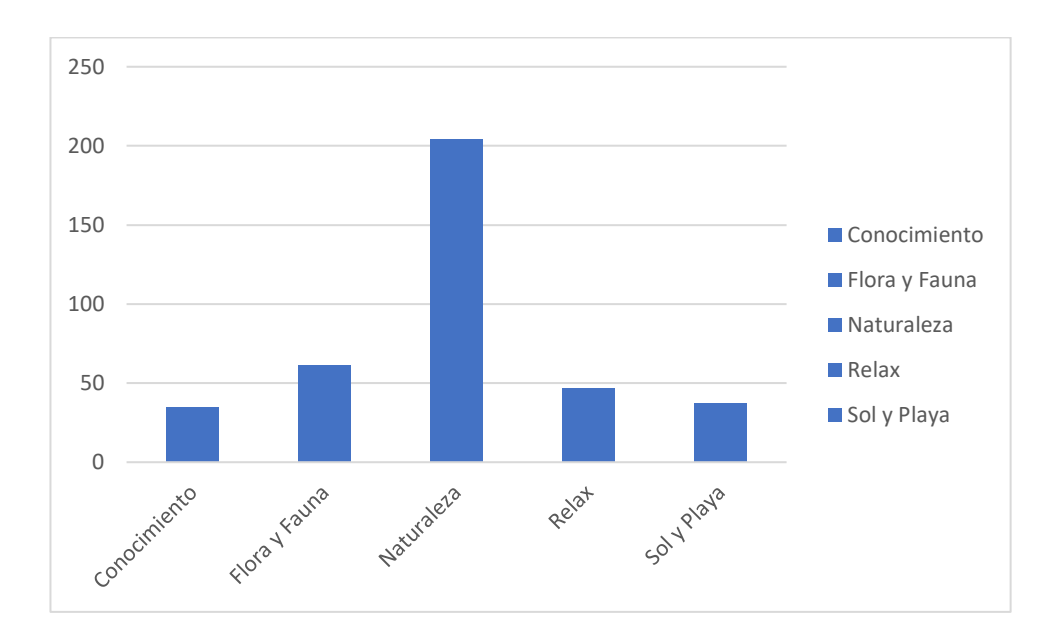

**Figura 7 Encuesta Investigación P#6 Gráfica Motivación Elaborado por: Investigadores**

De acuerdo con los resultados de la encuesta de interés para la investigación tomada a Turistas visitantes de la isla Santa Cruz, Galápagos, en referencia a la pregunta 6, e ilustrado en la figura 7, se observa que la razón principal que motiva a los turistas a visitar la isla en un 53.13% es apreciar la naturaleza, el 15.89% la fauna endémica, el 12.24% plan relax, el 9.64% por visitar las playas y disfrutar del clima soleado, y el 9.11% viaja por conocer datos culturales y adquirir conocimientos. De tal forma que, existe la oportunidad de potenciar lugares turísticos por medio de un soporte oficial de información acerca la naturaleza de la isla Santa Cruz, es decir, la flora y fauna endémica del lugar.

Qué tan satisfecho se sintió usted durante su estancia en la isla con referencia a: Se me facilitó información de los servicios ofertados en general.

| Liabulado pol . Investigadores |          |            |
|--------------------------------|----------|------------|
| <b>Opciones</b>                | Cantidad | Porcentaje |
| Muy Insatisfecho               | 89       | 23,24%     |
| Insatisfecho                   | 139      | 36,29%     |
| Neutral                        | 42       | 10,97%     |
| Satisfecho                     | 63       | 16,45%     |
| Muy Satisfecho                 | 50       | 13,05%     |
| <b>Total:</b>                  | 383      | 100%       |

**Tabla 9 Encuesta Investigación P#7 Resultados Satisfacción Elaborado por: Investigadores**

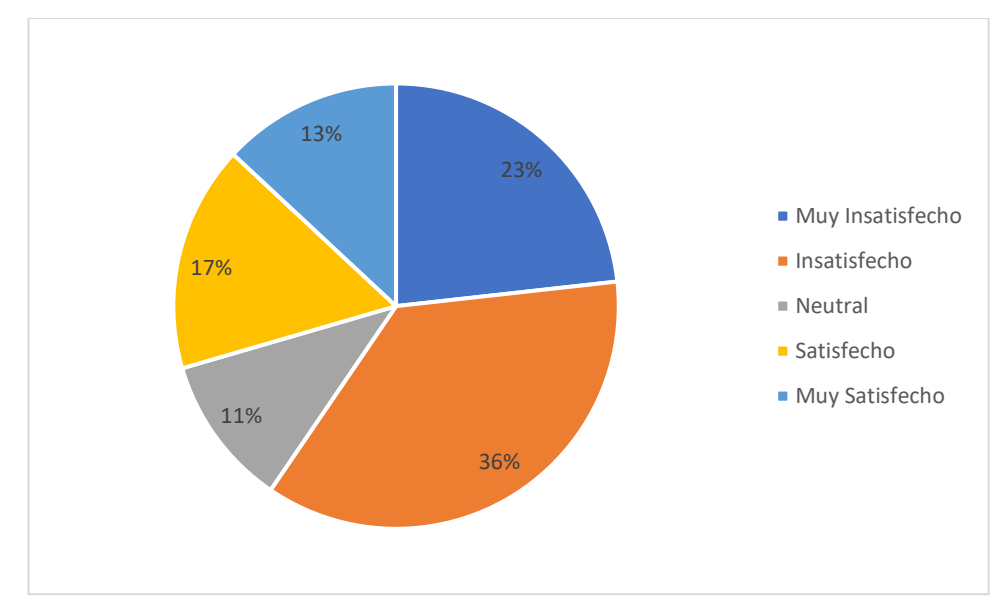

**Figura 8 Encuesta Investigación P#7 Gráfica Satisfacción Elaborado por: Investigadores**

De acuerdo con los resultados de la encuesta de interés para la investigación tomada a Turistas visitantes de la isla Santa Cruz, Galápagos, en referencia a la pregunta 7, e ilustrado en la figura 8, se observa que el 36.29% de la población se siente insatisfecha en cuanto al cómo se le facilitó la información y oferta de servicios, el 23.24% muy insatisfecha, el 29.5% mencionó sentirse "satisfecho" y "muy satisfecho", mientras que el 10.97% decidió mantener una opinión neutral al respecto. Dado que la mayoría de los turistas se siente "insatisfecha" y "muy insatisfecha" resulta obligatorio tomar medidas al respecto, donde los trabajadores del sector turístico pueden emplear la innovación tecnológica como un medio para presentar información sobre sus servicios de forma atractiva y entretenida a los turistas.

## Pregunta 8

Qué tan satisfecho se sintió usted durante su estancia en la isla con referencia a: Pude llegar a lugares con facilidad (Zona gastronómica)

| <b>Elaborado por; Invesugadores</b> |          |            |  |
|-------------------------------------|----------|------------|--|
| <b>Opciones</b>                     | Cantidad | Porcentaje |  |
| Muy Insatisfecho                    | 96       | 25,00%     |  |
| Insatisfecho                        | 27       | 7,03%      |  |
| Neutral                             | 42       | 10,94%     |  |
| Satisfecho                          | 112      | 29,17%     |  |
| Muy Satisfecho                      | 106      | 27,86%     |  |
| <b>Total:</b>                       | 383      | 100%       |  |

**Tabla 10 Encuesta Investigación P#8 Resultados Satisfacción Elaborado por: Investigadores**

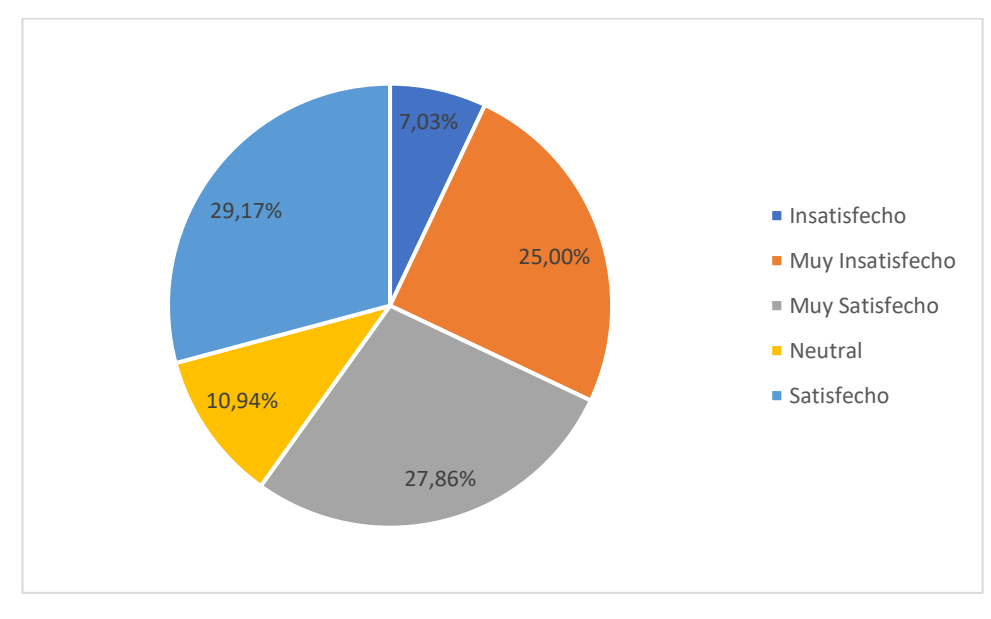

**Figura 9 Encuesta investigación P#8 Gráfica Satisfacción Elaborado por: Investigadores**

De acuerdo con los resultados de la encuesta de interés para la investigación tomada a Turistas visitantes de la isla Santa Cruz, Galápagos, en referencia a la pregunta 8, e ilustrado en la figura 9, se observa que un 57,03% de los encuestados se sienten "satisfechos" y "muy satisfechos". Aunque la mayoría de los encuestados reportó tener un alto nivel de satisfacción, el hecho de que un 42,97% señale que la información para llegar a lugares con facilidad (Zona gastronómica) no cumple con sus expectativas es significativo. Por lo tanto, es importante implementar estrategias que reduzcan el porcentaje de insatisfacción, por ejemplo, el adoptar un sistema interactivo que le facilite al turista llegar a zonas de comida.

Qué tan satisfecho se sintió usted durante su estancia en la isla con referencia a: Pude ubicar lugares con facilidad (direcciones y establecimientos).

| <b>Elaborado por; invesugadores</b> |          |            |
|-------------------------------------|----------|------------|
| <b>Opciones</b>                     | Cantidad | Porcentaje |
| Muy Insatisfecho                    | 82       | 21,35%     |
| Insatisfecho                        | 43       | 11,20%     |
| Neutral                             | 51       | 13,28%     |
| Satisfecho                          | 113      | 29,43%     |
| Muy Satisfecho                      | 94       | 24,74%     |
| Total:                              | 383      | 100%       |

**Tabla 11 Encuesta Investigación P#9 Resultados Satisfacción Elaborado por: Investigadores**

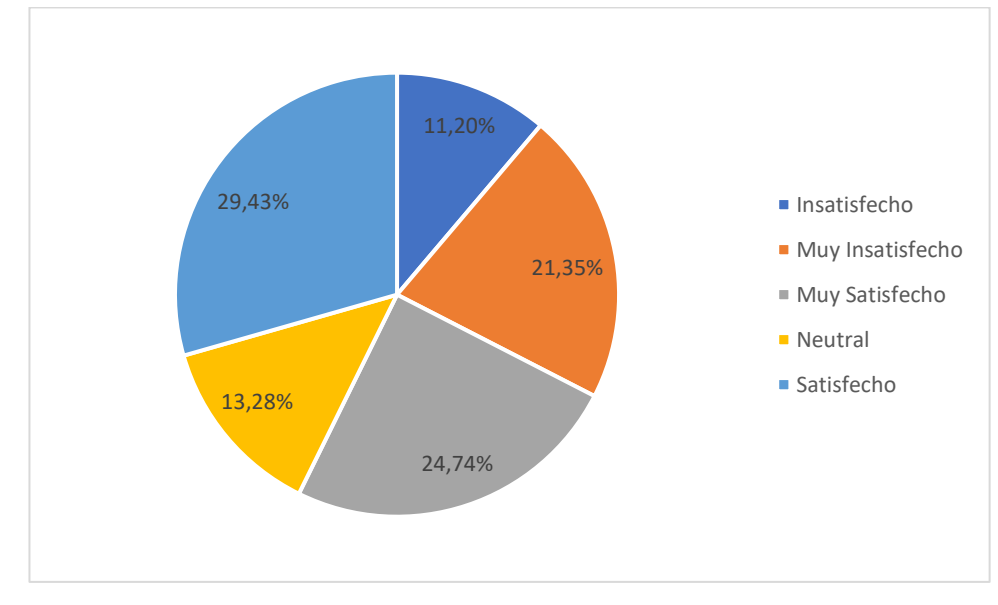

**Figura 10 Encuesta investigación P#9 Gráfica Satisfacción Elaborado por: Investigadores**

Los resultados obtenidos en la pregunta 9 de la encuesta aplicada a turistas visitantes de la isla Santa Cruz, ilustrados en la figura 10, indican que la mayoría de los encuestados, es decir, el 29,43%, están satisfechos con la facilidad que les resulta ubicar lugares (direcciones y establecimientos). Un 24,74% se encuentra muy satisfecho con esta afirmación. A pesar de estos resultados positivos, es necesario que el visitante cuente con un mapa GPS interactivo donde pueda ubicar lugares y establecimientos dentro de la isla Santa Cruz.

## Pregunta 10

Qué tan de acuerdo estaría usted con las siguientes afirmaciones: Recibí información TURISTICA y la capté en su totalidad (actividades).

| Liabulatio pul . Investigation es |          |            |  |
|-----------------------------------|----------|------------|--|
| <b>Opciones</b>                   | Cantidad | Porcentaje |  |
| Muy en desacuerdo                 | 69       | 17,97%     |  |
| En desacuerdo                     | 35       | 9,11%      |  |
| Neutral                           | 71       | 18,75%     |  |
| Muy de acuerdo                    | 106      | 27,60%     |  |
| De acuerdo                        | 102      | 26,57%     |  |
| Total:                            | 383      | 100%       |  |

**Tabla 12 Encuesta Investigación P#10 Resultados Afirmación Elaborado por: Investigadores**

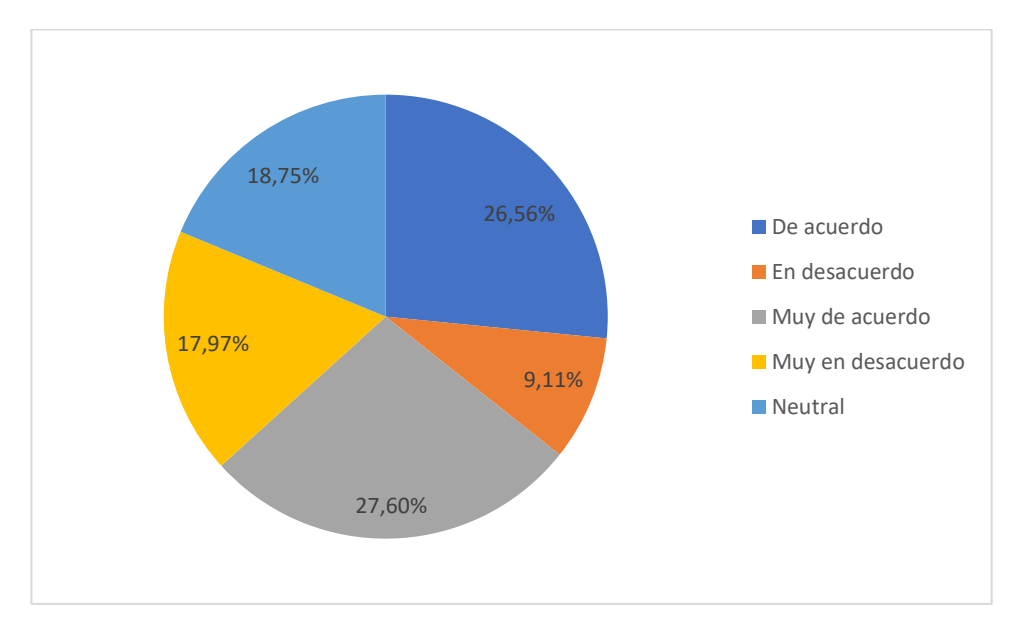

**Figura 11 Encuesta Investigación P#10 Gráfica Afirmación Elaborado por: Investigadores**

Al analizar la pregunta 10 y examinar la figura 11, se observa que la mayoría de los turistas encuestados, con un porcentaje del 27.60%, recibieron información turística en cuanto a las actividades a realizar y la captaron en su totalidad, a esto se suma un 26.56% que está de acuerdo con esta afirmación. Sin embargo, es importante tener en cuenta que el 27.08% restante tiene una opinión contraria y el 18,75% se encuentra en una posición neutral. Aunque esta diferencia no es significativa, el uso de tecnología para brindar información al turista le facilitaría de mejor manera comprender todo lo que realizará durante su estadía en la isla Santa Cruz, además, sirve para tratar de cambiar esta percepción negativa.

Qué tan de acuerdo estaría usted con las siguientes afirmaciones: Que tanto conviví e interactúe con la población local.

| <b>Elaborado por; Invesugadores</b> |          |            |
|-------------------------------------|----------|------------|
| <b>Opciones</b>                     | Cantidad | Porcentaje |
| Muy en desacuerdo                   | 69       | 18,02%     |
| En desacuerdo                       | 136      | 35,51%     |
| Neutral                             | 66       | 17,23%     |
| De acuerdo                          | 99       | 25,85%     |
| Muy de acuerdo                      | 13       | 3,39%      |
| <b>Total:</b>                       | 383      | 100%       |

**Tabla 13 Encuesta Investigación P#11 Resultados Afirmación Elaborado por: Investigadores**

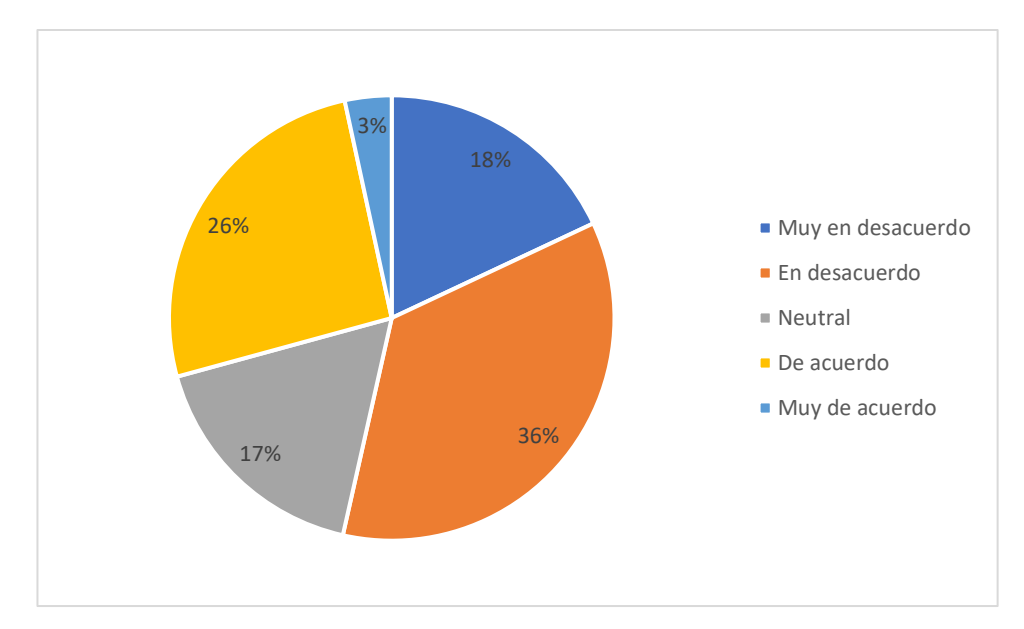

**Figura 12 Encuesta Investigación P#11 Gráfica Afirmación Elaborado por: Investigadores**

De acuerdo con los resultados de la encuesta de interés para la investigación tomada a Turistas visitantes de la isla Santa Cruz, en referencia a la pregunta 11, e ilustrado en la figura 12, se observa que más de la mitad de los encuestados, un 53,53%, estuvieron "en desacuerdo" y "muy en desacuerdo" en que interactuaron con la población local durante su viaje. Sin embargo, un 29,24% expresó su oposición y un 17,23% mantuvo una posición neutral al respecto. Para mejorar estos números, podrían implementarse estrategias que fomenten aún más la convivencia entre turistas y locales, por ejemplo, dar a conocer un calendario donde se manifiesten fiestas culturales, entre otros y así disminuir el porcentaje de aquellos que no están de acuerdo y aumentar el de quienes lo están.

Pregunta 12

Qué tan de acuerdo estaría usted con las siguientes afirmaciones: Pude percibir amabilidad y predisposición por parte de servidores turísticos cuando solicité información de manera general.

| Elaborado por Trivesugadores |          |            |  |
|------------------------------|----------|------------|--|
| <b>Opciones</b>              | Cantidad | Porcentaje |  |
| Muy en desacuerdo            | 74       | 19,27%     |  |
| En desacuerdo                | 45       | 11,72%     |  |
| Neutral                      | 55       | 14,32%     |  |
| De acuerdo                   | 102      | 26,56%     |  |
| Muy de acuerdo               | 107      | 28,13%     |  |
| <b>Total:</b>                | 383      | 100%       |  |

**Tabla 14 Encuesta Investigación P#12 Resultados Afirmación Elaborado por: Investigadores**

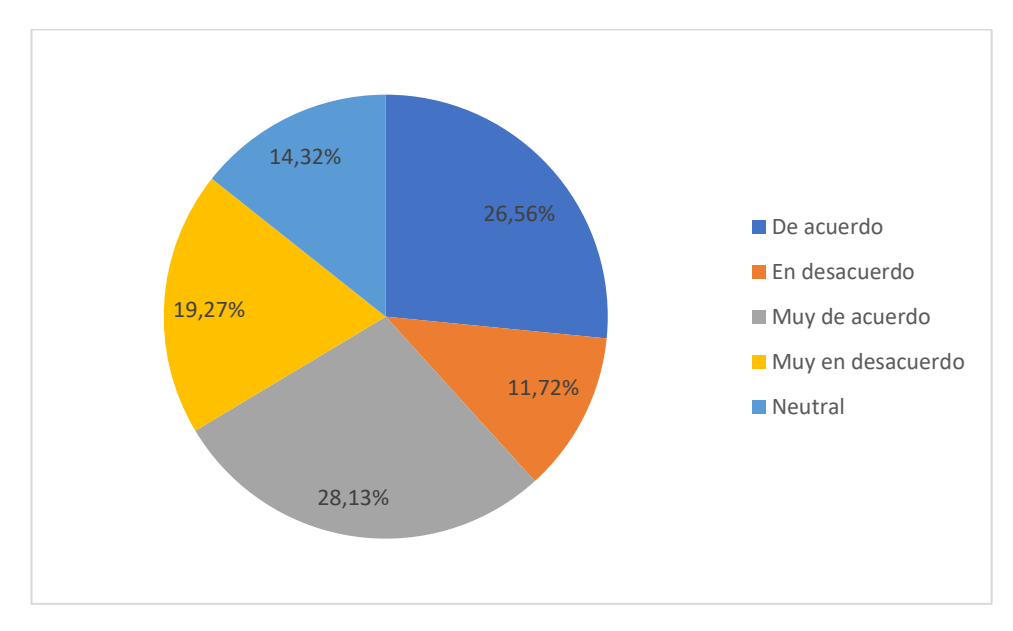

**Figura 13 Encuesta Investigación P#12 Gráfica Afirmación Elaborado por: Investigadores**

De acuerdo con los resultados de la encuesta de interés para la investigación tomada a los turistas, en referencia a la pregunta 12, e ilustrado en la figura 13, se observa que un 28,13% están muy de acuerdo, el 26,56% están de acuerdo respecto a la afirmación, el 19,27% están muy en desacuerdo, mientras que, el 14,32% mencionaron estar en una posición neutral y el 11,72% están en desacuerdo. En este contexto se evidencia que la mayor parte de la población encuestada percibió amabilidad y predisposición por parte de servidores turísticos cuando solicitaron información de manera general.

Qué tan de acuerdo estaría usted con las siguientes afirmaciones: Considero que el uso de una aplicación móvil facilitaría y mejoraría mi experiencia en cuanto a mi estadía en la isla Santa Cruz.

| $P^{02}$ $P^{22}$ $P^{02}$ $P^{02}$ $P^{02}$ $P^{02}$ |          |            |
|-------------------------------------------------------|----------|------------|
| <b>Opciones</b>                                       | Cantidad | Porcentaje |
| Muy en desacuerdo                                     | 53       | 14,06%     |
| En desacuerdo                                         | 22       | 5,73%      |
| Neutral                                               | 60       | 15,63%     |
| De acuerdo                                            | 105      | 27,34%     |
| Muy de acuerdo                                        | 143      | 37,24%     |
| <b>Total:</b>                                         | 383      | 100%       |

**Tabla 15 Encuesta Investigación P#13 Resultados Afirmación Elaborado por: Investigadores**

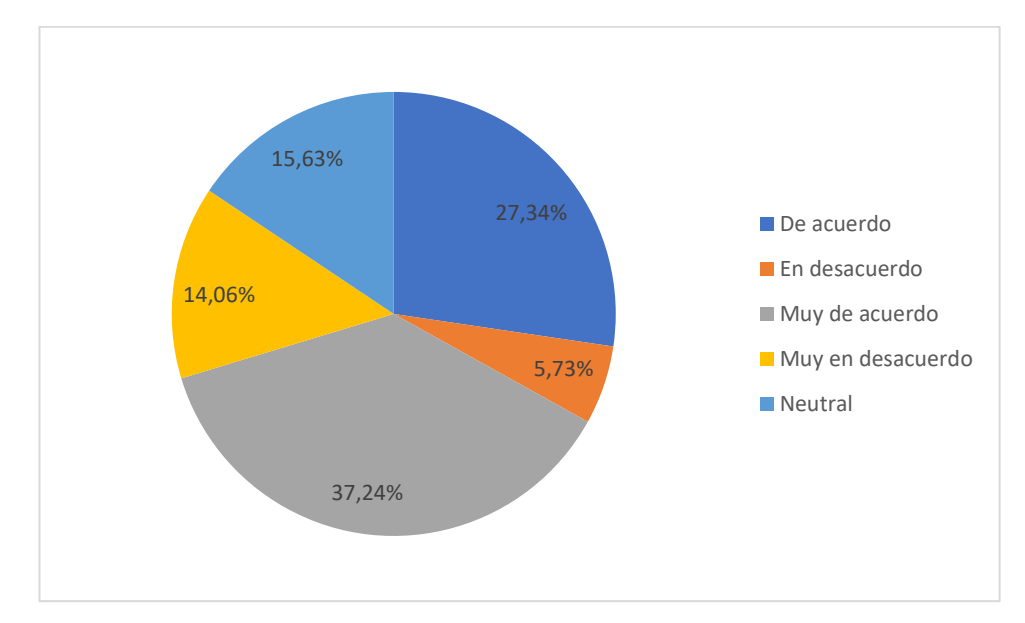

**Figura 14 Encuesta Investigación P#13 Gráfica Afirmación Elaborado por: Investigadores**

De acuerdo con los resultados de la encuesta de interés para la investigación tomada a Turistas visitantes de la isla Santa Cruz, Galápagos, en referencia a la pregunta 13, e ilustrado en la figura 14, se visualiza que el 64,58% están "muy de acuerdo" y "de acuerdo", mientras que, el 35,42% se encuentran en una posición opuesta y neutral acerca la idea planteada. Dado que la mayoría de los turistas respalda la idea de que el uso de una aplicación móvil facilitaría y mejoraría su experiencia en cuanto a la estadía en la isla Santa Cruz, a los trabajadores del sector turístico les resulta obligatorio tomar medidas al respecto, como es la adopción de un aplicativo móvil que muestre información relevante hacia el turista.

## Pregunta 14

Qué tan de acuerdo estaría usted con las siguientes afirmaciones: Me sentiría cómodo utilizando tecnología para movilizarme a distintos sitios de interés personal en la isla.

| <b>ENRO OF RUO POLY ANY COMMUNICO</b> |          |            |
|---------------------------------------|----------|------------|
| <b>Opciones</b>                       | Cantidad | Porcentaje |
| Muy en desacuerdo                     | 53       | 14,06%     |
| En desacuerdo                         | 26       | 6,77%      |
| Neutral                               | 41       | 10,68%     |
| De acuerdo                            | 111      | 28,91%     |
| Muy de acuerdo                        | 152      | 39,58%     |
| <b>Total:</b>                         | 383      | 100%       |

**Tabla 16 Encuesta Investigación P#14 Resultados Afirmación Elaborado por: Investigadores**

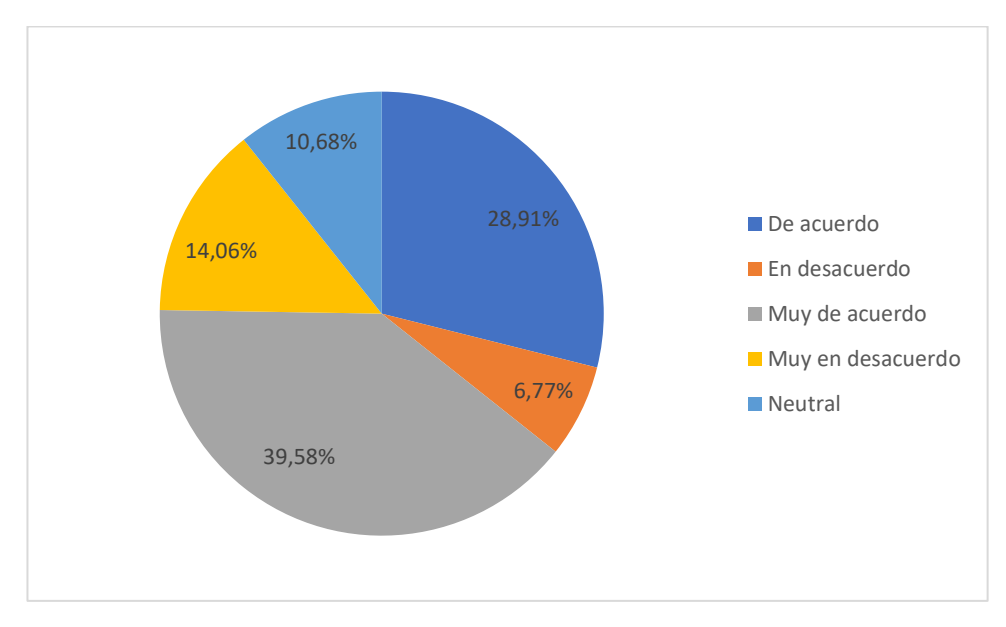

**Figura 15 Encuesta Investigación P#14 Gráfica Afirmación Elaborado por: Investigadores**

De acuerdo con los resultados de la encuesta de interés para la investigación tomada a Turistas visitantes de la isla Santa Cruz, Galápagos, en referencia a la pregunta 14, e ilustrado en la figura 15, se percibe que el 68,49% mencionaron estar "muy de acuerdo" y "de acuerdo", mientras que, el 31,51% dijeron estar en oposición y/o en posición neutral respecto a la idea. Como conclusión, la mayoría de la población encuestada se sentirían cómodos utilizando tecnología para movilizarse a distintos sitios de interés personal en la isla.

Qué tan de acuerdo estaría usted con las siguientes afirmaciones: Los servidores turísticos podrían implementar tecnología para mejorar el servicio en las distintas actividades que los mismos ofrecen.

| Elaborado por , mycsugadores |          |            |
|------------------------------|----------|------------|
| <b>Opciones</b>              | Cantidad | Porcentaje |
| Muy en desacuerdo            | 54       | 14,06%     |
| En desacuerdo                | 21       | 5,73%      |
| Neutral                      | 38       | 9,90%      |
| De acuerdo                   | 104      | 27,08%     |
| Muy de acuerdo               | 166      | 43,23%     |
| Total:                       | 383      | 100%       |

**Tabla 17 Encuesta Investigación P#15 Resultados Afirmación Elaborado por: Investigadores**

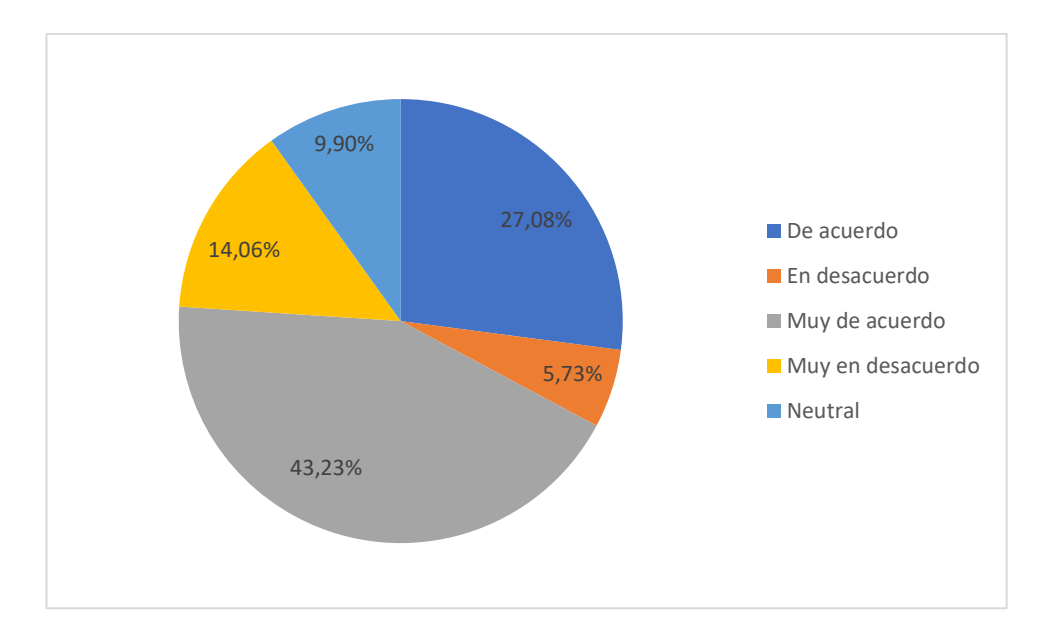

**Figura 16 Encuesta Investigación P#15 Gráfica Afirmación Elaborado por: Investigadores**

Al examinar la pregunta 15 y analizar la figura 16, se observa que el 70,31% de los turistas están "muy de acuerdo" y "de acuerdo" en que los trabajadores que prestan servicios en la isla podrían implementar tecnología para mejorar el servicio en las distintas actividades que los mismos ofrecen. Por otro lado, el 29,69% de los encuestados mantuvieron una posición opuesta y/o neutral con esta idea. Dado que hay una mayoría clara que respalda esta iniciativa, resulta importante que los servidores turísticos implementen cualquier tipo de tecnología en la isla Santa Cruz que ayude a mejorar el servicio en las distintas actividades que ofrecen.

# Pregunta 16

Del siguiente listado cuales son los módulos que usted considera, que ayudarían al turismo vivencial.

| Liaborado por , mycsugadores |          |            |
|------------------------------|----------|------------|
| <b>Opciones</b>              | Cantidad | Porcentaje |
| Mapa GPS                     | 103      | 26,89%     |
| Servicio de taxis            | 15       | 3,92%      |
| Agenda de eventos            | 95       | 24,80%     |
| Promoción de hoteles         | 6        | 1,57%      |
| Directorio de guías          | 87       | 22,72%     |
| Otros                        | 77       | 20,10%     |
| <b>Total:</b>                | 383      | 100%       |

**Tabla 18 Encuesta Investigación P#16 Resultados Módulos Elaborado por: Investigadores**

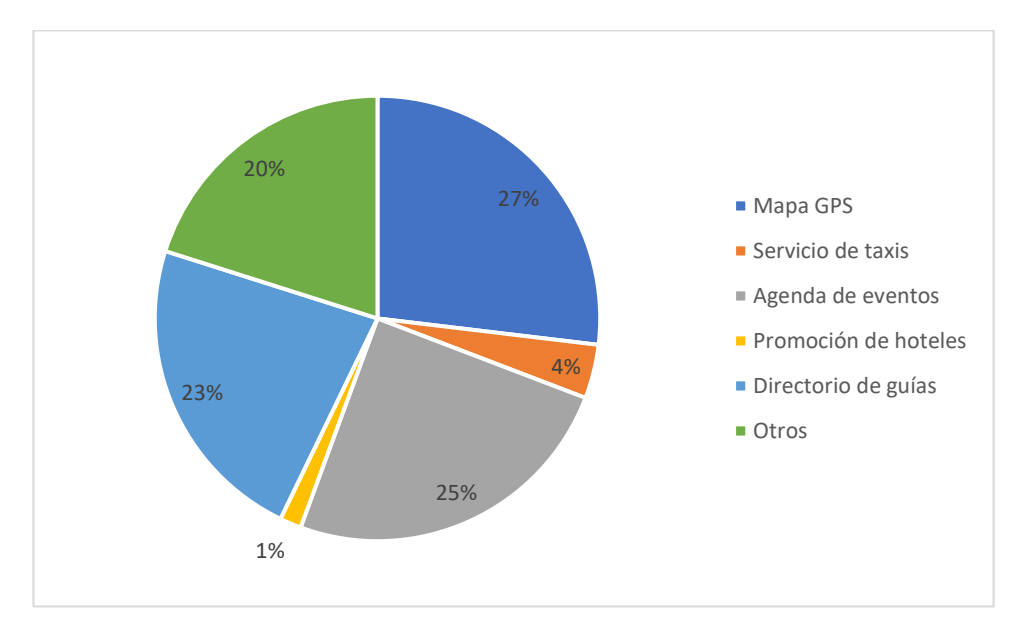

**Figura 17 Encuesta Investigación P#16 Gráfica Módulos Elaborado por: Investigadores**

De acuerdo con los resultados de la encuesta de interés para la investigación tomada a Turistas visitantes de la isla Santa Cruz, Galápagos, en referencia a la pregunta 16, e ilustrado en la figura 17, se percibe que el 26.89% de la población mencionó que un mapa GPS ayudaría al turismo vivencial, el 24.80% señaló agenda de eventos, el 22.72% dijo directorio de guías, el 20.10% señaló otros, mientras que, el 3.92% mencionó el servicio de taxis y el 1.57% promoción de hoteles. Como conclusión, la mayor parte de la población encuestada hicieron mención que el módulo que les facilitaría llegar hacia algún lugar interesante y vivir la experiencia del turismo vivencial es el mapa GPS, seguido de una agenda de eventos y un directorio de guías, por otra parte, el 20.10% de la población encuestada señaló otros, a lo que resulta obligatorio indagar acerca de otras formas que se puede dar a conocer el turismo vivencial.

# **2.2.5.2. Recolección de información de servidores turísticos**

Habiendo calculado 267 servidores turísticos como muestra en base a datos históricos del INEC de la isla Santa Cruz, Galápagos (Tabla 2), se procedió a aplicar la encuesta con fecha marzo 2023, y haciendo uso de herramientas ofimáticas (Google forms).

Se obtuvieron datos que fueron procesados y analizados, mismos que se observan a continuación:

# **Encuesta Demográfica**

Pregunta 1

Seleccione su género

| <b>Opciones</b>            | Elaborado por , mycsugadores<br>Cantidad | Porcentaje |
|----------------------------|------------------------------------------|------------|
| Femenino                   | 152                                      | 57%        |
| Masculino                  | 107                                      | 40%        |
| Prefiero no decirlo / Otro |                                          | 3%         |
| <b>Total:</b>              | 267                                      | 100%       |

**Tabla 19 Encuesta Demográfica P#1 Servidores Género Elaborado por: Investigadores**

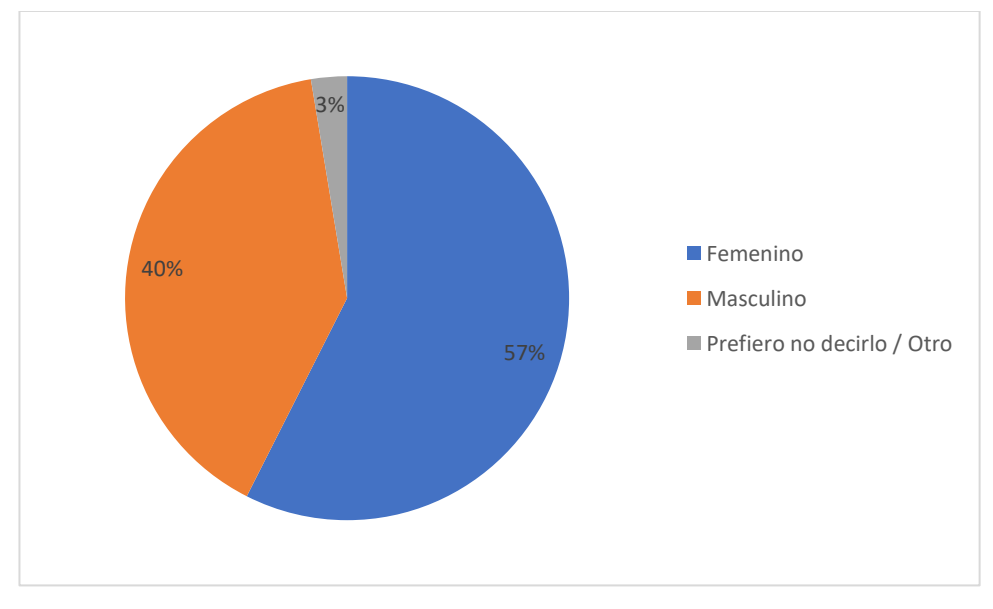

**Figura 18 Encuesta Demográfica P#1 Gráfica Servidores Género Elaborado por: Investigadores**

¿A qué rango de edad pertenece?

| <b>ERROOFREG POLY INVESTIGATES</b> |          |            |
|------------------------------------|----------|------------|
| <b>Opciones</b>                    | Cantidad | Porcentaje |
| $13 - 18$                          | 67       | 25%        |
| 19-40                              | 131      | 49%        |
| $41 - 65$                          | 69       | 26%        |
| <b>Total:</b>                      | 267      | 100%       |

**Tabla 20 Encuesta Demográfica P#2 Servidores Edad Elaborado por: Investigadores**

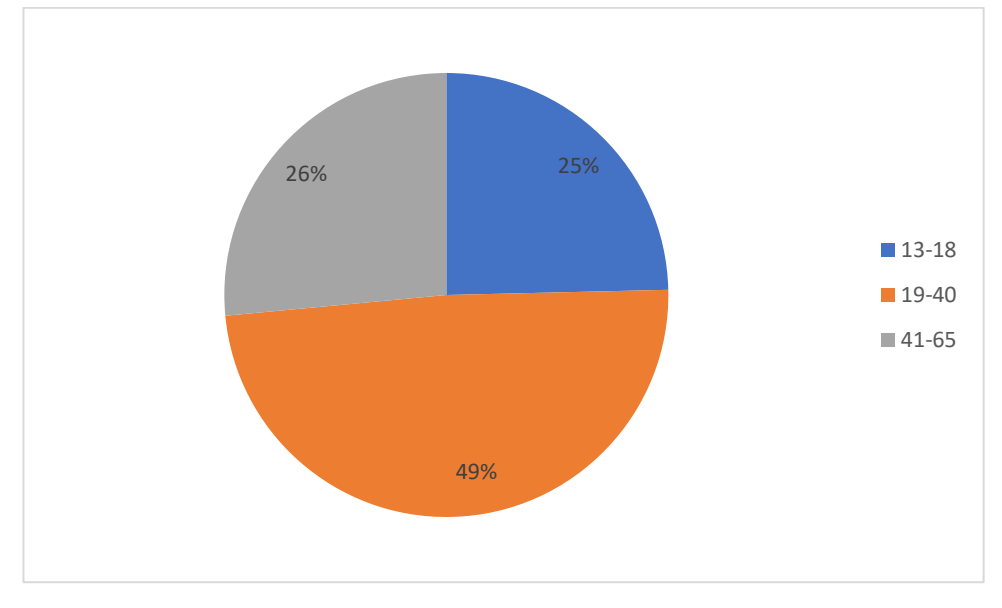

**Figura 19 Encuesta Demográfica P#2 Gráfica Servidores Edad Elaborado por: Investigadores**

Seleccione su nivel educativo

| <b>Elaborado por; Invesugadores</b> |          |            |
|-------------------------------------|----------|------------|
| <b>Opciones</b>                     | Cantidad | Porcentaje |
| Otro                                |          | 2%         |
| Primaria                            | 13       | 5%         |
| Secundaria                          | 123      | 46%        |
| Superior                            | 126      | 47%        |
| <b>Total:</b>                       | 267      | 100%       |
|                                     |          |            |

**Tabla 21 Encuesta Demográfica P#3 Servidores Nivel Educativo Elaborado por: Investigadores**

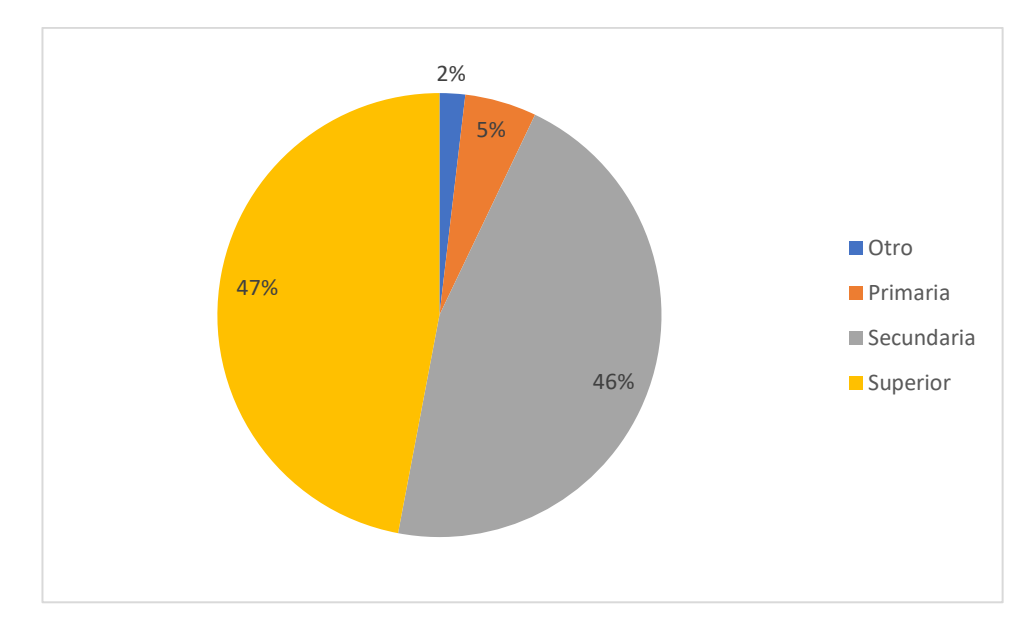

**Figura 20 Encuesta Demográfica P#3 Gráfica Servidores Nivel Educativo Elaborado por: Investigadores**

¿Cuál es la actividad turística a la que usted se dedica?

| <b>Cantidad</b><br><b>Opciones</b><br>Porcentaje |     |        |  |  |
|--------------------------------------------------|-----|--------|--|--|
|                                                  |     |        |  |  |
| Agencia de viaje                                 | 54  | 20,15% |  |  |
| Alimentos y bebidas                              | 45  | 16,79% |  |  |
| Alojamiento                                      | 83  | 30,97% |  |  |
| Embarcaciones                                    | 29  | 10,82% |  |  |
| Guía Naturalista                                 | 31  | 11,57% |  |  |
| Transporte terrestre                             | 25  | 9,70%  |  |  |
| <b>Total:</b>                                    | 267 | 100%   |  |  |

**Tabla 22 Encuesta Demográfica P#4 Servidores Actividad Turística Elaborado por: Investigadores**

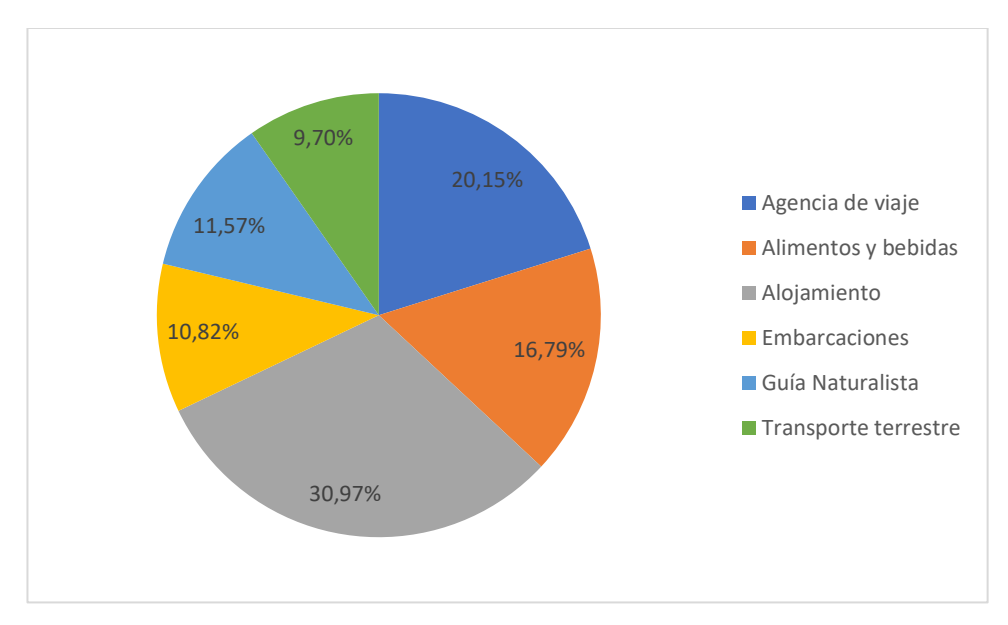

**Figura 21 Encuesta Demográfica P#4 Gráfica Servidores Actividad Turística Elaborado por: Investigadores**

De acuerdo con los resultados obtenidos en la encuesta demográfica hacia servidores turísticos, las figuras 18, 19, 20 y 21 nos indican que:

- La mayoría de la población del sector turístico encuestada representan el 57% que mencionan ser de género femenino, mientras que el 40% de personas dicen ser de género masculino y el 3% optaron por no mencionar su género, a lo que se concluye que la mayor parte de trabajadores que prestan sus servicios en la isla Santa Cruz son de género femenino.
- Se analizó la edad de la población encuestada y de acuerdo con los resultados obtenidos, se tiene que un 49%, es decir, la mayor parte de la población están dentro de un rango de edad de 19 a 40 años, el 26% están en un rango de edad de 41 a 65 años, mientras que, el 25% están en un rango de edad de 13 a 18 años. Por lo que, se llega a la conclusión que la mayor parte de servidores turísticos son personas adultas.
- El 47% de la población que prestan sus servicios cuentan con un nivel académico superior, el 46% dijeron haber culminado la secundaria, mientras que, el 5% hizo mención de haber terminado la primaria y el 2% siendo una población minorista mencionaron tener otro nivel académico. Con el análisis realizado se llega a la conclusión que la mayor parte de población encuestada cuenta con grandes bases de conocimientos superiores acerca el turismo y como innovarlo.
- La actividad turística que prevalece en la isla y que la mayor parte de los servidores turísticos realizan es el alojamiento, pues el 30,97% de la población encuestada hizo referencia a este, por otro lado, un 20,15% presta sus servicios en agencias de viajes, el 11,57% son guías naturalistas, mientras que, el 10,82% se dedican a prestar servicios en embarcaciones y el 9,70% se dedican a prestar servicios de transporte terrestre. En este contexto, se llega a la conclusión que las agencias de viaje y los servicios son a los que más les conviene que la actividad turística incremente pues es el medio de ingresos al que más se dedica la población.

# **Encuesta de Investigación**

# Pregunta 5

Que tan satisfecho me siento a cerca de: La calidad de infraestructura y servicios de puntos turísticos dentro de la isla.

| Liabol aud pol . Investigation es |          |            |
|-----------------------------------|----------|------------|
| <b>Opciones</b>                   | Cantidad | Porcentaje |
| Muy Insatisfecho                  | 120      | 45%        |
| Insatisfecho                      | 57       | 21%        |
| Neutral                           | 10       | 4%         |
| Satisfecho                        | 60       | 22%        |
| Muy Satisfecho                    | 20       | 8%         |
| <b>Total:</b>                     | 267      | 100%       |

**Tabla 23 Encuesta Investigación P#5 Servidores Satisfacción Elaborado por: Investigadores**

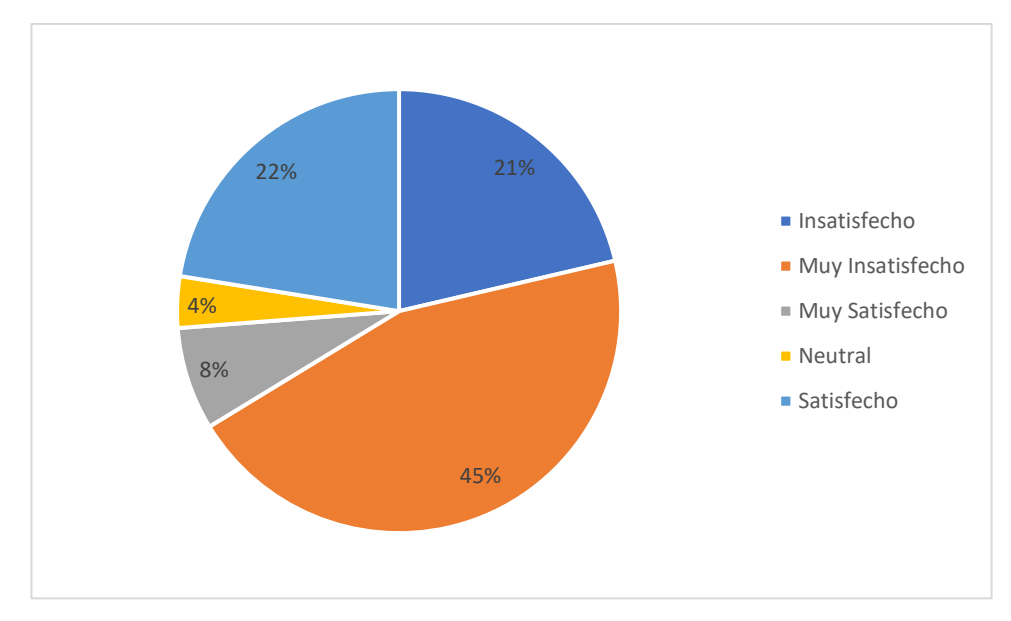

**Figura 22 Encuesta Investigación P#5 Servidores Gráfica Satisfacción Elaborado por: Investigadores**

En relación con la pregunta 5 en cuanto a la calidad de infraestructura y servicios de los puntos turísticos en la isla, e ilustrado en la figura 22, se evaluaron cinco opciones de satisfacción; un 66% de los encuestados que trabajan en el sector turístico manifestaron estar "muy insatisfechos" e "insatisfechos". En este contexto, resulta relevante destacar que la opinión mayoritaria de la población es la necesidad de innovar de forma tecnológica, para mejorar la calidad en cuanto a la oferta de productos y servicios, así como también, mejorar la experiencia del turista durante la su estancia en la isla Santa Cruz.

#### Pregunta 6

Que tan satisfecho me siento a cerca de: La información pública que existe como guía a cierto sitio turístico.

| Liabulado pol . Investigadol es |          |            |  |
|---------------------------------|----------|------------|--|
| <b>Opciones</b>                 | Cantidad | Porcentaje |  |
| Muy Insatisfecho                | 64       | 24%        |  |
| Insatisfecho                    | 40       | 15%        |  |
| Neutral                         | 24       | 9%         |  |
| Satisfecho                      | 75       | 28%        |  |
| Muy Satisfecho                  | 64       | 24%        |  |
| <b>Total:</b>                   | 267      | 100%       |  |

**Tabla 24 Encuesta Investigación P#6 Servidores Satisfacción Elaborado por: Investigadores**

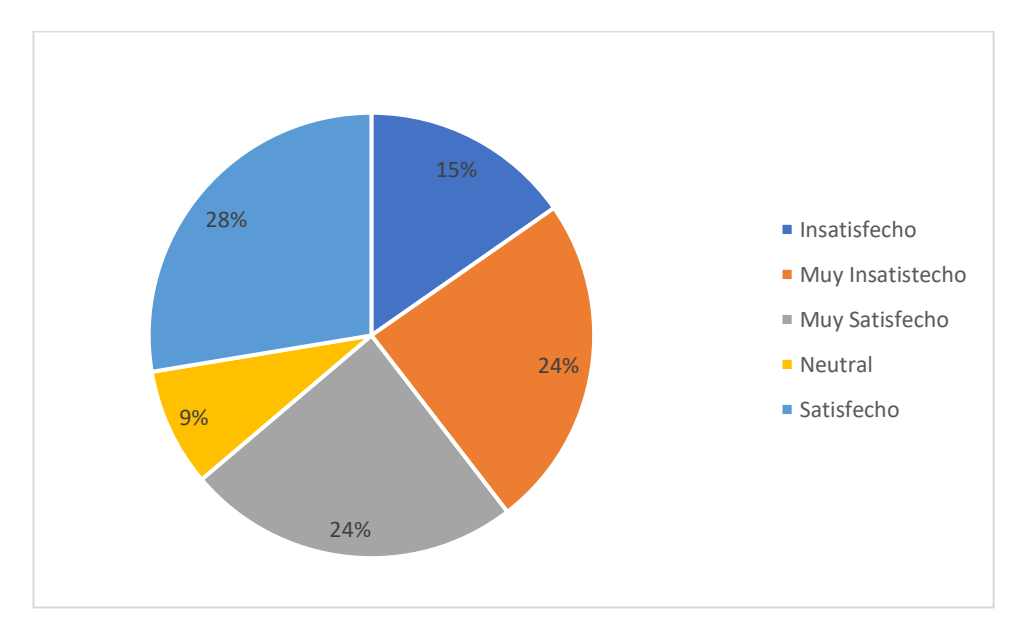

**Figura 23 Encuesta Investigación P#6 Servidores Gráfica Satisfacción Elaborado por: Investigadores**

El estudio evaluó el grado de satisfacción de los servidores turísticos respecto a la información pública disponible para guiar a los turistas hacia ciertos destinos en la pregunta 6. Los resultados de la encuesta e ilustrados en la figura 23, indican que un 52% de los encuestados se sienten "satisfechos" y "muy satisfechos" con la información existente. Aunque la mayoría de los encuestados reportó estar satisfecho, el hecho de que un 48% señale que la información no cumple con sus expectativas para atraer turistas es un aporte significativo para la investigación. Por lo tanto, es importante que contar con una guía turística tecnológica donde se evidencie información relevante acerca la isla Santa Cruz, y así poder reducir el porcentaje de insatisfacción y mejorar la calidad de la información disponible.

Que tan satisfecho me siento a cerca de: La calidad de la información que como servidor turístico brindo al visitante.

| Liabulado pol . Hivesugadoles |          |            |
|-------------------------------|----------|------------|
| <b>Opciones</b>               | Cantidad | Porcentaje |
| Muy insatisfecho              | 72       | 27%        |
| Insatisfecho                  | 32       | 12%        |
| Neutral                       | 27       | 10%        |
| Satisfecho                    | 75       | 28%        |
| Muy Satisfecho                | 61       | 23%        |
| <b>Total:</b>                 | 267      | 100%       |

**Tabla 25 Encuesta Investigación P#7 Servidores Satisfacción Elaborado por: Investigadores**

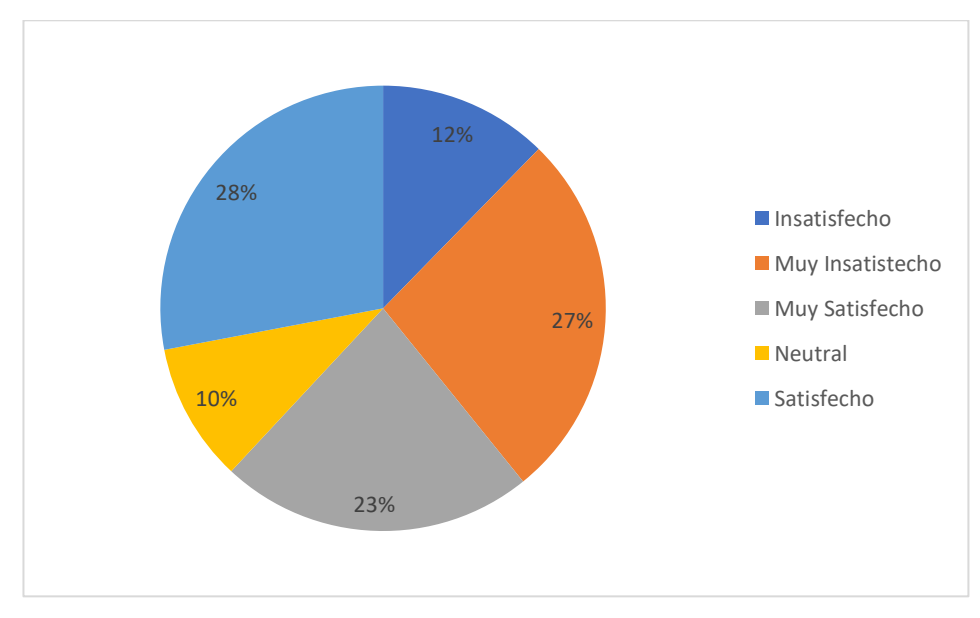

**Figura 24 Encuesta Investigación P#7 Servidores Gráfica Satisfacción Elaborado por: Investigadores**

La pregunta número 7 de la encuesta se enfocó en el nivel de satisfacción de los servidores turísticos respecto a la calidad de la información que proporcionan al turista. Al analizar la figura 24, se observa que la mayor parte de la población encuestada, es decir, un 51%, se siente "satisfecha" y "muy satisfecha" con la calidad de la información que se brinda. Sin embargo, considerando que un 49% tiene una opinión contraria o se encuentra en una posición neutral, se asume que la calidad de la información no es lo suficientemente buena y es necesario desarrollar nuevas ideas creativas para mejorarla. De esta forma, se podría incrementar el nivel de satisfacción y reducir el porcentaje de población muy insatisfecha en un futuro.

## Pregunta 8

Que tan de acuerdo estoy con la siguiente afirmación: Me siento cómodo incorporando tecnología en el servicio o producto que ofrezco.

| Elaborado por . Investigadores |          |            |
|--------------------------------|----------|------------|
| <b>Opciones</b>                | Cantidad | Porcentaje |
| Muy en desacuerdo              | 51       | 19%        |
| En desacuerdo                  | 29       | 11%        |
| Neutral                        | 29       | 11%        |
| De acuerdo                     | 91       | 34%        |
| Muy de acuerdo                 | 67       | 25%        |
| <b>Total:</b>                  | 267      | 100%       |

**Tabla 26 Encuesta Investigación P#8 Servidores Afirmación Elaborado por: Investigadores**

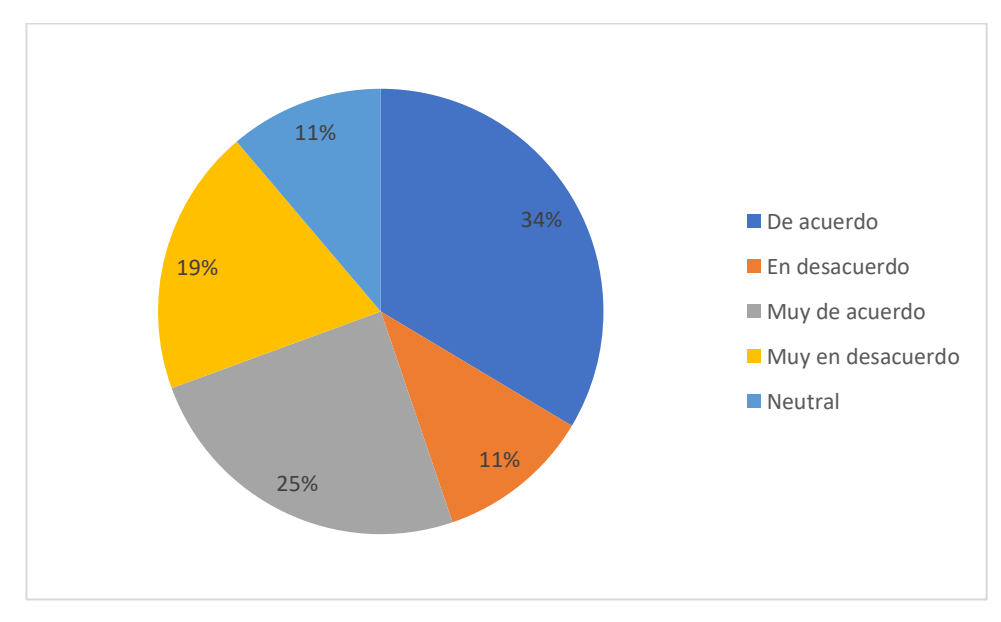

**Figura 25 Encuesta Investigación P#8 Servidores Gráfica Afirmación Elaborado por: Investigadores**

Los resultados de la encuesta aplicada a los servidores turísticos de la isla Santa Cruz, Galápagos, y relevante para la investigación, indican que el 59% de los encuestados se sienten "de acuerdo" y "muy de acuerdo", tal como se puede observar en la figura 25, correspondiente a la pregunta 8, mientras que el 41% restante tiene una opinión distinta. Dado que la población mayoritaria respalda que se sienten cómodos incorporando tecnología en el servicio o producto que ofrecen se debería desarrollar un aplicativo que les ayude en esta idea.

Que tan de acuerdo estoy con la siguiente afirmación: El potenciar el turismo vivencial dentro de la isla, beneficiará a la comunidad local.

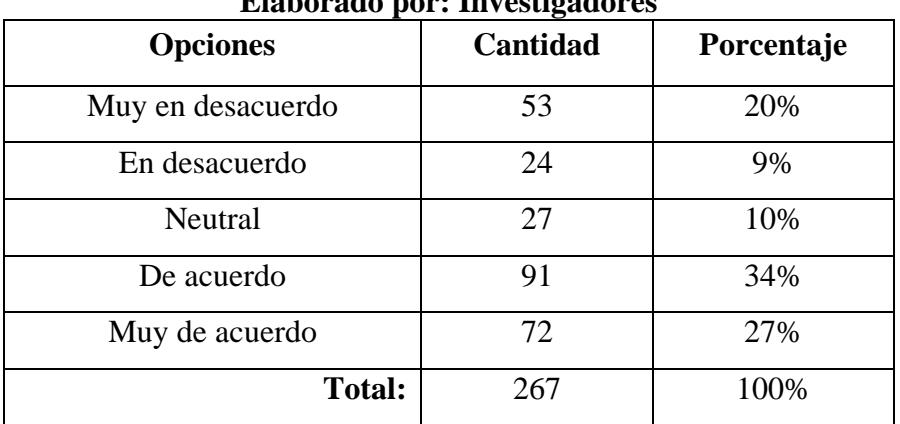

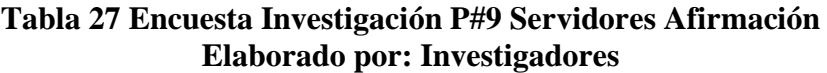

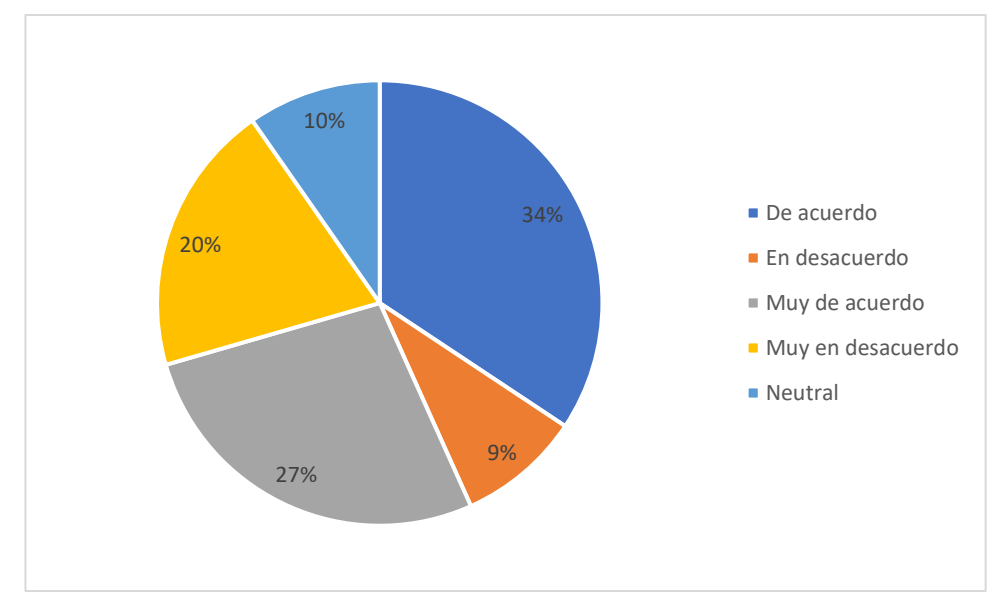

**Figura 26 Encuesta Investigación P#9 Servidores Gráfica Afirmación Elaborado por: Investigadores**

Los resultados obtenidos en la pregunta 9 de la encuesta aplicada a los servidores turísticos de la isla Santa Cruz, ilustrados en la figura 26, indican que la mayoría de los encuestados, es decir, el 34%, están de acuerdo en que el fomento del turismo vivencial en la isla puede beneficiar a la comunidad local. Un 27% se encuentra muy de acuerdo con esta afirmación. A pesar de estos resultados positivos, es necesario implementar nuevas estrategias para aumentar o dar a conocer el turismo vivencial, como por ejemplo contar con una agenda de eventos donde se dé a conocer fiestas culturales de la zona, entre otros.

#### Pregunta 10

Que tan de acuerdo estoy con la siguiente afirmación: La innovación tecnológica va de la mano con la creatividad y aporta positivamente con mi negocio.

| <b>Elaborado por; Invesugadores</b> |          |            |
|-------------------------------------|----------|------------|
| <b>Opciones</b>                     | Cantidad | Porcentaje |
| Muy en desacuerdo                   | 55       | 21%        |
| En desacuerdo                       | 30       | 9%         |
| Neutral                             | 35       | 11%        |
| De acuerdo                          | 67       | 28%        |
| Muy de acuerdo                      | 80       | 31%        |
| <b>Total:</b>                       | 267      | 100%       |

**Tabla 28 Encuesta Investigación P#10 Servidores Afirmación Elaborado por: Investigadores**
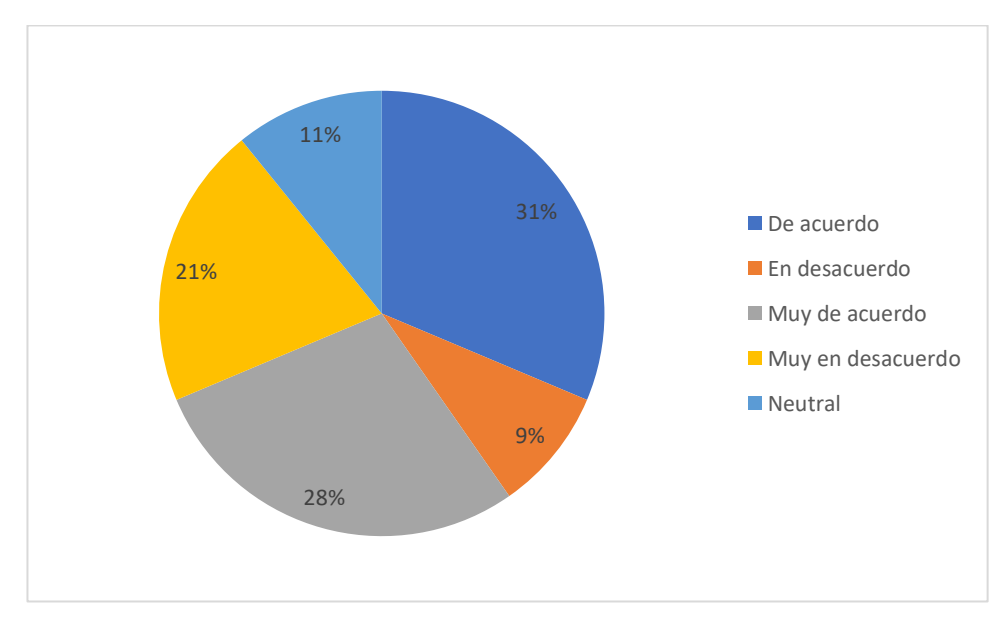

**Figura 27 Encuesta Investigación P#10 Servidores Gráfica Afirmación Elaborado por: Investigadores**

### **Análisis e interpretación de resultados**

En relación a pregunta 10 en cuan de acuerdo se encuentran con que la innovación tecnológica va de la mano con la creatividad y aporta positivamente a sus negocios, e ilustrado en la figura 27, se puede observar que la mayoría de encuestados que trabajan en el sector turístico, con un 31%, han manifestado que se encuentran muy de acuerdo, el 28% está de acuerdo, el 21% está muy en desacuerdo, el 11% de está en una posición neutral y el 9% están en desacuerdo con esta idea. En conclusión, brindar información de manera creativa haciendo uso de tecnología y así el turista se interese más por realizar sinnúmero de actividades en la isla, beneficiando así a cada negocio.

# Pregunta 11

Que tan de acuerdo estoy con la siguiente afirmación: El uso de medios tecnológicos brinda la facilidad de dar a conocer masivamente mis productos y servicios.

| Liabulauu pul . Ilivtsugauul ts |                 |            |  |  |  |
|---------------------------------|-----------------|------------|--|--|--|
| <b>Opciones</b>                 | <b>Cantidad</b> | Porcentaje |  |  |  |
| Muy en desacuerdo               | 53              | 20%        |  |  |  |
| En desacuerdo                   | 27              | 10%        |  |  |  |
| Neutral                         | 35              | 13%        |  |  |  |
| De acuerdo                      | 69              | 26%        |  |  |  |
| Muy de acuerdo                  | 83              | 31%        |  |  |  |
| <b>Total:</b>                   | 267             | 100%       |  |  |  |

**Tabla 29 Encuesta Investigación P#11 Servidores Afirmación Elaborado por: Investigadores**

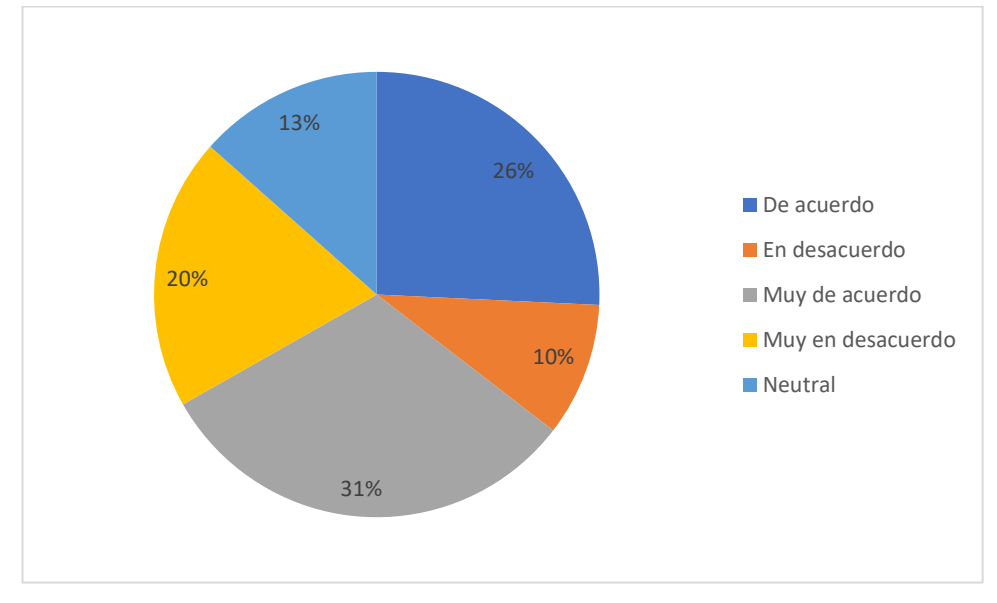

**Figura 28 Encuesta Investigación P#11 Servidores Gráfica Afirmación Elaborado por: Investigadores**

#### **Análisis e interpretación de resultados**

Al analizar la pregunta 11 y examinar la figura 28, se puede observar que la mayoría de los encuestados que trabajan en el sector turístico, con un porcentaje del 31%, creen firmemente en que el uso de medios tecnológicos es una herramienta eficaz para difundir sus productos y servicios, a esto se suma un 26% está de acuerdo con esta afirmación. Sin embargo, es importante tener en cuenta que el 43% restante tiene una opinión contraria. Aunque esta diferencia no es significativa, es recomendable contar con un aplicativo que incluya módulos creativos para tratar de cambiar esta percepción.

#### Pregunta 12

Que tan de acuerdo estoy con la siguiente afirmación: Considero importante dar a conocer los sitios turísticos por medio de tecnologías de realidad virtual accesibles.

| Liabol aud pol . Investigation es |          |            |  |  |
|-----------------------------------|----------|------------|--|--|
| <b>Opciones</b>                   | Cantidad | Porcentaje |  |  |
| Muy en desacuerdo                 | 55       | 21%        |  |  |
| En desacuerdo                     | 23       | 9%         |  |  |
| Neutral                           | 29       | 11%        |  |  |
| De acuerdo                        | 69       | 26%        |  |  |
| Muy de acuerdo                    | 91       | 34%        |  |  |
| <b>Total:</b>                     | 267      | 100%       |  |  |

**Tabla 30 Encuesta Investigación P#12 Servidores Afirmación Elaborado por: Investigadores**

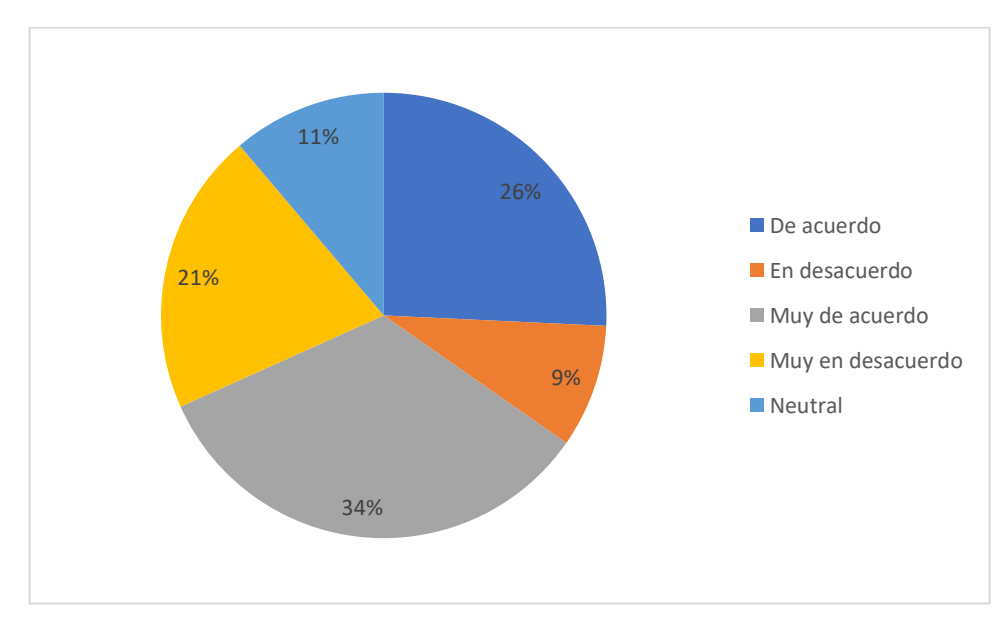

**Figura 29 Encuesta Investigación P#12 Servidores Gráfica Afirmación Elaborado por: Investigadores**

#### **Análisis e interpretación de resultados**

Al examinar la pregunta 12 y analizar la figura 29, se observa que el 60% de los servidores turísticos están "muy de acuerdo" y "de acuerdo" en que es esencial utilizar tecnologías de realidad virtual accesibles para promover los lugares turísticos. Por otro lado, el 30% de los encuestados está "muy en desacuerdo" y "en desacuerdo" con esta idea, mientras que el 11% se encuentra en una posición neutral. Dado que hay una mayoría clara que respalda esta iniciativa, resulta importante implementar tecnologías de realidad virtual para mejorar la promoción del turismo en la isla Santa Cruz, pues el turista al visualizar en tiempo real el lugar que desea visitar tendrá una mejor perspectiva del largo trayecto que le espera.

Pregunta 13

Que tan de acuerdo estoy con la siguiente afirmación: Considero que la implementación de una app informativa servirá para ofertar de mejor manera mis productos y servicios.

| <b>Opciones</b>   | Cantidad | Porcentaje |
|-------------------|----------|------------|
| Muy en desacuerdo | 53       | 20%        |
| En desacuerdo     | 24       | 9%         |
| Neutral           | 16       | 6%         |
| De acuerdo        | 64       | 24%        |
| Muy de acuerdo    | 110      | 41%        |
| <b>Total:</b>     | 267      | 100%       |

**Tabla 31 Encuesta Investigación P#13 Servidores Afirmación Elaborado por: Investigadores**

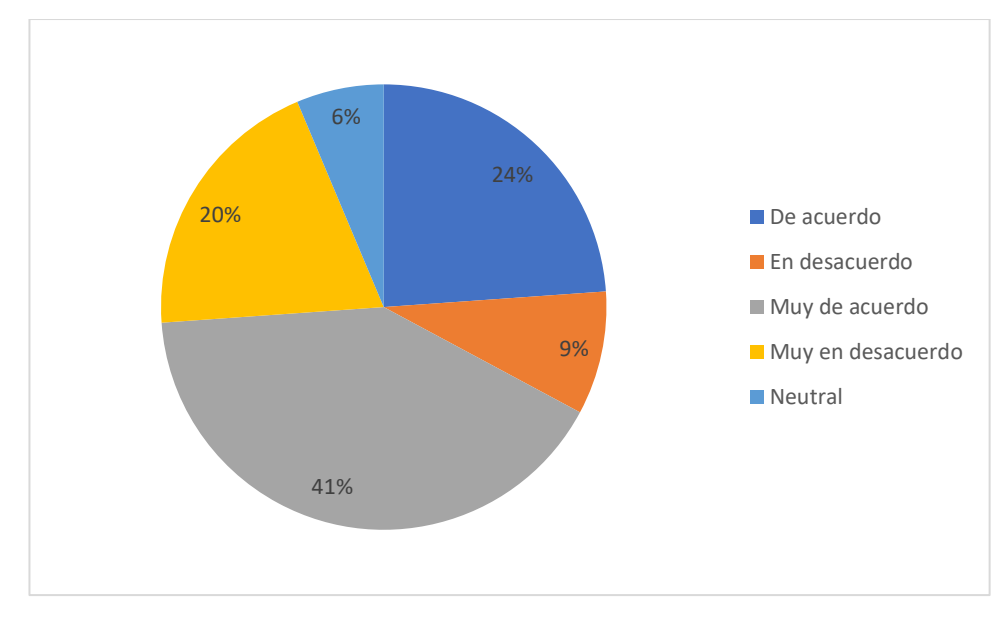

**Figura 30 Encuesta Investigación P#13 Servidores Gráfica Afirmación Elaborado por: Investigadores**

#### **Análisis e interpretación de resultados**

La pregunta 13, que se muestra en la figura 30, revela que el 65% de los servidores turísticos encuestados están "muy de acuerdo" y "de acuerdo" en que la implementación de una aplicación informativa puede mejorar la oferta de sus productos y servicios, mientras que el 35% restante tiene una opinión contraria o neutral. Dado que la mayoría de los encuestados respalda la idea de una aplicación innovadora que ofrezca productos y servicios turísticos en la isla Santa Cruz, es importante iniciar a tomar medidas para su desarrollo, para el beneficio del sector turístico.

### Pregunta 14

Que tan de acuerdo estoy con la siguiente afirmación: Como proveedor de servicios turísticos considero que el adoptar tecnologías a mi negocio podría mejorar la calidad de la experiencia del turista en su estadía en la isla.

| <b>Opciones</b>   | Cantidad | Porcentaje |
|-------------------|----------|------------|
| Muy en desacuerdo | 53       | 20%        |
| En desacuerdo     | 19       | 7%         |
| Neutral           | 24       | 9%         |
| De acuerdo        | 59       | 22%        |
| Muy de acuerdo    | 112      | 42%        |
| <b>Total:</b>     | 267      | 100%       |

**Tabla 32 Encuesta Investigación P#14 Servidores Afirmación Elaborado por: Investigadores**

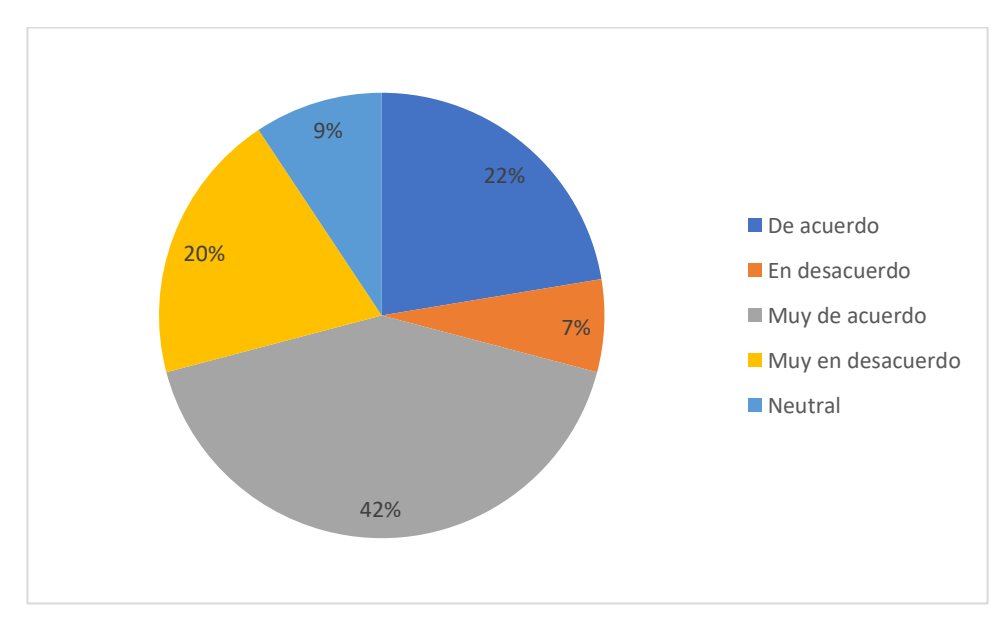

**Figura 31 Encuesta Investigación P#14 Servidores Gráfica Afirmación Elaborado por: Investigadores**

#### **Análisis e interpretación de resultados**

Los resultados de la encuesta realizada muestran que, en relación con la pregunta 14, representada en la figura 31, el 42% de los encuestados (que representa la mayoría) está "muy de acuerdo" y el 22% está "de acuerdo" en que la adopción de tecnologías en sus negocios como proveedores de servicios turísticos puede mejorar la calidad de la experiencia del turista durante su estadía en la isla. Sin embargo, se encontró que el 27% está "muy en desacuerdo" y "en desacuerdo", mientras que el 9% se encuentra en una posición neutral. En conclusión, si se desarrollara una aplicación orientada a mejorar la calidad de la experiencia del turista, el 64% de los encuestados estaría dispuesto a adoptarla en sus negocios, y así potenciar el turismo vivencial con actividades que por lo general no se realizan, mientras que el 36% restante podría no estar interesado en hacerlo.

#### **Entrevista**

*Nombre*

*Andrea Cristina Jiménez Benavides*

*Edad*

*26 años*

*Sector turístico*

*Agencia de viajes*

*Título*

*Licenciada en turismo*

*PREGUNTAS*

1. ¿Cómo percibe la situación actual del turismo en las islas Galápagos?

"La situación actual del turismo en la ciudad Galápagos está en auge, ha crecido bastante después de pandemia, en la actualidad tenemos nuevos tipos de turismo, pues existe un interés por el turismo vivencial, por el turismo de experiencias, por el turismo en contacto con la naturaleza, cabe mencionar que, existen más jóvenes en el área y pienso que tenemos muchas ramas del turismo que investigar."

2. ¿Qué tan involucrada cree usted que está la población de Santa Cruz con la innovación tecnológica?

"Considero que la innovación tecnológica para la isla Santa Cruz no es un tema que se trata con frecuencia y no es un tema que los pobladores tengan mucho conocimiento, además, la innovación tecnológica es poco tratada, por el mismo hecho de la falta de conectividad, sin embargo, la era de los satélites nos ha llegado y el Ministerio de turismo ha firmado ya el convenio con la empresa X y están llegando satélites, antenas que se conectan directamente con el satélite, entonces creo que esto será un gran paso para que las personas se interesan mucho en la innovación tecnológica."

3. En su perspectiva, tecnológicamente ¿Cómo cree usted que se encuentra el sector de turismo dentro de la isla Santa Cruz?

"Mi percepción sobre la tecnología en las islas Galápagos cuenta con muchas falencias, pues en la actualidad aún se observa agencias, hoteles, restaurantes que no usan tecnología o la usan muy poco, ya que no existe herramientas que se puedan promocionar aquí en la isla directamente para la población, es por ello, que todavía seguimos en los correos electrónicos, de pronto en las páginas web que tal vez ya la nueva generación ya no lo usa para viajar."

### 4. Qué entiende por turismo vivencial

"Entiendo que el turismo vivencial es una rama del turismo en la que se trata más allá de visitar un destino, vivir una experiencia, involucrarse con la comunidad, involucrarse con la cultura, tener una perspectiva más allá de solamente visitar un destino, el turismo vivencial involucra muchos otros aspectos y es algo que está muy en auge dentro de los últimos años."

5. Como cree que aportará el impulso del turismo vivencial, económica y culturalmente en la isla Santa Cruz

"El aporte del turismo vivencial aquí en la isla Santa Cruz ayudaría mucho, primero para ayudar a los lugares turísticos que se encuentran saturados específicamente en la isla Santa Cruz que son los lugares que todas las personas conocen y todas las agencias de turismo realizan las visitas, pues son aproximadamente entre cuatro y cinco, es por ello que estos lugares se encuentran completamente saturados, entonces el turismo vivencial ayudaría a que esto ya no pase, que tengan otros sitios que visitar, que gastar, otros tiempos, otras experiencias y por ese lado sería muy bueno para la naturaleza y para los sitios de visita económicamente. El turismo vivencial aporta muchísimo a nuevas familias, nuevos emprendimientos y crea una red de negocios, una red en la que la persona que está involucrada directa o indirectamente recibe beneficios. Por otro lado, crearía fuentes de empleo y por supuesto abrir nuevas formas de turismo."

6. ¿Conoce usted acerca de alguna aplicación informática que se enfoque en este tipo de turismo y además proporcione información sobre las actividades, ubicación y demás sitios turísticos de la isla?

"Conozco varias plataformas que ofrecen el tipo de turismo normal que se promueve en la isla, sin embargo, no conozco una plataforma que se dedique a promocionar el turismo vivencial como tal en la isla Santa Cruz, no conozco, no existe y pues de aplicación turística mucho menos."

7. ¿Qué funciones considera que serían importantes que tenga la aplicación informática para impulsar el turismo vivencial y mejorar la experiencia y necesidades del usuario?

"Como parte de las funciones importantes considero el hecho de poder gestionar el horario y ver en tiempo real los lugares."

8. De qué manera su agencia turística facilita la información al turista tanto de oferta y venta de paquetes y cómo influye la misma en la toma de decisiones de su clientela.

"En mi caso la agencia de turismo que yo tengo difiere un poco de las demás, puesto que yo trato de personalizar todo el servicio, mi agencia como tal, no vende paquetes turísticos, yo me contacto directamente con cada uno de mis clientes y hago preguntas sobre: qué gustos tienen, qué preferencias, porque decidieron viajar a Galápagos y todo esto es a través de una comunicación directa por WhatsApp, Instagram, por llamada o videollamada de tal manera que el turista sienta personalización en el servicio, eso me ha ayudado muchísimo porque de pronto las personas no todos quieren viajar en un paquete todo pagado, como hay muchos otros que sí prefieren, pero yo prefiero personalizar a cada cliente con sus gustos y preferencias, darle tiempo libre en la isla, que conozca, que explore por sí solo, no incluye alimentación a mis paquetes, porque disfruto de que las personas se alimenten en varios lugares de la isla y así también económicamente ayudar, ese es un hecho que me ha funcionado y he tenido éxito con varios de mis clientes."

9. ¿Qué tan relacionado está usted con el término realidad virtual?

"El término realidad virtual es un término que está muy en moda últimamente, considero que es algo que ayuda muchísimo a conocer el destino antes de visitarlo y aquí en Galápagos sería espectacular, muchos de los problemas que yo veo, no con mis turistas, sino con muchas otras agencias, es que no les especifican a qué lugar van, dicen Galápagos pero la gente no sabe que van a estar pisando todo el tiempo sobre roca volcánica que en temporada de calor tranquilamente llega a los 35º y vienen con zapatos que no son adecuados, no conocen el sendero, no saben la distancia, entonces el hecho de poder palpar en vivo y en directo a través de la realidad virtual ayudaría muchísimo a solventar muchos problemas y que las personas entiendan y sepan de lo que se va a tratar, porque probablemente yo conozco el lugar, te digo bueno vamos a caminar por un camino rocoso, sobre piedra de lava, pero de pronto para ti esa expresión es un sendero bien armado sobre una roca de lava, sí, pero no entiendes que el sendero no está recto, que tiene piedras, que están puntiagudas, entonces, la realidad virtual es un término que está funcionando y que nos ayudarían muchísimo."

10. ¿Cómo cree usted que el uso de la realidad virtual en una aplicación móvil podría beneficiar al sector turístico?

"Bueno la pregunta anterior contesté también parte de esto, y sí, o sea realmente ayudaría un montón que esto está directamente introducido a una aplicación y así pues cada persona puede entrar y ver lo que va a pasar el día siguiente y prácticamente estar preparado para lo que va a ser y también saber que si no me gusta, que si es algo que yo nunca he vivido y que no lo quiero hacer, que me siento inseguro entonces no voy, también hay muchas personas que viajan entre islas y piensan que es una experiencia bonita y termina siendo el peor viaje de su vida, pues se marean y nadie les dijo que deben tomar una pastilla antes, nadie sabía el mejor lugar para sentarse; todo eso son problemas que involucra estar en Galápagos y podríamos solucionarlos directamente desde la realidad virtual a través de una aplicación que tenga contacto directo con el turista."

## **2.2.6. Procesamiento y Análisis de Datos**

Una vez realizada la recolección de información se procede a verificar la fiabilidad de la entrevista y encuestas realizadas, esto mediante el coeficiente alfa de Cronbach.

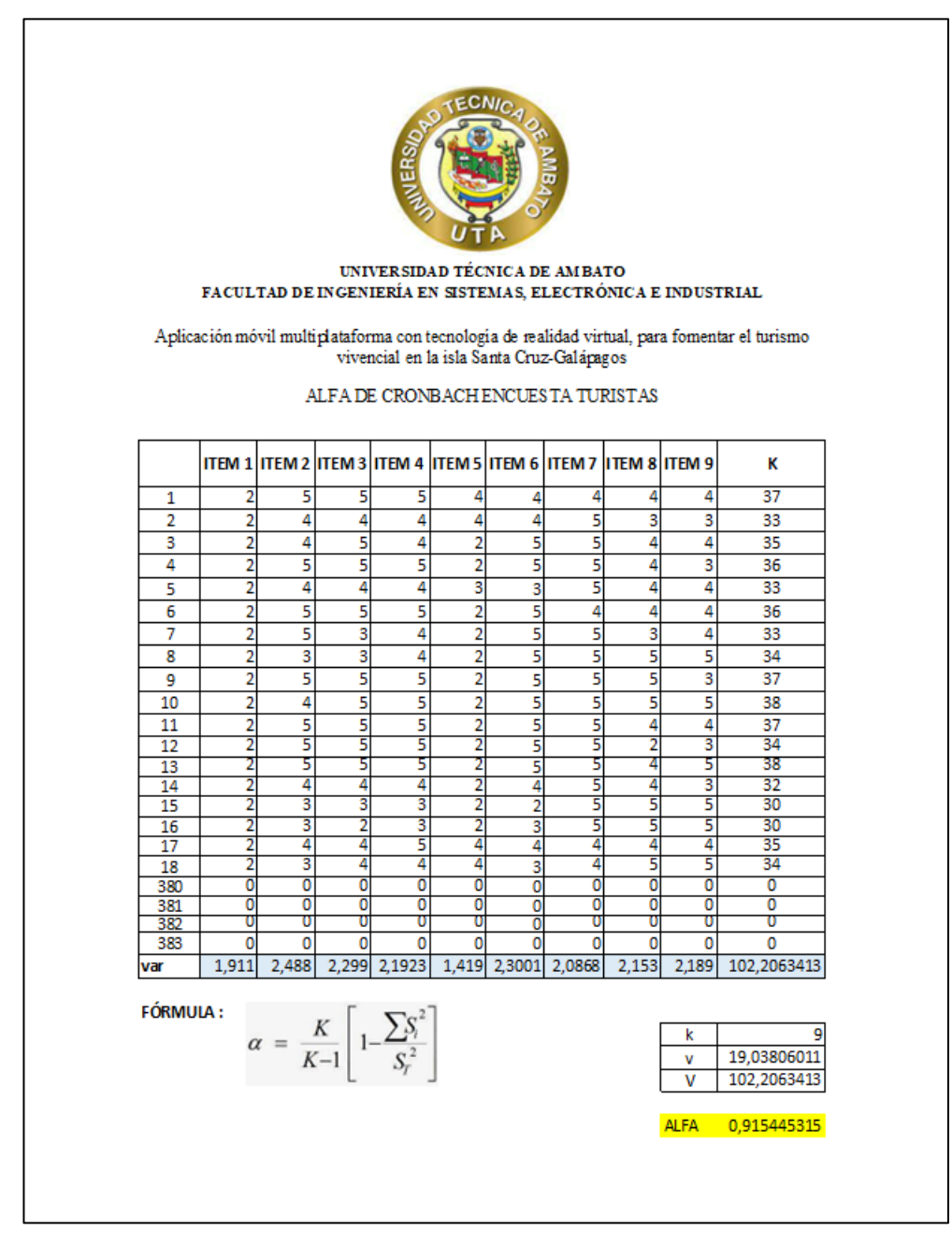

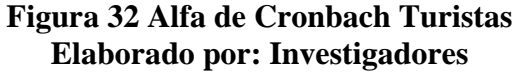

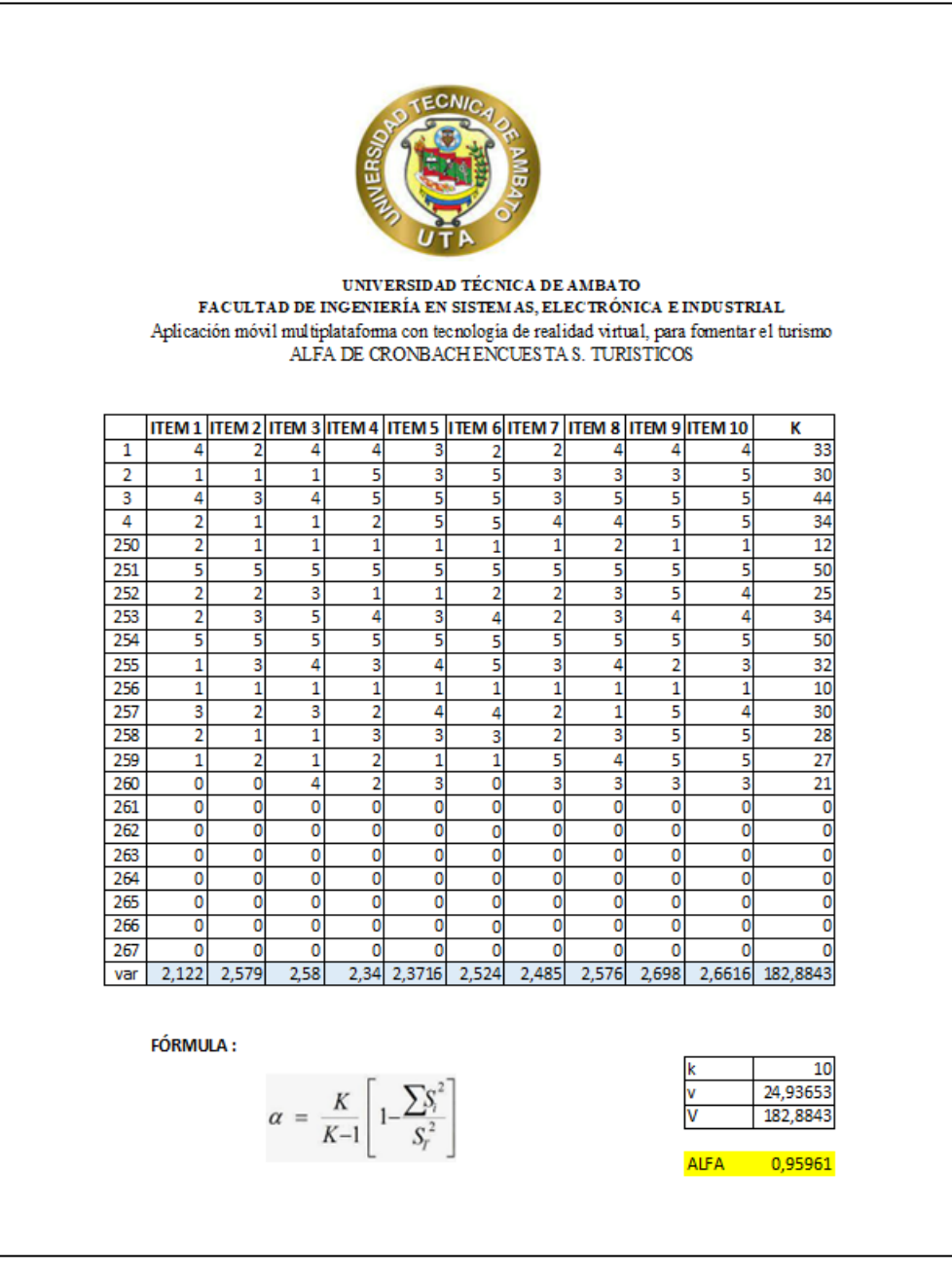

**Figura 33 Alfa de Cronbach S. Turísticos Elaborado por: Investigadores**

Según la cantidad de encuestas recolectadas a turistas y servidores turísticos en el mes de marzo 2023, basados en la muestra calculada 383 y 267 respectivamente, se aplica el coeficiente alfa de Cronbach, según se ilustra en las figuras 32 y 33, obteniendo una fiabilidad de 0.91 y 0.95. Por lo tanto, se dice que la consistencia interna de los componentes aplicados es válida.

En base al análisis estadístico de la información recopilada en las encuestas, aplicadas en el mes de marzo a turistas y servidores de la isla Santa Cruz, Galápagos, se obtuvieron los siguientes criterios:

- El medio por el que la mayoría de los turistas obtienen información acerca la isla Santa Cruz es mediante sitios web, además, entre las razones por las que visitaron la isla es por la naturaleza, por lo que un sitio que ofrezca una guía didáctica que brinde información interesante de varios lugares turísticos, podría hacer que el turista se interese mucho más a visitar la isla Santa Cruz, Galápagos.
- Existe falta de innovación tecnológica en servicios turísticos, asumiendo que, resulta con dificultad localizar servicios turísticos a través de dispositivos inteligentes o plataformas virtuales, así pues, un mapa GPS interactivo facilitaría la búsqueda de ciertos servicios.
- El uso de una tecnología facilitaría la información de los servicios ofertados en general, pues un sitio que cuente con un calendario de eventos que se realiza en la localidad, mejoraría la calidad de experiencia durante la permanencia del turista en la isla.
- Los trabajadores del sector turístico en su gran mayoría se dedican a prestar servicios en agencias de viaje, sin embargo, la falta de calidad en la prestación de servicios se ve reflejada en la disponibilidad limitada de información y guías de destino que se encuentran en formatos tradicionales, como folletos y fotografías, donde la realidad virtual ayudaría a ofertar una experiencia interactiva y atractiva para los turistas, al dar a conocer los sitios turísticos en la isla Santa Cruz en tiempo real.

De acuerdo con la información recopilada en la entrevista realizada resultan los siguientes criterios:

- En la isla Santa Cruz muchas de las agencias, hoteles, restaurantes, entre otros, no hacen uso de tecnología, ya que no existe herramientas que se puedan promocionar en la isla directamente para la población, es por ello, que todavía hacen uso de correos electrónicos, páginas web donde la mayoría de los turistas ya no lo usa para viajar, quizá por desconfianza. Por otro lado, el contar con un sitio que dé a conocer al servidor turístico genera un mayor nivel de confianza al turista para que realice su viaje.
- El turismo vivencial evita que los lugares turísticos muy promocionados se saturen, así el turista tiene otros sitios que visitar, nuevas experiencias realizando actividades cotidianas de la población local, aportando económicamente a nuevos emprendimientos y creando una red de negocios, donde la persona que está involucrada directa o indirectamente recibe beneficios; en este contexto, el contar con un calendario de eventos facilitaría al turista a realizar turismo vivencial.
- Incluir realidad virtual en una aplicación móvil ayuda al turista a conocer el destino antes de visitarlo; el hecho de poder palpar en vivo y en directo a través de la realidad virtual ayudaría a solventar muchos problemas a los trabajadores del sector turístico, el principal el hecho de brindar información más real al visitante y así él conocer a lo que se va a enfrentar en la isla Santa Cruz.

Acorde a los criterios más relevantes de las encuestas y entrevista realizada se tiene la implementación de una aplicación móvil multiplataforma con tecnología de realidad virtual inmersiva, para el turismo vivencial la isla Santa Cruz – Galápagos, proporcionará beneficios al sector turístico, como facilitar información en tiempo real, ofertar nuevas actividades, entre otras.

# **CAPÍTULO III**

# **RESULTADOS Y DISCUSIÓN**

## **3.1.Análisis y discusión de los resultados**

## **3.1.1. Realizar el levantamiento de requisitos funcionales necesarios**

Para modelar y analizar el flujo de trabajo, identificar tareas y definir la secuencia de actividades detrás de la lógica del proyecto, se optó por realizar de manera general el diagrama de actividades, ilustrado a continuación (Figura 34):

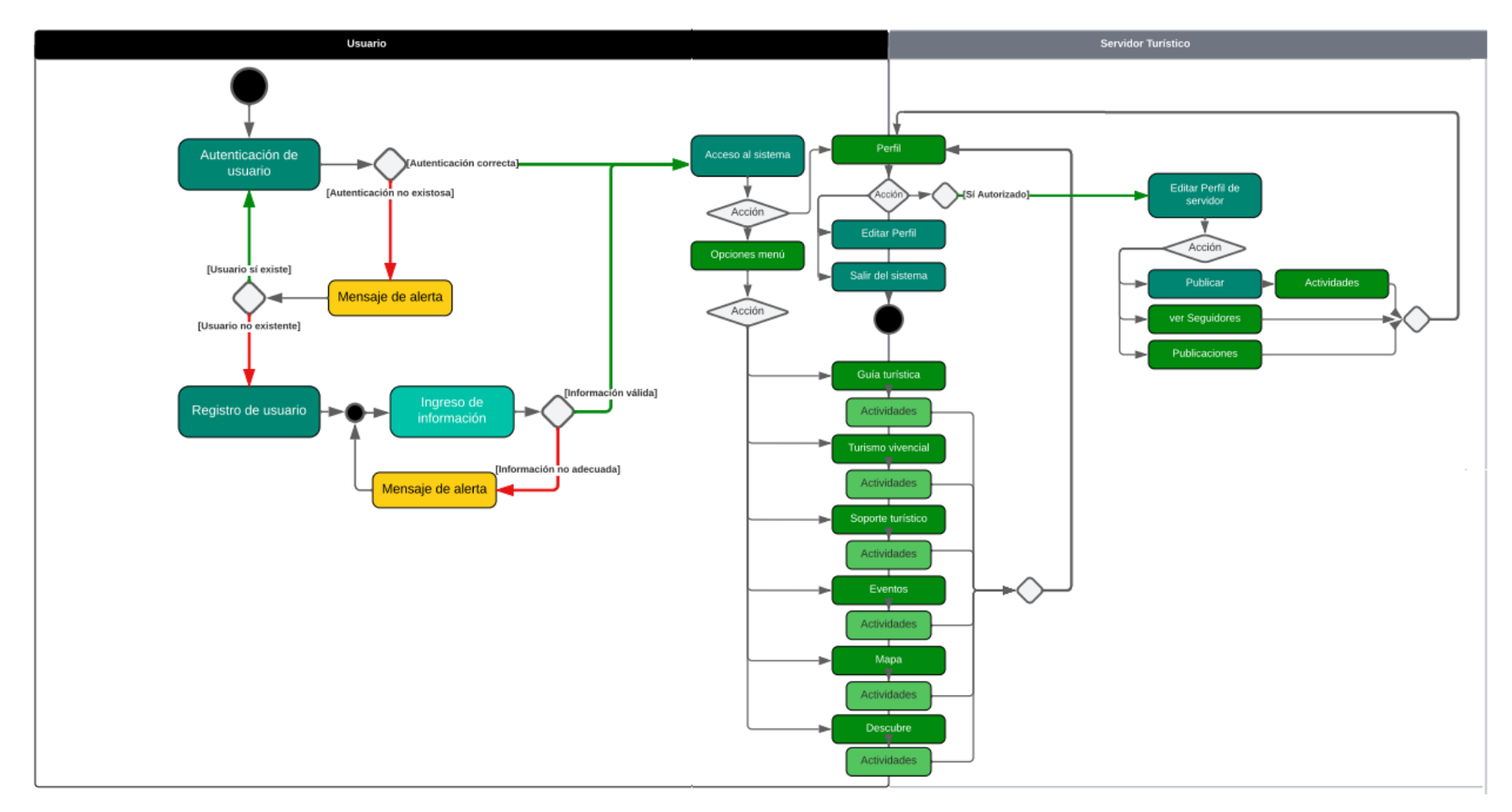

**Figura 34 Diagrama general de actividades Elaborado por: Investigadores**

## **3.1.2. Definición de la metodología de desarrollo de software**

Esta sección contiene una comparación de las metodologías utilizando diferentes criterios, como aspectos generales, calidad, diseño estructural y requisitos, con el objetivo de enfatizar la amplitud de cada metodología en relación con los parámetros convenientes para el presente proyecto.

## **3.1.2.1.Comparación tipos de metodologías de desarrollo**

A continuación, se muestra un cuadro comparativo (Tabla 33), con las características principales de los tipos de gestión de proyectos:

| Características      | <b>Metodologías Tradicionales</b>          | Metodologías Ágiles                     |
|----------------------|--------------------------------------------|-----------------------------------------|
| Planificación        | Panificación estricta desde el inicio del  | Adaptación<br>cambios<br>continua<br>de |
|                      | proyecto.                                  | durante el proyecto.                    |
| Equipo de desarrollo | Organización piramidal y<br>funciones      | Autónomo y multidisciplinario.          |
|                      | especializadas.                            |                                         |
| Enfoque              | Secuencial.                                | Iterativo e incremental.                |
| Entrega de valor     | Entrega del producto al finalizar el       | Entrega del producto funcional en       |
|                      | proyecto.                                  | periodos de tiempo corto.               |
| Feedback             | Retroalimentación<br>al<br>terminar<br>el  | Retroalimentación del usuario final     |
|                      | proyecto.                                  | continua.                               |
| Gestión de riesgos   | Identificación y mitigación de riesgos en  | Identificación y mitigación continua de |
|                      | etapas tempranas.                          | riesgos.                                |
| Control de calidad   | Pruebas al final<br>del desarrollo<br>de   | Pruebas frecuentes y continuas.         |
|                      | software.                                  |                                         |
| <b>Usuarios</b>      | Intervención limitada.                     | Intervención activa y continua.         |
| involucrados         |                                            |                                         |
| Documentación        | Amplios artefactos.                        | Pocos artefactos.                       |
| Tamaño               | Grandes equipos y proyectos.               | Pequeños y/o medianos equipos y         |
|                      |                                            | proyectos.                              |
| Gestión de escalado  | El problema se escala a los gerentes del   | Cuando se presentan problemas, todo el  |
|                      | proyecto.                                  | equipo trabaja por solucionarlo.        |
| Estimación del       | El gestor del proyecto estima y obtiene la | Se cuenta con un líder que facilita las |
| esfuerzo             | aceptación del usuario final.              | tareas y el equipo hace la estimación.  |
| Duración             | Proyecto de media y/o larga duración.      | Proyectos de corta duración.            |

**Tabla 33 Comparación metodologías ágiles vs metodologías tradicionales Elaborado por: Investigadores**

En base al análisis comparativo (Tabla 33), se decidió optar por la Gestión Ágil, y, los criterios tomados en cuenta son:

- Aborda riesgos de manera proactiva, es flexible y tiene la capacidad de adaptarse a cambios y responder rápidamente a las necesidades del proyecto.
- Cuenta con una cultura de comunicación constante incluyendo la participación de los miembros del equipo y brindando una retroalimentación constante, además, involucra a los interesados en la planificación y toma de decisiones con la finalidad de brindarles la oportunidad de realizar ajustes y mejoras a medida que avanza el proyecto.
- Fomenta la mejora continua de la calidad, esto mediante su enfoque basado en la entrega de valor en pequeñas iteraciones y en la retroalimentación continua.

## **3.1.2.2.Definición de metodologías ágiles**

En la Tabla 34 se da a conocer los identificadores asignados y acrónimos de cada metodología, con el propósito de facilitar la complejidad de lectura en las comparaciones respectivas.

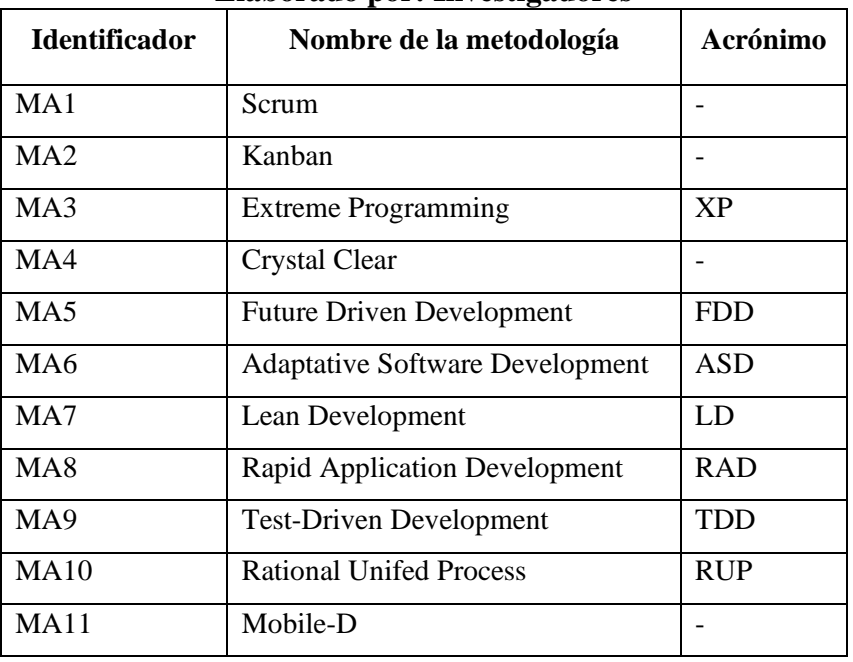

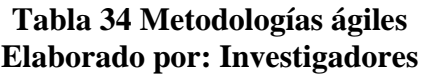

## **3.1.2.3.Comparación estructural y de requisitos entre metodologías ágiles**

En la Tabla 35 se examina y evalúa las variaciones y semejanzas entre varios enfoques ágiles de desarrollo de software [56]; cuyo propósito es comprender las características, prácticas y procesos particulares de cada metodología ágil, y determinar si son adecuadas para cumplir con los requisitos y necesidades del actual proyecto.

| ID              | Tamaño<br>equipo | <b>Enfoque</b>                                                 | Alcance del<br>proyecto                 | Ciclo de<br>iteraciones                                                                                       | Participación del<br>cliente                                                                             | Control de<br>requisitos                                                   | Calidad                                                                                                    | Refactorizaci<br>ón                                                                  | <b>Artefactos</b>                                             |
|-----------------|------------------|----------------------------------------------------------------|-----------------------------------------|----------------------------------------------------------------------------------------------------|----------------------------------------------------------------------------------------------------|----------------------------------------------------------------------------|----------------------------------------------------------------------------------------------------|--------------------------------------------------------------------------------------|---------------------------------------------------------------|
| MA1             | 5 a 9            | Iterativo<br>incremental.                                      | De pequeños a<br>medianos<br>proyectos. | Sprints<br>definidos<br>con<br>duración<br>fija,<br>entregas<br>con<br>incrementables.                        | Intervención<br>a<br>través del Product<br>Owner y reuniones<br>de revisión<br>del<br>sprint.            | A través del<br>Product<br>Backlog y el<br>Sprint<br>Backlog.              | Mediante<br>la<br>implementación<br>pruebas<br>de<br>continuas y la<br>revisión<br>del<br>constante<br>código.                                                                      | Constante.                                                                           | Backlog<br>del<br>producto, Sprint<br>backlog,<br>Incremento. |
| MA <sub>2</sub> | 3 a 9            | Gestión visual<br>flujo<br>del<br>del<br>constante<br>trabajo. | Proyectos<br>de<br>cualquier<br>tamaño. | No se basa en un<br>ciclo<br>de<br>iteraciones fijo.                                                          | Intervención en el<br>proceso de gestión<br>de flujo del trabajo,<br>no<br>pero<br>con<br>participación. | A través del<br>Kanban<br>Board, sin un<br>control<br>estricto.            | Identificación<br>de<br>temprana<br>problemas<br>a<br>de<br>través<br>la<br>visualización<br>flujo<br>de<br>del<br>trabajo y<br>la<br>resolución<br>de<br>cuellos<br>de<br>botella. | No específica,<br>embargo,<br>sin<br>puede<br>se<br>realizar según<br>sea necesario. | Tablero kanban.<br>Tarjetas<br>de<br>trabajo.                 |
| MA3             | 2 a 12           | Entrega rápida<br>producto<br>del<br>de<br>alta<br>calidad.    | De pequeños a<br>medianos<br>proyectos. | Desarrollo<br>de<br>iteraciones<br>cortas<br>con<br>entregas<br>incrementables<br>enfoque de<br>V<br>pruebas. | Intervención<br>frecuente y pruebas<br>de aceptación.                                                    | A través<br>de<br>historias<br>de<br>usuario<br>V<br>pruebas<br>unitarias. | Implementación<br>de<br>pruebas<br>unitarias y de<br>aceptación,<br>integración<br>continua<br>y<br>diseño simple.<br>Programación<br>en parejas para                               | Constante.                                                                           | Historias<br>de<br>usuario, Tareas,<br>Trazabilidad.          |

**Tabla 35 Comparación de estructura y requisitos entre metodologías Elaborado por: Investigadores**

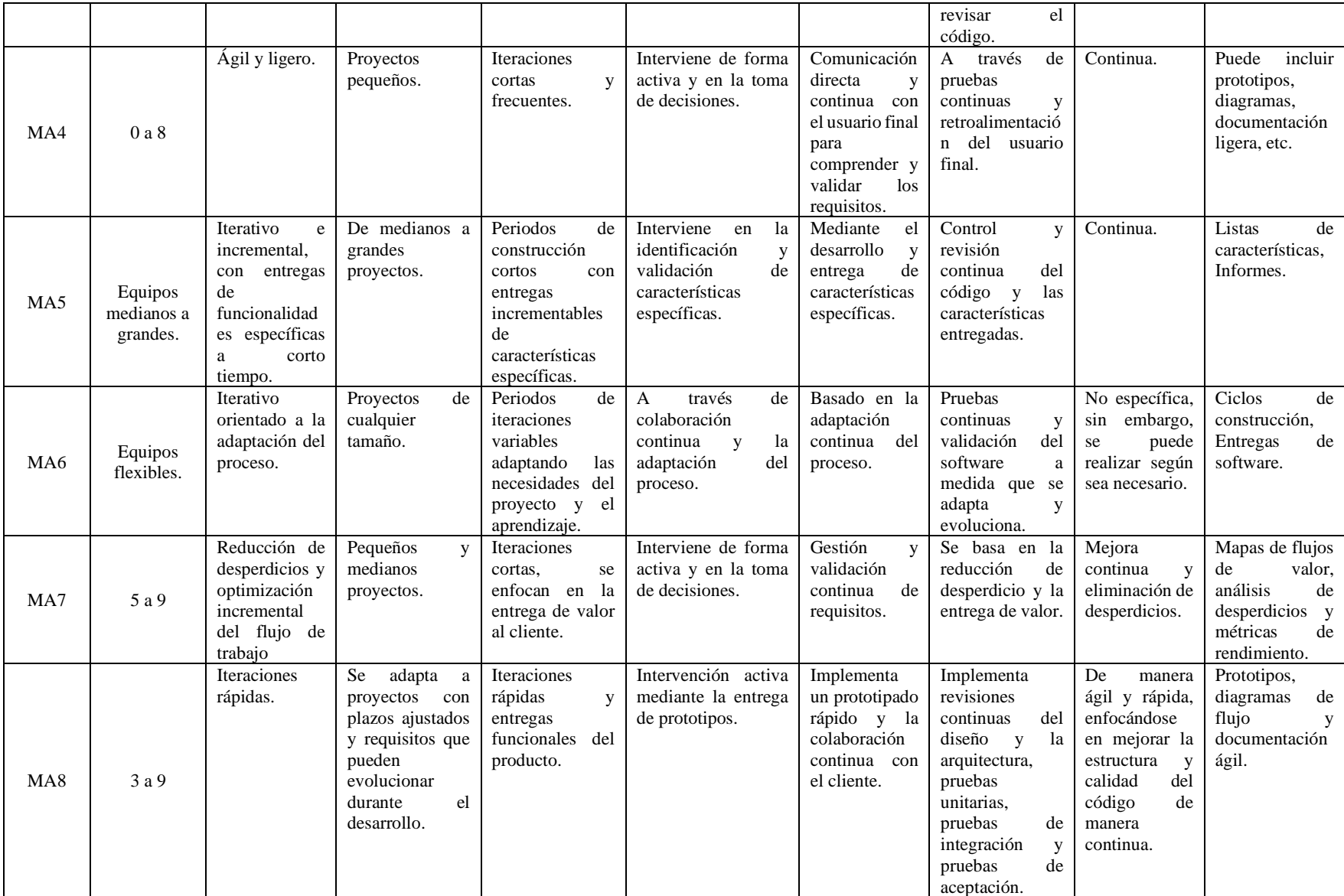

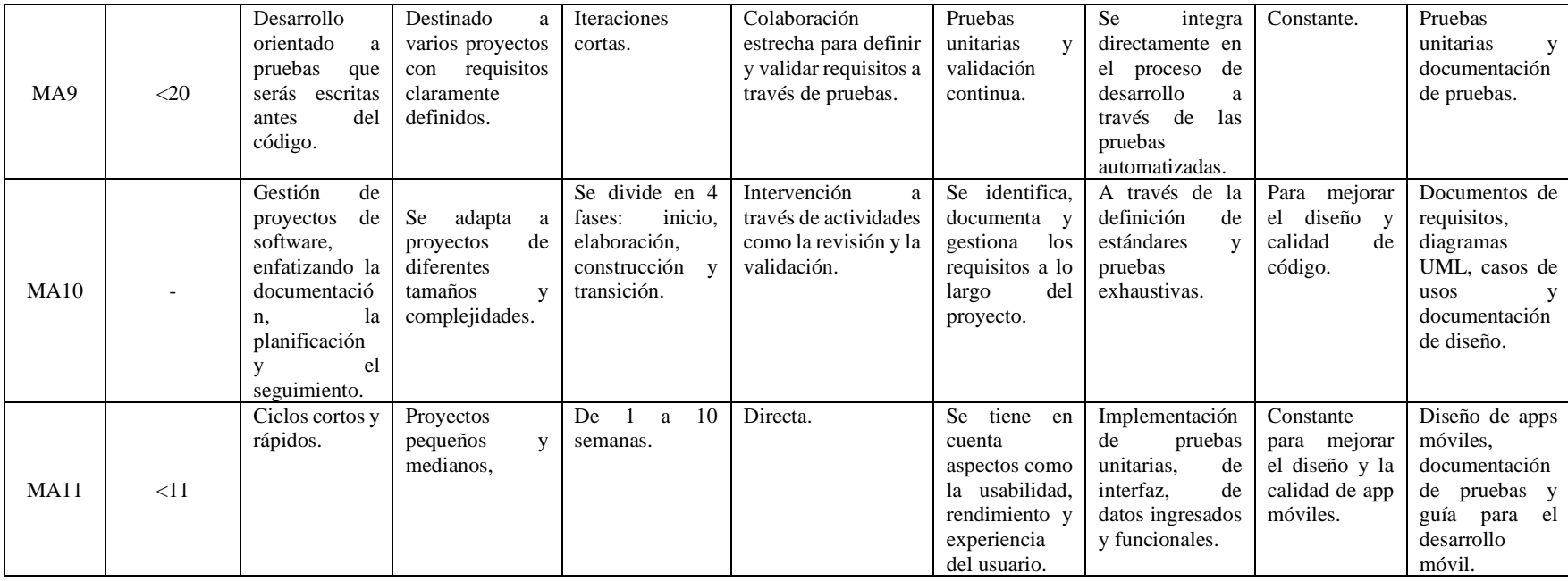

Conforme al análisis realizado en la Tabla 35, en base a los criterios de comparación del artículo Comparison of Mobile Application Devlepment methodologies [57], y al examinar los requerimientos del cliente de manera detallada, se propone optar por un enfoque híbrido entre XP y Mobile-D y de esa manera aprovechar las mejores prácticas de ambas metodologías, las mismas que maximizan la eficiencia y adaptabilidad generando un impacto positivo en cuanto al éxito del proyecto, ya que, las dos metodologías son semejantes y se alinean con los objetivos, requerimientos del cliente y miembros del equipo de desarrollo.

A continuación, se detalla los criterios tomados en cuenta para optar por una metodología hibrida:

- Tanto la metodología XP y Mobile-D son flexibles en cuanto a los miembros de desarrollo ya que se adaptan a pequeños equipos como es el caso de 2 participantes.
- Son metodologías con enfoque ágil y que se adaptan rápidamente a los cambios y requisitos imprevistos durante el desarrollo de aplicaciones móviles, esto gracias a la combinación de enfoques, prácticas y habilidades técnicas entre XP que se centra en la retroalimentación continua, trabajo en equipo, incluyendo prácticas como la programación en parejas y las pruebas de aceptación, garantizando que las necesidades de los usuarios se tengan en cuenta desde el inicio y Mobile-D que se enfoca en el desarrollo rápido, la entrega continua e iteraciones basada en la retroalimentación del usuario, diseño centrado en la experiencia óptima para los usuarios en dispositivos móviles, reconociendo las particularidades de las aplicaciones móviles, como las limitaciones de pantalla y los contextos de uso.
- Ambas metodologías pretenden realizarse en iteraciones cortas y entregas frecuentes: Ambas metodologías promueven la entrega temprana y frecuente de funcionalidades, obteniendo así una retroalimentación de los usuarios y mayor flexibilidad al realizar ajustes rápidos en el desarrollo de la aplicación, reduciendo riesgos.
- Esta metodología hibrida tiene un enfoque centrado en el usuario ya que ambas metodologías durante todo el desarrollo mantienen activo al usuario, pues el turismo vivencial tiene como finalidad brindar experiencias inmersivas y cubrir las necesidades del usuario.
- Mobile-D considera la necesidad de ejecutar pruebas en dispositivos móviles reales para garantizar el correcto funcionamiento ya sea en cuanto a la compatibilidad, usabilidad y rendimiento de la aplicación en diferentes dispositivos físicos, además, aborda las consideraciones relacionadas al almacenamiento y la conectividad a internet, pues presta atención a la administración de datos en línea y sin conexión, la sincronización de datos y el manejo de situaciones de conectividad intermitente.

# **3.1.3. Análisis y determinación de la tecnología idónea compatible con realidad virtual inmersiva**

# **3.1.3.1. Análisis y determinación del motor de desarrollo con soporte para realidad virtual**

En esta sección, se presenta una tabla comparativa (Tabla 36) entre tres motores que permiten el desarrollo de entornos de VR, con el objetivo analizar las características clave, las capacidades y las ventajas de cada motor y definir el motor de desarrollo idóneo que brinde experiencias inmersivas.

| Características                | <b>GameMarker</b>                             | Unity                                                                  | <b>GDevelop</b>         |  |
|--------------------------------|-----------------------------------------------|------------------------------------------------------------------------|-------------------------|--|
|                                | <b>Studio</b>                                 |                                                                        |                         |  |
| Licencia                       | \$39.00 inicial                               | Gratuito<br>para<br>de<br>proyectos<br>ganancias menores a<br>\$100000 | Gratuito                |  |
| Soporte plataformas            | Multiplataforma                               | Multiplataforma                                                        | Multiplataforma         |  |
| Proyectos sugeridos            | Videojuegos                                   | Desarrollo 2D y 3D<br>nativos                                          | Juegos 2D               |  |
|                                |                                               | <b>API</b>                                                             | API                     |  |
|                                | Análisis del juego<br>Dibujo 2D<br><b>IDE</b> | Animación                                                              | Animación               |  |
|                                |                                               | Análisis del juego                                                     | Asistencia              |  |
| Funcionalidades<br>principales |                                               | Asistencia                                                             | multimedia              |  |
|                                |                                               | multimedia                                                             | <b>Biblioteca</b><br>de |  |
|                                |                                               | <b>Biblioteca</b><br>de                                                | contenido               |  |
|                                |                                               | contenido                                                              | Dibujo 2D               |  |
|                                |                                               | Dibujo 2D                                                              | <b>IDE</b>              |  |
|                                |                                               | <b>IDE</b>                                                             |                         |  |
|                                |                                               | Seminarios web                                                         |                         |  |
| Formación                      | Documentación                                 | Comunidad en línea                                                     | Documentación           |  |
|                                |                                               | Documentación                                                          |                         |  |
| Curva de<br>aprendizaje        | Baja                                          | Baja-media                                                             | Baja                    |  |

**Tabla 36 Comparación motores de desarrollo VR Elaborado por: Investigadores**

Conforme al análisis realizado en la Tabla 36 y al examinar los requerimientos del cliente de manera detallada, se determina que, en el presente proyecto de investigación el motor de desarrollo con soporte para realidad virtual a utilizar es Unity, dado que:

- Es multiplataforma, es decir, es compatible con sistemas de escritorio, dispositivos móviles con soporte a VR y una amplia gama de dispositivos destinados para VR, como Oculus Rift, HTC Vive, PlayStation VR, entre otros. Esta característica es importante ya que permite acoplar el proyecto a distintas plataformas y por ende llegar a una audiencia más amplia.
- Cuenta con una amplia gama de funciones, complementos, herramientas visuales y un motor de gráficos potente que facilitan la creación y modificación rápida de entornos, objetos 3D realistas y prototipados de VR. Cabe mencionar que, cuenta con herramientas que permiten optimizar el rendimiento del proyecto.

### **3.1.3.2. Definición del framework para el desarrollo de la aplicación**

En esta sección se presenta una tabla comparativa entre tres framework de desarrollo de aplicaciones móviles. A través, de esta comparativa en la Tabla 37, se examina las características principales, la flexibilidad y las ventajas con las que cuentan, con la finalidad de definir el marco de trabajo que mejor se acople a los requisitos del proyecto.

| Características   | <b>Xamarin</b>       | <b>Flutter</b>         | <b>React Native</b>      |
|-------------------|----------------------|------------------------|--------------------------|
| Tipo de           | Multiplataforma      | Multiplataforma        | Multiplataforma,         |
| aplicaciones      | nativa               | Nativa e híbrida       | despliegue en JS         |
| Lenguaje          | C#                   | Dart                   | Java, Swift, Objective-C |
|                   | Xamarin Cloud        | Compilación efectiva   | Tiempos de ejecución     |
|                   | Service, simular     | en un código de        | superiores,              |
| Compilación       | compilaciones        | plataforma nativa      | administración de        |
|                   | nativas              | Android e iOS.         | procesos por separado en |
|                   |                      |                        | tiempo de ejecución      |
|                   | <b>Visual Studio</b> | Alta integración con   | Integración mediante     |
| Integración       |                      | aplicaciones de        | puente de reutilización  |
|                   |                      | código nativo          | de código                |
| <b>Interfaces</b> | Xamarin. Forms       | <b>Flutter Flow</b>    | TypeScript               |
|                   | Más rápido, puede    | Versátil y flexible    | Flexible, recicla código |
| Ciclo de          | reciclar hasta el    |                        | de aplicaciones          |
| aplicaciones      | 90% del código       |                        | desarrolladas en IOS y   |
|                   |                      |                        | Android                  |
|                   | Integración de       | Flutter_unity_widget   | React-native-uniy        |
| Integración con   | Unity con Visual     | <b>Flutter Package</b> |                          |
| Unity             | <b>Studio Tools</b>  |                        |                          |
|                   | (VSTU)               |                        |                          |
| Curva de          | Alta                 | Baja                   | Media                    |
| aprendizaje       |                      |                        |                          |
| Comunidad         | Grande               | Grande                 | Grande                   |
| Arquitectura      | Mono                 | Sika                   | Flux                     |
| Técnica           |                      |                        |                          |

**Tabla 37 Comparación Frameworks Desarrollo compatibles con VR Elaborador por: Investigadores**

Conforme al análisis realizado en la Tabla 37 y al examinar los requerimientos del cliente de manera detallada, se determina que, en el presente proyecto de investigación la tecnología idónea compatible con realidad virtual (RV) inmersiva es Flutter, dado que:

- Flutter facilita la creación de aplicaciones multiplataforma, es decir, aplicaciones que se ejecutan en múltiples plataformas, incluyendo iOS, Android, web y escritorio, por lo que, resulta factible incluir experiencias de realidad virtual ya que serían compatibles con una amplia gama de dispositivos, abarcando tanto los sistemas de escritorio como los dispositivos móviles.
- Cuenta con alta eficiencia y productividad, características que se obtienen a partir del uso de un lenguaje de programación fácil y de gran legibilidad de código, llamado Dart; por otra parte, este marco de trabajo brinda un sinnúmero de bibliotecas, herramientas y widgets personalizables que permiten un rápido desarrollo de software con diseños de interfaz atractivos e interactivos, implementando menús desplegables, botones, y demás componentes según las necesidades del proyecto.
- Utiliza Skia, un motor de renderizado propio del marco de trabajo, este ayuda a obtener un rendimiento nativo en el desarrollo de las aplicaciones, especialmente en el contexto de la realidad virtual, donde se requiere un rendimiento rápido y fluido para garantizar una experiencia inmersiva a los usuarios.
- Permite la integración con Unity mediante el uso de una biblioteca que dispone este, llamada flutter\_unity\_widget, el mismo que incrusta en la aplicación de Flutter las experiencias de realidad virtual desarrolladas en Unity, combinando capacidades tanto de Unity como de Flutter.

## **3.1.3.3.Tipo de Base de datos**

A continuación, podemos visualizar un cuadro comparativo de las principales características de los tipos de base de datos, para su posterior análisis y elección:

| Características          | <b>Base Relacional</b>                    | <b>Base no relacional</b>                                     |  |
|--------------------------|-------------------------------------------|---------------------------------------------------------------|--|
|                          |                                           | Las transacciones pueden   Diseñadas para funcionar           |  |
|                          |                                           | bloquear las tablas o las en un ambiente de alta              |  |
|                          |                                           | filas afectadas, lo que concurrencia y manejar                |  |
|                          | $\log$<br>puede retrasar a                | grandes cantidades de                                         |  |
| Concurrencia de usuarios | usuarios que intentan                     | datos, además,<br>las                                         |  |
|                          | acceder a los mismos                      | transacciones<br>más<br>son                                   |  |
|                          | datos.                                    | simples y no bloquean las                                     |  |
|                          |                                           | tablas o las filas afectadas.                                 |  |
|                          | operaciones<br>Lentas<br>en               | Rápidas en operaciones                                        |  |
|                          | específicas, como lecturas                | específicas, como lecturas                                    |  |
|                          |                                           | y escrituras masivas de $\vert y \vert$ escrituras masivas de |  |
| Velocidad                | datos, sin embargo, son                   | datos.                                                        |  |
|                          | eficientes<br>más<br>en                   |                                                               |  |
|                          | operaciones de consultas                  |                                                               |  |
|                          | complejas.                                |                                                               |  |
|                          | Menos flexibles en la                     | Flexibles en la forma en                                      |  |
|                          | forma en que manejan que manejan datos no |                                                               |  |
| Flexibilidad             | datos no estructurados y estructurados    | y<br>no                                                       |  |
|                          | no uniformes, como texto,                 | uniformes, como texto,                                        |  |
|                          | imágenes y video.                         | imágenes y video.                                             |  |
|                          | Escalabilidad<br>horizontal               | Escalabilidad<br>horizontal                                   |  |
| Escalabilidad            | difícil de lograr debido a                | fácil de lograr                                               |  |
|                          | naturaleza<br>de<br>la<br>su              |                                                               |  |
|                          | arquitectura.                             |                                                               |  |
| Modelo de datos          | Relacional organizado en                  | No estructurados.                                             |  |
|                          | tablas.                                   |                                                               |  |

**Tabla 38 Comparación tipo de base de datos Elaborador por: Investigadores**

Conforme al análisis realizado en la Tabla 38 y al examinar los requerimientos del cliente de manera detallada, se determina que, en el presente proyecto de investigación la base de datos a utilizar es no relacional, dado que:

- Cuenta con un buen rendimiento en entornos distribuidos, permitiéndole manejar un sinnúmero de volúmenes de datos, con la finalidad de tener una escalabilidad horizontal, característica que se toma en cuenta al momento de querer implementar una base de datos en un software que va a demandar alto rendimiento y que estará en constante crecimiento.
- Las operaciones de lectura  $y/o$  escritura que se envían se completan rápidamente y en tiempo real, esto es posible gracias a su diseño optimizado para consultas específicas y por la falta de relaciones complejas, es decir, una base de datos no relacional cuenta con baja latencia que se mide en milisegundos o microsegundos.
- Cuenta con alta disponibilidad y tolerancia a fallos, es decir, permite la replicación de los datos en múltiples nodos o servidores, asimismo, cuando alguno de los nodos presenta algún tipo falla, el resto de los nodos siguen sirviendo las solicitudes y la base de datos sigue disponible.

### **3.1.3.4. Base de datos**

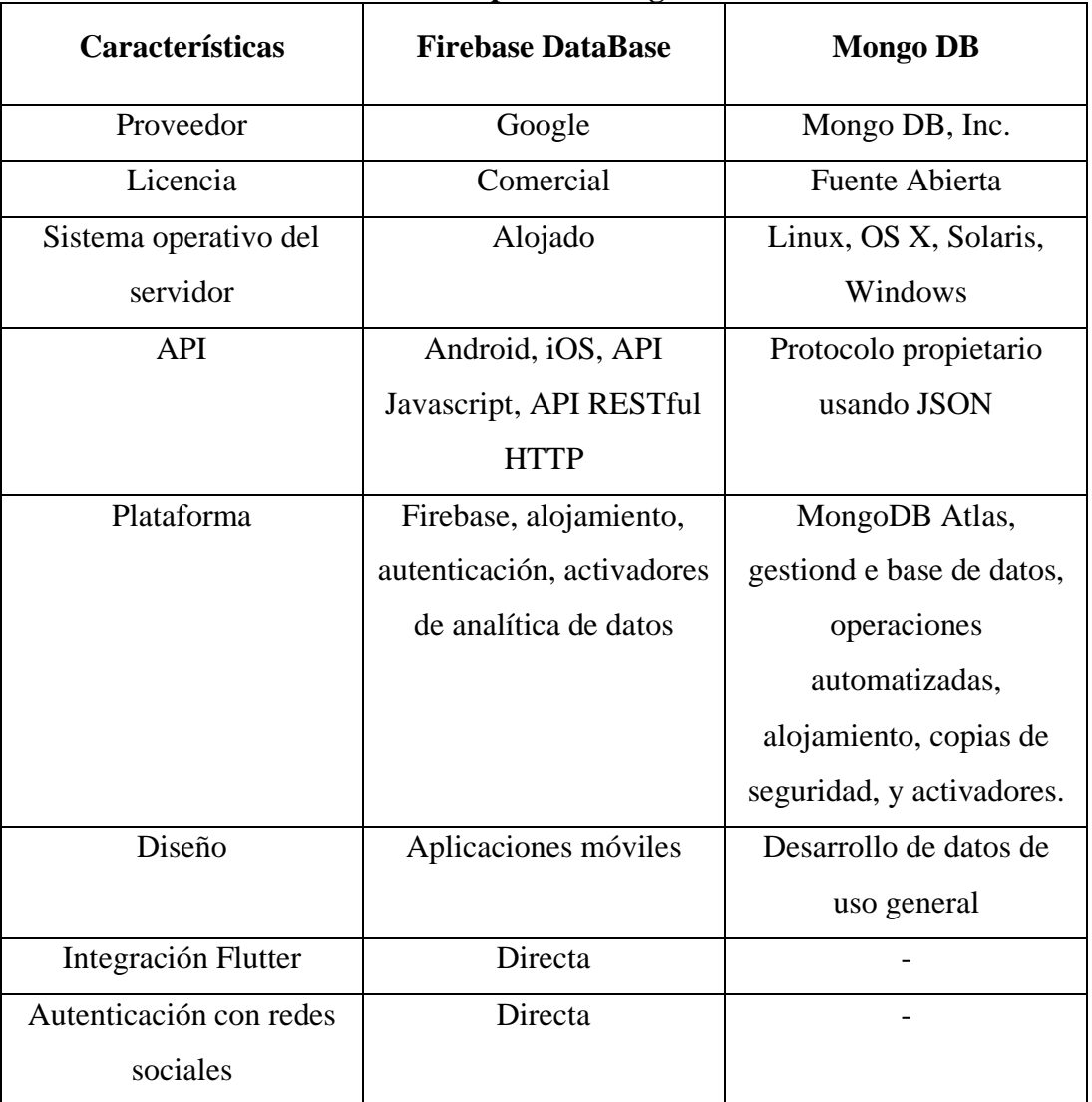

### **Tabla 39 Comparación FireBase y MongoDB Elaborado por: Investigadores**

Conforme al análisis realizado en la Tabla 39 y al examinar los requerimientos del cliente de manera detallada, se determina que, en el presente proyecto de investigación la base de datos a utilizar es Firebase Database, dado que:

• Firebase Database, como parte de la plataforma Firebase de Google, es una solución de base de datos en la nube que proporciona una integración estrecha con otras funcionalidades ofrecidas por Firebase, como la autenticación de usuarios, el almacenamiento de archivos y las notificaciones en tiempo real.

- Está diseñada para aplicaciones móviles y ofrece una sincronización en tiempo real y una fácil integración con las aplicaciones desarrolladas en el ecosistema Firebase.
- Cuenta con una integración directa con el marco de trabajo a emplear, el mismo que es Flutter.

# **3.2. Desarrollo de la propuesta. Aplicación móvil multiplataforma con tecnología de realidad virtual inmersiva en la isla Santa Cruz - Galápagos**

Una metodología híbrida es una combinación personalizada de dos o más metodologías y enfoques diferentes, mismos que son adaptados a las necesidades y requisitos específicos del proyecto, con el objetivo de aprovechar las fortalezas de cada metodología y lograr los mejores resultados posibles.

## **3.2.1. Planificación inicial**

Es la primera fase del ciclo de vida de desarrollo de software dentro de la metodología híbrida utilizada, donde los miembros del equipo de desarrollo juntamente con el cliente buscan identificar los requerimientos más significativos con los que contará el sistema y por ende tener claro las expectativas del proyecto. Además, en esta fase se define la arquitectura del sistema, para asegurar que el diseño del sistema pueda adaptarse y escalar con el tiempo sin perder su funcionalidad.

## **3.2.1.1. Levantamiento de información**

De acuerdo con el apartado Procesamiento y Análisis de datos (2.2.4), se acordó el desarrollo e implementación de los módulos descritos a continuación en la Tabla 40:

| <b>Requisito</b>                                 | Descripción                                                                                                    |       |
|--------------------------------------------------|----------------------------------------------------------------------------------------------------|-------|
| <b>Funcional</b>                                 |                                                                                                    |       |
| Registro<br>de<br>usuarios e inicio<br>de sesión | El usuario puede iniciar sesión por medio de Google o sus<br>credenciales de registro directo en el sistema.                                                                                                    | Media |
| Recuperación de<br>cuenta                        | Si, el usuario olvida sus credenciales, el sistema contará<br>con un módulo de recuperación de contraseña mediante el<br>correo electrónico registrado.                                                                                                    | Baja  |
| Gestión de sitios                                | El usuario dispondrá guía turística didáctica que<br>proporcionará información relevante de distintos sitios o<br>lugares.                                                                                                    | Alta  |
| Gestión<br>de<br>experiencias<br>vivenciales     | El turista tendrá una experiencia inmersiva y vivencial<br>mediante realidad virtual de actividades culturales,<br>artesanía local, lugares turísticos representativos y sitios<br>históricos que la isla ofrece.                                                  | Alta  |
| Directorio<br>de<br>servidores                   | Se le brindará al turista un espacio interactivo con<br>información de servidores<br>turísticos<br>agencias<br>$\mathbf 0$<br>disponibles en la zona, pudiendo el usuario escoger o<br>contactar un servidor turístico según su criterio basado en<br>experiencia. | Alta  |
| Gestión<br>de<br>calendario<br>de<br>eventos     | El sistema permitirá visualizar un itinerario dinámico e<br>informativo sobre eventos o actividades próximas de la<br>zona.                                                                                                    | Alta  |
| Mapas<br>interactivos                            | El sistema contará con una herramienta de fácil ubicación<br>de puntos de interés turístico para el usuario.                                                                                                    | Alta  |
| Escáner QR                                       | El sistema contará con un escáner QR, mismo que al leer<br>un código generado, mostrará una experiencia de realidad<br>virtual de las oficinas de la agencia Galápagos Ocean<br>Safaris S.A.S.                                                                     | Alta  |

**Tabla 40 Requisitos Funcionales del sistema Elaborado por: Investigadores**

## **3.2.1.2.Definición de roles**

Basado en la definición de los roles dictados por la metodología XP, se definió:

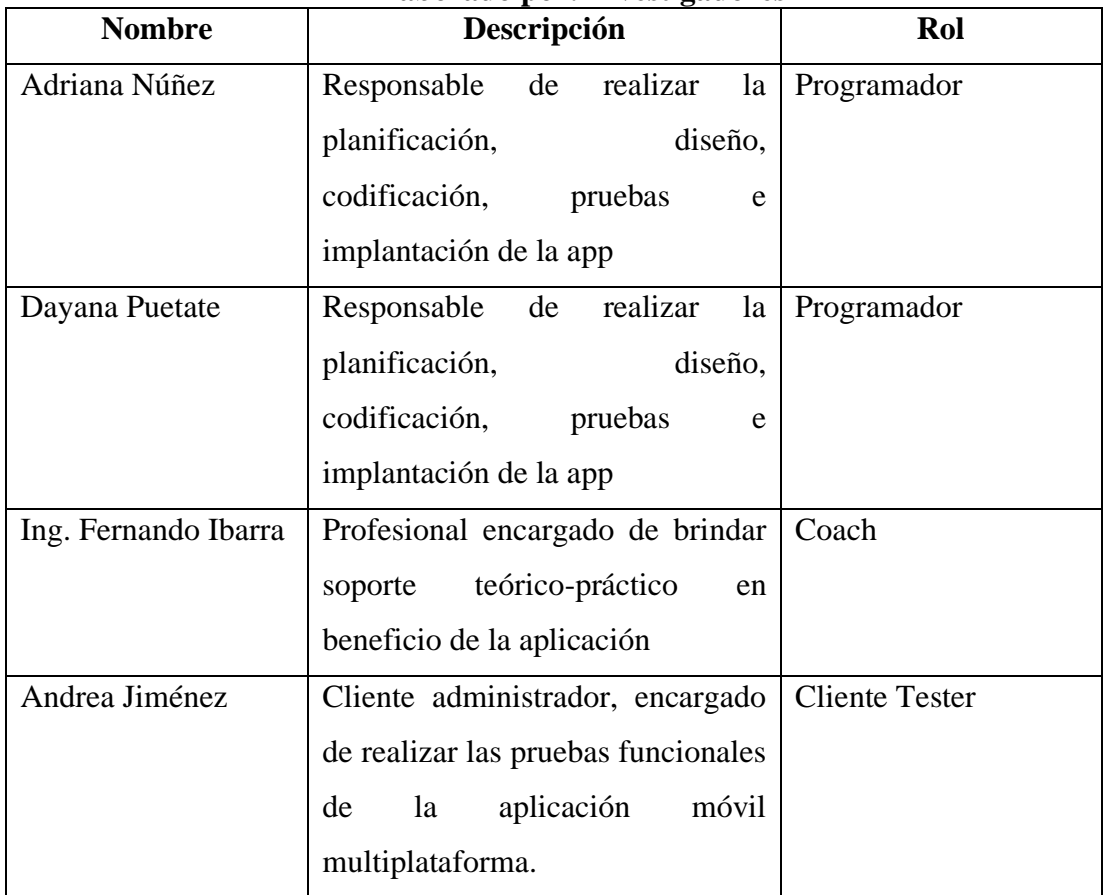

# **Tabla 41 Definición de roles según XP Elaborado por: Investigadores**

# **3.2.2. Diseño inicial**

## **3.2.2.1. Arquitectura de software**

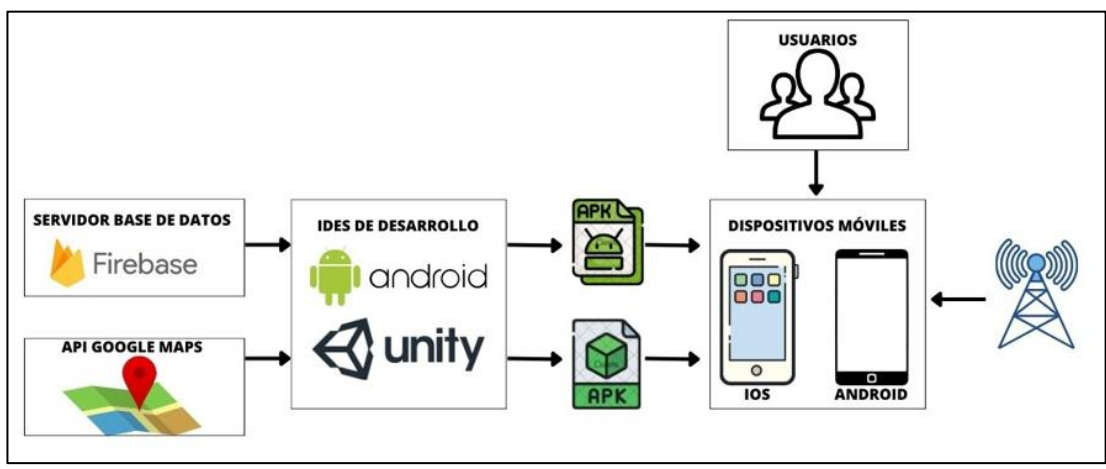

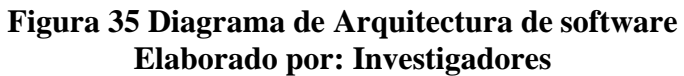

### **3.2.2.2.Historias de usuario**

### **3.2.2.2.1. Plantilla definida para historias de usuario**

## **Tabla 42 Plantilla para historias de usuario Elaborador por: Investigadores**

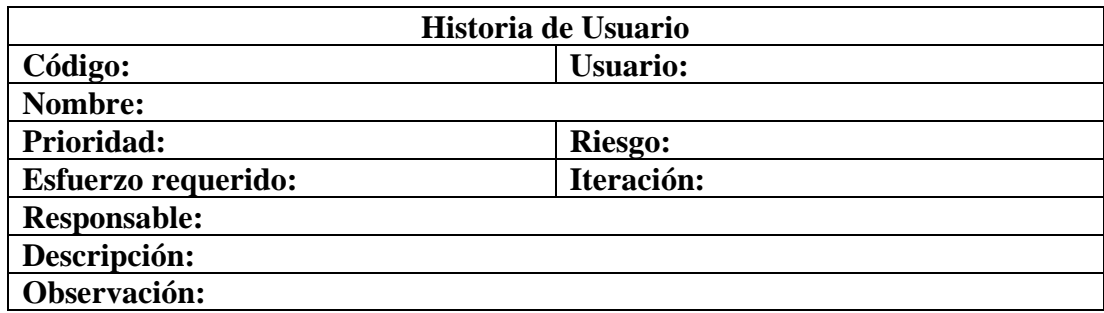

La Tabla 42 "Plantilla para historias de usuario" consta de los elementos descritos a continuación:

- Código: Identificador único de la historia de usuario.
- Usuario: Persona fuente de información.
- Nombre: Título de la historia.
- Prioridad: Grado de importancia de la historia en el negocio.
- Riesgo: Riesgo asumido en el desarrollo según el nivel de complejidad.
- Esfuerzo requerido: Valor calculado con respecto al esfuerzo necesario a aplicar para concluir con la historia.
- Iteración: Número de iteración asignada a cada historia de usuario.
- Responsable: Desarrollador a cargo.
- Descripción: Detalle en lenguaje natural del funcionamiento de cada historia de usuario.
- Observación: Nota de inconvenientes presentados.

## **3.2.2.2.2. Historias de usuario**

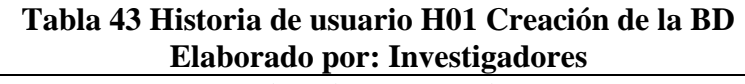

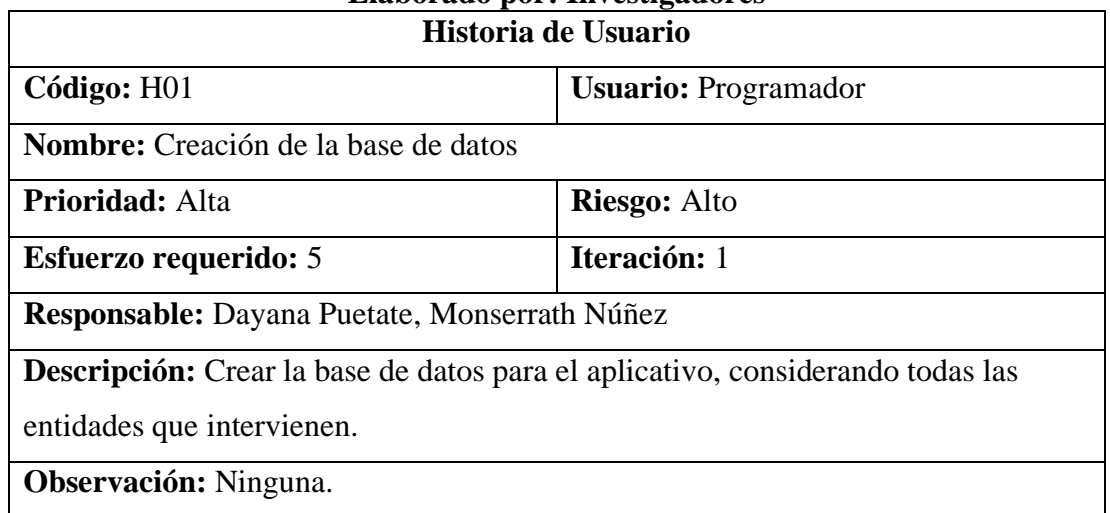

# **Tabla 44 Historia de usuario H02 Registro de usuario Elaborado por: Investigadores**

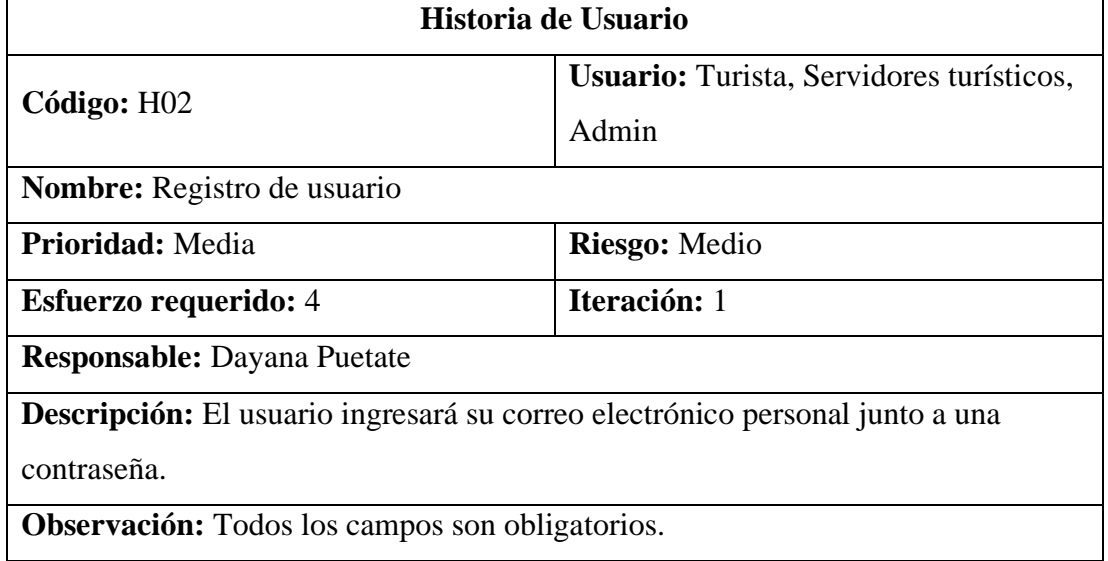

## **Tabla 45 Historia de usuario H03 Registro con Google Elaborado por: Investigador**

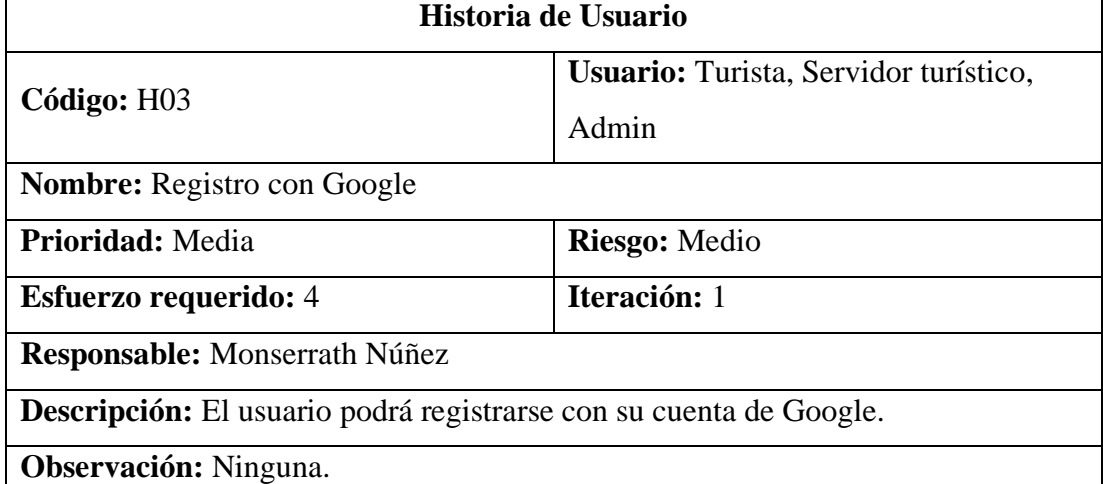

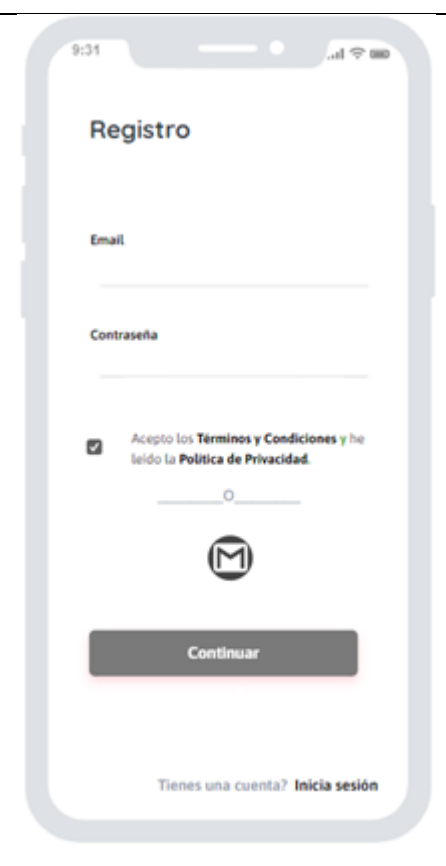

**Figura 36 Mockup preliminar H02 Registro de usuario Elaborado por: Investigadores**
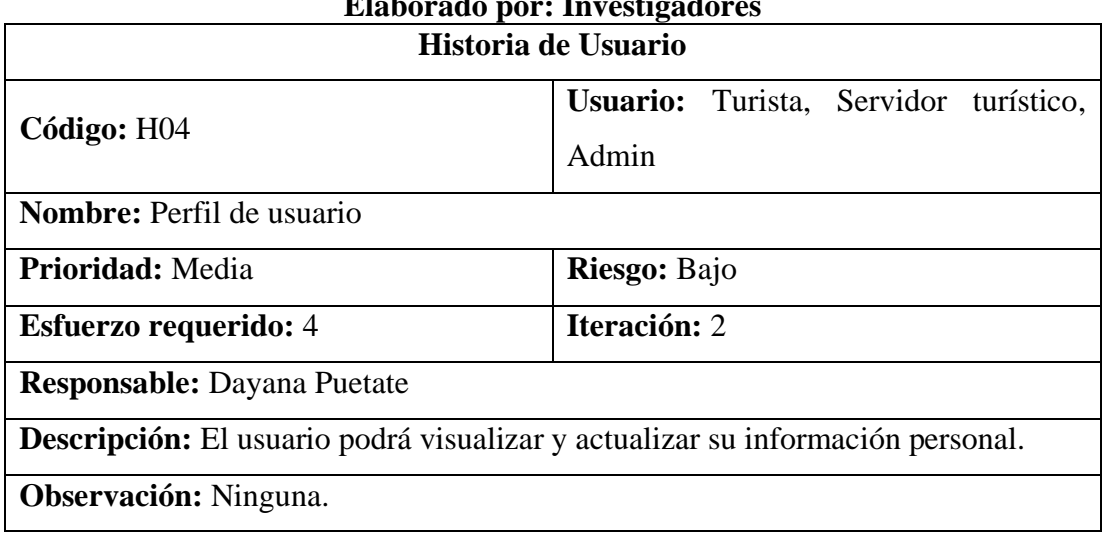

## **Tabla 46 Historia de usuario H04 Perfil de usuario Elaborado por: Investigadores**

## **Tabla 47 Historia de usuario H05 C. Perfil Servidor Elaborado por: Investigadores**

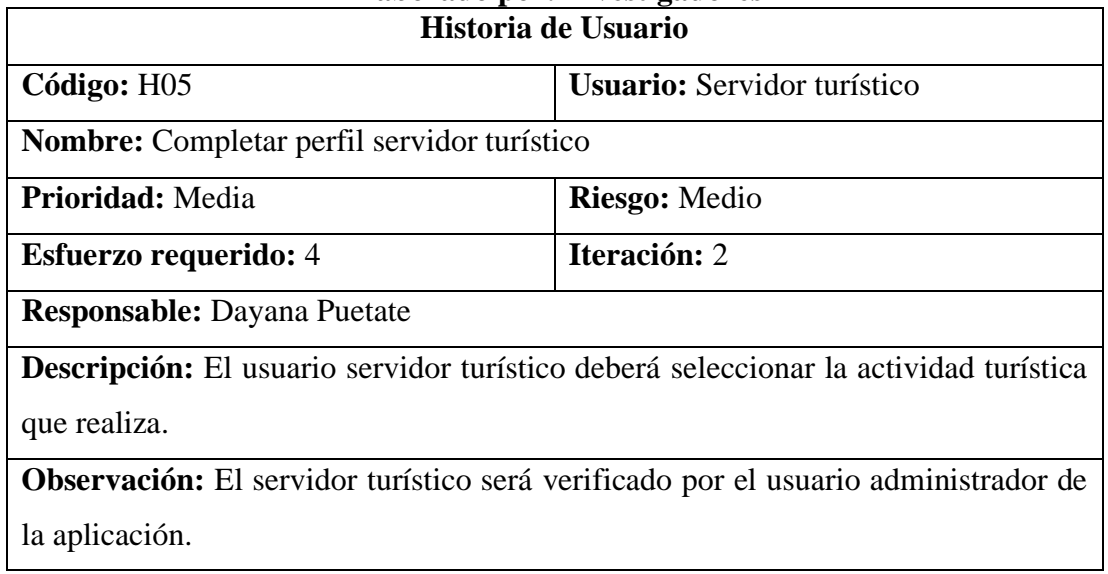

# **Tabla 48 Historia de usuario H06 C. Perfil Turista Elaborado por: Investigadores**

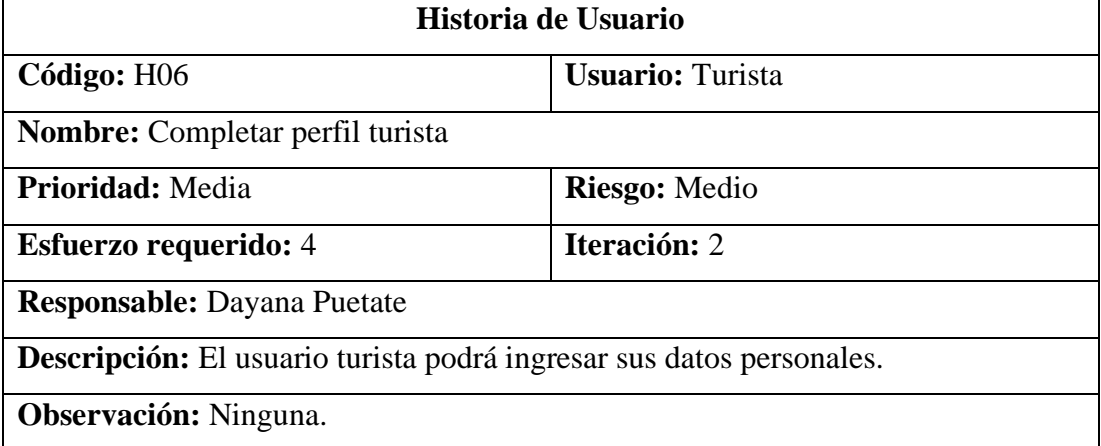

# **Tabla 49 Historia de usuario H07 Publicaciones Elaborado por: Investigadores**

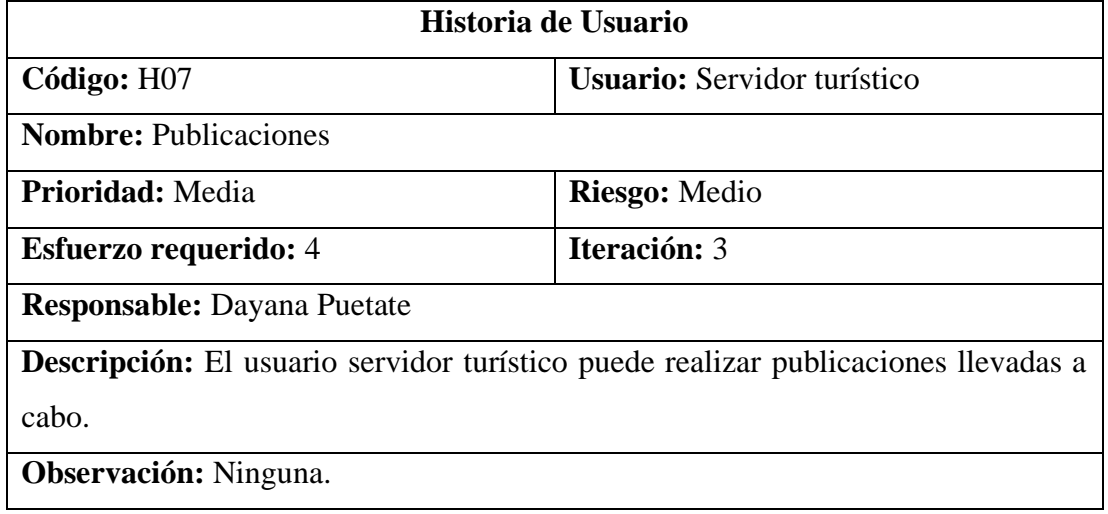

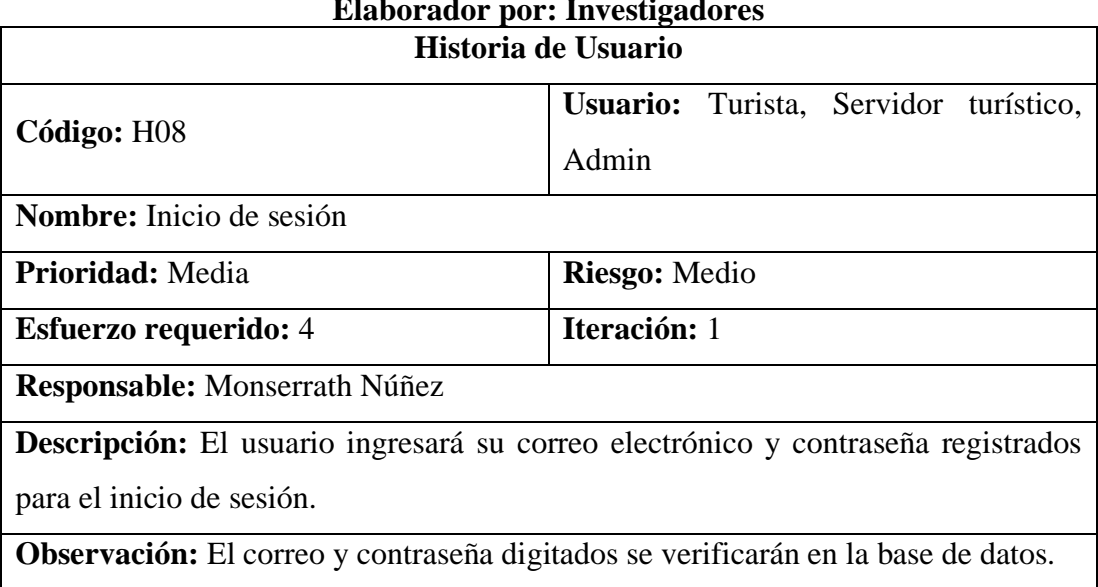

# **Tabla 50 Historia de usuario H08 Inicio de sesión Elaborador por: Investigadores**

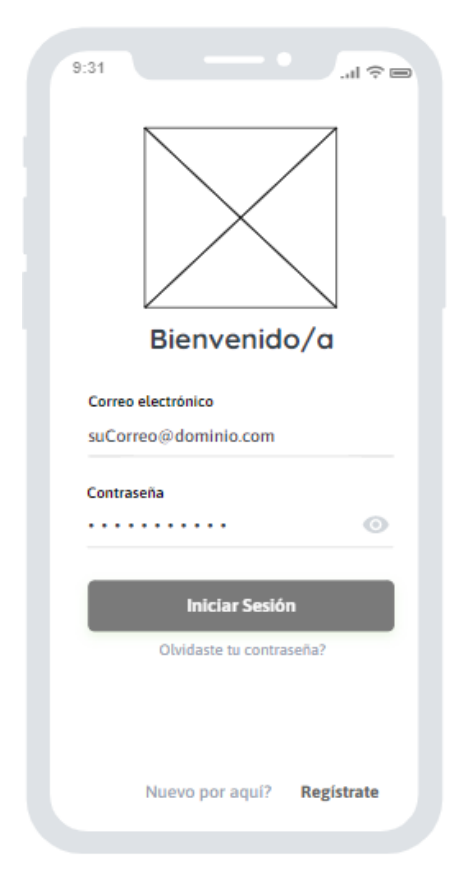

**Figura 37 Mockup preliminar H08 Inicio de sesión Elaborado por: Investigadores**

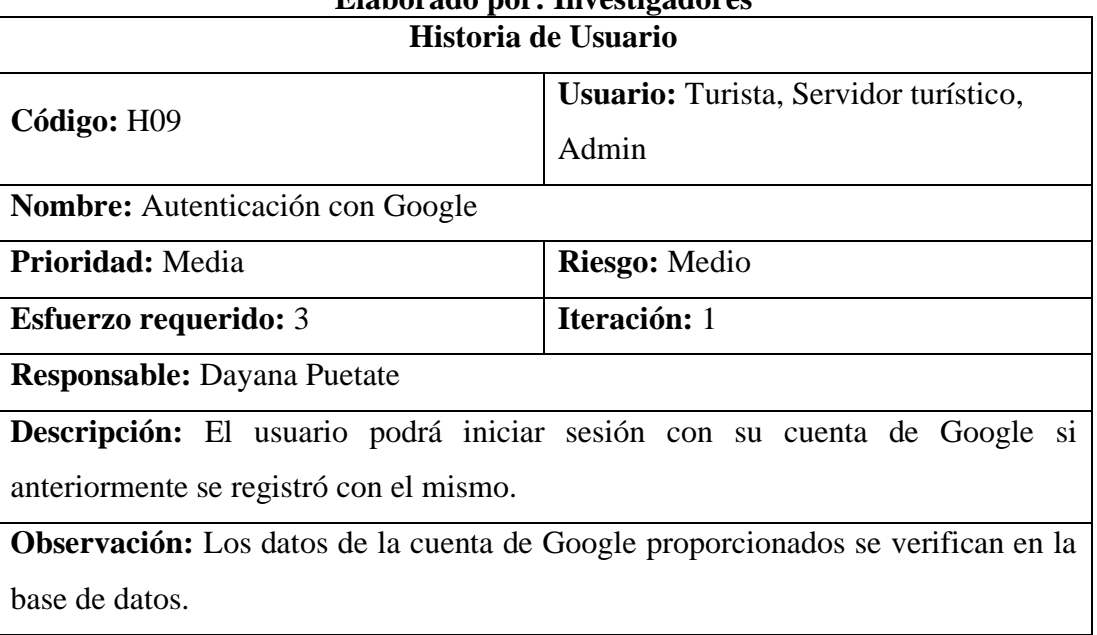

# **Tabla 51 Historia de usuario H09 Autenticación con Google Elaborado por: Investigadores**

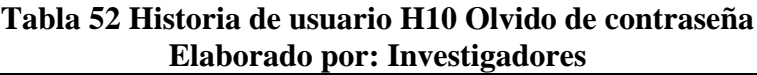

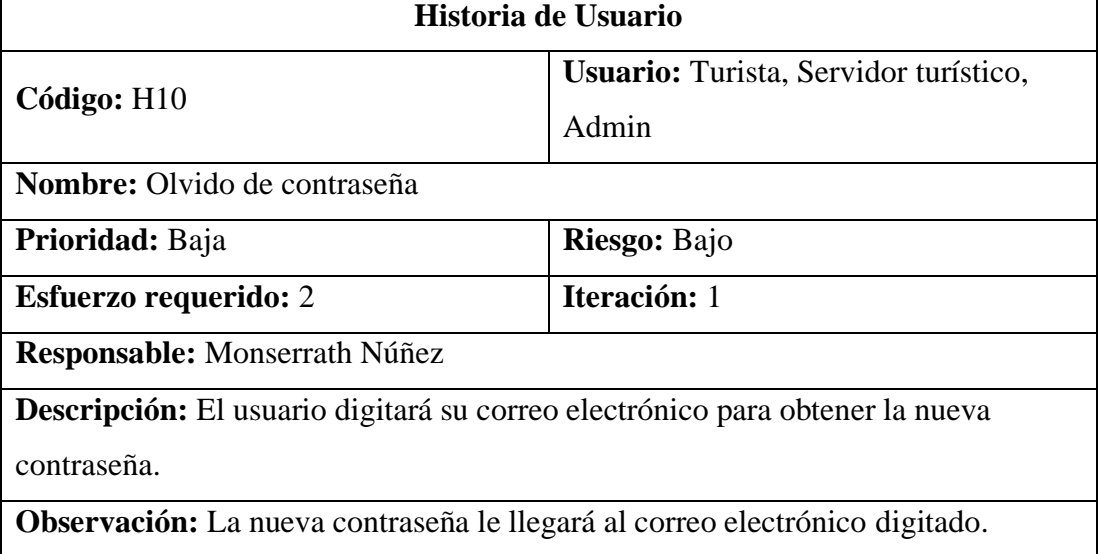

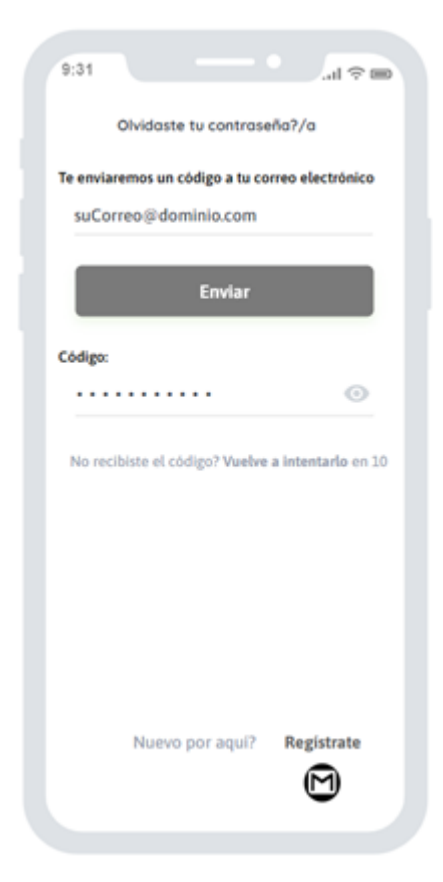

**Figura 38 Mockup preliminar H10 Olvido de contraseña Elaborado por: Investigadores**

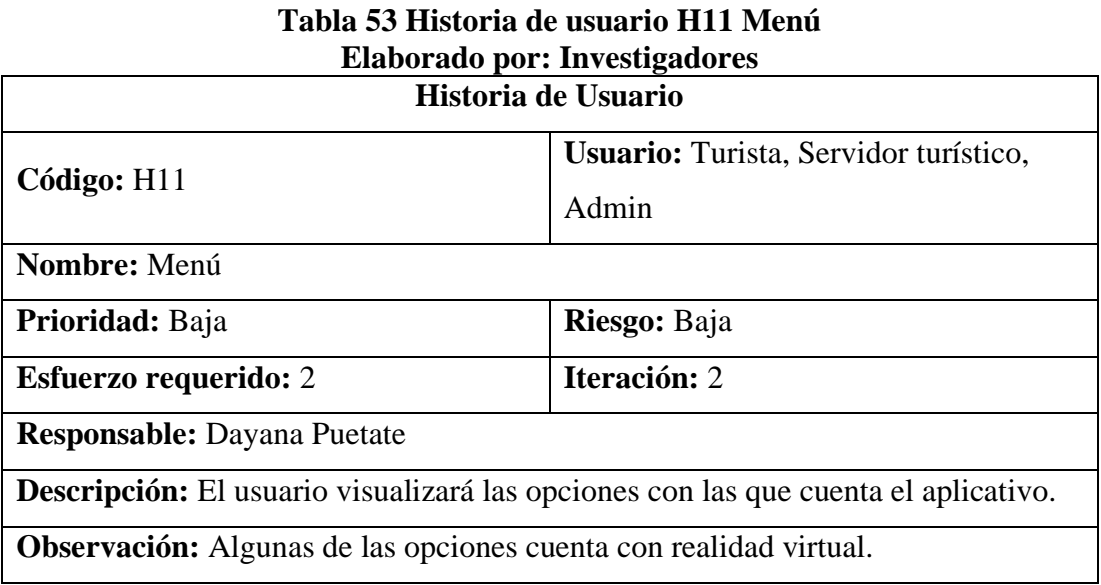

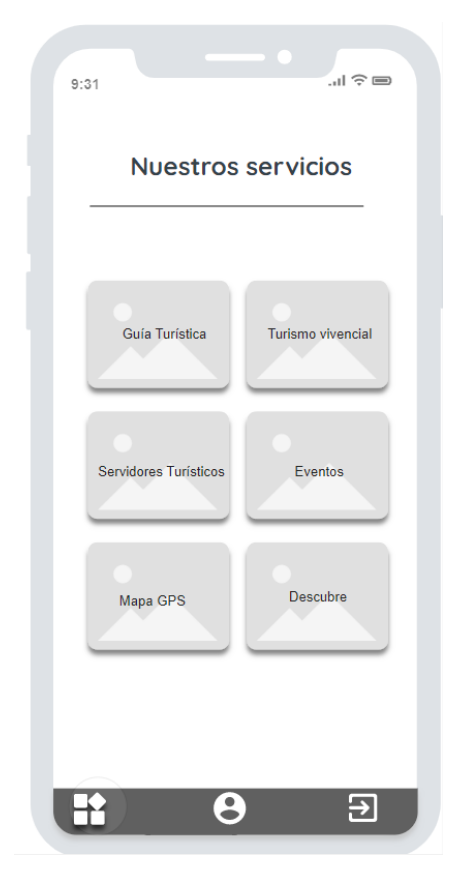

**Figura 39 Mockup preliminar H11 Menú Elaborado por: Investigadores**

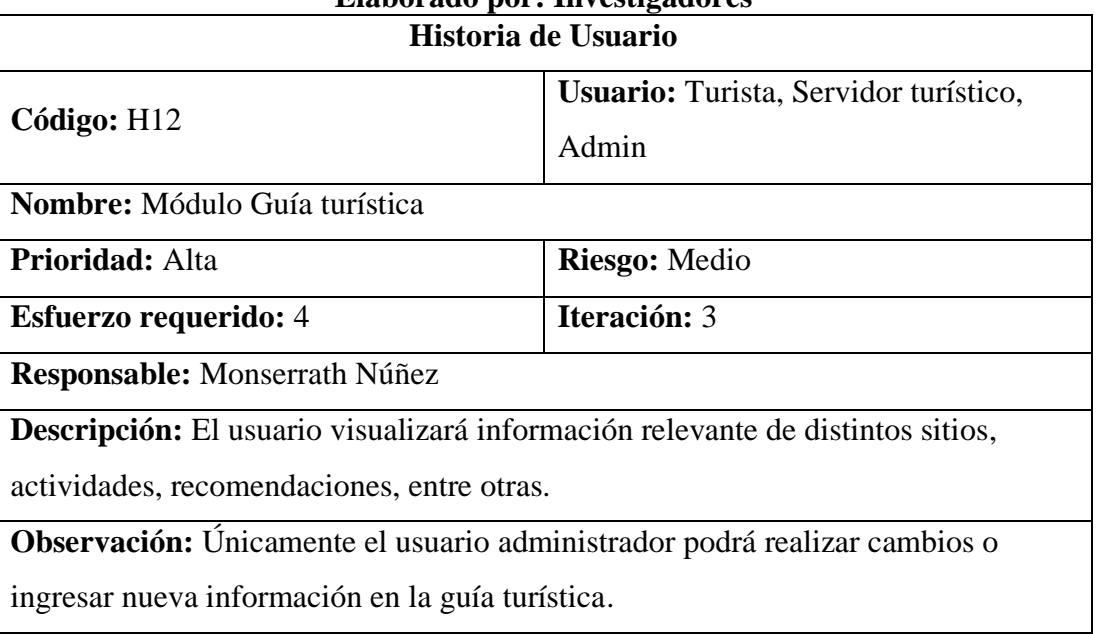

## **Tabla 54 Historia de usuario H12 Mod. Guía turística Elaborado por: Investigadores**

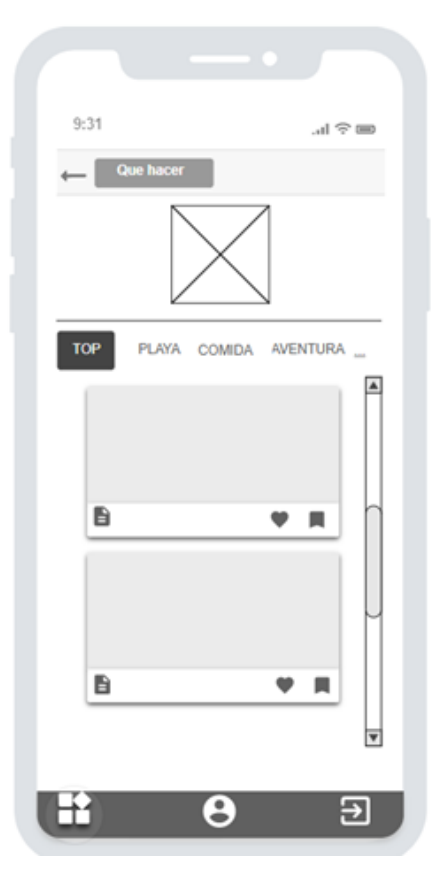

**Figura 40 Mockup preliminar H12 Mod. Guía turística Elaborado por: Investigadores**

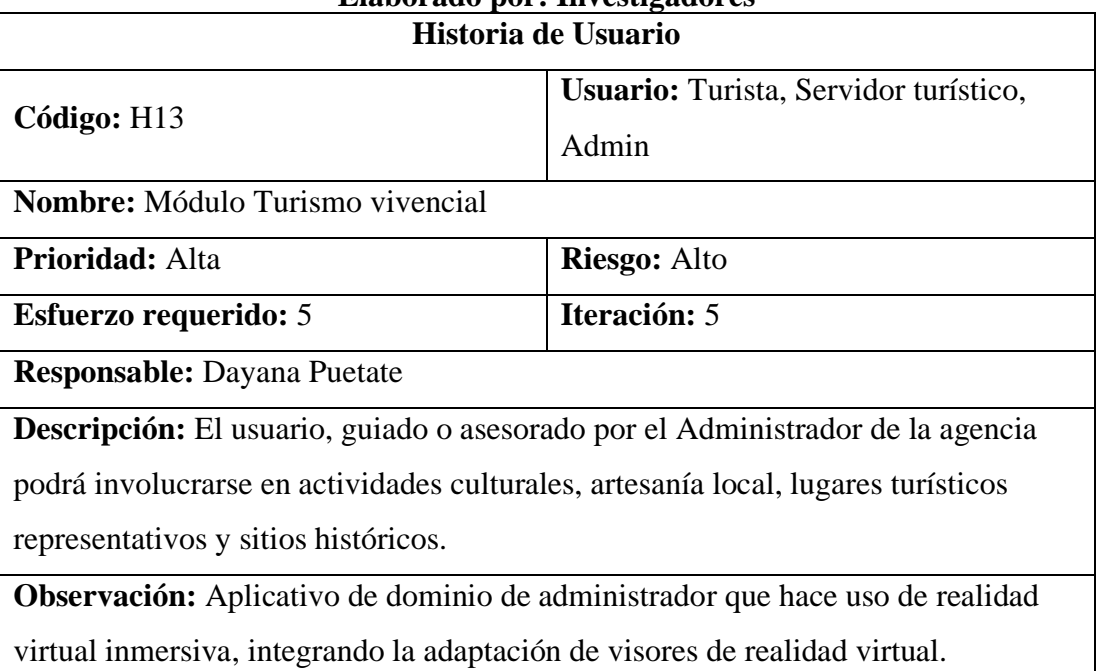

# **Tabla 55 Historia de usuario H13 Mod. Turismo Vivencial Elaborado por: Investigadores**

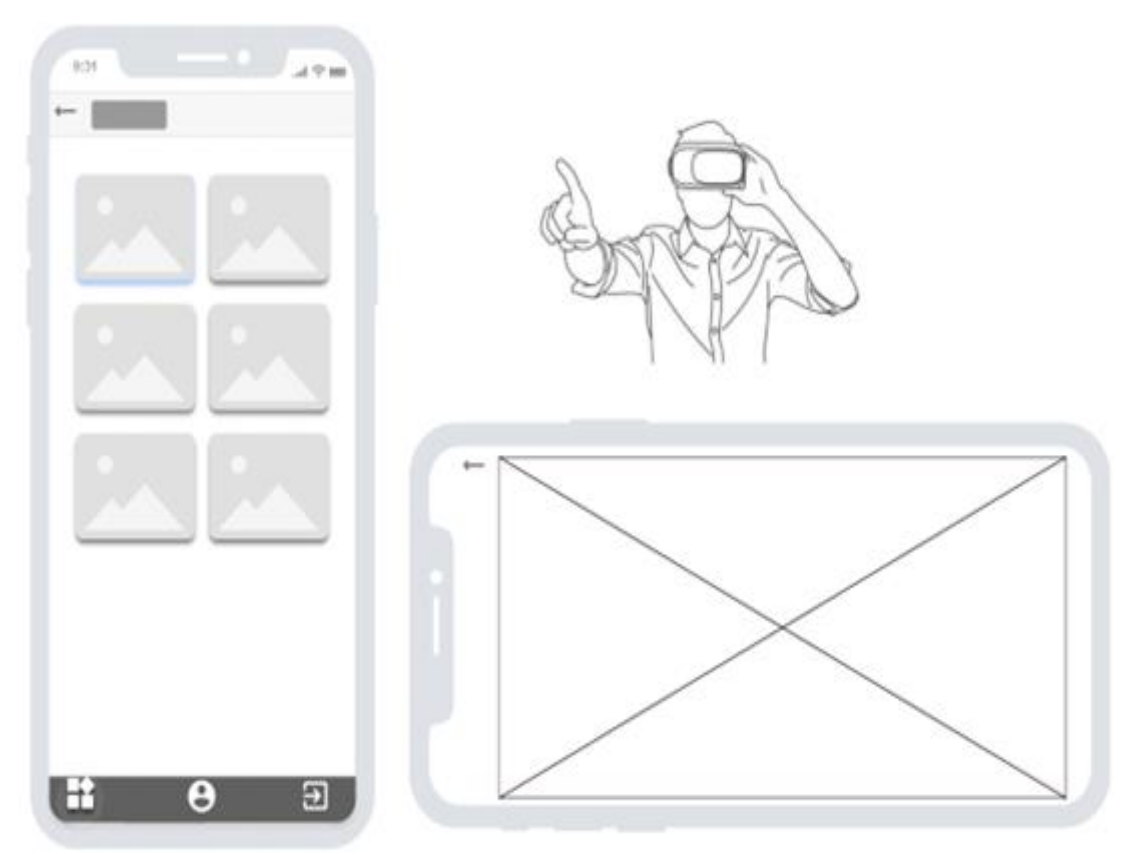

**Figura 41 Mockup preliminar H13 Mod. Turismo Vivencial Elaborado por: Investigadores**

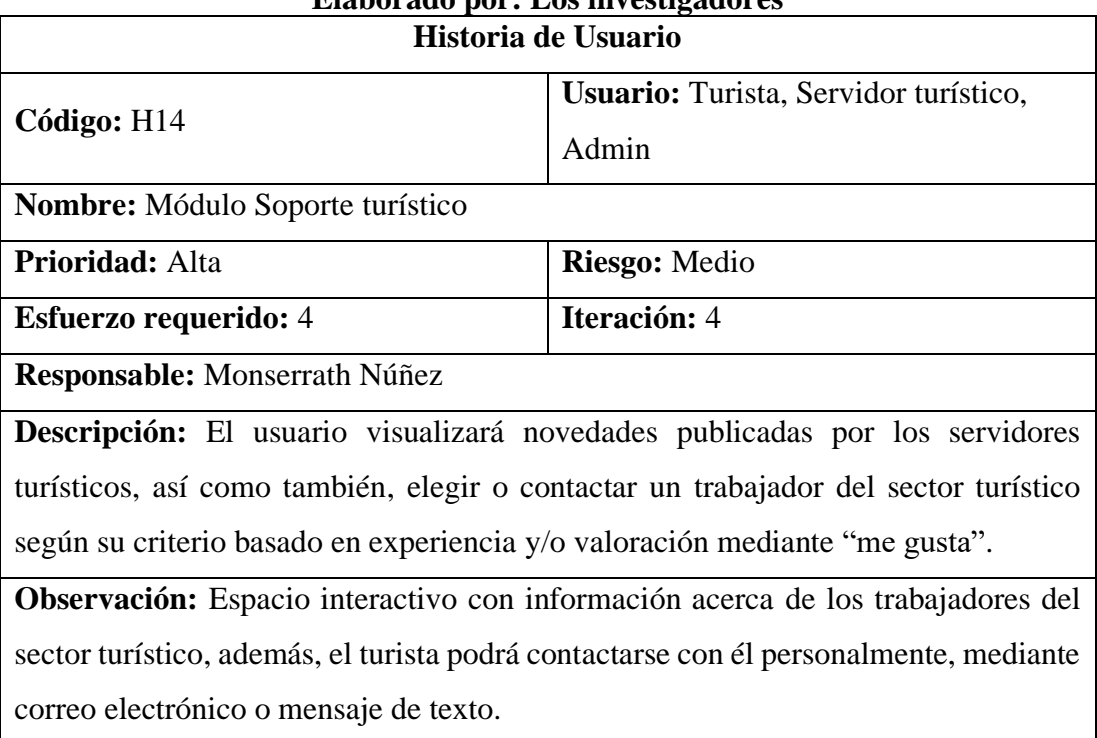

# **Tabla 56 Historia de usuario H14 Mod. Servidores Turísticos Elaborado por: Los investigadores**

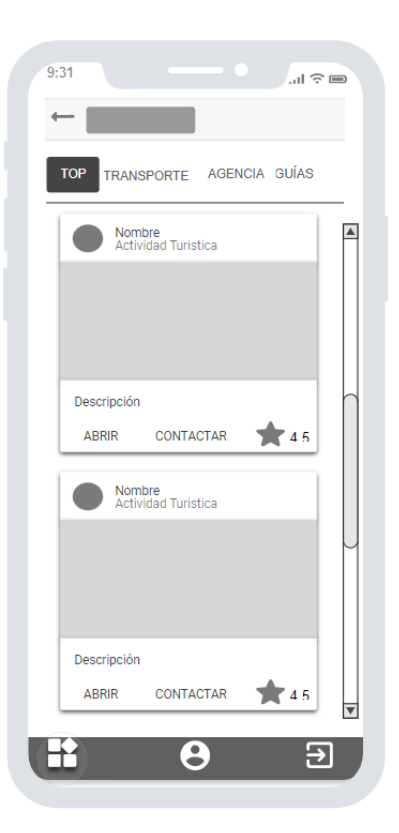

**Figura 42 Mockup preliminar H14 Mod. Soporte Turístico Elaborado por: Investigadores**

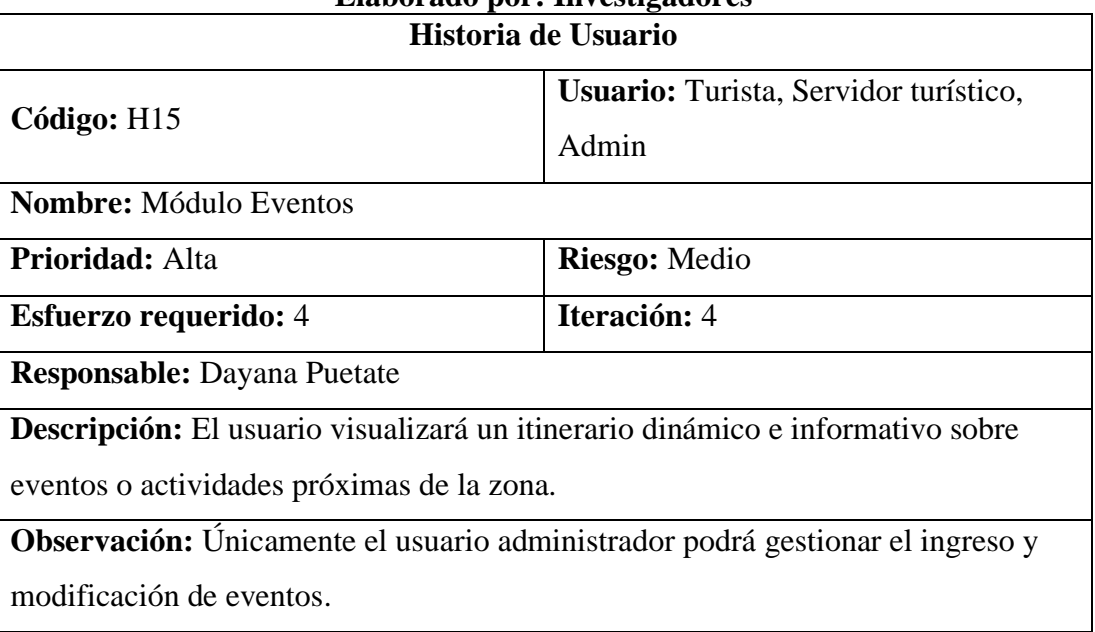

#### **Tabla 57 Historia de usuario H15 Mod. Eventos Elaborado por: Investigadores**

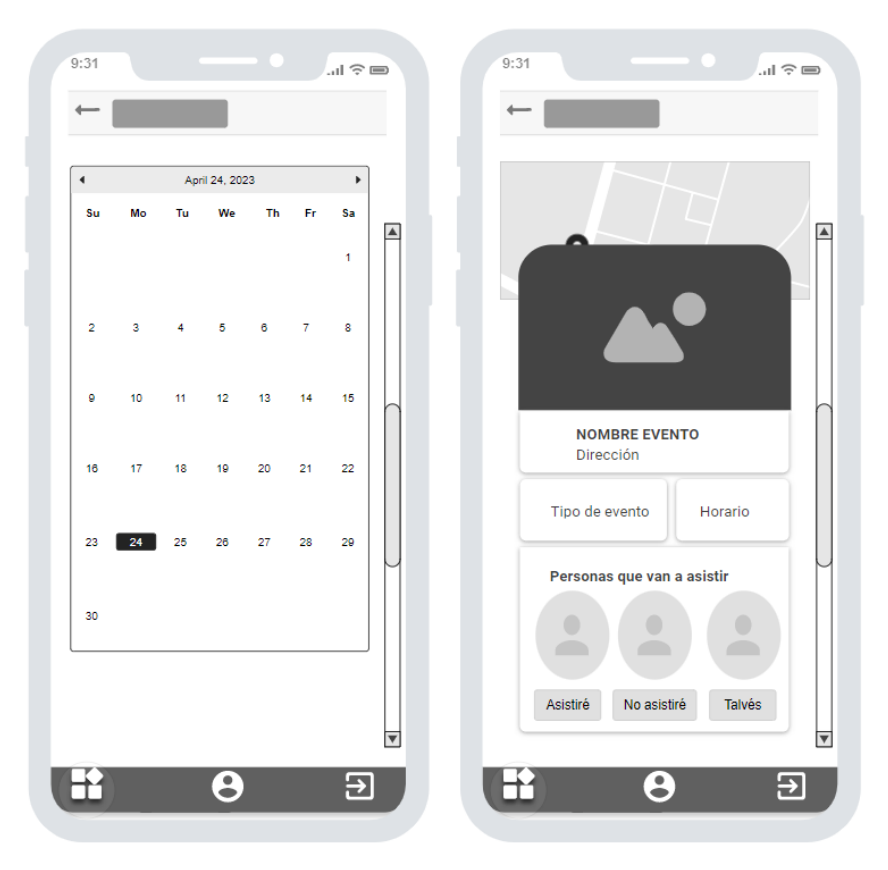

**Figura 43 Mockup preliminar H15 Mod. Eventos Elaborado por: Investigadores**

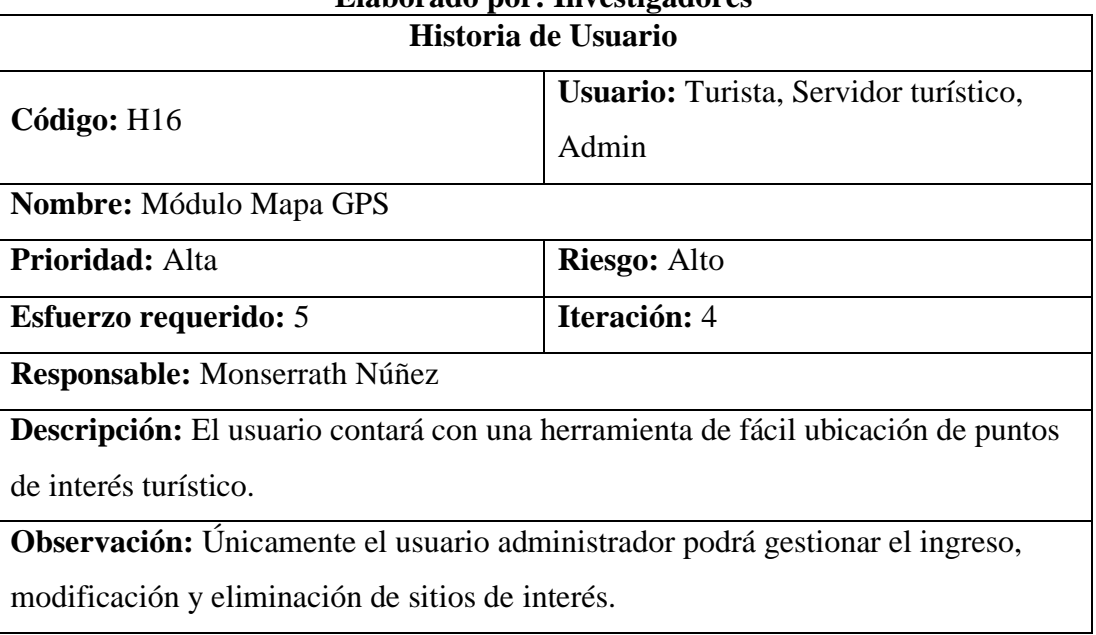

## **Tabla 58 Historia de usuario H16 Mod. Mapa GPS Elaborado por: Investigadores**

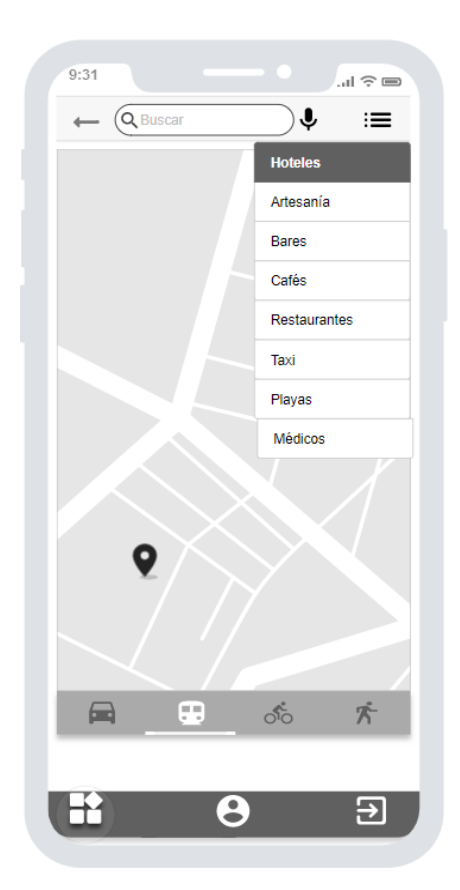

**Figura 44 Mockup preliminar H16 Mod. Mapa GPS Elaborado por: Investigadores**

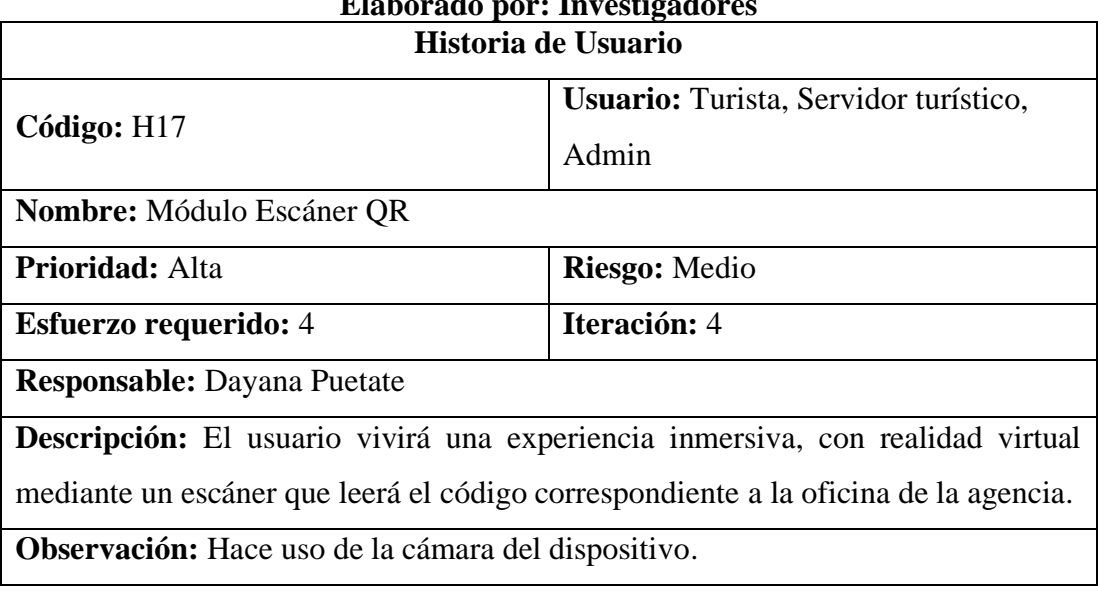

# **Tabla 59 Historia de usuario H17 Mod. Escáner QR Elaborado por: Investigadores**

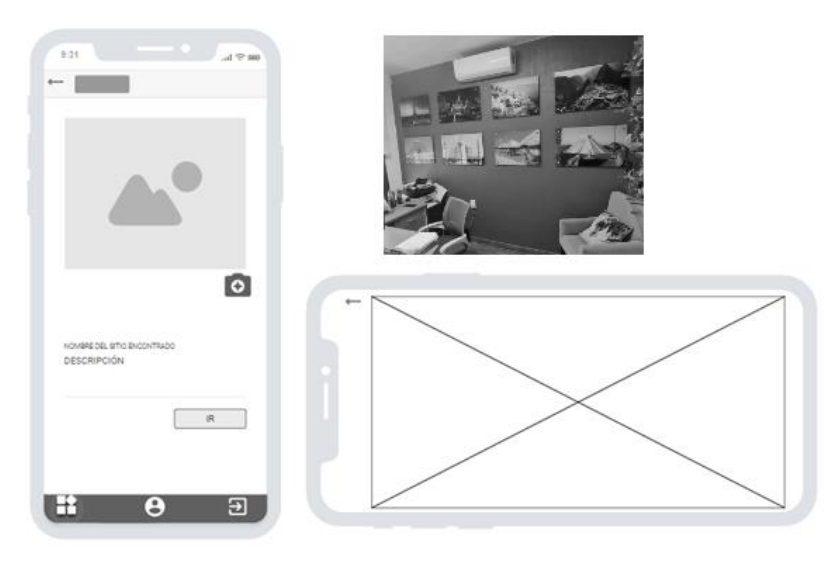

**Figura 45 Mockup preliminar H17 Mod. Escáner QR Elaborado por: Investigadores**

#### **3.2.2.3. Mapa de navegación**

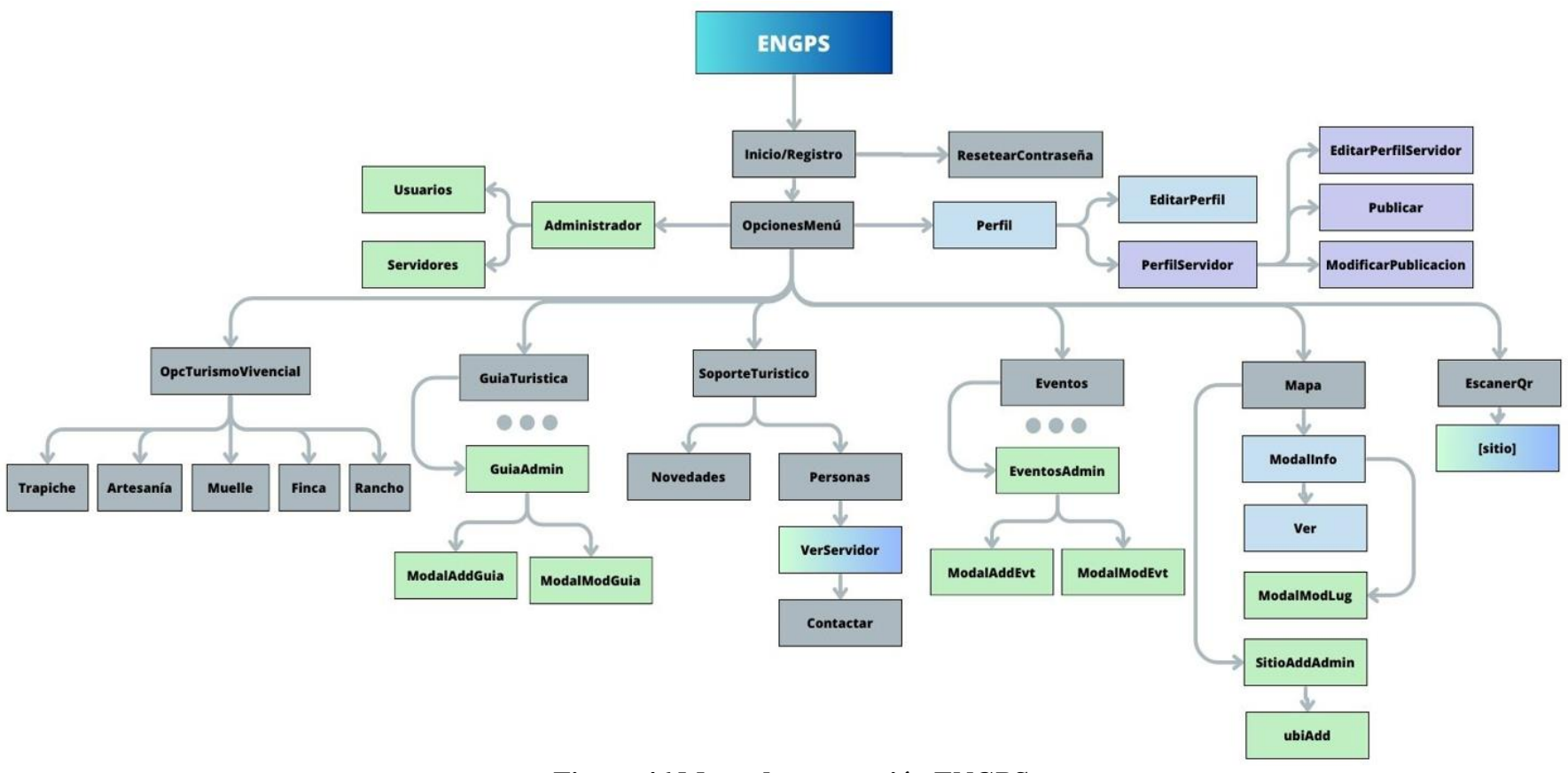

**Figura 46 Mapa de navegación ENGPS Elaborado por: Investigadores**

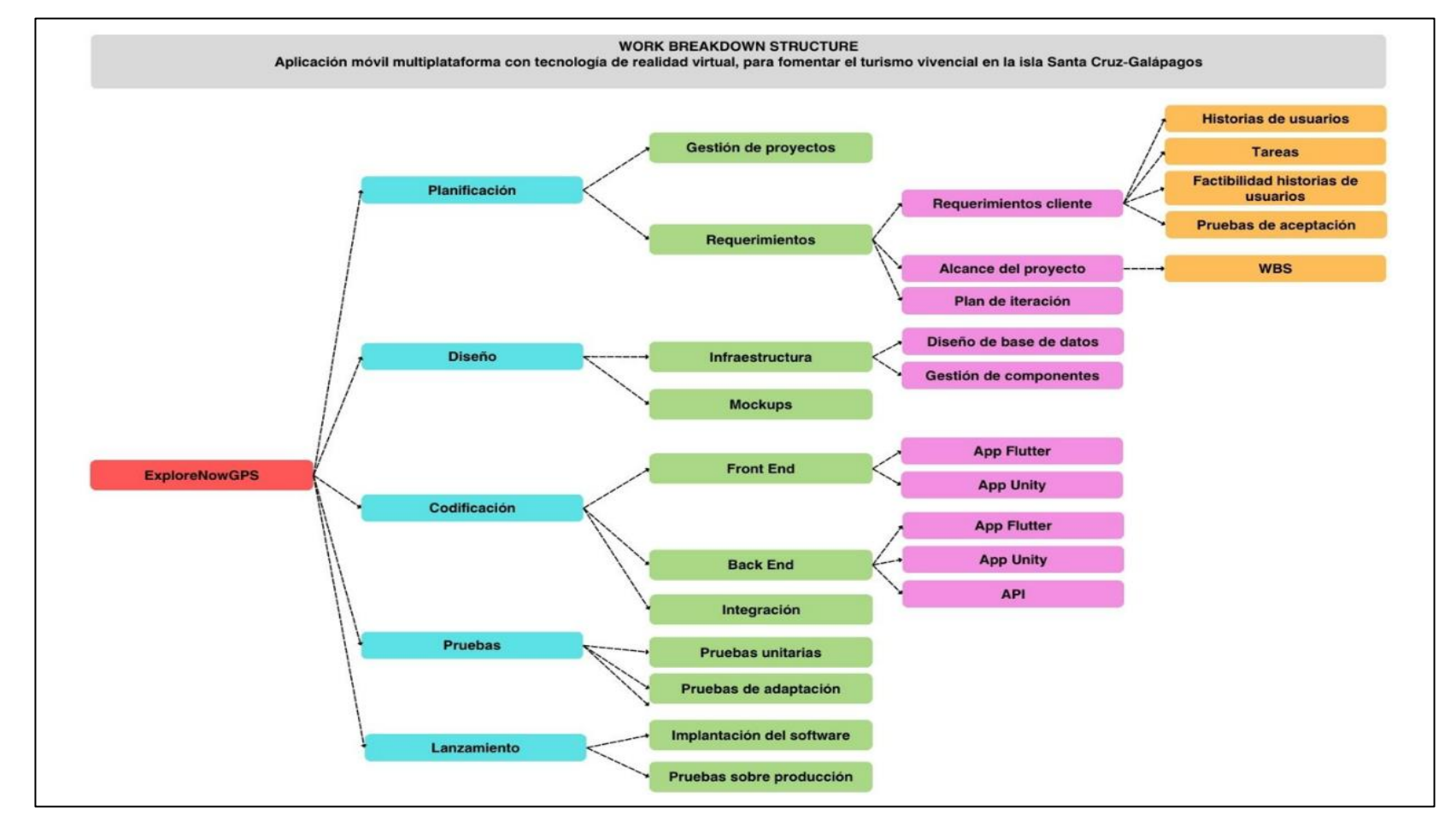

#### **3.2.2.4. Estructura de desglose de trabajo (Work Breakdown Structure(WBS))**

**Figura 47 WBS ExploreNowGPS Elaborado por: Investigadores**

## **3.2.2.5.Estimación de historias de usuario**

Después de efectuar las historias de usuario detallando brevemente las características de cada una, se lleva a cabo la estimación de estas para tener una estimación del tiempo en el que se desarrollará el sistema, considerando los grados de relevancia del usuario final.

Es importante destacar que se ha planificado un tiempo aproximado de 4 horas en los días laborables para llevar a cabo el desarrollo del proyecto actual, como se evidencia en la Tabla 60.

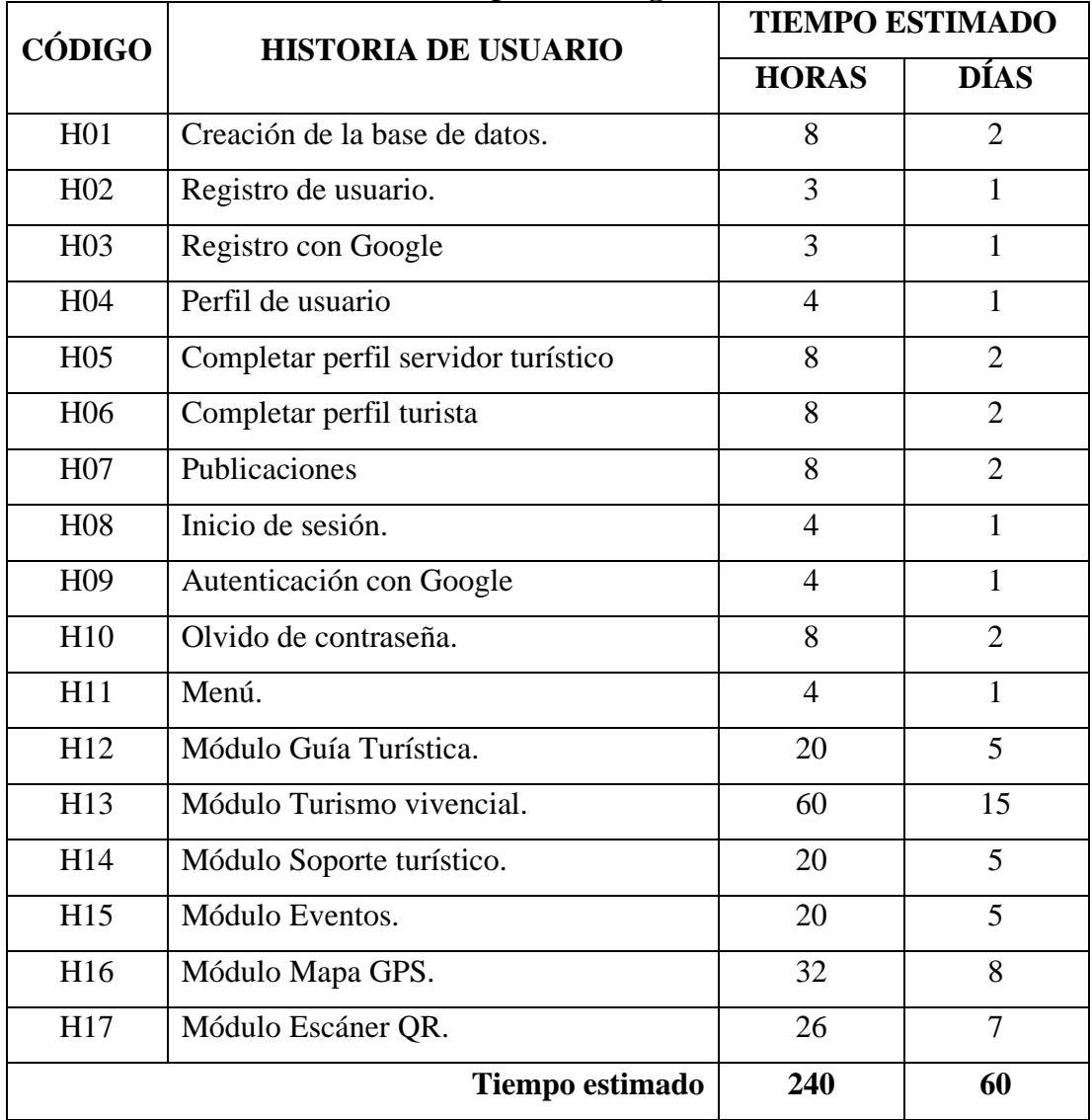

## **Tabla 60 Estimación de Historias de usuario Elaborado por: Investigadores**

#### **3.2.2.6. Plan de entrega**

Para el desarrollo del plan de entregas, se considera que cada iteración alcanzará un tiempo estimado de cinco semanas durante días hábiles, cabe mencionar que, las historias de usuario se deben agrupar de acuerdo con las iteraciones de cada una como se evidencia en la Tabla 61.

| <b>CÓDIGO</b>    | <b>HISTORIA DE</b><br><b>USUARIO</b>    | <b>TIEMPO</b><br><b>ESTIMADO</b> |                | <b>ITERACCIÓN</b><br><b>ASIGNADA</b> |                           |                  |   |   |
|------------------|-----------------------------------------|----------------------------------|----------------|--------------------------------------|---------------------------|------------------|---|---|
|                  |                                         |                                  |                |                                      |                           |                  |   |   |
| H <sub>01</sub>  |                                         | Creación de la base de<br>datos. | 8              | $\overline{2}$                       | $\boldsymbol{\mathrm{X}}$ |                  |   |   |
| H <sub>02</sub>  | Registro de usuario.                    | 3                                | $\mathbf{1}$   | $\boldsymbol{\mathrm{X}}$            |                           |                  |   |   |
| H <sub>0</sub> 3 | Registro con Google.                    | 3                                | $\mathbf{1}$   | X                                    |                           |                  |   |   |
| H <sub>08</sub>  | Inicio de sesión.                       | $\overline{4}$                   | $\mathbf{1}$   | $\mathbf X$                          |                           |                  |   |   |
| H <sub>09</sub>  | Autenticación<br>con<br>Google.         | $\overline{4}$                   | $\mathbf{1}$   | X                                    |                           |                  |   |   |
| H10              | Olvido de contraseña.                   | 8                                | $\overline{2}$ | X                                    |                           |                  |   |   |
| H <sub>04</sub>  | Perfil de usuario.                      | $\overline{4}$                   | $\mathbf{1}$   |                                      | X                         |                  |   |   |
| H05              | Completar perfil servidor<br>turístico. | 8                                | $\overline{2}$ |                                      | X                         |                  |   |   |
| H <sub>06</sub>  | Completar perfil turista.               | 8                                | $\overline{2}$ |                                      | $\mathbf X$               |                  |   |   |
| H11              | Menú.                                   | $\overline{4}$                   | $\mathbf{1}$   |                                      | X                         |                  |   |   |
| H07              | Publicaciones                           | 8                                | $\overline{2}$ |                                      |                           | $\boldsymbol{X}$ |   |   |
| H12              | Módulo Guía Turística.                  | 20                               | 5              |                                      |                           | X                |   |   |
| H14              | Módulo Soporte turístico.               | 20                               | 5              |                                      |                           |                  | X |   |
| H15              | Módulo Eventos.                         | 20                               | 5              |                                      |                           |                  | X |   |
| H <sub>16</sub>  | Módulo Mapa GPS.                        | 32                               | 8              |                                      |                           |                  | X |   |
| H17              | Módulo Escáner QR.                      | 26                               | $\overline{7}$ |                                      |                           |                  | X |   |
| H13              | Módulo<br>Turismo<br>vivencial.         | 60                               | 15             |                                      |                           |                  |   | X |

**Tabla 61 Plan de entrega Elaborado por: Investigadores**

#### **3.2.3. Planificación de iteraciones**

Para el desarrollo de la planificación de tareas, se toma en cuenta las historias de usuario agrupadas por iteración, para que puedan ser llevadas a cabo de manera organizada y con la posibilidad de detectar y corregir errores oportunamente. De esta forma, se evitará que el progreso del sistema se detenga por la presencia de errores específicos.

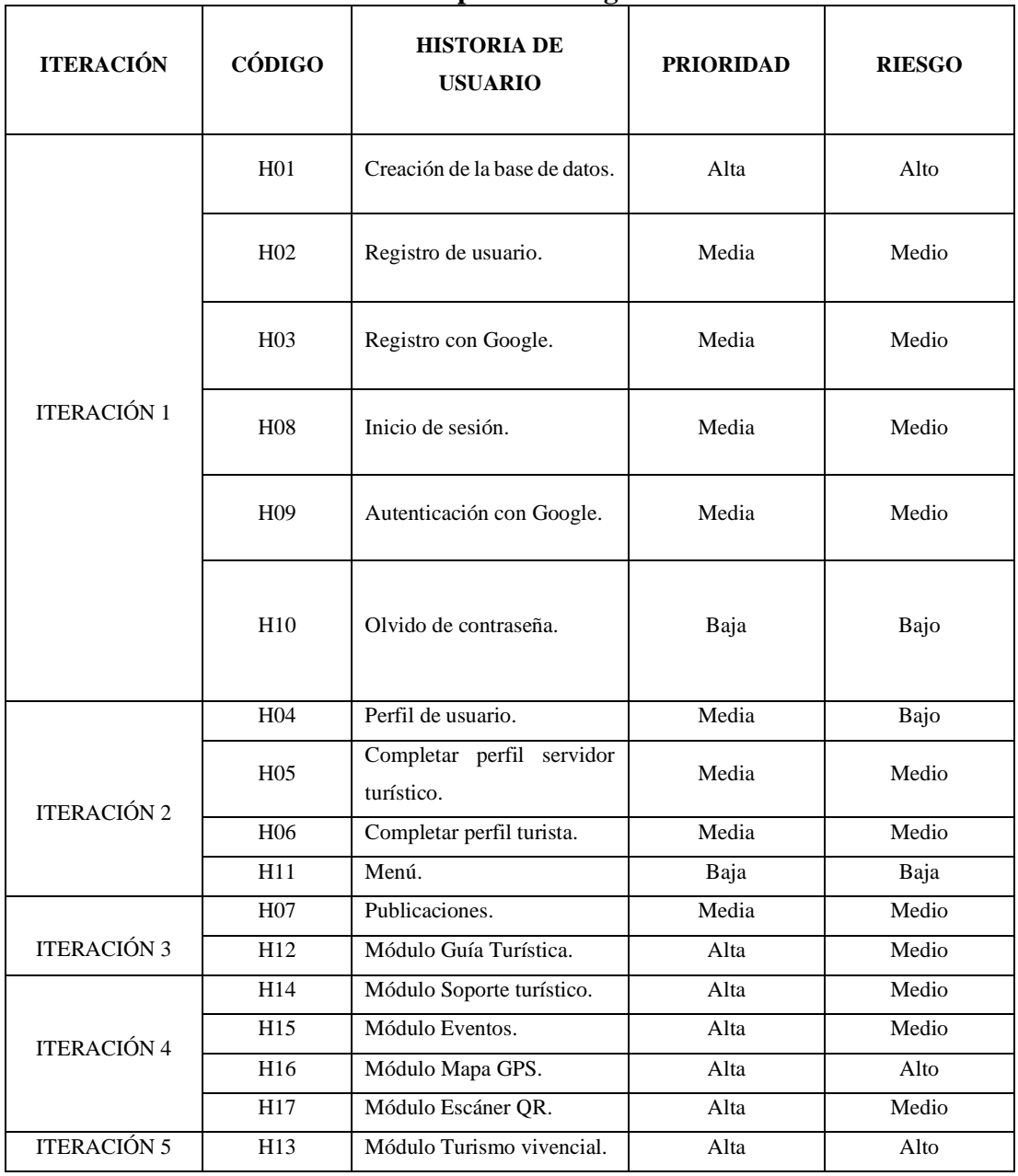

#### **Tabla 62 Fase de iteraciones Elaborado por: Investigadores**

## **3.2.4. Fase de puesta en producción**

En la presente fase, con el objeto de desarrollar el aplicativo de una manera organizada, y dando cumplimiento a cada uno de los requerimientos del usuario, descritos en las distintas iteraciones, se presentan los requisitos de software necesarios para cubrir los mismos:

## **3.2.4.1. Iteración 1**

| Liabulado pol . Investigadol es |                 |                                      |                  |               |  |  |  |
|---------------------------------|-----------------|--------------------------------------|------------------|---------------|--|--|--|
| <b>ITERACIÓN</b>                | CÓDIGO          | <b>HISTORIA DE</b><br><b>USUARIO</b> | <b>PRIORIDAD</b> | <b>RIESGO</b> |  |  |  |
| <b>ITERACIÓN</b><br>1           | H <sub>01</sub> | Creación de la base<br>de datos.     | Alta             | Alto          |  |  |  |
|                                 | H <sub>02</sub> | Registro de usuario.                 | Media            | Medio         |  |  |  |
|                                 | H <sub>03</sub> | Registro con Google.                 | Media            |               |  |  |  |
|                                 | H <sub>08</sub> | Inicio de sesión.                    | Media            | Medio         |  |  |  |
|                                 | H <sub>09</sub> | Autenticación<br>con<br>Google.      | Media            | Medio         |  |  |  |
|                                 | H10             | Olvido<br>de<br>contraseña.          | Baja             | Bajo          |  |  |  |

**Tabla 63 Iteración 1 Elaborado por: Investigadores**

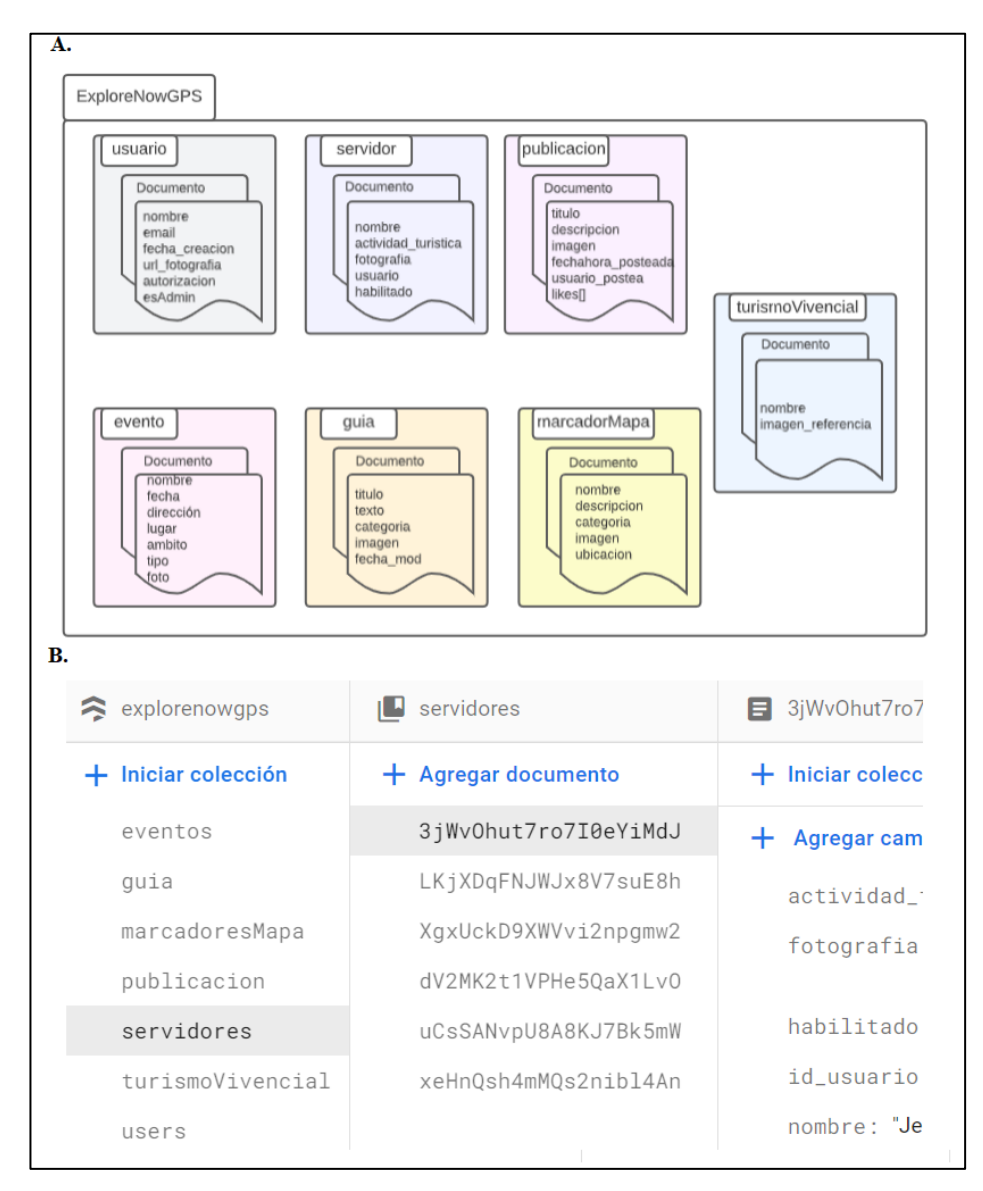

• **Código H01:** Creación de la base de datos

**Figura 48 Firebase H01 Creación de la base de datos Elaborado por: Investigadores**

En la Figura 48, imagen A, se puede observar una representación gráfica de la estructura de la base de datos no relacional, y, en la imagen B., la creación de esta en Firebase, ambas con una estructura no relacional, basada en documentos.

• **Código H02:** Registro de usuario

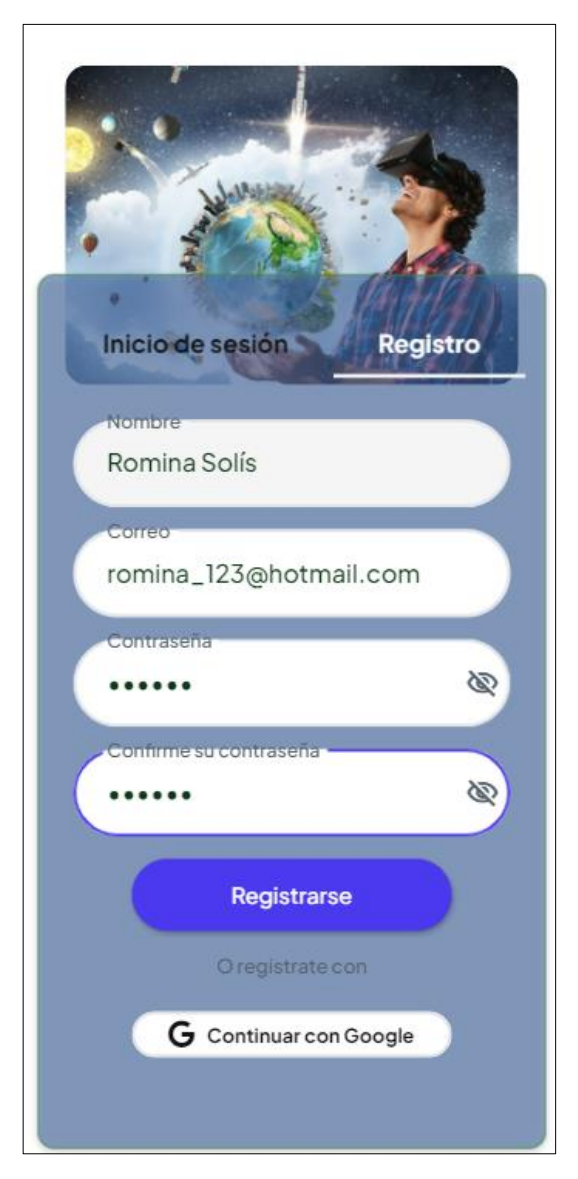

**Figura 49 UI H02 Registro de usuario Elaborado por: Investigadores**

Para hacer uso del aplicativo móvil destinado al turismo vivencial el usuario debe registrarse en el formulario que se muestra en la Figura 49, llenado los campos de manera obligatoria, para que sus credenciales se guarden en la base de datos.

• **Código H03:** Registro con Google

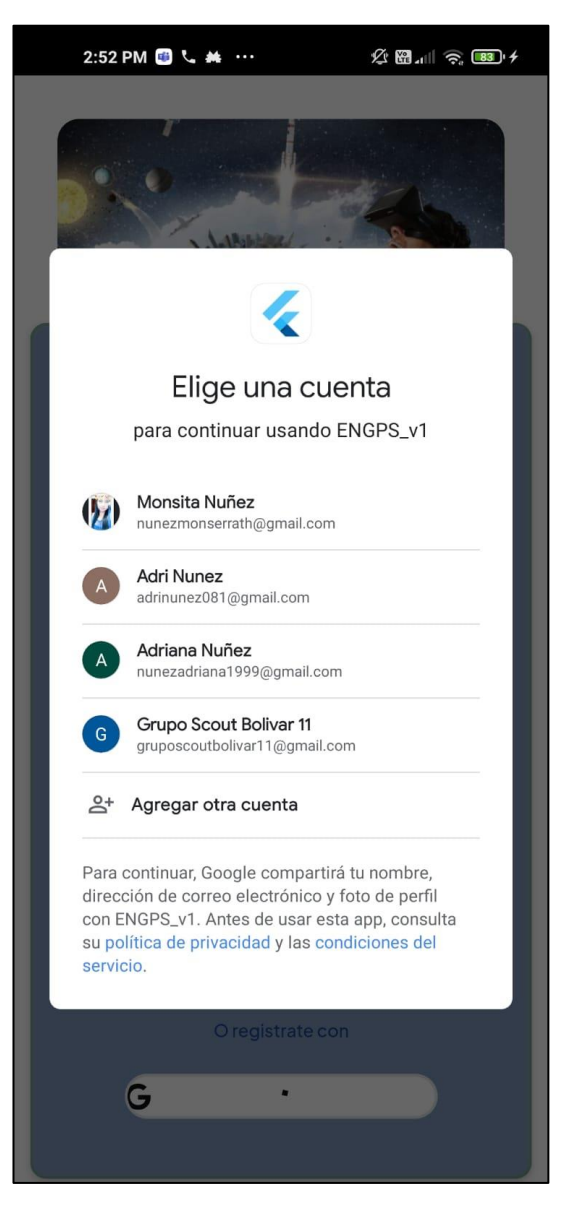

**Figura 50 UI H03 Registro con Google Elaborado por: Investigadores**

En la Figura 50 el usuario puede registrarse al aplicativo con su cuenta personal de Google, la misma que se registrará en la base de datos para su uso posterior.

• **Código H08:** Inicio de sesión

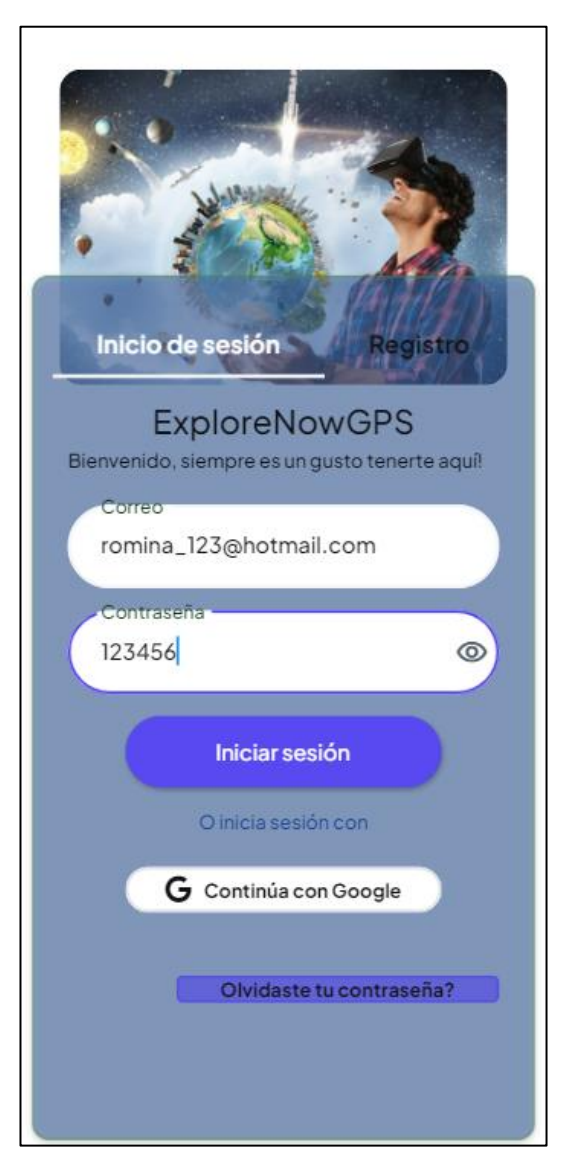

**Figura 51 UI H08 Inicio de sesión Elaborado por: Investigadores**

Para acceder al aplicativo móvil es imprescindible verificar la identidad del usuario mediante el ingreso de sus credenciales de registro directo en el sistema como lo muestra la Figura 51, de lo contrario el acceso será negado.

• **Código H09:** Autenticación con Google

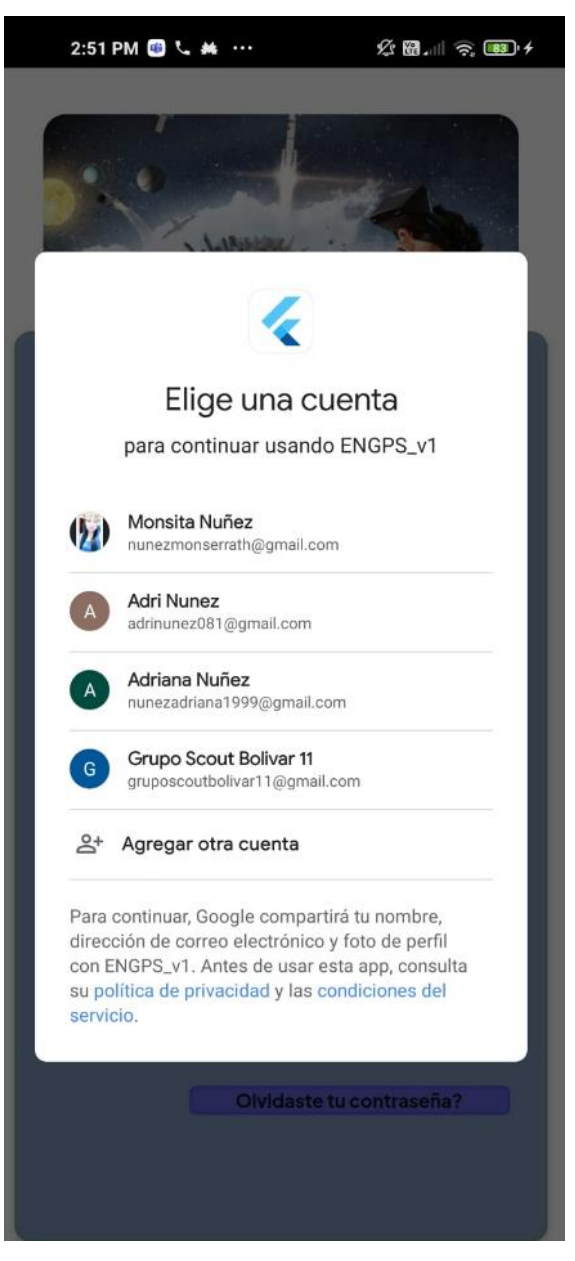

**Figura 52 UI H09 Autenticación con Google Elaborado por: Investigadores**

Para acceder al aplicativo móvil por medio del botón "Iniciar sesión con Google" es imprescindible verificar la identidad del usuario registrado por medio de la cuenta personal de Google, como lo muestra la Figura 52, de lo contrario el acceso será negado.

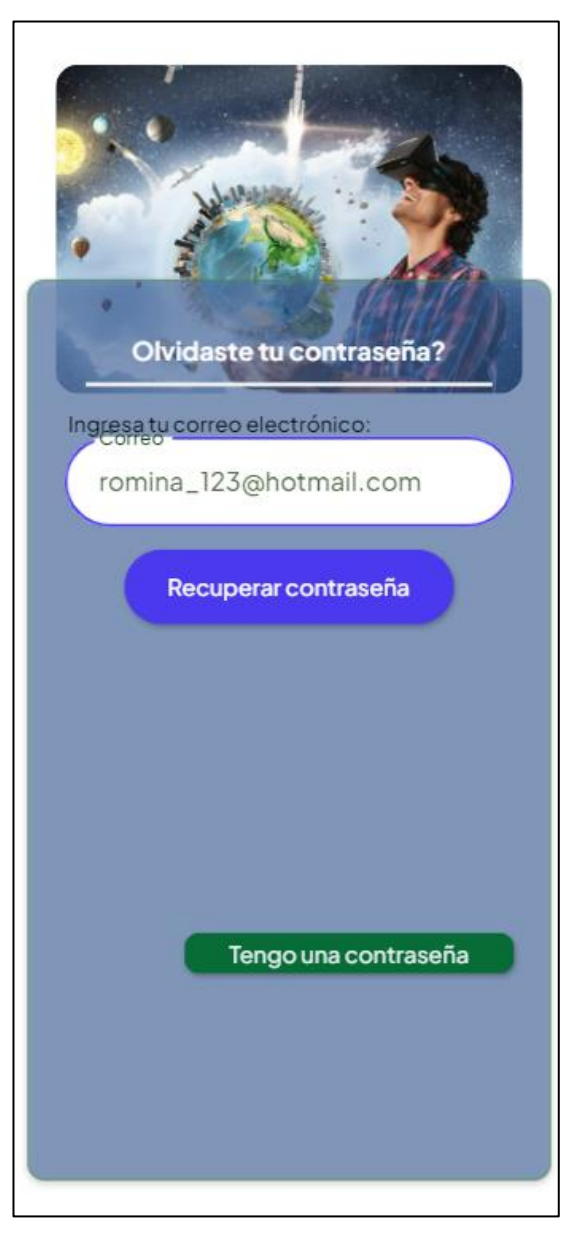

• **Código H10:** Olvido de contraseña

**Figura 53 UI H010 Olvido de contraseña Elaborado por: Investigadores**

Si el usuario ha olvidado su contraseña, deberá digitar el correo electrónico con el que se registró para posteriormente enviarle una contraseña temporal y así pueda recuperar su cuenta como lo muestra la Figura 53.

#### **3.2.4.2. Iteración 2**

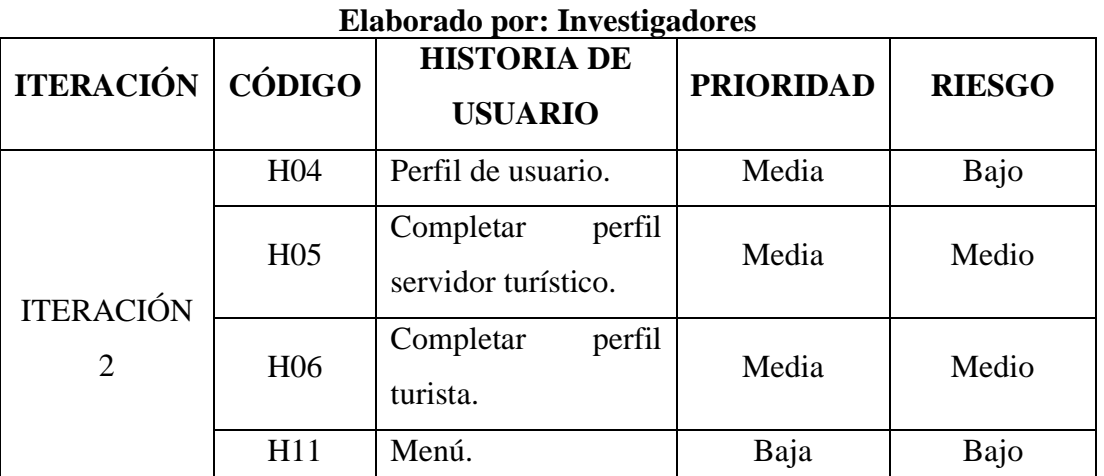

# **Tabla 64 Iteración 2**

• **Código H04:** Perfil de usuario

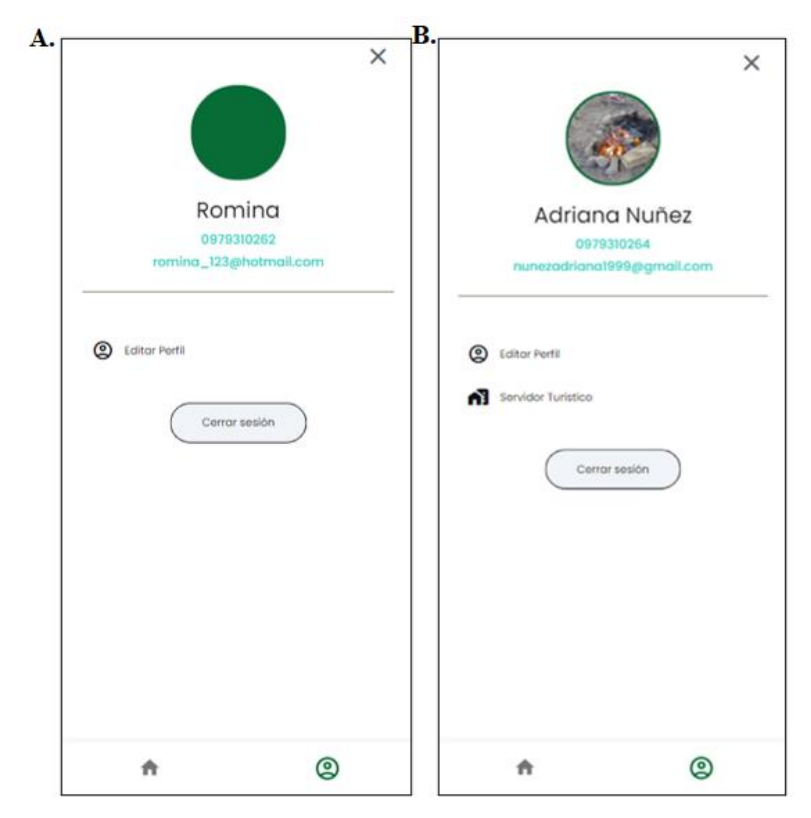

**Figura 54 UI H04 Perfil de usuario Elaborado por: Investigadores**

En esta sección los usuarios tienen la opción de visualizar y actualizar su información personal (imagen A), si el usuario es un trabajador del sector turístico cuenta con un botón que le lleva al perfil correspondiente perfil comercial (imagen B) como se evidencia en la Figura 54.

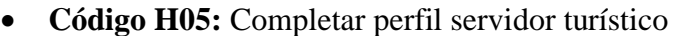

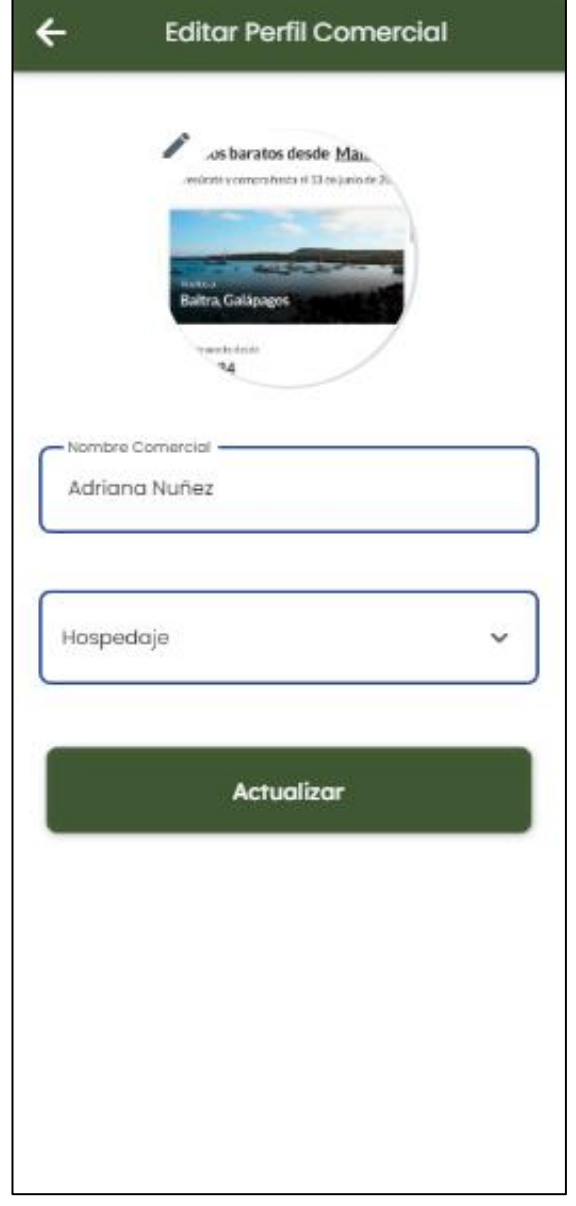

**Figura 55 UI H05 Completar perfil servidor Elaborado por: Investigadores**

La Figura 55 muestra el perfil comercial de un usuario servidor turístico, donde podrá actualizar su información, ya sea una fotografía, nombre comercial y la selección del área turística al que pertenece.

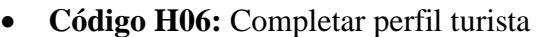

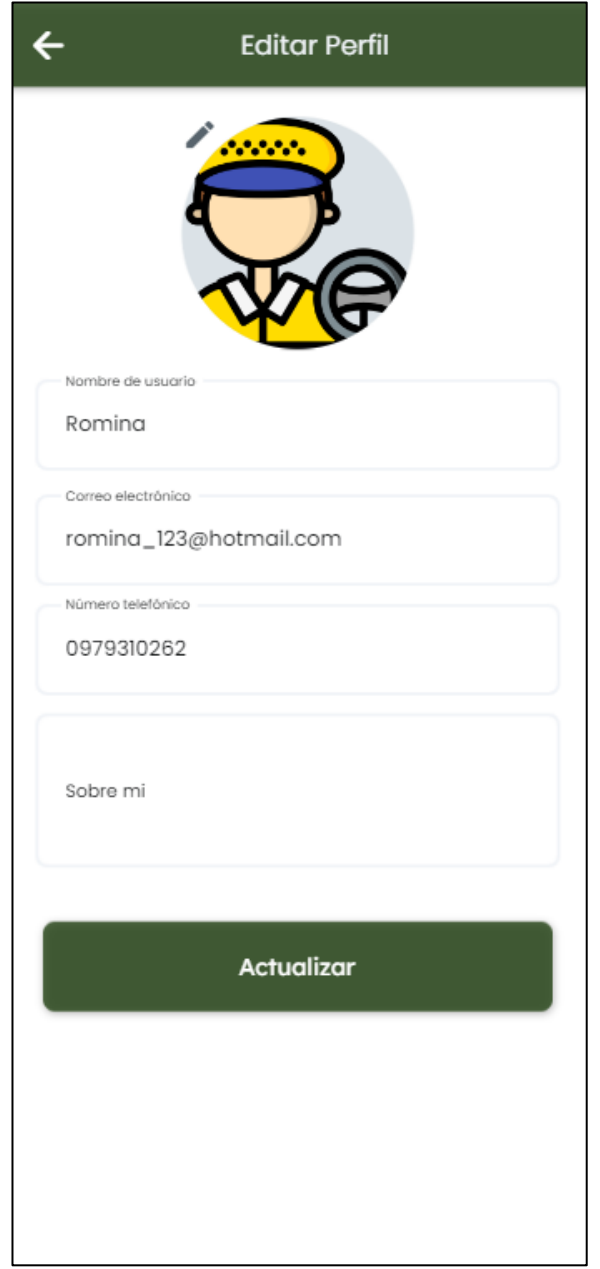

**Figura 56 UI H06 Completar perfil turista Elaborado por: Investigadores**

En la Figura 56 el usuario podrá modificar su información personal si él así lo desea.

• **Código H11:** Menú

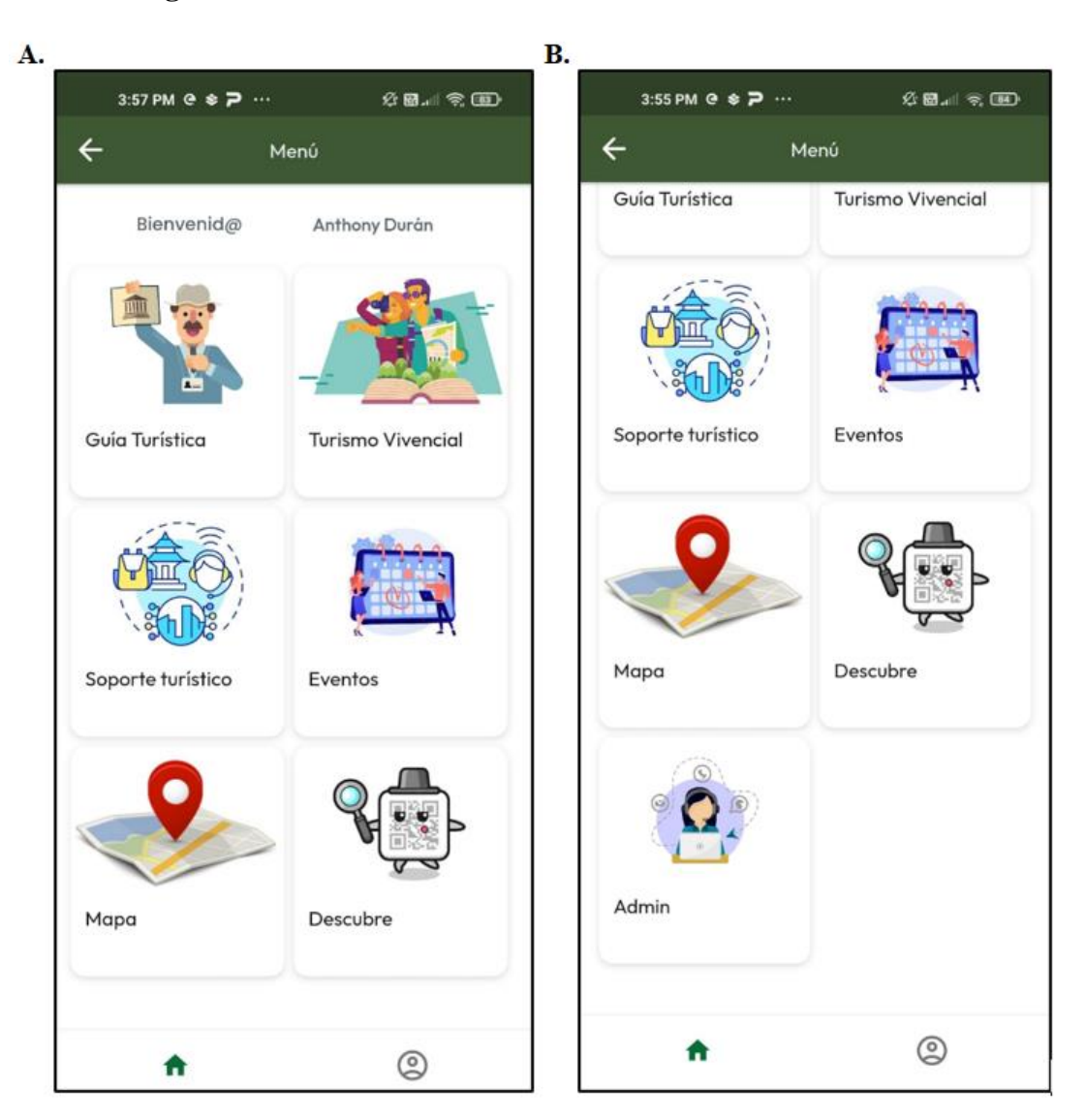

**Figura 57 UI H011 Menú Elaborado por: Investigadores**

Una vez que el usuario ingresa al sistema podrá visualizar la pantalla principal donde se encontrará con un listado de módulos a los que puede acceder, como se muestra en la Figura 57.

#### **3.2.4.3. Iteración 3**

## **Tabla 65 Iteración 3**

#### **Elaborado por: Investigadores**

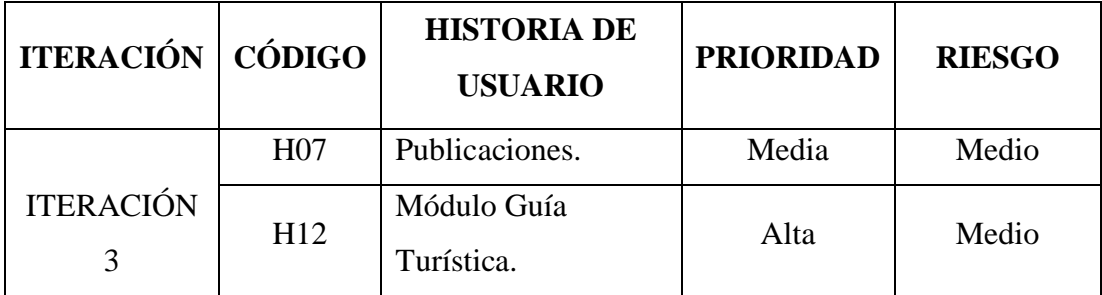

• **Código H07:** Publicaciones

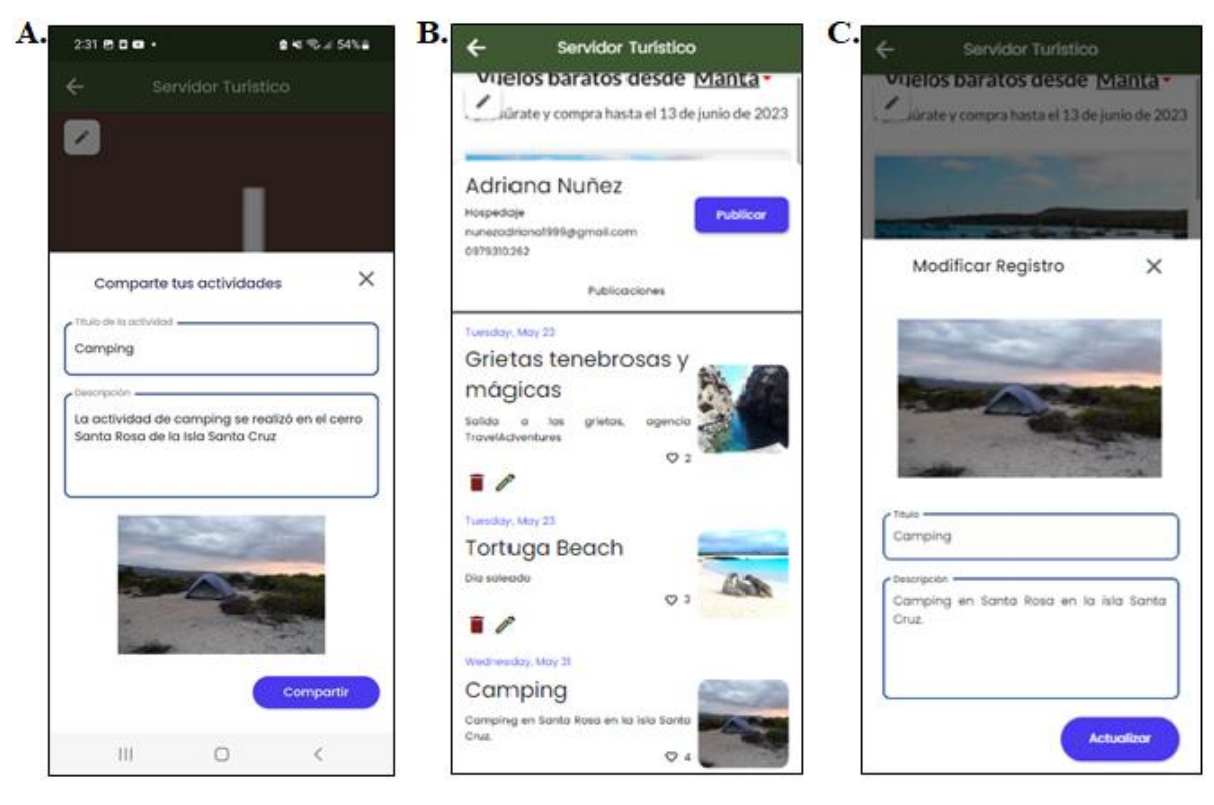

**Figura 58 UI H007 Publicaciones Elaborado por: Investigadores**

En la Figura 58 se observa un formulario (imagen A) en el que un trabajador del sector turístico puede agregar publicaciones de interés a su perfil comercial, por otro lado, se evidencia el correspondiente perfil donde se detalla una serie de publicaciones con respecto a las actividades realizadas, las mismas que pueden ser eliminadas o modificadas mediante un formulario (imagen C).

• **Código H12:** Módulo Guía Turística

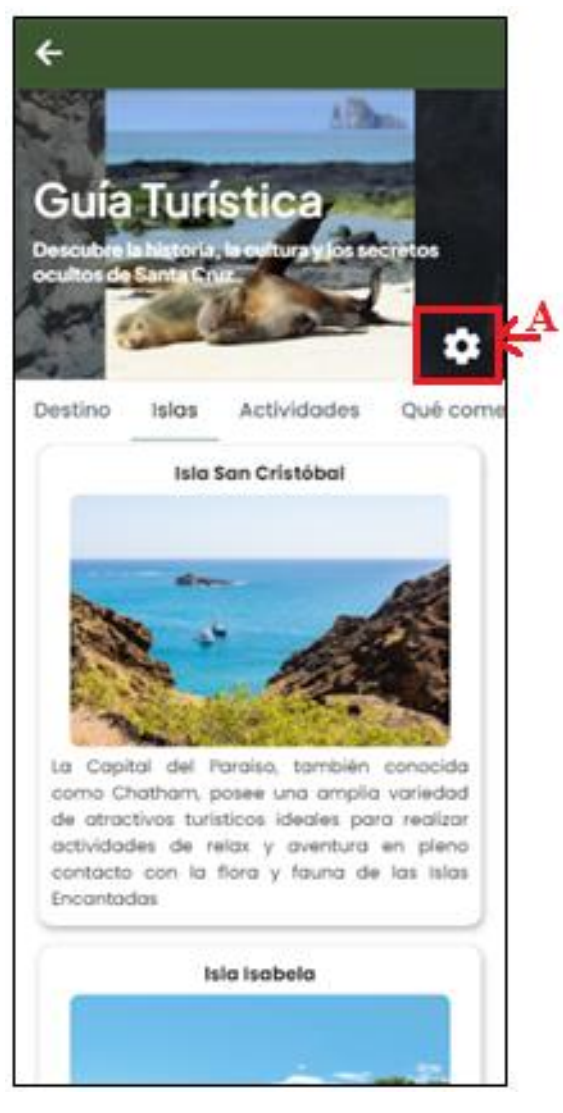

**Figura 59 UI H012 Guía Turística Elaborado por: Investigadores**

En la Figura 59 se observa la primera opción del menú se trata de un módulo que contará con una guía turística eficiente, en la que, ofrecerá detalles sobre las islas Galápagos e información de actividades, sitios y puntos turísticos a visitar, cabe mencionar que el punto A señalado en la imagen, únicamente lo podrá visualizar el usuario administrador del sistema quién puede registrar, modificar y/o eliminar registros en dicho módulo.

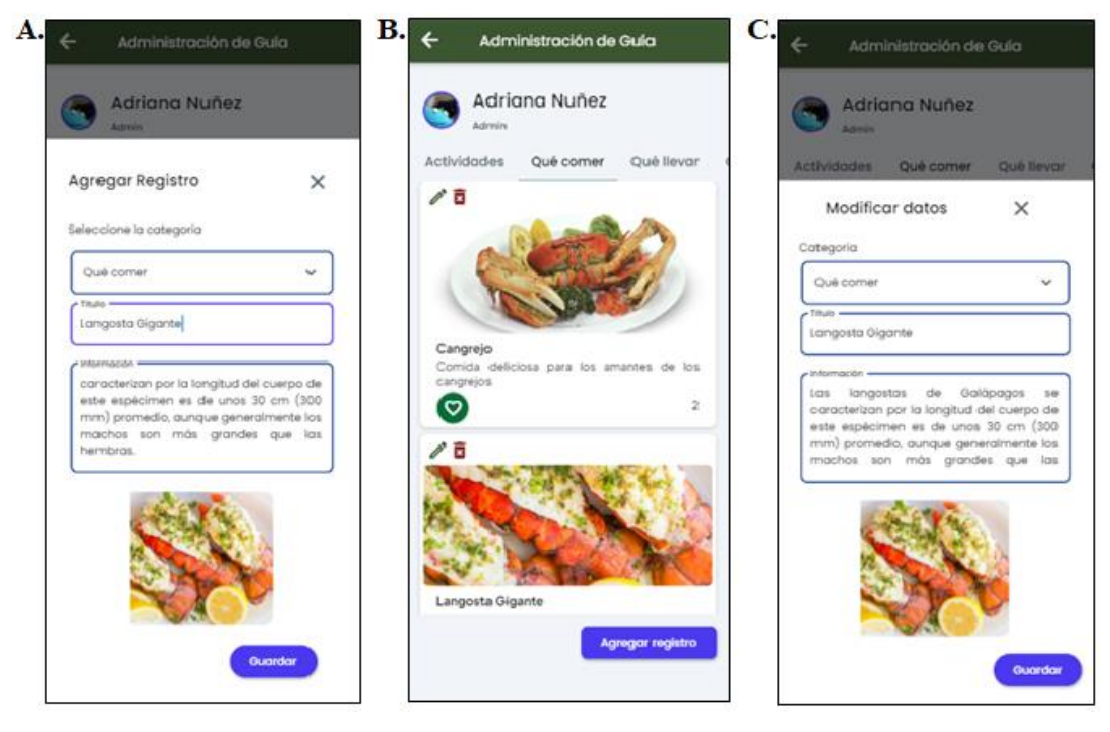

**Figura 60 UI H012 Guía Turística Admin Elaborado por: Investigadores**

En la Figura 60 por un lado se observa un formulario (imagen A) donde el administrador del sistema puede agregar información en la guía turística, por otro lado, se evidencia el listado correspondiente de información turística, las mismas que pueden ser eliminadas o modificadas mediante un formulario (imagen C).

#### **3.2.4.4. Iteración 4**

| Elaborado por: Investigadores |                 |                                      |                  |               |  |  |  |
|-------------------------------|-----------------|--------------------------------------|------------------|---------------|--|--|--|
| <b>ITERACIÓN</b>              | CÓDIGO          | <b>HISTORIA DE</b><br><b>USUARIO</b> | <b>PRIORIDAD</b> | <b>RIESGO</b> |  |  |  |
| <b>ITERACIÓN</b><br>4         | H14             | Módulo<br>Soporte<br>turístico.      | Alta             | Medio         |  |  |  |
|                               | H15             | Módulo Eventos.                      | Alta             | Medio         |  |  |  |
|                               | H <sub>16</sub> | Módulo Mapa GPS.                     | Alta             | Alto          |  |  |  |
|                               | H17             | Módulo Escáner QR.                   | Alta             | Medio         |  |  |  |

**Tabla 66 Iteración 4 Elaborado por: Investigadores**

• **Código H14:** Módulo Soporte turístico

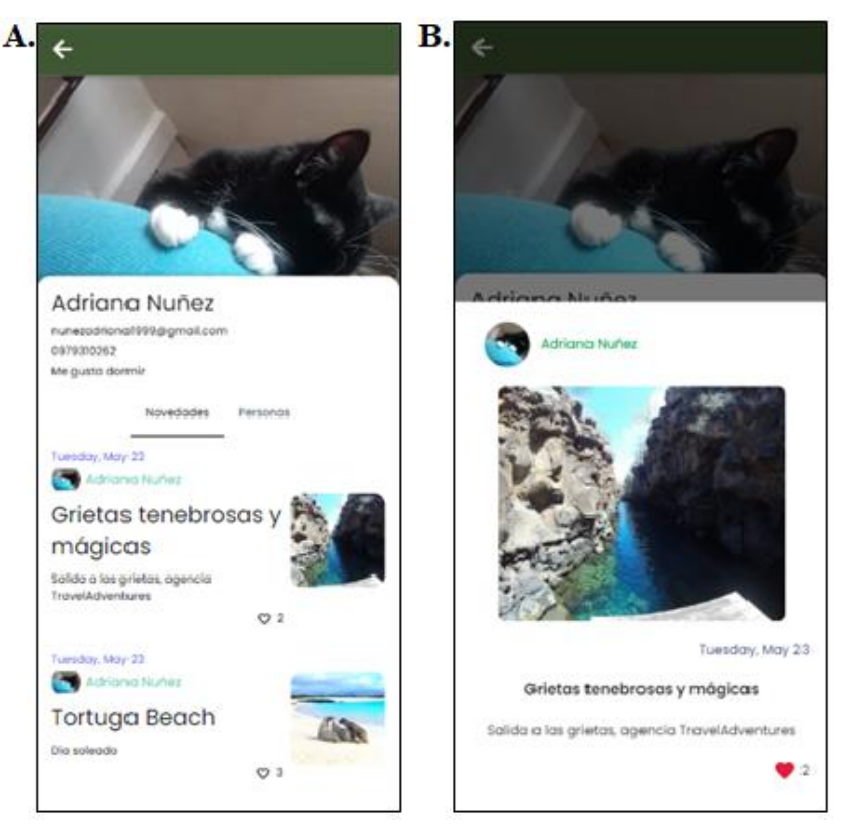

**Figura 61 UI H014 Soporte Turístico Novedades Elaborado por: Investigadores**

La opción de soporte turístico permite al turista encontrar el servicio que más le interese y conocer al trabajador que brinda dicho servicio o producto, además, puede dejar un like a las publicaciones que más le llamen la atención de acuerdo con sus criterios en cuanto a los servicios que se le ha brindado conforme a la Figura 61.

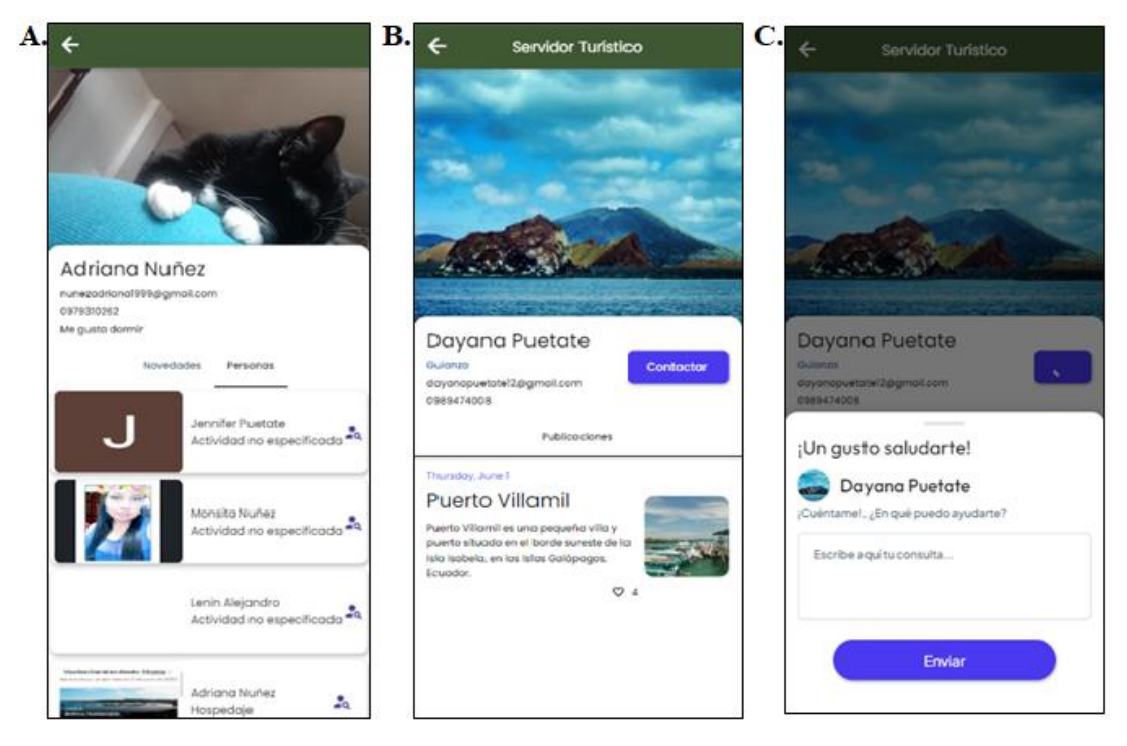

**Figura 62 UI H014 Soporte Turístico Personas Elaborado por: Investigadores**

En la Figura 62 se puede evidenciar que se le permite al turista encontrar al servidor turístico que se acople a sus necesidades (imagen A), a su vez, se puede acceder a su perfil donde se visualizará las publicaciones que ha realizado (imagen B) y un botón que brinda la opción de contactarse directamente con él, mediante correo electrónico o mensaje de texto (imagen C).

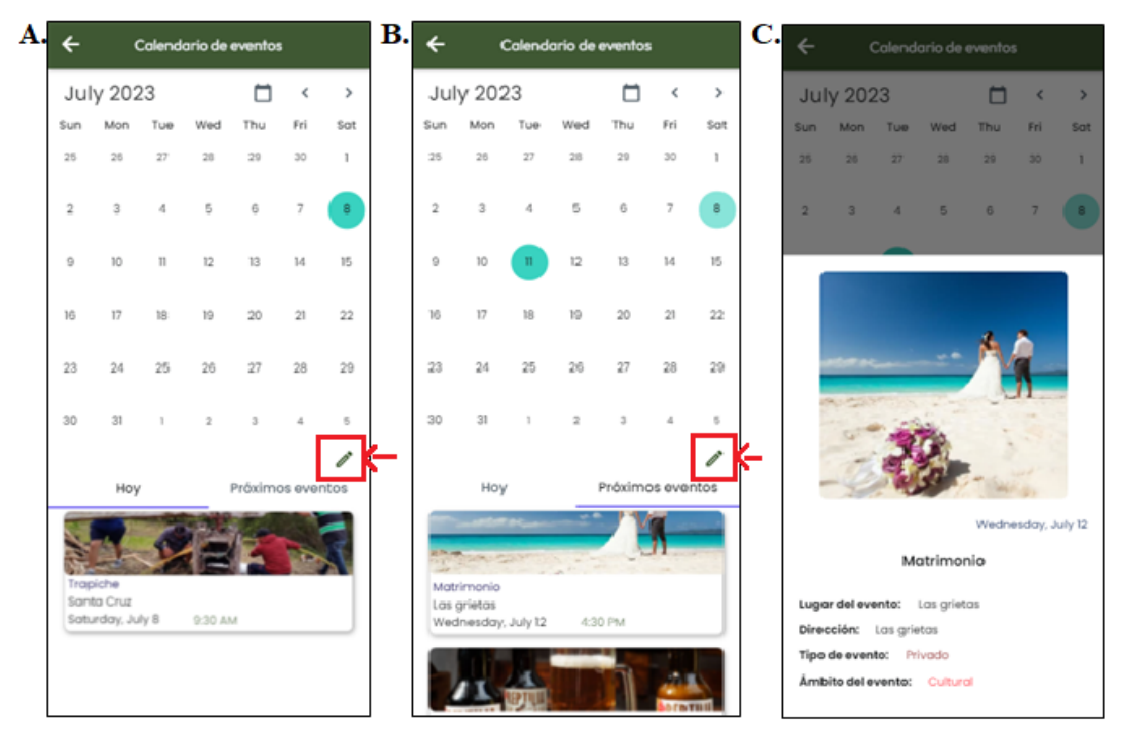

### • **Código H15:** Módulo Eventos

**Figura 63 UI H15 Módulo eventos Elaborado por: Investigadores**

En la Figura 63 muestra un módulo de eventos dónde los usuarios pueden informarse acerca de los eventos culturales que se realizarán en la zona ya sea la fecha actual (imagen A) y/o eventos próximos (imagen B) y así poder interactuar más con la población local y realizar distintas actividades, además, podrán observar más a detalle acerca el evento al dar clic en uno de ellos (imagen C); cabe mencionar que el icono enmarcado de rojo únicamente lo podrá visualizar el usuario administrador quién podrá registrar, modificar y/o eliminar eventos.

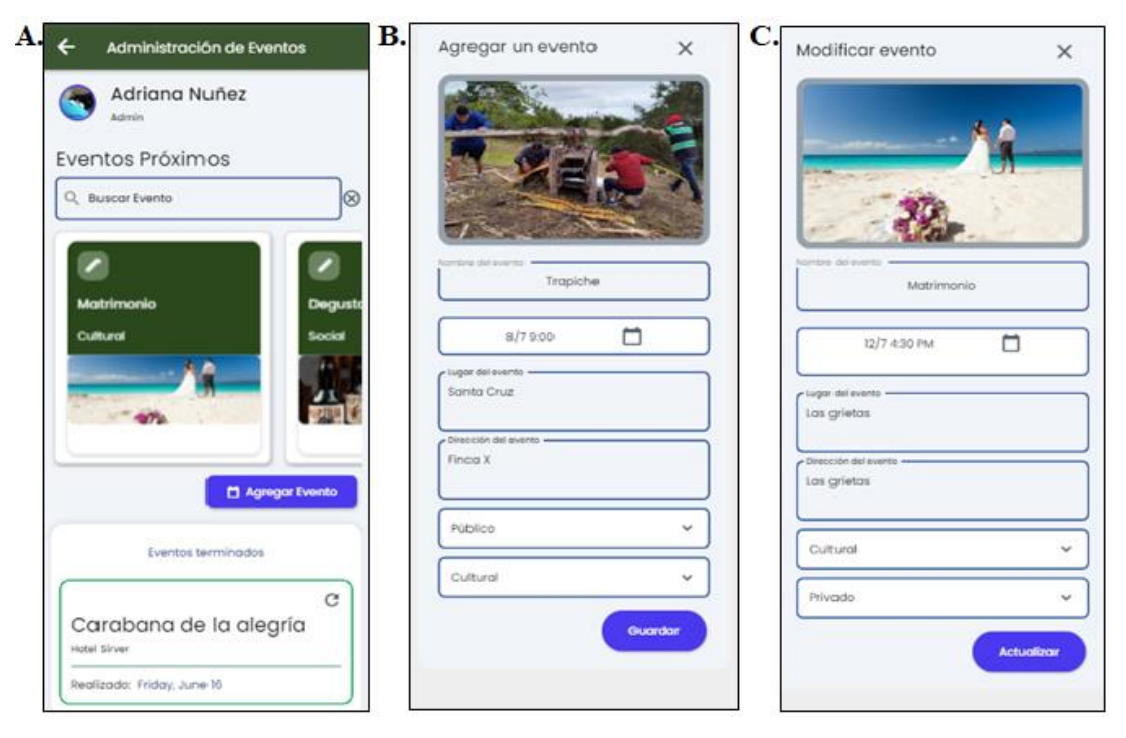

**Figura 64 UI H15 Módulo eventos Admin Elaborado por: Investigadores**

En la Figura 64 se observa el módulo administrativo del calendario de eventos donde se muestra los eventos próximos y pasados (imagen A), además, se evidencia dos formularios que permiten el registro de nuevos eventos (imagen B) y la modificación de alguno de estos eventos (imagen C).

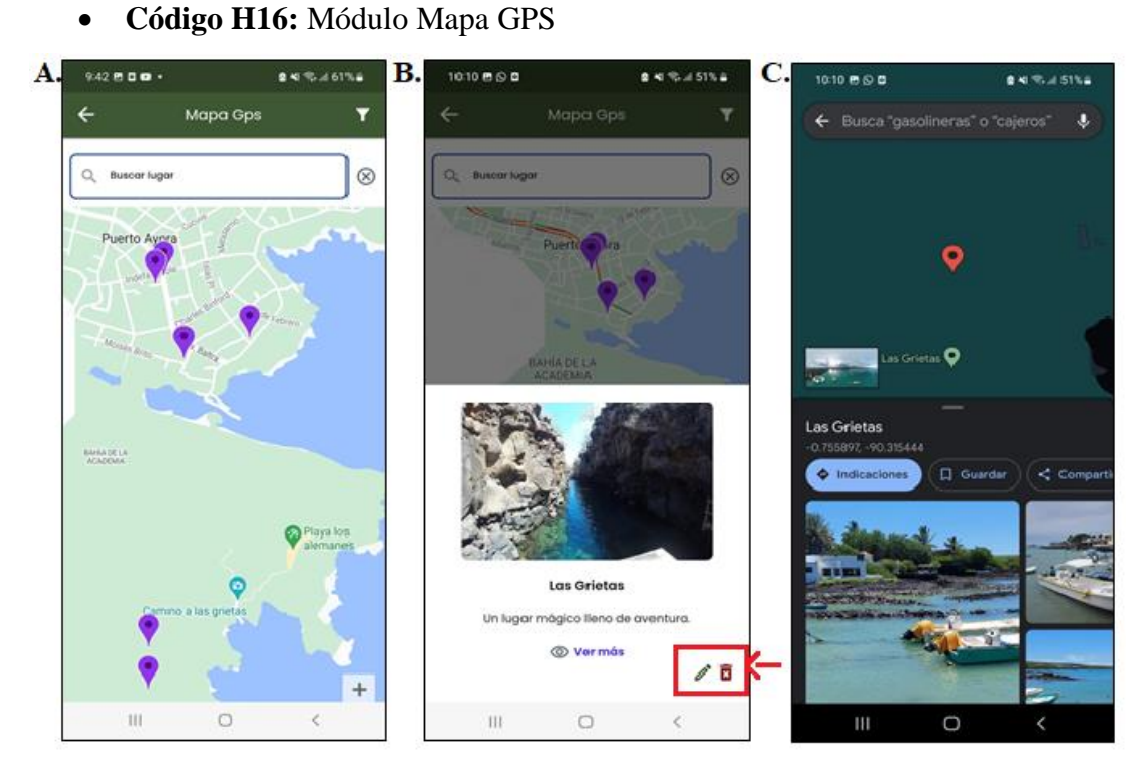

**Figura 65 UI H16 Módulo de mapa GPS Elaborado por: Investigadores**

En la Figura 65, el usuario cuenta con un mapa GPS donde se detalla zonas (imagen A) gastronómicas, agencias de viaje, hoteles, entre otras. Con el objetivo de facilitar la búsqueda del servicio que desee el turista, por otra parte, al presionar cualquier marcado de zona el turista puede visualizar más detalles acerca el lugar (imagen B), además, cuenta con un apartado que le lleva a google maps según la ubicación del marcador seleccionado (imagen C). Cabe mencionar que, los iconos marcados en color rojo únicamente los visualizará el usuario administrador.
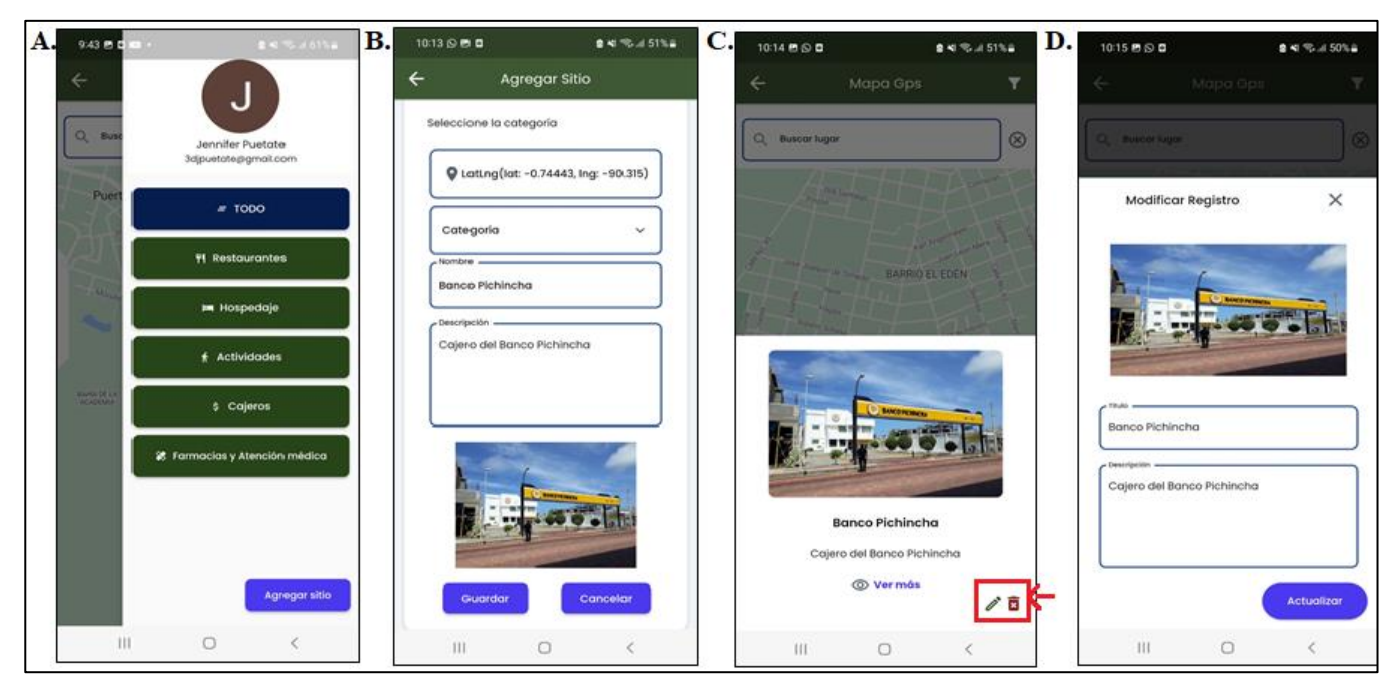

**Figura 66 UI H16 Módulo de mapa GPS Admin Elaborado por: Investigadores**

En la Figura 66 se visualiza un menú desplegable que cuenta con un filtro de lugares y un botón que únicamente visualiza el usuario administrador para agregar lugares (imagen A) mediante un formulario que se visualiza en la (imagen B), por otra parte, al seleccionar un marcador muestra el detalle e iconos (imagen C) que permiten eliminar registro o modificar lugares mediante un formulario (imagen D).

• **Código H17:** Módulo Escáner QR

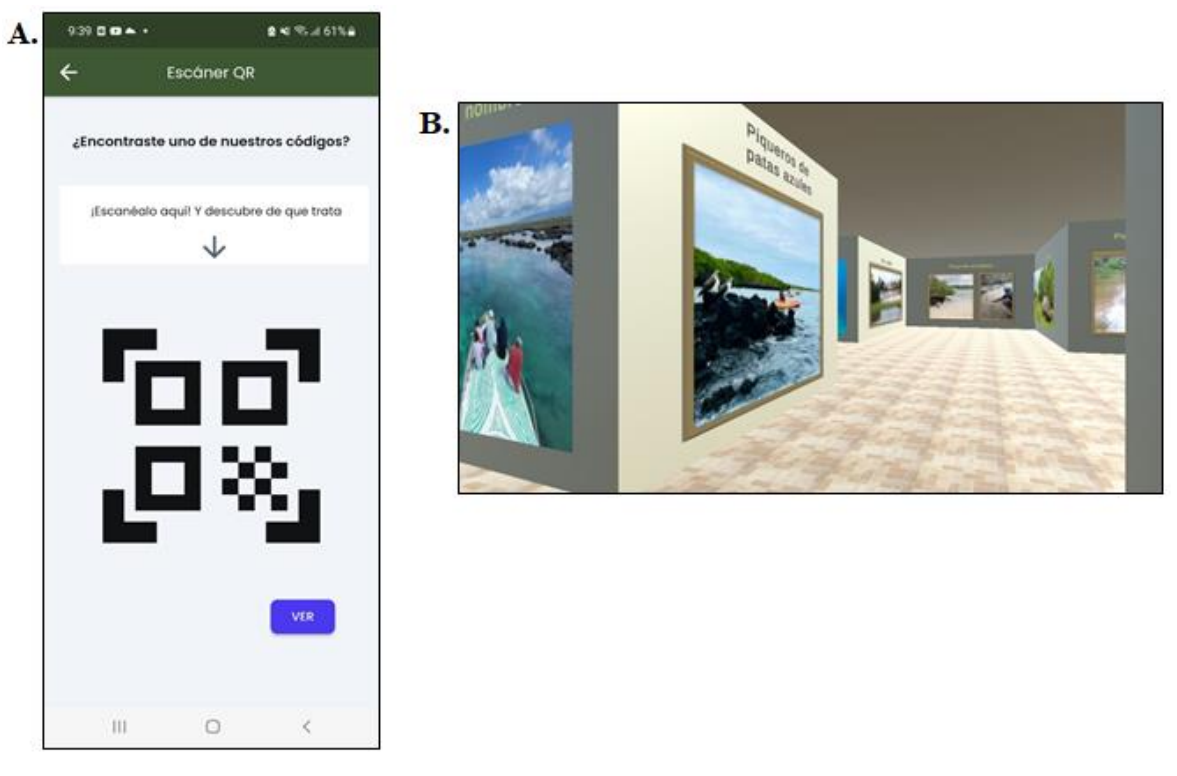

**Figura 67 UI H17 Módulo Escáner QR Elaborado por: Investigadores**

El presente módulo Figura 67 brinda al turista la posibilidad de visitar las oficinas virtuales de la agencia (imagen B), mediante el uso de la cámara del dispositivo donde tendrá que escanear el código QR correspondiente ubicado en distintos puntos de la ciudad (imagen A).

### **3.2.4.5. Iteración 5**

| Elaborado por: Investigadores |                           |                    |         |                  |               |  |  |  |  |  |
|-------------------------------|---------------------------|--------------------|---------|------------------|---------------|--|--|--|--|--|
|                               | <b>ITERACIÓN   CÓDIGO</b> | <b>HISTORIA DE</b> |         | <b>PRIORIDAD</b> | <b>RIESGO</b> |  |  |  |  |  |
|                               |                           | <b>USUARIO</b>     |         |                  |               |  |  |  |  |  |
| <b>ITERACIÓN</b>              |                           | Módulo             | Turismo | Alta             | Alta          |  |  |  |  |  |
|                               | H13                       | vivencial.         |         |                  |               |  |  |  |  |  |

**Tabla 67 Iteración 5 Elaborado por: Investigadores**

• **Código H13:** Módulo Turismo vivencial

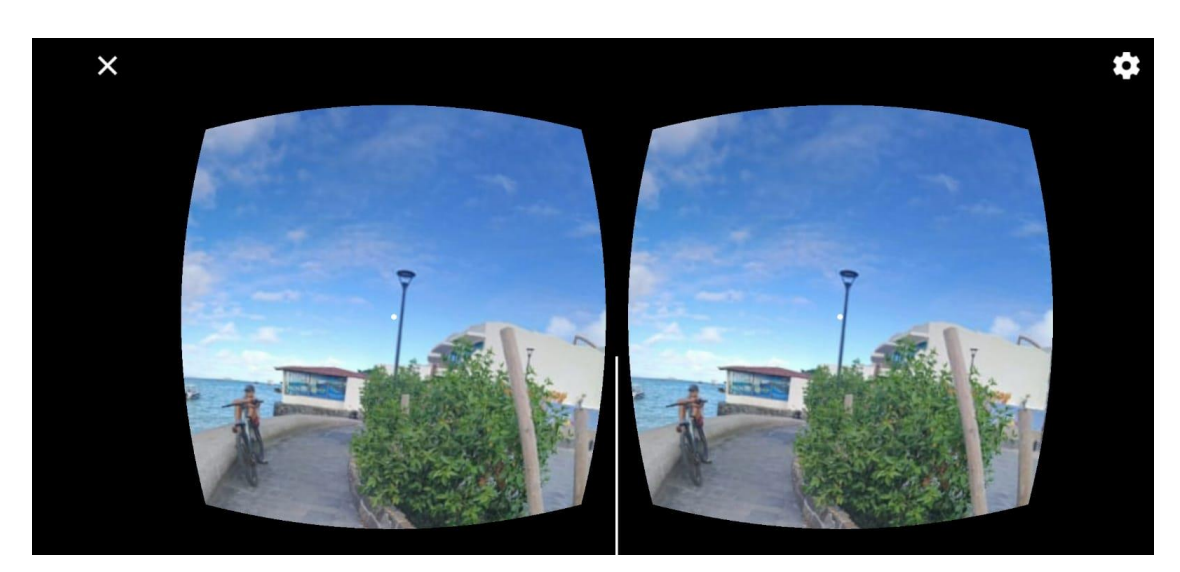

**Figura 68 UI H18 Módulo Turismo Vivencial Elaborado por: Investigadores**

En este módulo Figura 68, el usuario mediante realidad virtual inmersiva puede conocer el destino y actividades que puede realizar con personas o familias de la zona antes de su visita.

### **3.2.5. Desarrollo**

#### **3.2.5.1. Aplicación back-end**

• Configuración y conexión con la base de datos

Archivo: firebase\_config.dart

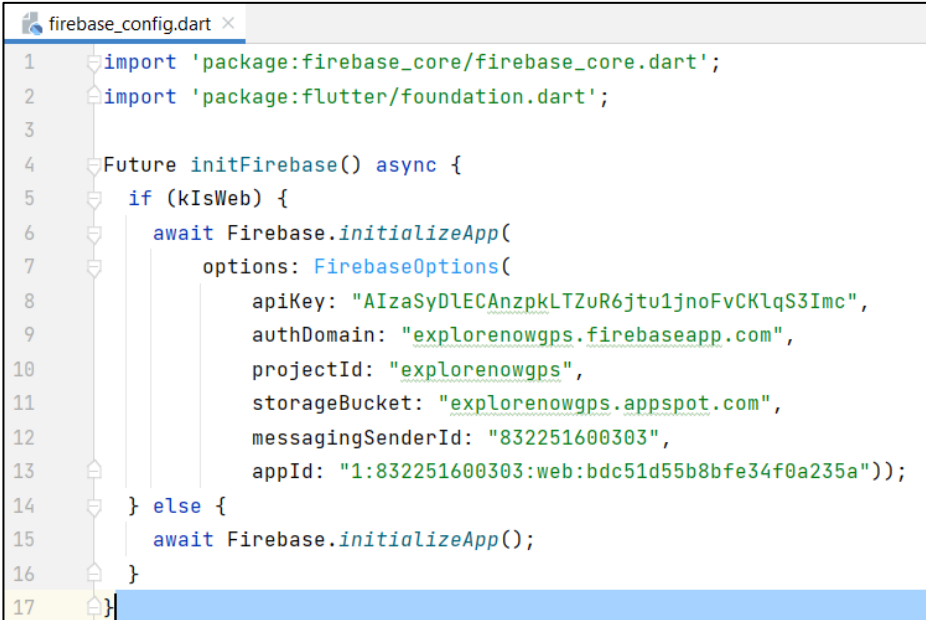

### **Figura 69 Backend conexión base de datos Firebase Elaborado por: Investigadores**

• Método asíncrono de actualización del Almacenamiento

Archivo: storage.dart

```
\frac{1}{2} storage.dart \timesimport 'dart:typed_data';
 \mathbf 1\overline{2}\overline{3}import 'package:firebase_storage/firebase_storage.dart';
        import 'package:mime_type/mime_type.dart';|
\overline{a}\overline{5}Future<String?> uploadData(String path, Uint8List data) async {
\overline{6}\overline{7}final storageRef = FirebaseStorage.instance.ref().child(path);
           final metadata = SettableMetadata(contentType: mime(path));
\, 8 \,\overline{9}final result = await storageRef.putData(data, metadata);
10return result.state == TaskState.success ? result.ref.getDownloadURL() : null;
```
# **Figura 70 Backend Método actualización del Storage Elaborado: Investigadores**

• Funciones del esquema de colecciones

Archivo: backend.dart

```
Futuresint> queryUsersRecordCount({
  Query Function(Query)? queryBuilder,
                                                               queryCollectionOnce(
 int limit = -1,
                                                                 UsersRecord.collection.
|11 = 5UsersRecord.fromSnapshot,
    queryCollectionCount(
                                                                 queryBuilder: queryBuilder,
     UsersRecord.collection.
                                                                 limit: limit,
      queryBuilder: queryBuilder,
                                                                singleRecord: singleRecord,
     limit: limit,
                                                               \mathcal{L}\Delta.
                                                           Future<FFFirestorePage<UsersRecord>> queryUsersRecordPage({
|<br>|Stream<List<UsersRecord>> queryUsersRecord({
                                                             Query Function(Query)? queryBuilder,
 Query Function(Query)? queryBuilder,
                                                             DocumentSnapshot? nextPageMarker,
  int limit = -1.
                                                             required int pageSize.
 bool singleRecord = falserequired bool isStream,
) =\rightarrowqueryCollection(
                                                               queryCollectionPage(
     HeareRecord collection
                                                                UsersRecord.collection.
     UsersRecord.fromSnapshot,
                                                                UsersRecord.fromSnapshot,
      avervBuilder: avervBuilder.
                                                                queryBuilder: queryBuilder,
     limit: limit.
                                                                nextPageMarker: nextPageMarker
     singleRecord: singleRecord,
                                                                pageSize: pageSize,
    \DeltaisStream: isStream,
                                                               \mathcal{L}Future<List<UsersRecord>> queryUsersRecordOnce({
  Query Function(Query)? queryBuilder,
  int limit = -1.
 bool singleRecord = false,
) =
```
#### **Figura 71 Backend Schema Users Elaborado por: Investigadores**

• Administrador de autenticación

Archivo: auth\_manager.dart

```
auth_manager.dart ×
     import 'package:flutter/material.dart';
    import 'base_auth_user_provider.dart';
\bullet \downarrow abstract class AuthManager \{ \ldots \}ol Emixin EmailSignInManager on AuthManager {...}
\circmixin AnonymousSignInManager on AuthManager {
\circFuture<BaseAuthUser?> signInAnonymously(BuildContext context);
    P.
    mixin GoogleSignInManager on AuthManager {
\circFuture<BaseAuthUser?> signInWithGoogle(BuildContext context);
\circ}
```
**Figura 72 Backend auth\_manager Elaborado por: Investigadores**

Unity

Scripts Movimiento oficina agencia

#### CameraToMove.cs

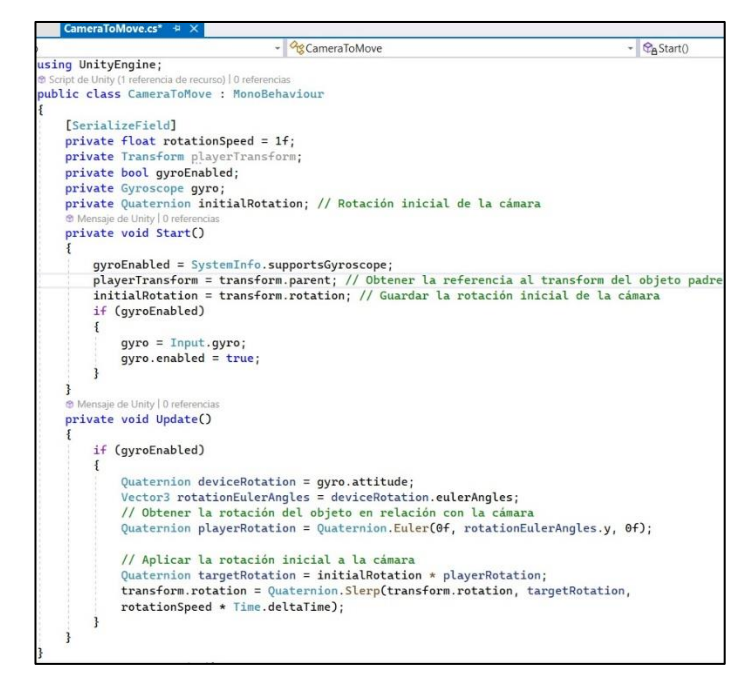

### **Figura 73 CameraToMove.cs Elaborado por: Investigadores**

chToMove cs - a x CameraToMove cs Assembly-CSharn - *Og* Touch To Move r<br>using UnityEngine; [RequireComponent(typeof(CharacterController))] ty (1 referencia de recurso) | 0 re © Script de Unity (1 referencia de recurso) | 0 referencias<br>∃**public class TouchToMove : MonoBehaviour**<br>| {  $\overline{a}$  $\mathbf{r}$ [SerializeField] private float playerSpeed = 2f;<br>[SerializeField] [SerializeField]<br>private float rotationSpeed = 1f;<br>[SerializeField]<br>private float detectionRadius = 2f;<br>[SerializeField]  $10$  $\begin{array}{c} 11 \\ 12 \end{array}$  $12$ <br>  $13$ <br>  $14$ <br>  $15$ <br>  $16$ <br>  $17$ <br>  $18$ private float minDistanceToObstacle = 2f; private CharacterController characterController; private Undiactercontroller Character ie de Unity | 0  $\frac{19}{20}$ <br>21 private void Awake() characterController = GetComponent<CharacterController>();  $\frac{22}{23}$  $\frac{1}{2}$ ije de Unity | 0 i  $211$ private void Update()  $25$ <br> $26$ <br> $27$ <br> $28$ if  $(Input.touchCount > 0)$  $\{$ Touch touch = Input.GetTouch(0); 29<br>30<br>31 if (touch.phase == TouchPhase.Began) touchStartPosition = touch.position;  $32$  $rac{1}{33}$ else if (touch.phase == TouchPhase.Moved)  $34$ <br> $35$ Vector2 touchDelta = touch.position - touchStartPosition

> **Figura 74 TouchToMove.cs Elaborado por: Investigadores**

#### TouchToMove.cs

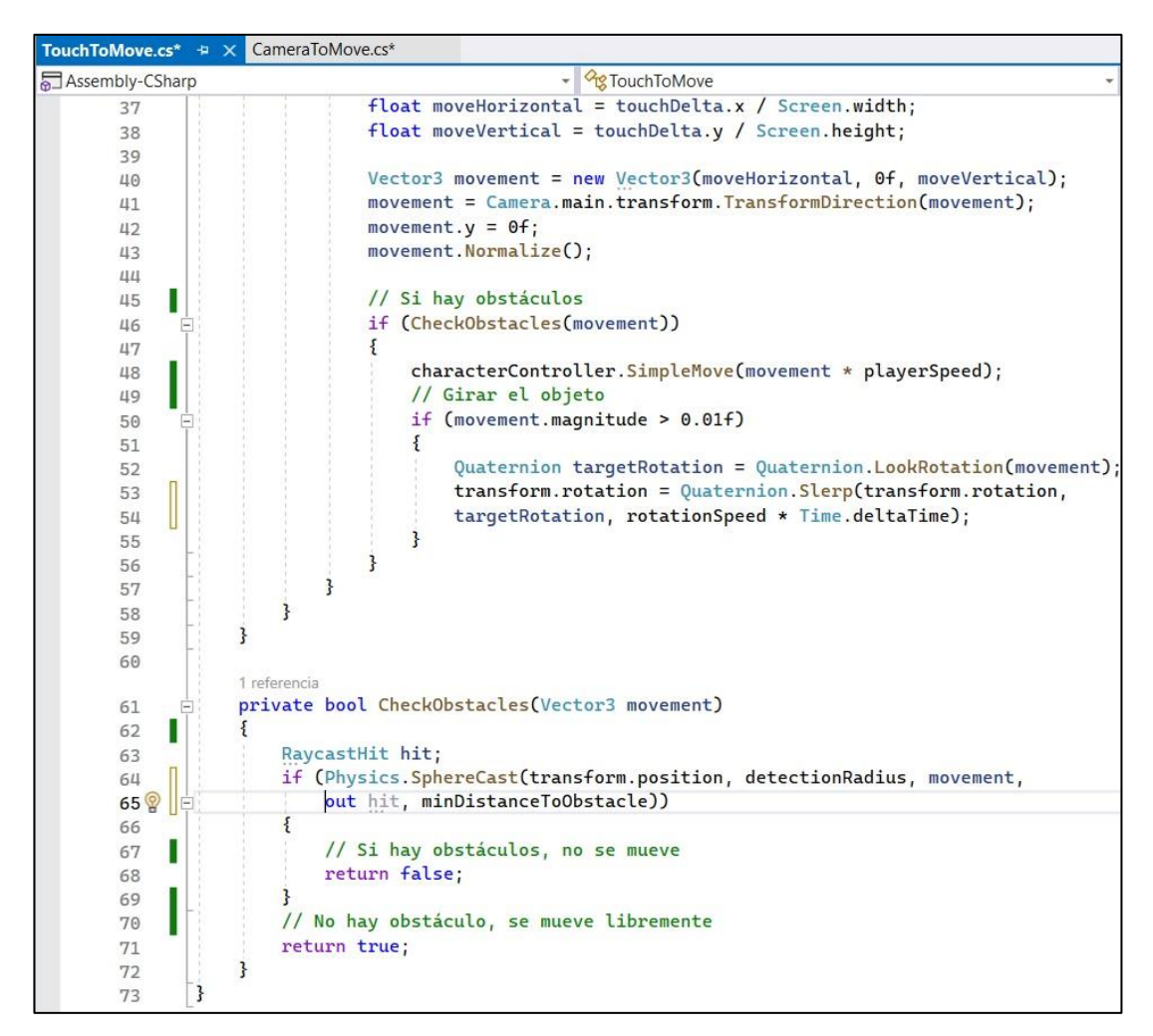

**Figura 75 TouchToMove.cs CheckObstacles método Elaborado por: Investigadores**

### **3.2.5.2. Aplicación front-end**

#### • Main.dart flutter

```
\blacksquare main.dart \times18
 19 \rightarrow\overline{\bigcup}void main() async {
 20
           WidgetsFlutterBinding.ensureInitialized();
 21usePathUrlStrategy();
 22
           await initFirebase();
 23
 24
           await FlutterFlowTheme.initialize();
 25
           final appState = FFAppState(); // Initialize FFAppState26
 27
           await appState.initializePersistedState();
 28
 29
           runApp(ChangeNotifierProvider(
             create: (context) => appState,
 30
 31
           \leftarrow child: MyApp(),
          )); // ChangeNotifierProvider
 32
 33
         \mathbf{R}34
        \existsclass MyApp extends StatefulWidget \{ \ldots \}35
 43
          ٠
44
         class _MyAppState extends State<MyApp> {...}
104
105
       \existsclass NavBarPage extends StatefulWidget \{ \ldots \}114
115
         /// This is the private State class that goes with NavBarPage.
116
         class _NavBarPageState extends State<NavBarPage> {...}
```
### **Figura 76 main.dart Elaborado por: Investigadores**

Inicio widget

```
\sim inicio_sesion_widget.dart \times\mathbf{1}import ...
 16
         class InicioSesionWidget extends StatefulWidget {
 17
 18
           const InicioSesionWidget({Key? key}) : super(key: key);
 19
 20
           <u>Coverride</u>
 21 of
           _InicioSesionWidgetState createState() => _InicioSesionWidgetState();
 22١þ.
 23
 24
         class _InicioSesionWidgetState extends State<InicioSesionWidget>
             with TickerProviderStateMixin {
 25
 26
           late InicioSesionModel _model;
 27
 28
           final scaffoldKey = GlobalKey<ScaffoldState>();
 29
 30
           final animationsMap = \{'containerOnPageLoadAnimation': AnimationInfo(...), // AnimationInfo
 31
 58
              ' \text{columnOnPageLocalAnimation1': AnimationInfo(...), // AnimationInfo78
              'columnOnPageLoadAnimation2': AnimationInfo(...), // AnimationInfo
 98
        \rightarrow \rightarrow99
100
           @override
           void initState() \{ \ldots \}101 0
114
115
           @override
116 of
           void dispose() {
117
             _model.dispose();
118
119
             super.dispose();
120
           \mathcal{F}
```
**Figura 77 inicio\_sesion\_widget.dart Elaborado por: Investigadores**

• Configuración debug unity para flutter

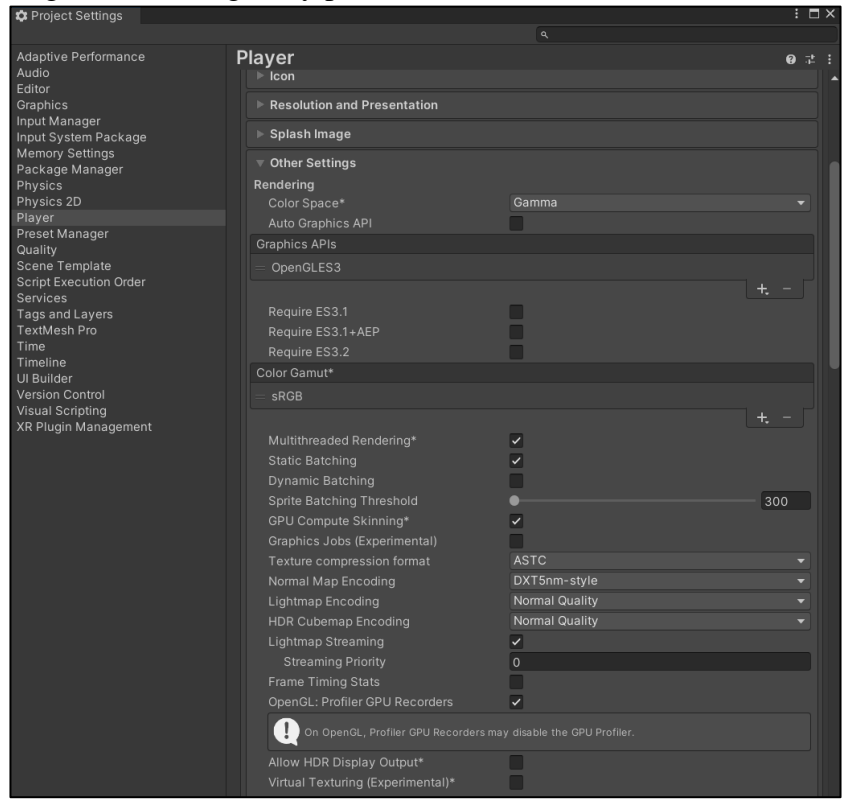

**Figura 78 Configuración player unity Elaborado por: Investigadores**

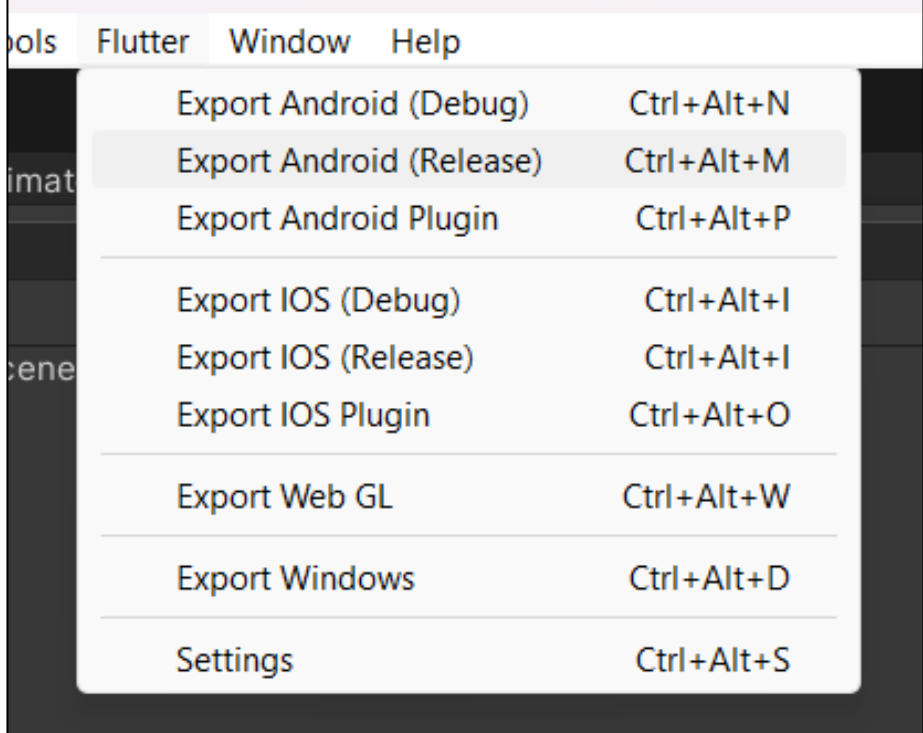

**Figura 79 Editor para Flutter Elaborado por: Investigadores** • Configuración flutter\_unity\_witget

| $\frac{1}{\sqrt{M}}$ pubspec.yaml $\times$ |                                                |  |  |  |  |
|--------------------------------------------|------------------------------------------------|--|--|--|--|
| Flutter commands                           |                                                |  |  |  |  |
| 48                                         | UPL: https://github.com/FlutterFlow/flutter_ba |  |  |  |  |
| 49                                         | flutter_cache_manager: 3.3.0                   |  |  |  |  |
| 50                                         | @flutter_plugin_android_lifecycle: 2.0.9       |  |  |  |  |
| 51                                         | Flutter_unity_widget: 2022.2.0                 |  |  |  |  |
| 52                                         | font_awesome_flutter: 10.1.0                   |  |  |  |  |
| 53                                         | from_css_color: 2.0.0                          |  |  |  |  |
|                                            | go router: 7.                                  |  |  |  |  |

**Figura 80 Librería de comunicación Elaborado por: Investigadores**

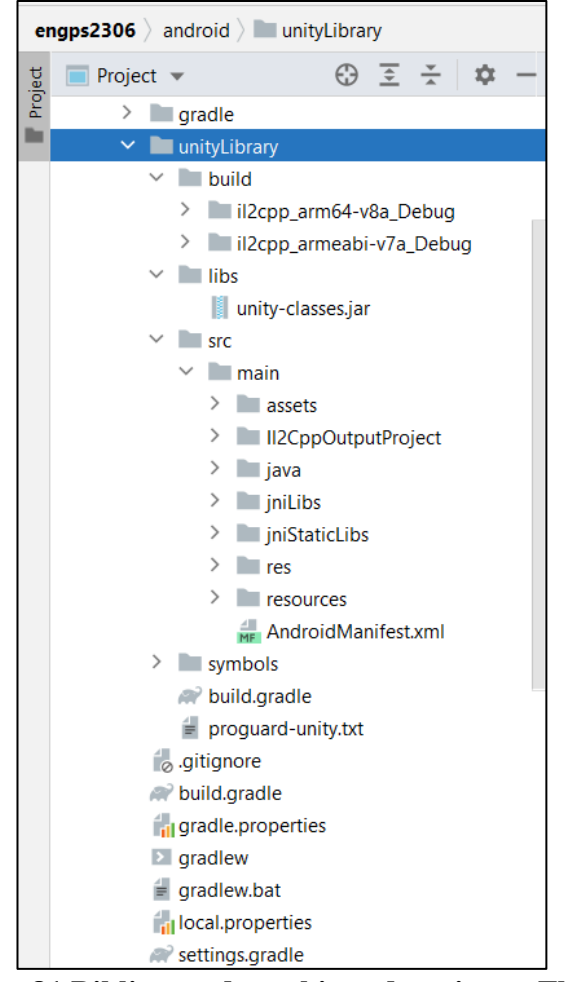

**Figura 81 Biblioteca de archivos de unity en Flutter Elaborado por: Investigadores**

| engps2306 android unityLibrary                    |                                      | $\Box$ <no device="" selected=""> <math>\blacktriangledown</math><br/><math>\sqrt{\epsilon}</math> main.dart <math>\sqrt{\epsilon}</math></no> |  |  |  |  |
|---------------------------------------------------|--------------------------------------|----------------------------------------------------------------------------------------------------|--|--|--|--|
| Project<br>$63 = -122 -$<br>Project -             | $\mathbb{R}^2$ build.gradle $\times$ |                                                                                                    |  |  |  |  |
| $\angle$ <b>m</b> gradle                          |                                      | apply plugin: 'com.android.library'                                                                                                    |  |  |  |  |
| $\vee$ <b>unityLibrary</b>                        | $\overline{2}$                       |                                                                                                    |  |  |  |  |
| $\vee$ $\blacksquare$ build                       | $\overline{3}$                       |                                                                                                    |  |  |  |  |
| > il2cpp_arm64-v8a_Debug                          | 4                                    | dependencies {                                                                                                    |  |  |  |  |
| > il2cpp_armeabi-v7a_Debug                        | 5                                    | implementation(name: 'unity-classes', ext:'jar')                                                                                               |  |  |  |  |
| $>$ $\blacksquare$ libs                           | 6                                    |                                                                                                    |  |  |  |  |
| $\angle$ <b>Example 1</b>                         | 7                                    | Ŧ                                                                                                    |  |  |  |  |
| $>$ symbols                                       | 8                                    |                                                                                                    |  |  |  |  |
| w build.gradle                                    |                                      |                                                                                                    |  |  |  |  |
| proquard-unity.txt                                | 9                                    | android {                                                                                                    |  |  |  |  |
| dignore                                           | 10 <sup>1</sup>                      | ndkPath "C:/Program Files/Unity/Hub/Editor/2022.3.2f1/Editor/Data/PlaybackEngines/AndroidPlayer/NDK"                                           |  |  |  |  |
| w build.gradle                                    | 11                                   |                                                                                                    |  |  |  |  |
| gradle.properties                                 | 12                                   | compileSdkVersion 33                                                                                                    |  |  |  |  |
| $\Box$ gradlew                                    | 13                                   | buildToolsVersion '32.0.0'                                                                                                    |  |  |  |  |
| gradlew.bat                                       | 14                                   |                                                                                                    |  |  |  |  |
| in local properties                               | 15                                   | compileOptions {                                                                                                    |  |  |  |  |
| <b><i>a</i></b> settings.gradle                   | 16                                   | sourceCompatibility JavaVersion.VERSION_11                                                                                                    |  |  |  |  |
| $>$ assets                                        | 17                                   | targetCompatibility JavaVersion.VERSION_11                                                                                                    |  |  |  |  |
| $\angle$ se build                                 | 18                                   | Y                                                                                                    |  |  |  |  |
| $\sum_{i=1}^{n}$ ios                              | 19                                   |                                                                                                    |  |  |  |  |
| $\times$ 11 lib                                   |                                      |                                                                                                    |  |  |  |  |
| $\vee$ <b>Example 20</b>                          | 20                                   | defaultConfig {                                                                                                    |  |  |  |  |
| $\angle$ <b>Iffrebase</b> auth                    | 21                                   | minSdkVersion 26                                                                                                    |  |  |  |  |
| auth_manager.dart                                 | 22                                   | targetSdkVersion 33                                                                                                    |  |  |  |  |
| base_auth_user_provider.dart<br>$\angle$ auxiliar | 23                                   | $ndk - f$                                                                                                    |  |  |  |  |
| $>$ backend                                       | 24                                   | abiFilters 'armeabi-v7a', 'arm64-v8a'                                                                                                    |  |  |  |  |
| $\angle$ eventos                                  | 25                                   | ¥                                                                                                    |  |  |  |  |
| $\angle$ <b>I</b> flutter flow                    | 26                                   | versionCode 1                                                                                                    |  |  |  |  |
| Structure<br>$\angle$ <b>Quia turistica</b>       | 27                                   | versionName '0.1'                                                                                                    |  |  |  |  |
| $~\vee~$   loqueo                                 | 28                                   | consumerProguardFiles 'proguard-unity.txt'                                                                                                    |  |  |  |  |
| orites<br>$>$ administrador                       | 29                                   | ŀ.                                                                                                    |  |  |  |  |
|                                                   |                                      |                                                                                                    |  |  |  |  |

**Figura 82 Archivo build.gradle de la biblioteca de unity en flutter Elaborado por: Investigadores**

• Museo\_Virtual\_Witget.dart

Witget, llamada a proyecto de unity

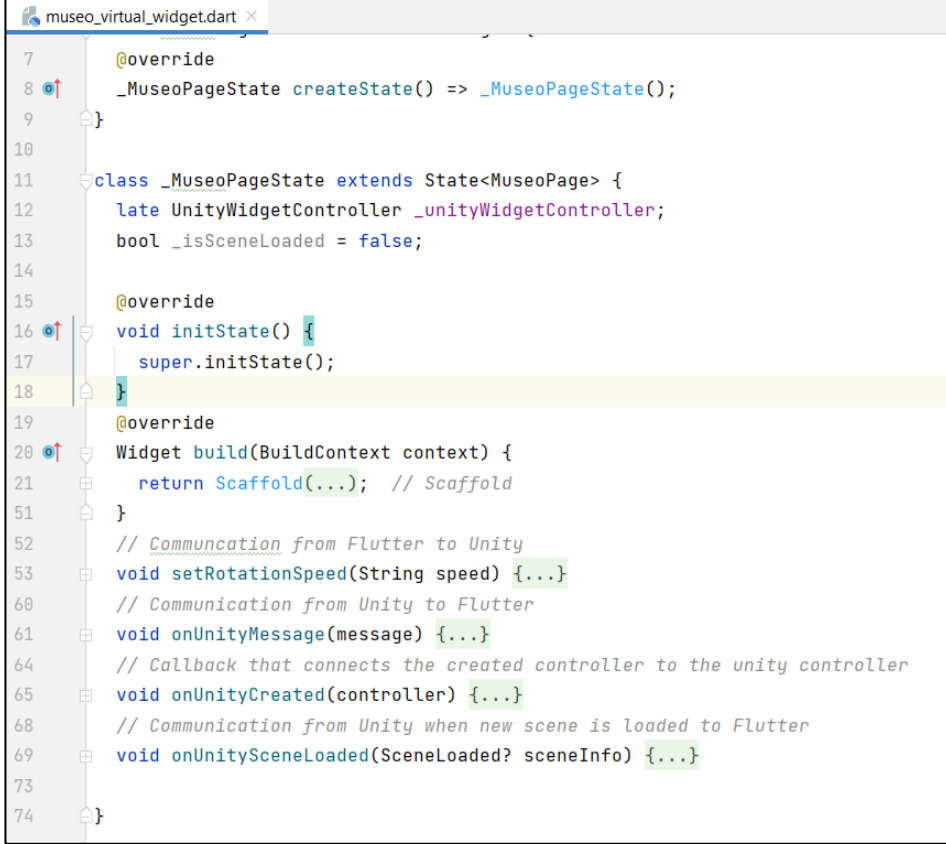

**Figura 83 museo\_virtual\_widget.dart Elaborado por: Investigadores**

• Navegación nav.dart

```
\sim nav.dart \times22
23
       class AppStateNotifier extends ChangeNotifier {
24
          AppStateNotifier._();
25
          static AppStateNotifier? _instance;
26
27
          static AppStateNotifier get instance => _instance ??= AppStateNotifier._();
28
29
          BaseAuthUser? initialUser;
          BaseAuthUser? user;
30
          bool showSplashImage = true;
31
32
         String? _redirectLocation;
33
         bool notifyOnAuthChange = true;
34
35
36
         bool get loading => user == null || showSplashImage;
          bool get loggedIn => user?.loggedIn ?? false;
37
          bool get initiallyLoggedIn => initialUser?.loggedIn ?? false;
38
         bool get shouldRedirect => loggedIn && _redirectLocation != null;
39
40
41
         String getRedirectLocation() => _redirectLocation!;
42bool hasRedirect() => _redirectLocation != null;
43
         void setRedirectLocationIfUnset(String loc) => _redirectLocation ??= loc;
         void clearRedirectLocation() => _redirectLocation = null;
44
45
         void updateNotifyOnAuthChange(bool notify) => notifyOnAuthChange = notify;
46
47
         void update(BaseAuthUser newUser) \{ \ldots \}48
60
         void stopShowingSplashImage() \{ \ldots \}6165
      ⊕}
```
**Figura 84 Archivo nav.dart Elaborado por: Investigadores**

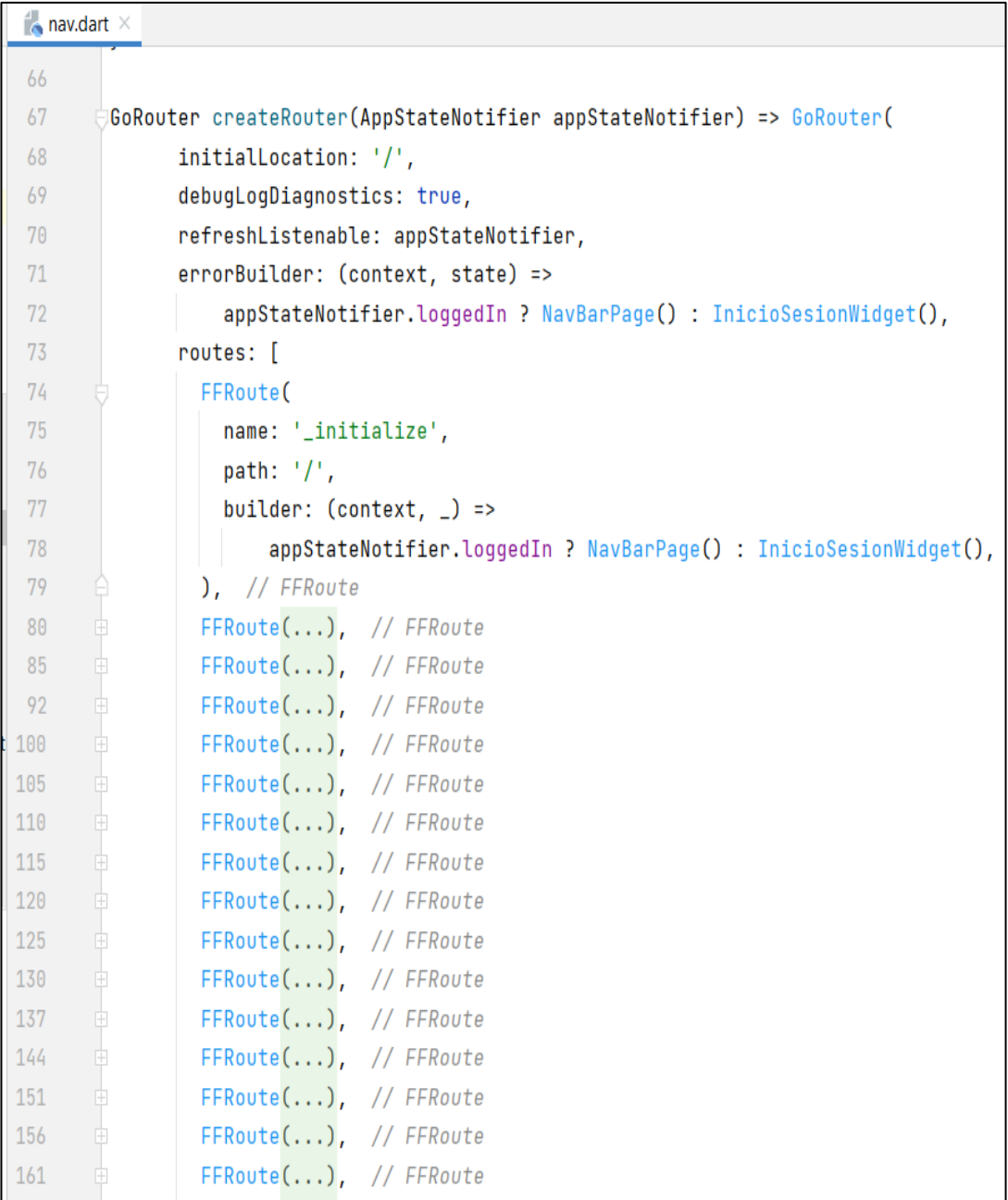

### **Figura 85 Archivo nav.dart Rutas Elaborado por: Investigadores**

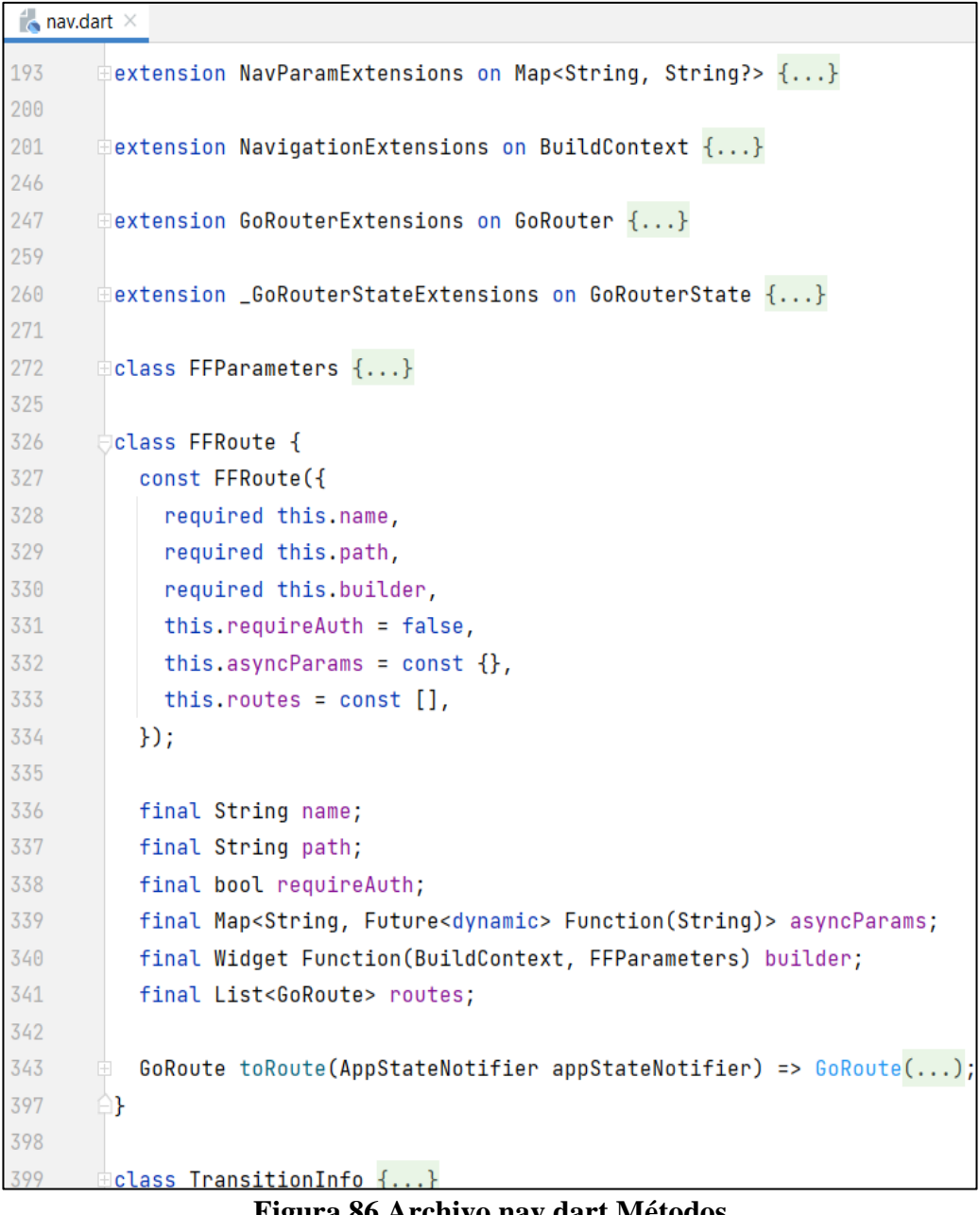

**Figura 86 Archivo nav.dart Métodos Elaborado por: Investigadores**

# **3.2.6. Pruebas y Feedback**

# **3.2.6.1.Pruebas unitarias**

En la presente sección se da a conocer las diferentes pruebas unitarias, ver Tabla 68, donde se buscó la evaluación y validación individual cada componente y funcionalidad del aplicativo móvil, con la finalidad de garantizar la calidad y estabilidad de este, mediante la verificación del correcto funcionamiento de cada parte del código, identificando posibles errores, entre otras.

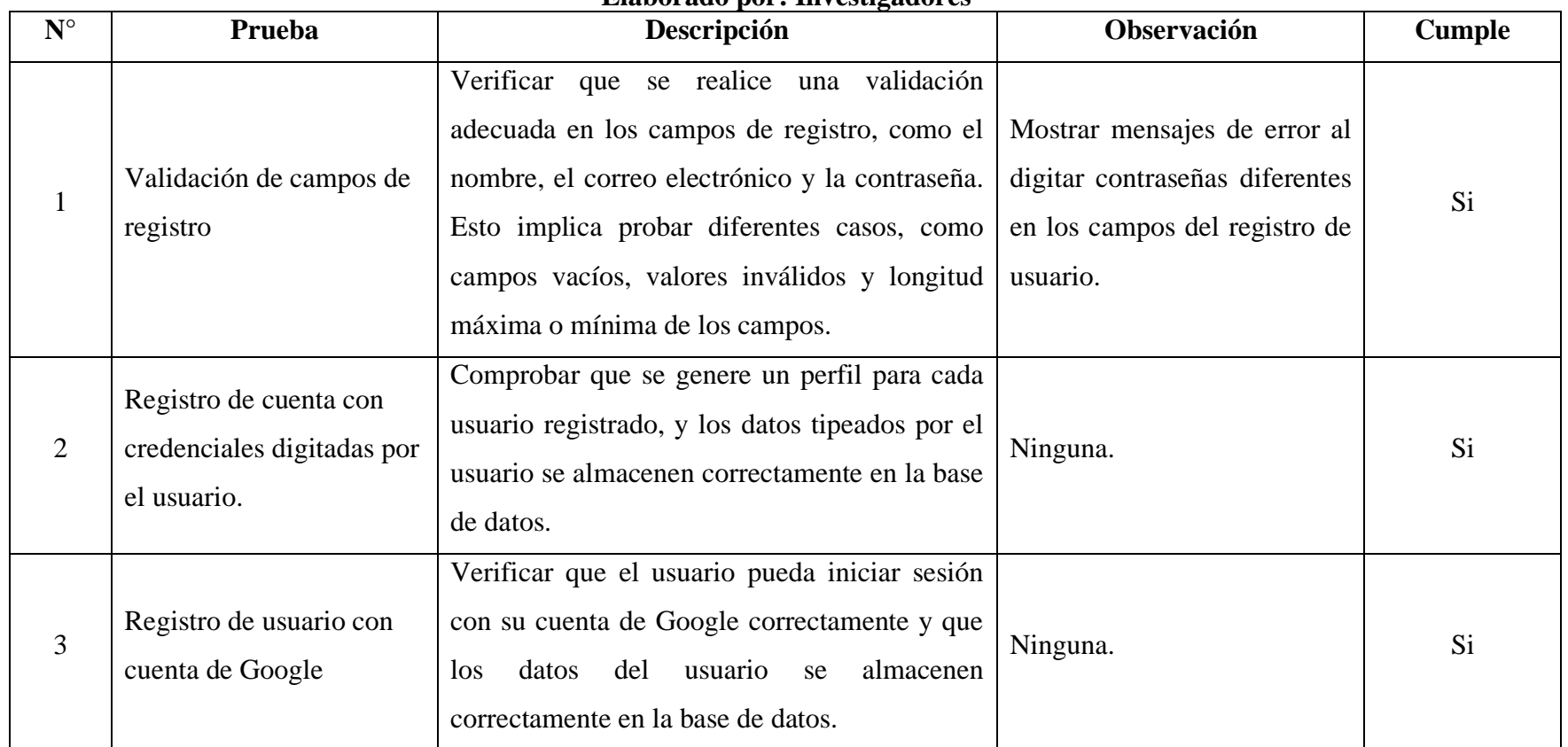

#### **Tabla 68 Pruebas unitarias Elaborado por: Investigadores**

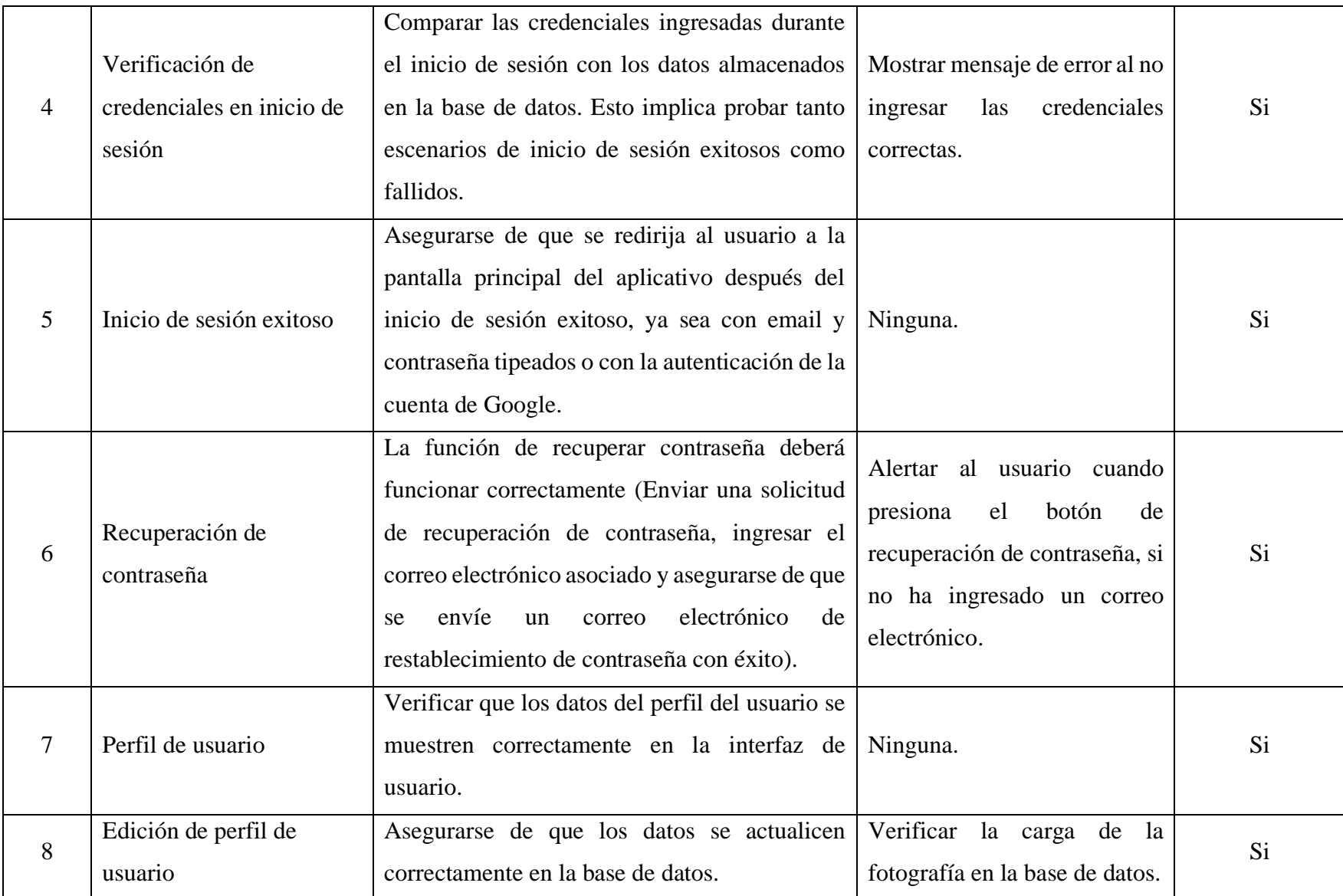

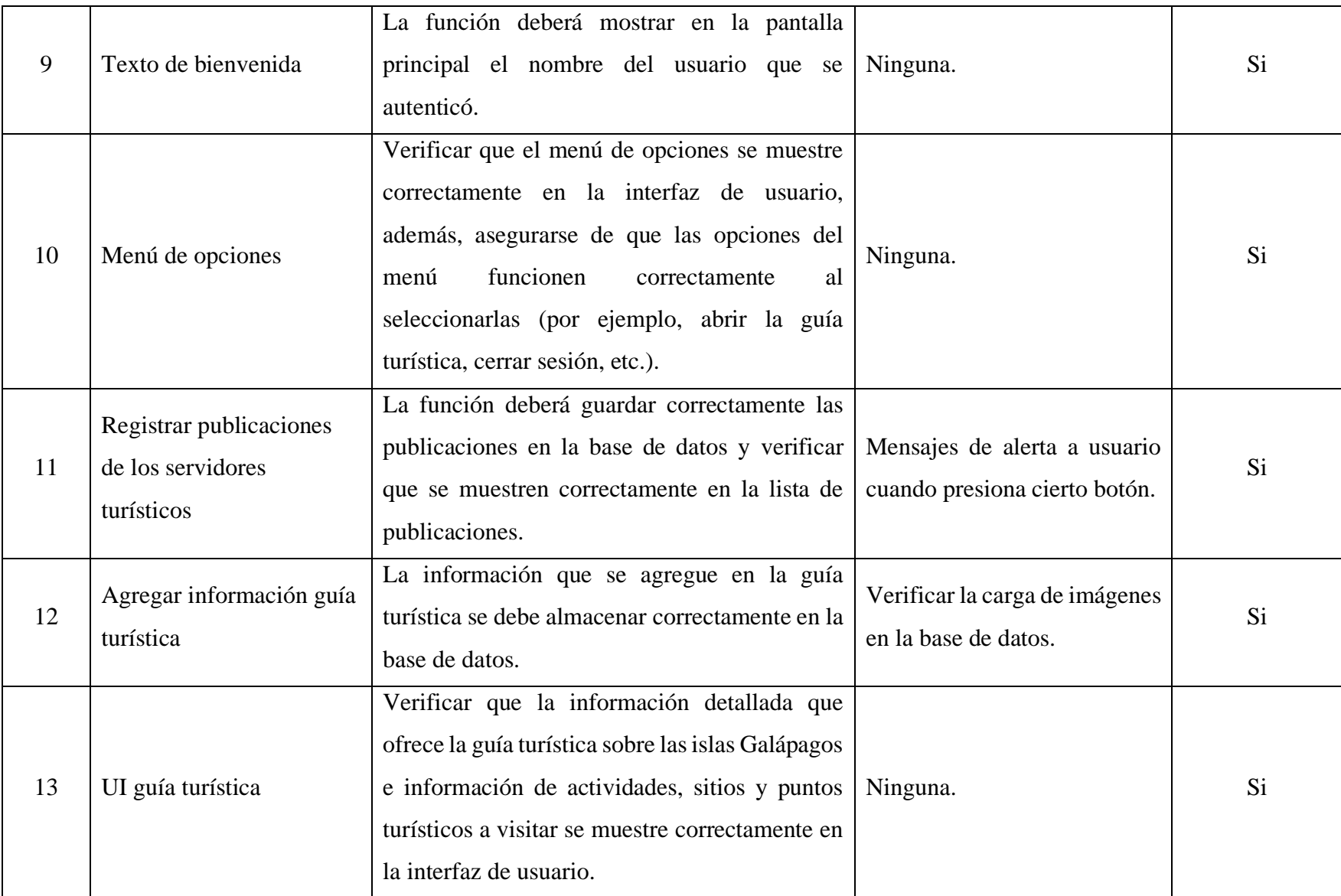

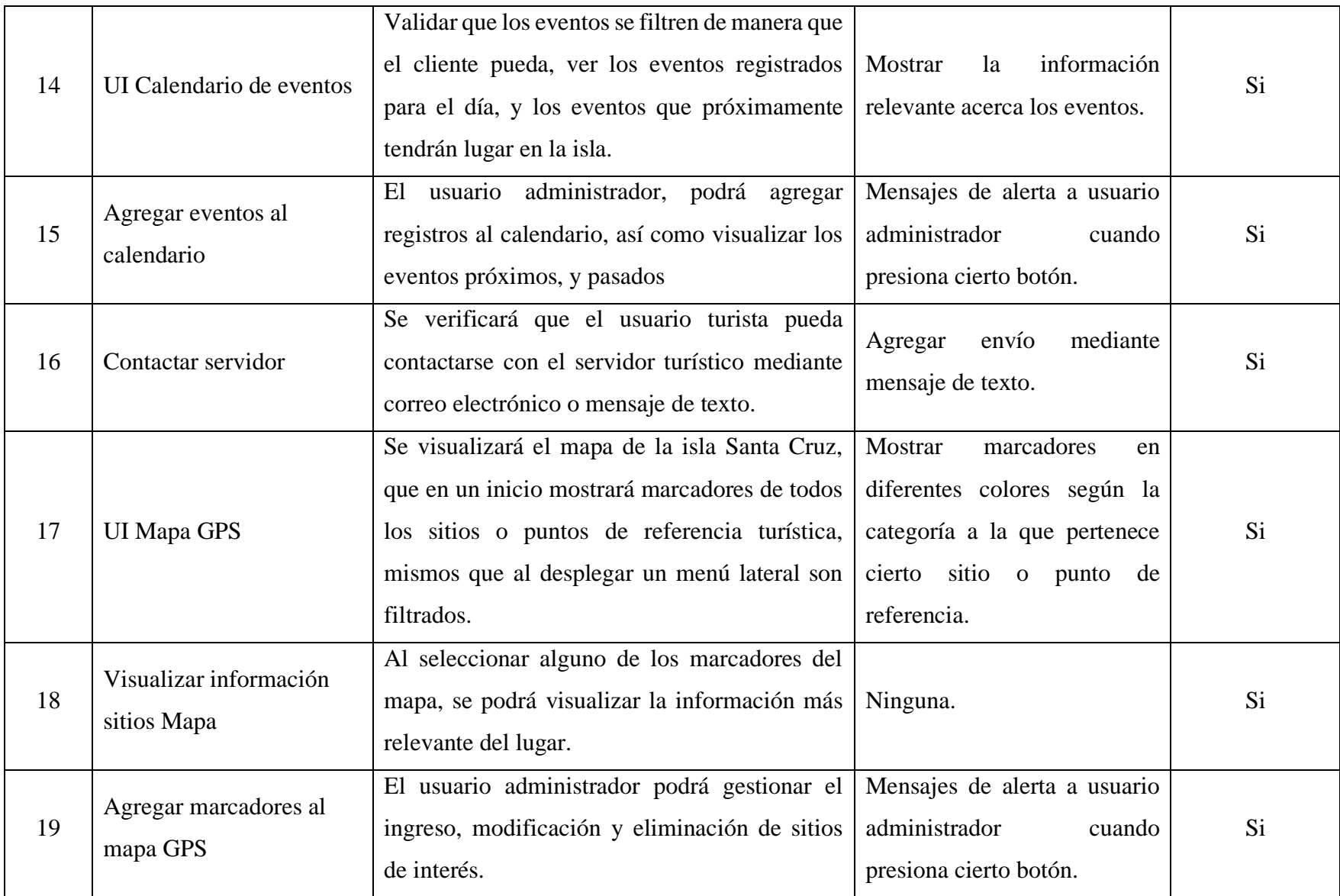

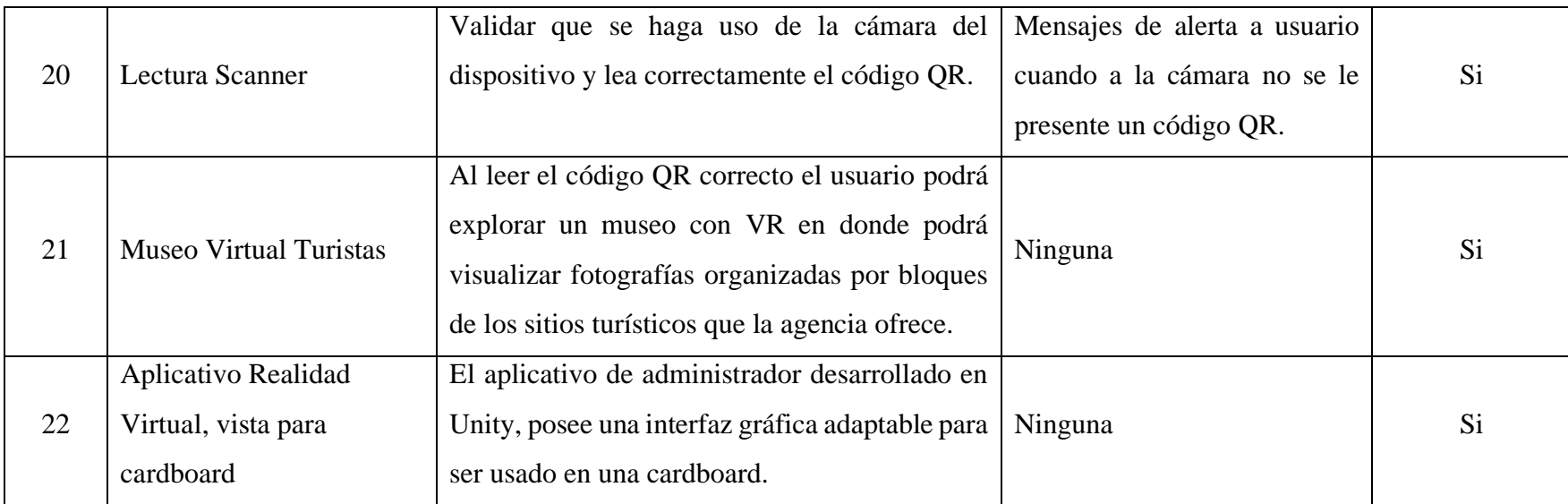

### **3.2.6.2.Pruebas de interfaz de usuario**

La presente sección muestra las pruebas de interfaz de usuario, como se evidencia en la Tabla 69, las mismas que permiten evaluar cómo interactúan los usuarios con la aplicación móvil, qué tan fácil es navegar por ella, y cómo se sienten al utilizarla, cuya finalidad es crear una experiencia única para los usuarios brindándoles un aplicativo móvil que les permita explorar y disfrutar el turismo vivencial de una manera fácil y agradable.

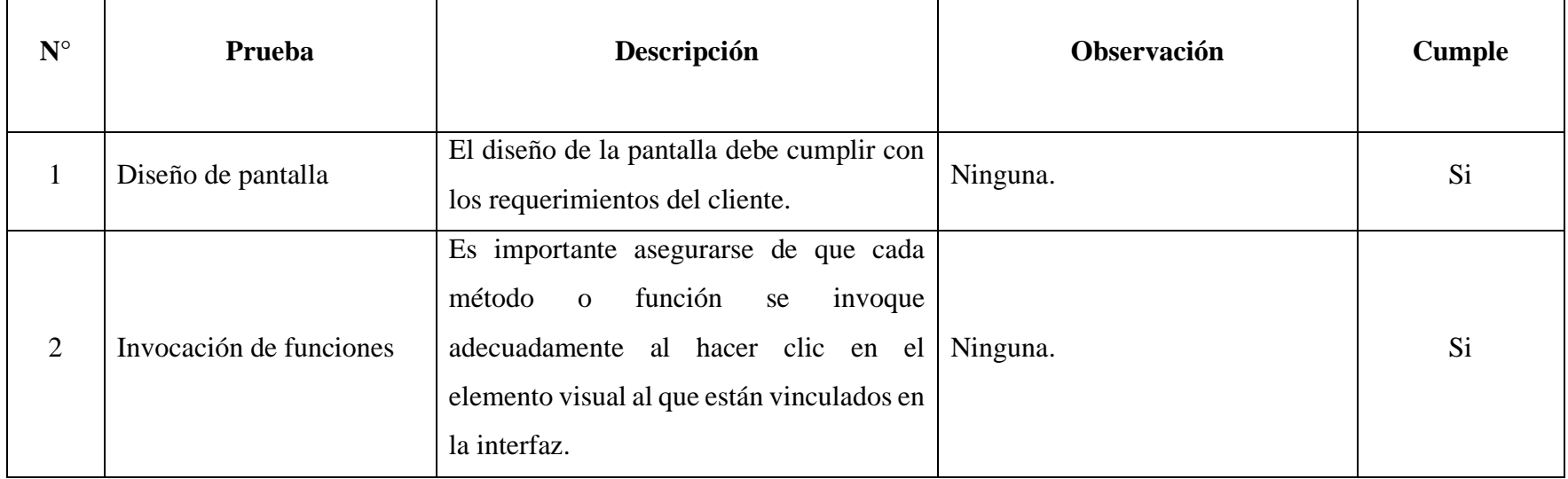

# **Tabla 69 Pruebas interfaz de usuario Elaborado por: Investigadores**

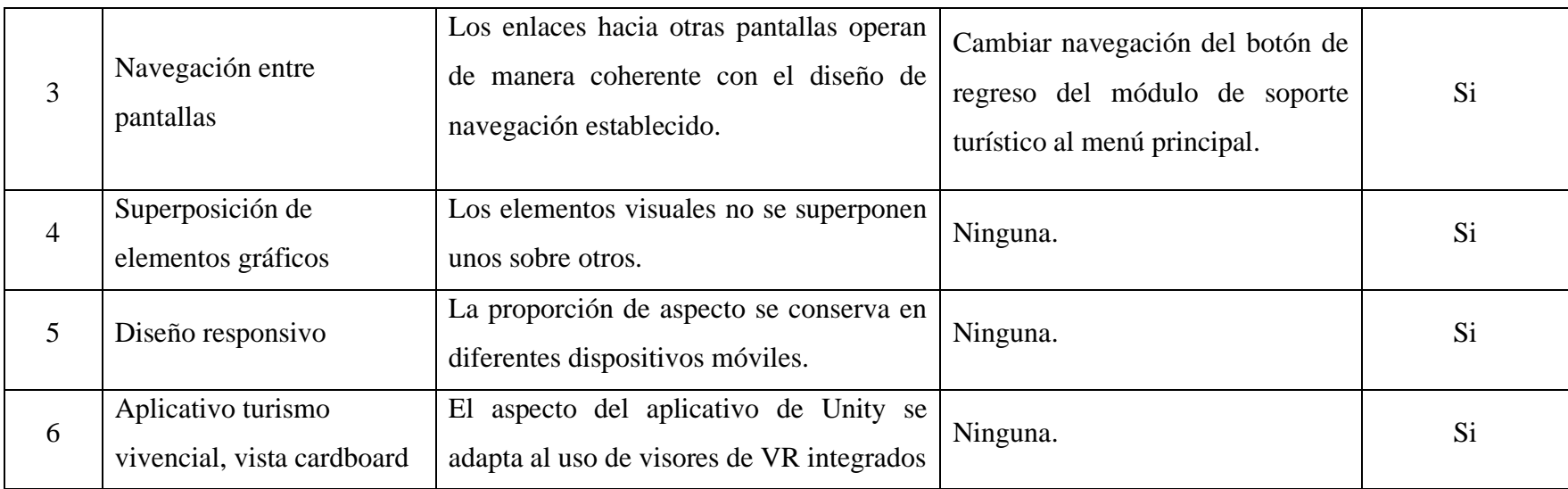

### **3.2.6.3.Pruebas de integración**

Esta etapa del desarrollo de enfoca en asegurar que todos los componentes de la aplicación móvil trabajen en armonía y se integren de manera adecuada, es por ello que en la presente sección se presentan diferentes pruebas de integración, Tabla 70, que permiten evaluar cómo interactúan las diferentes partes del aplicativo, garantizando que todas las funcionalidades y módulos se conecten y funcionen correctamente.

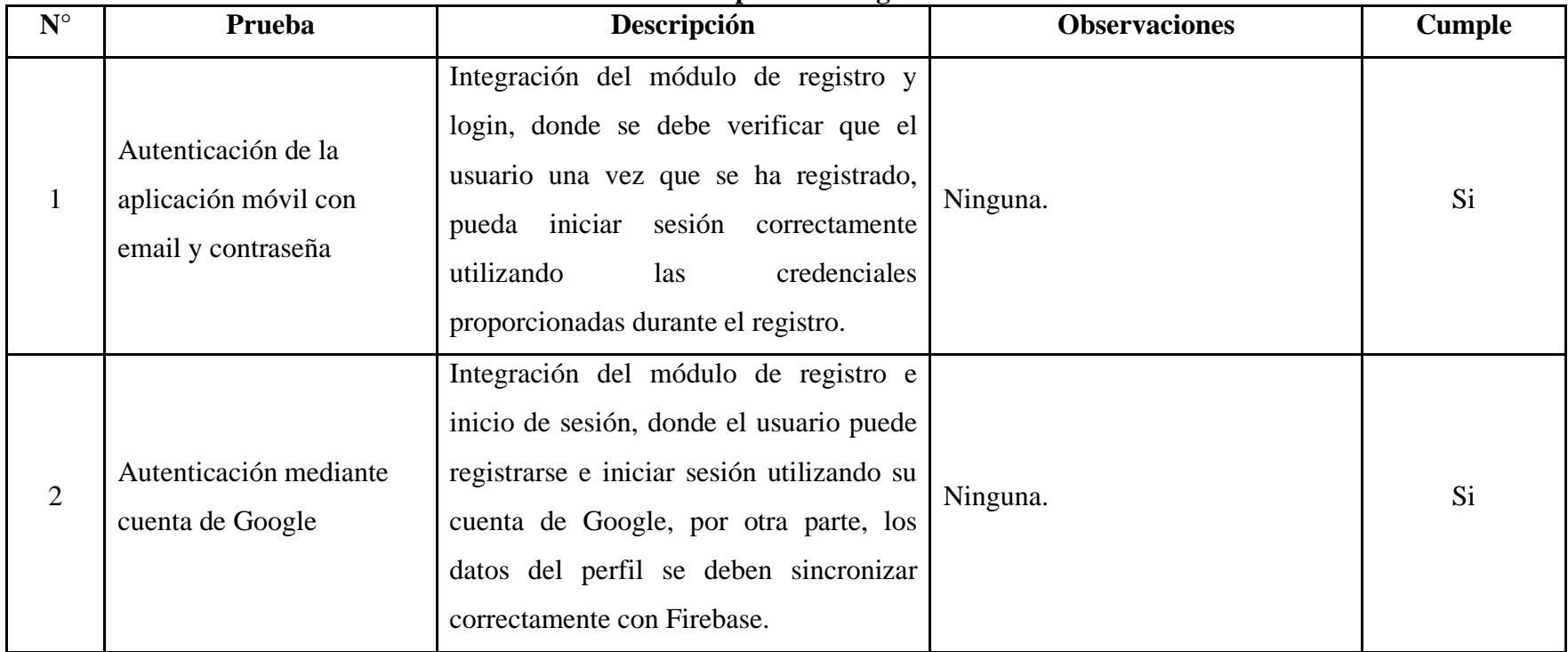

### **Tabla 70 Pruebas de integración Elaborado por: Investigadores**

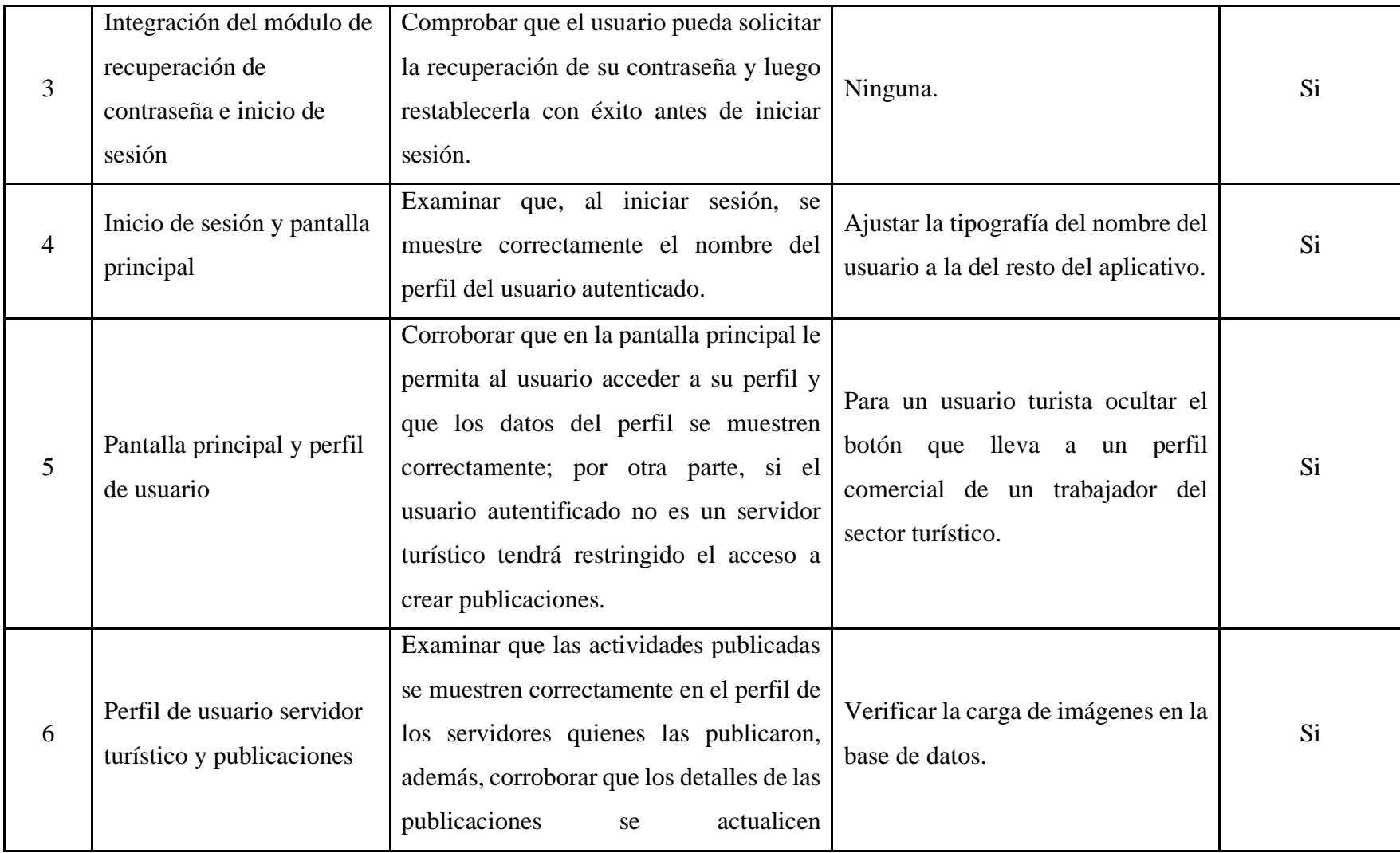

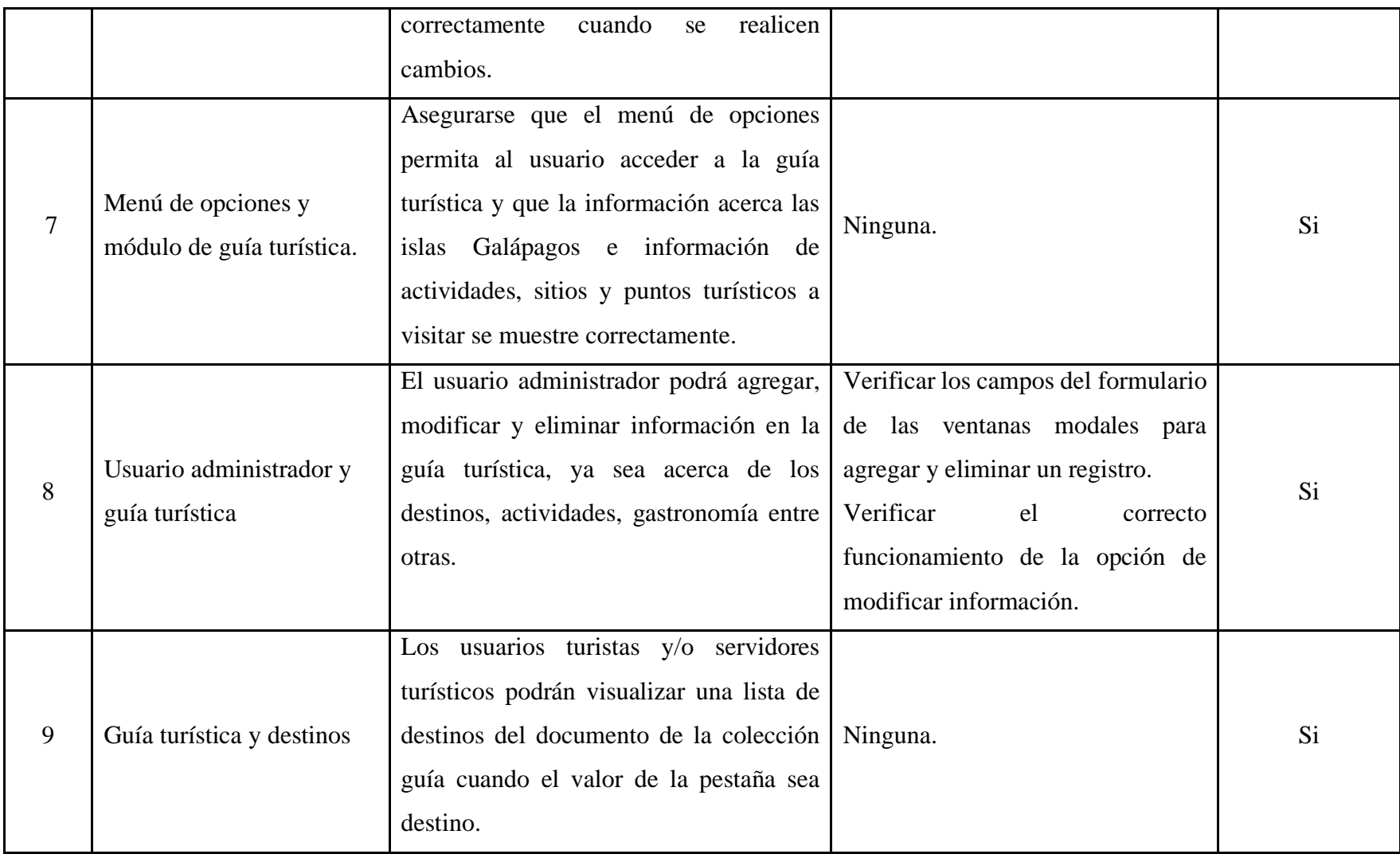

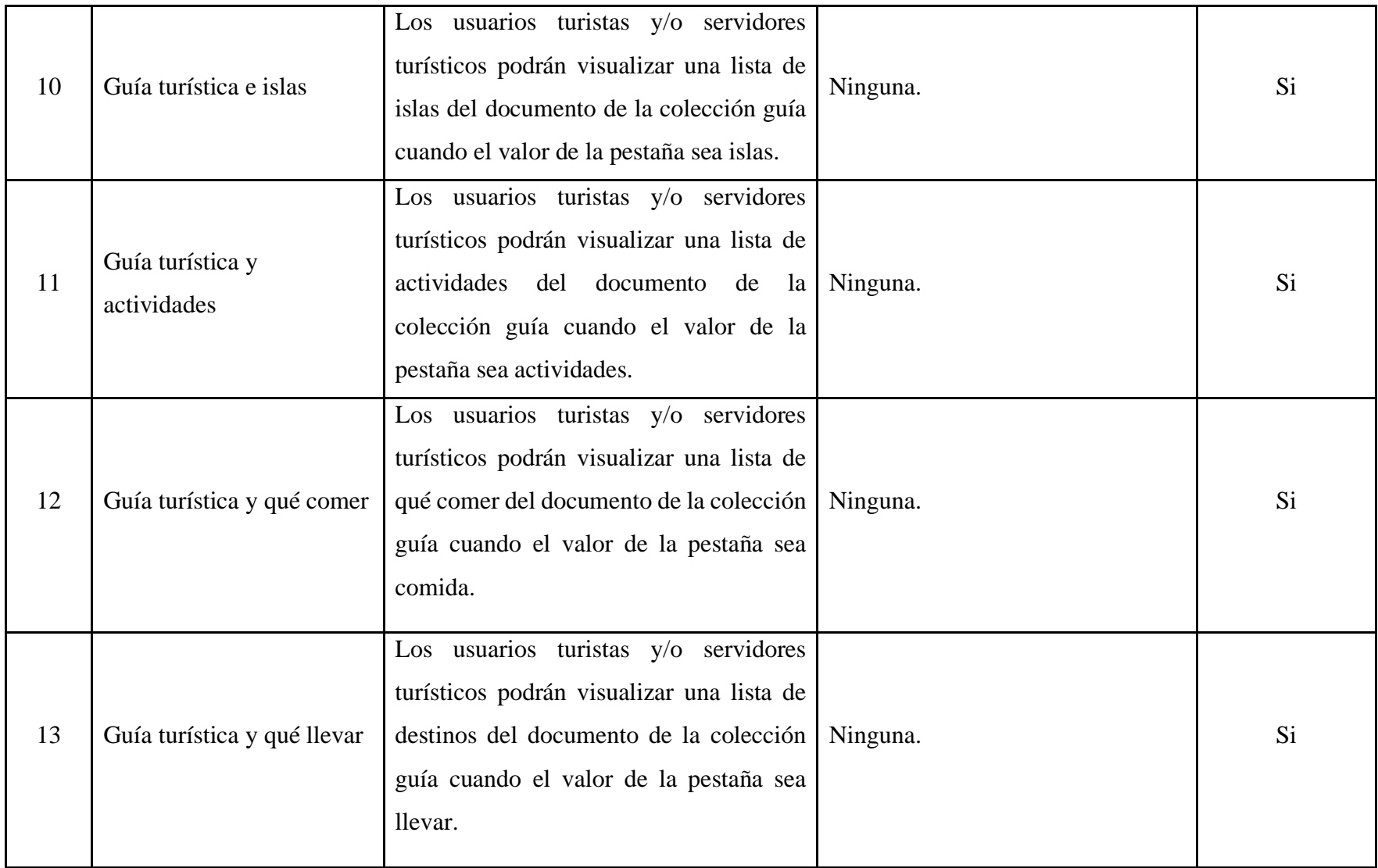

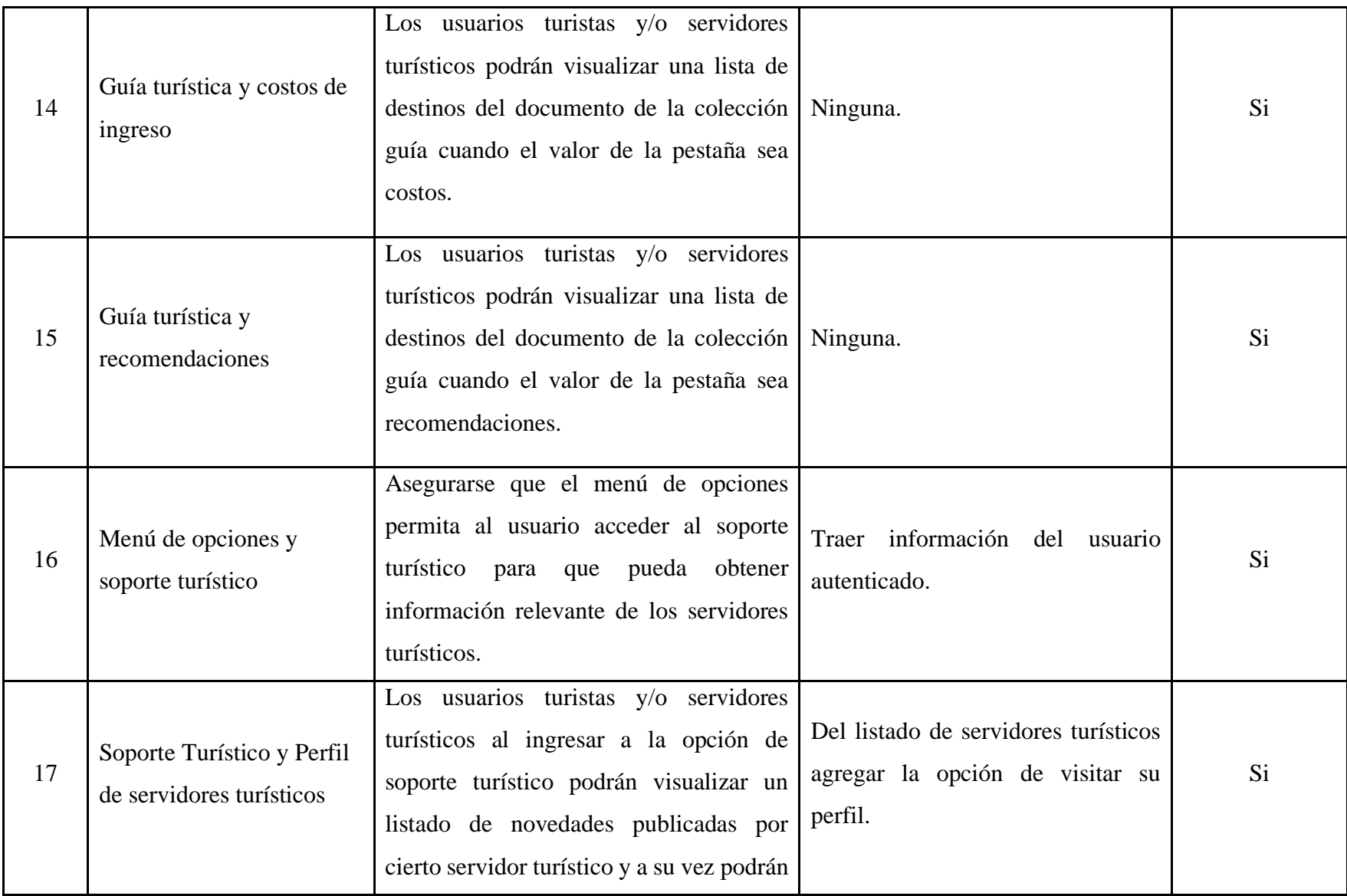

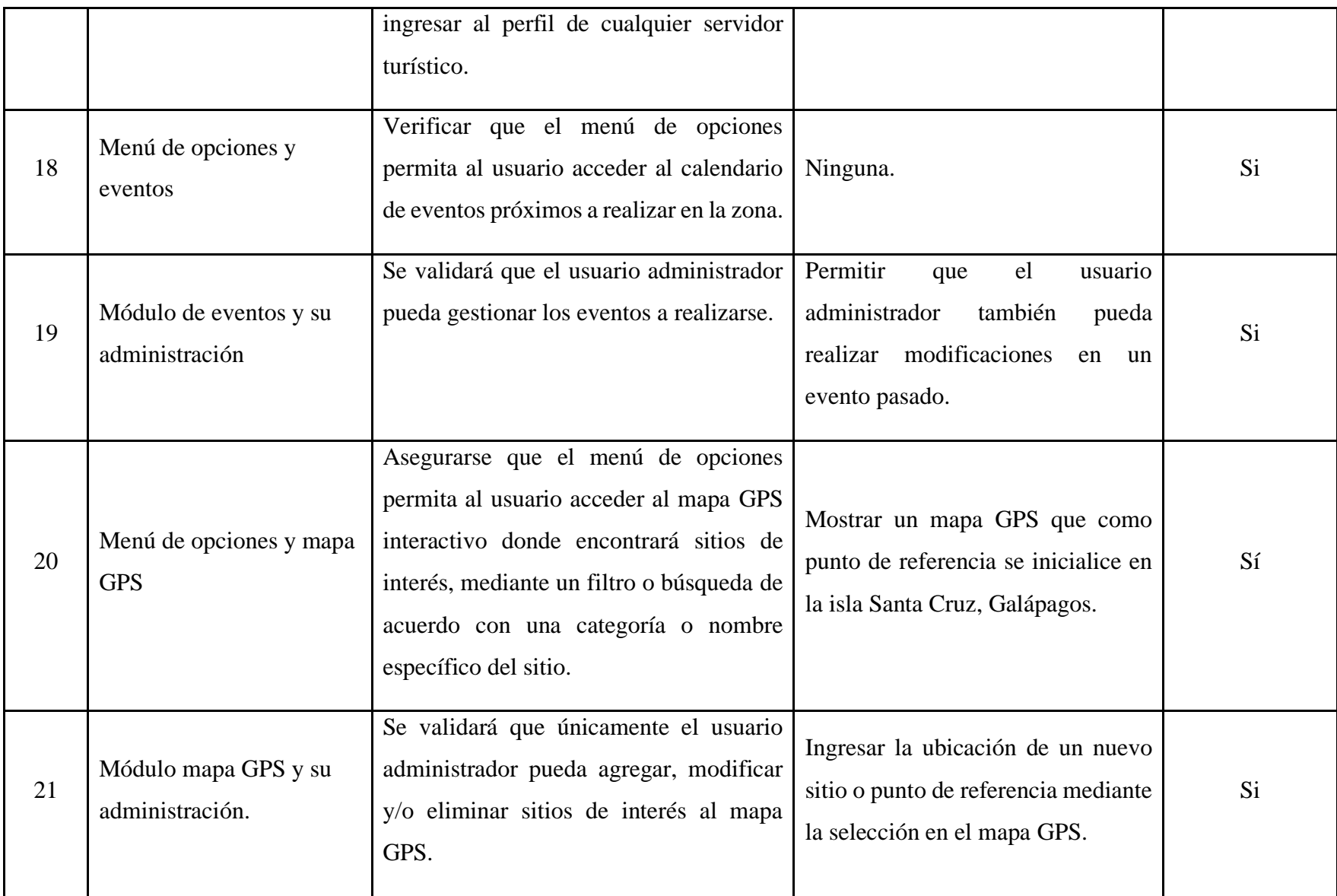

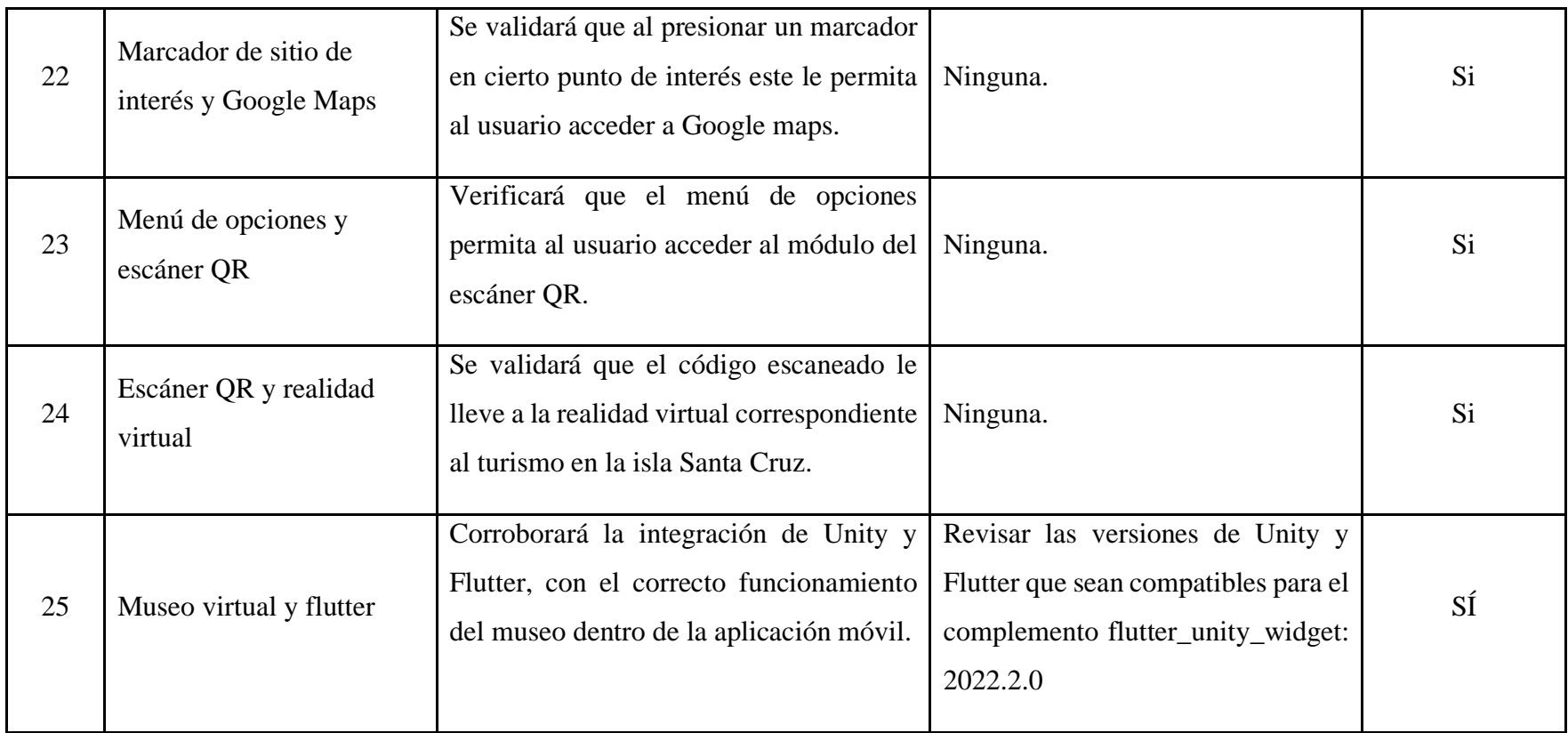

### **3.2.6.4. Pruebas de compatibilidad**

En esta sección se presenta pruebas de compatibilidad como se evidencia en la Tabla 71, cuyo objetivo es verificar que la aplicación móvil funcione de manera óptima en diferentes dispositivos y sistemas operativos, con la finalidad de tener una aplicación accesible, donde los usuarios la puedan disfrutar plenamente en cualquier dispositivo móvil.

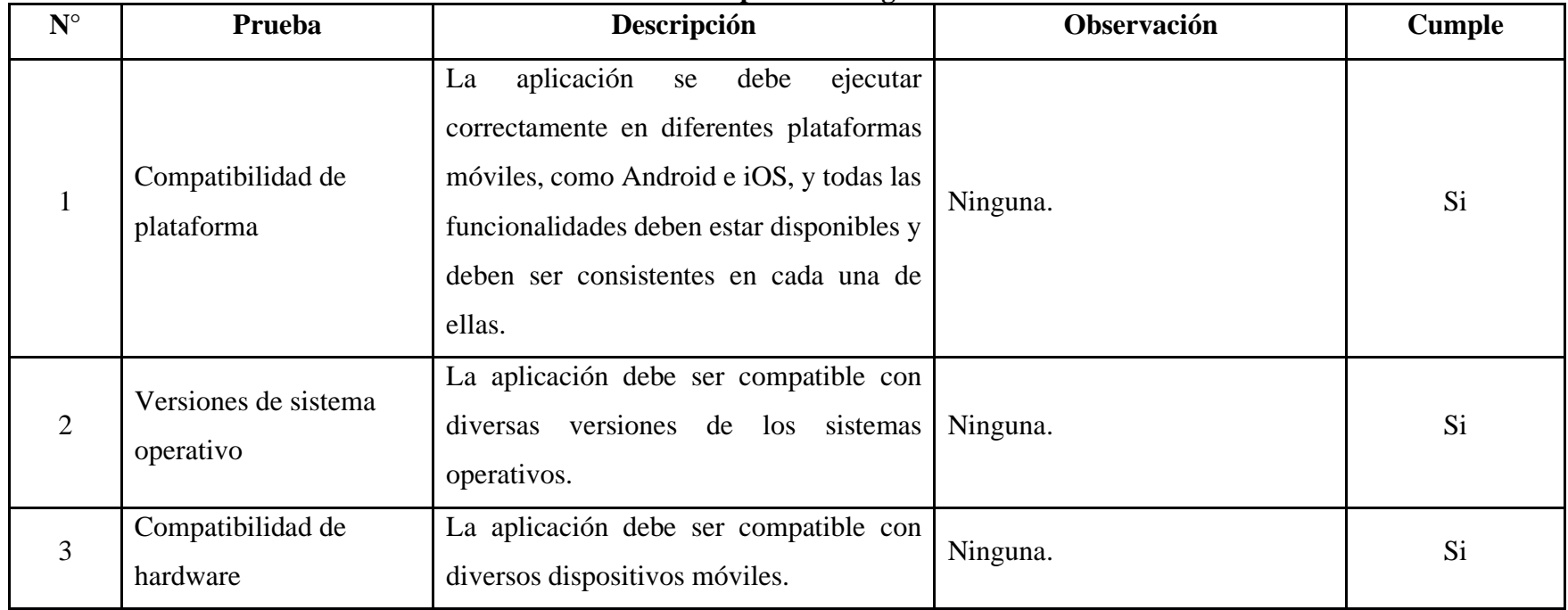

# **Tabla 71 Pruebas de compatibilidad Elaborado por: Investigadores**

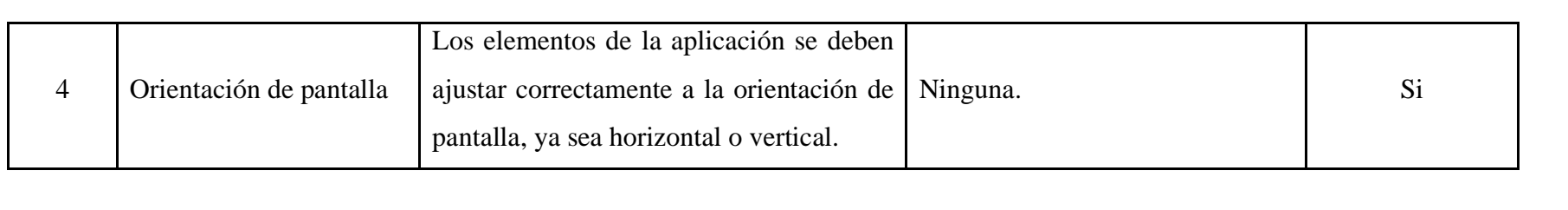

#### **3.2.6.5. Pruebas de usabilidad**

Con el propósito de garantizar que la experiencia de los usuarios sea intuitiva, satisfactoria y eficiente, se llevan a cabo pruebas de usabilidad como se visualiza en la Tabla 72, donde se evalúa cómo los usuarios interactúan con nuestra aplicación, cómo encuentran la información que necesitan y qué tan fácil les resulta utilizar las diferentes funcionalidades, con la finalidad de asegurar que la aplicación móvil multiplataforma con tecnología de realidad virtual, para fomentar el turismo vivencial en la isla Santa Cruz-Galápagos sea amigable, accesible y cumpla con las expectativas de los usuarios.

| $N^{\circ}$    | Prueba                    | Descripción                                                                                                    | Observación                                        | <b>Cumple</b> |
|----------------|---------------------------|----------------------------------------------------------------------------------------------------|----------------------------------------------------|---------------|
| 1              | Legibilidad del contenido | absorber<br>usuarios<br>pueden<br>la<br>Los<br>información<br>del<br>contenido<br>de<br><sub>la</sub><br>aplicación de manera rápida y eficiente,<br>sin dificultades para leer o interpretar el<br>texto, considerando factores como la<br>disposición de los elementos, entre otros. | Tamaño de fuente y contraste de<br>colores.        | Si            |
| $\overline{2}$ | Facilidad de navegación   | Garantizar la claridad de los elementos de<br>navegación y una estructura de menús<br>que facilite el acceso a la información y<br>funcionalidades relevantes.                                                                                                    | Iconos intuitivos para facilitar la<br>navegación. | Si            |
| 3              | Interacción intuitiva     | Verificar que las acciones realizadas por<br>interactuar<br>-al<br>el<br>usuario<br>los<br>con                                                                                                    | Ninguna.                                           | Si            |

**Tabla 72 Pruebas de usabilidad Elaborado por: Investigadores**

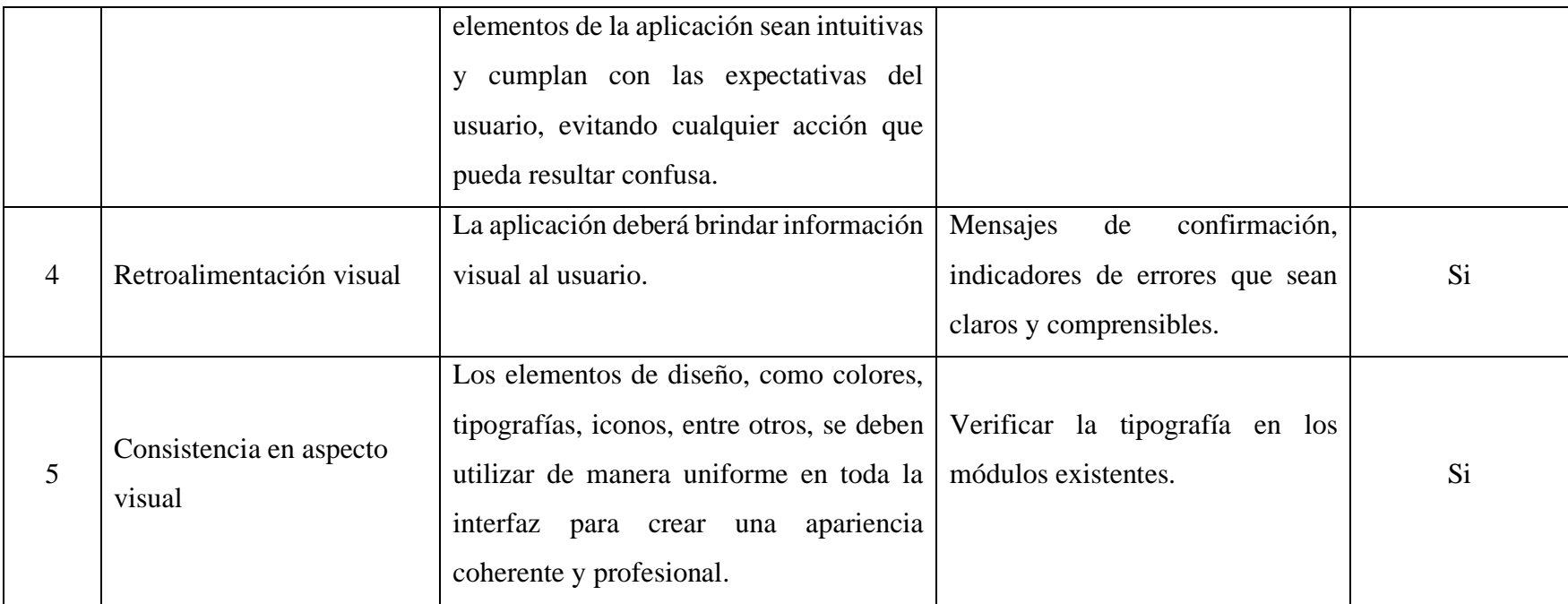

### **3.2.6.6. Pruebas de aceptación**

Con el fin de verificar que la aplicación móvil cumple con los requerimientos y expectativas establecidos por los usuarios y las historias de usuario, se llevan a cabo pruebas de aceptación que permiten comprobar que cada funcionalidad y característica de nuestra aplicación satisfaga las necesidades reales del usuario final.

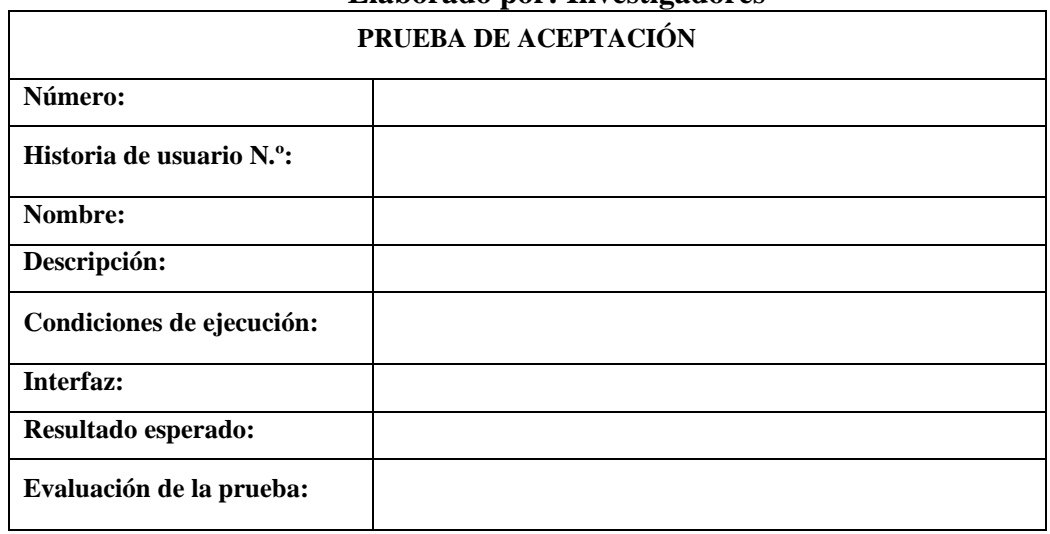

#### **Tabla 73 Plantilla Pruebas de aceptación Elaborado por: Investigadores**

La Tabla 73 "Plantilla para pruebas de aceptación" consta de los elementos descritos a continuación:

- Número: Identificador único de la prueba aceptación.
- Historia de usuario N.º: Identificador de la historia de usuario a la que se realiza la prueba de aceptación.
- Nombre: Título de la historia de usuario.
- Descripción: Detalle en lenguaje natural del funcionamiento de cada historia de usuario.
- Condiciones de ejecución: Puntos relevantes a tomar en cuenta durante la ejecución de la prueba.
- Interfaz: Breve detalle del cómo se encuentra construida la UI.
- Resultado esperado: Detalle del resultado que se espera al ejecutar la prueba de aceptación.
- Evaluación de la prueba: Nivel de satisfacción con la que cumple la prueba ejecutada.

# **Tabla 74 Prueba de aceptación 01 Elaborado por: Investigadores**

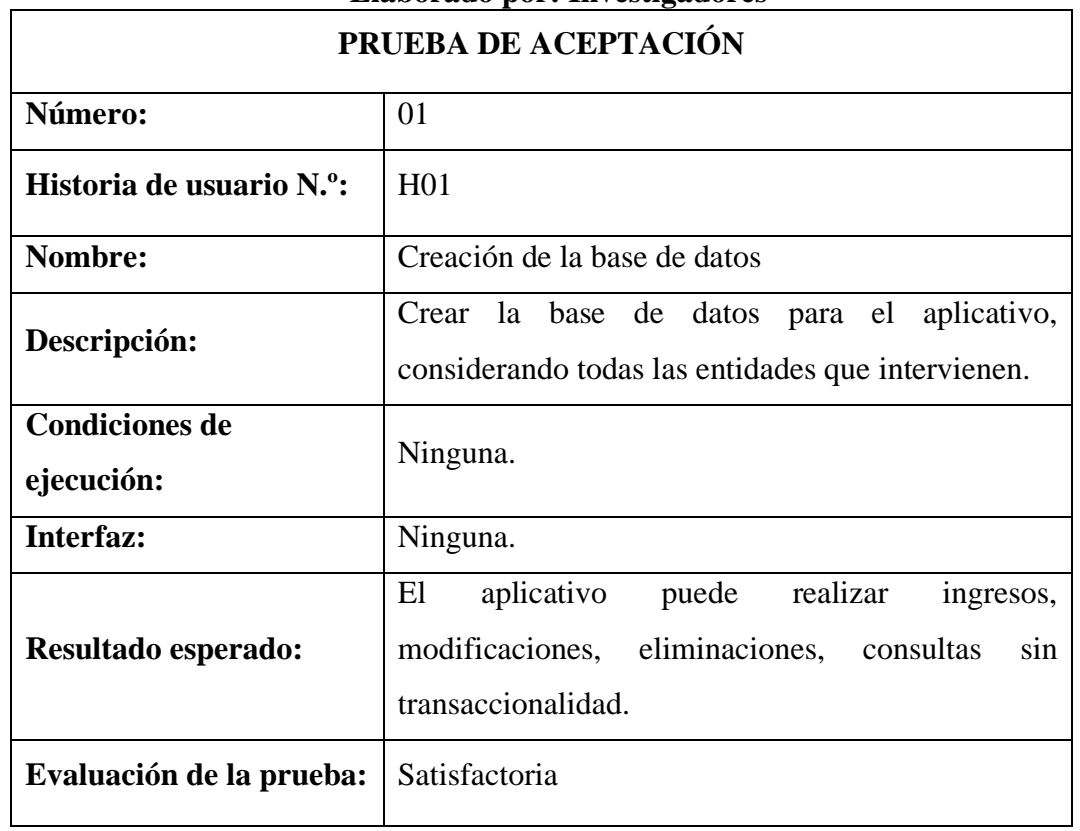

# **Tabla 75 Prueba de aceptación 02 Elaborado por: Investigadores**

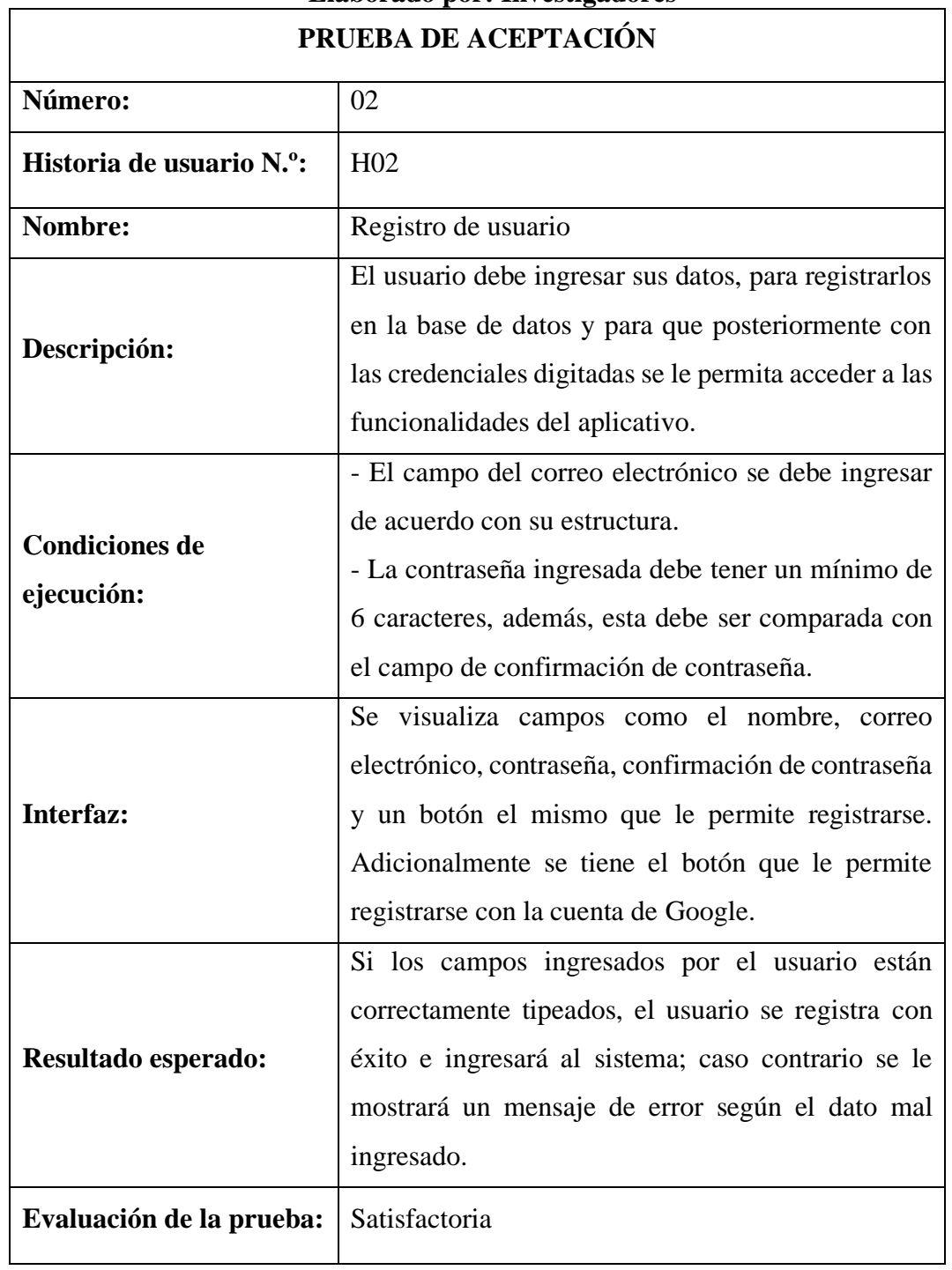
## **Tabla 76 Prueba de aceptación 03 Elaborado por: Investigadores**

 $\overline{\mathbf{1}}$ 

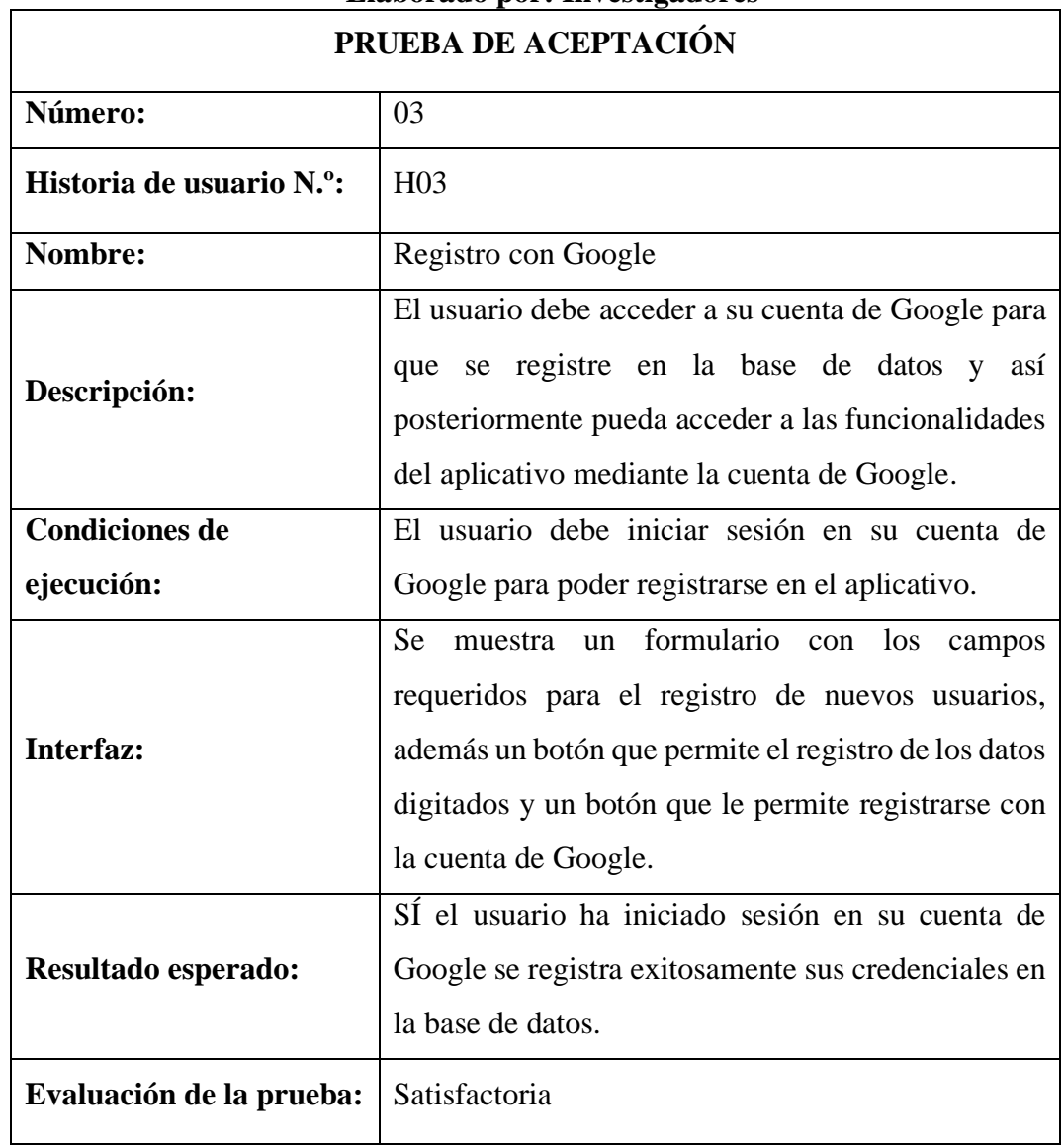

## **Tabla 77 Prueba de aceptación 04 Elaborado por: Investigadores**

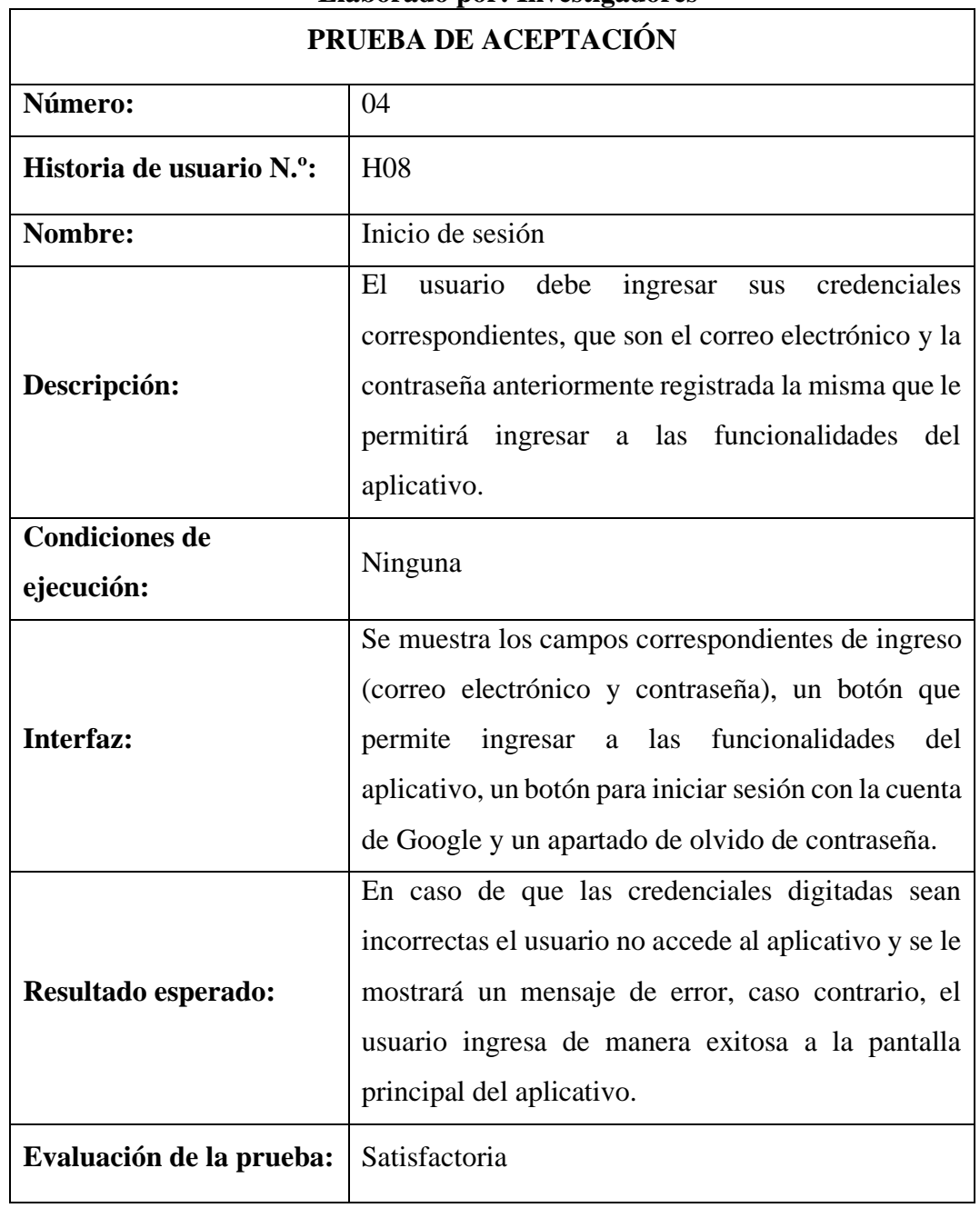

## **Tabla 78 Prueba de aceptación 05 Elaborado por: Investigadores**

 $\overline{1}$ 

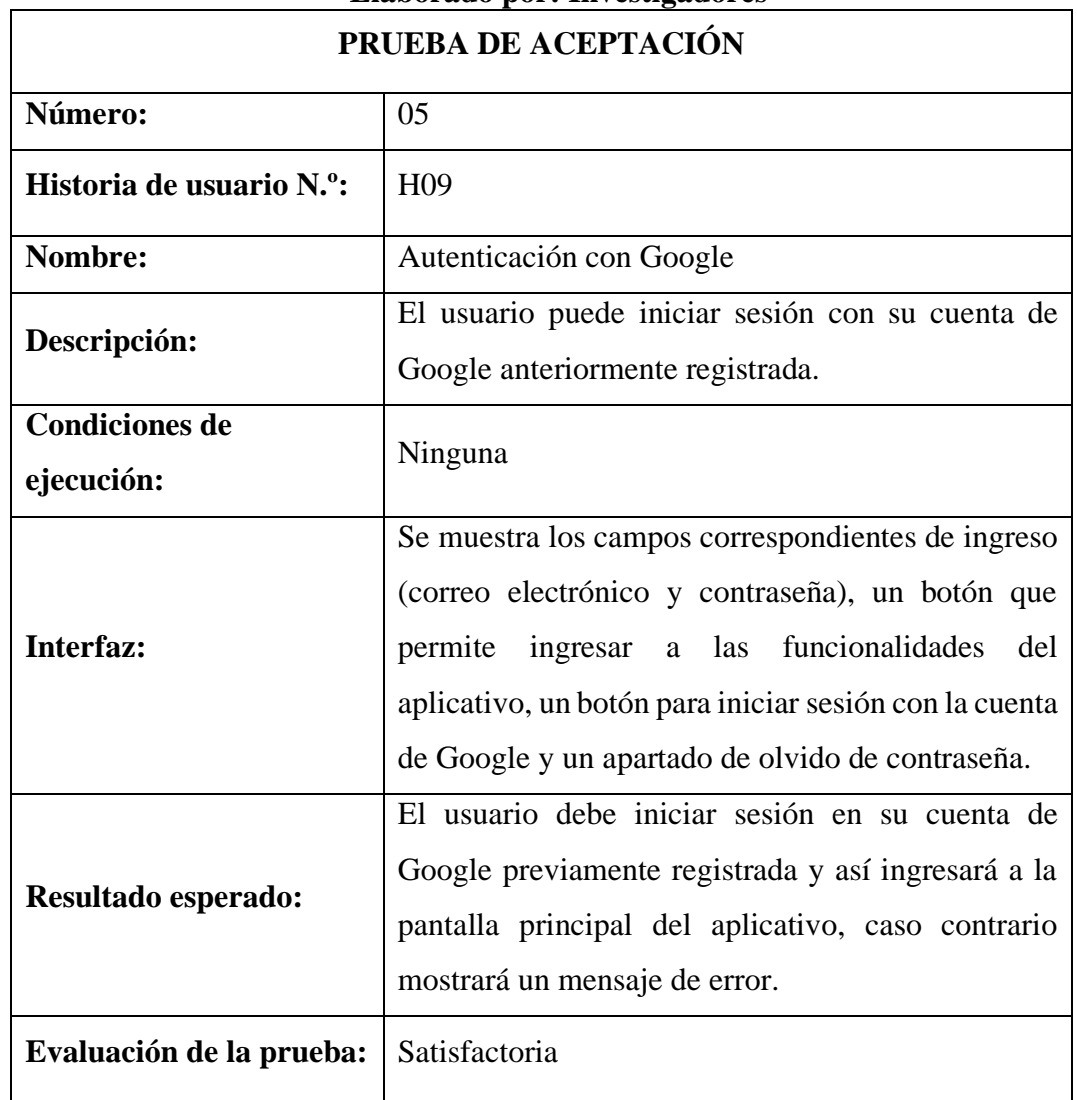

## **Tabla 79 Prueba de aceptación 06 Elaborado por: Investigadores**

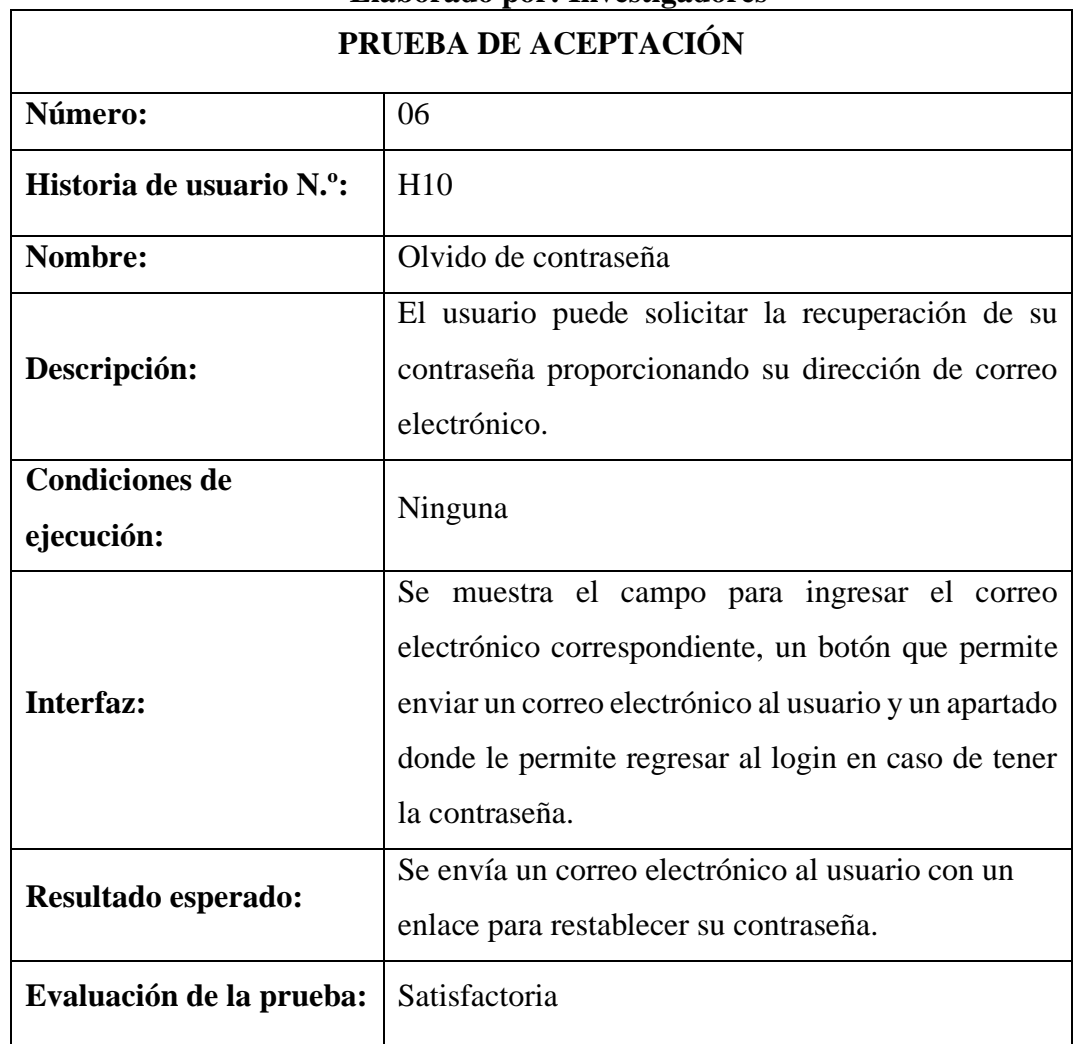

## **Tabla 80 Prueba de aceptación 07 Elaborado por: Investigadores**

 $\overline{\phantom{a}}$ 

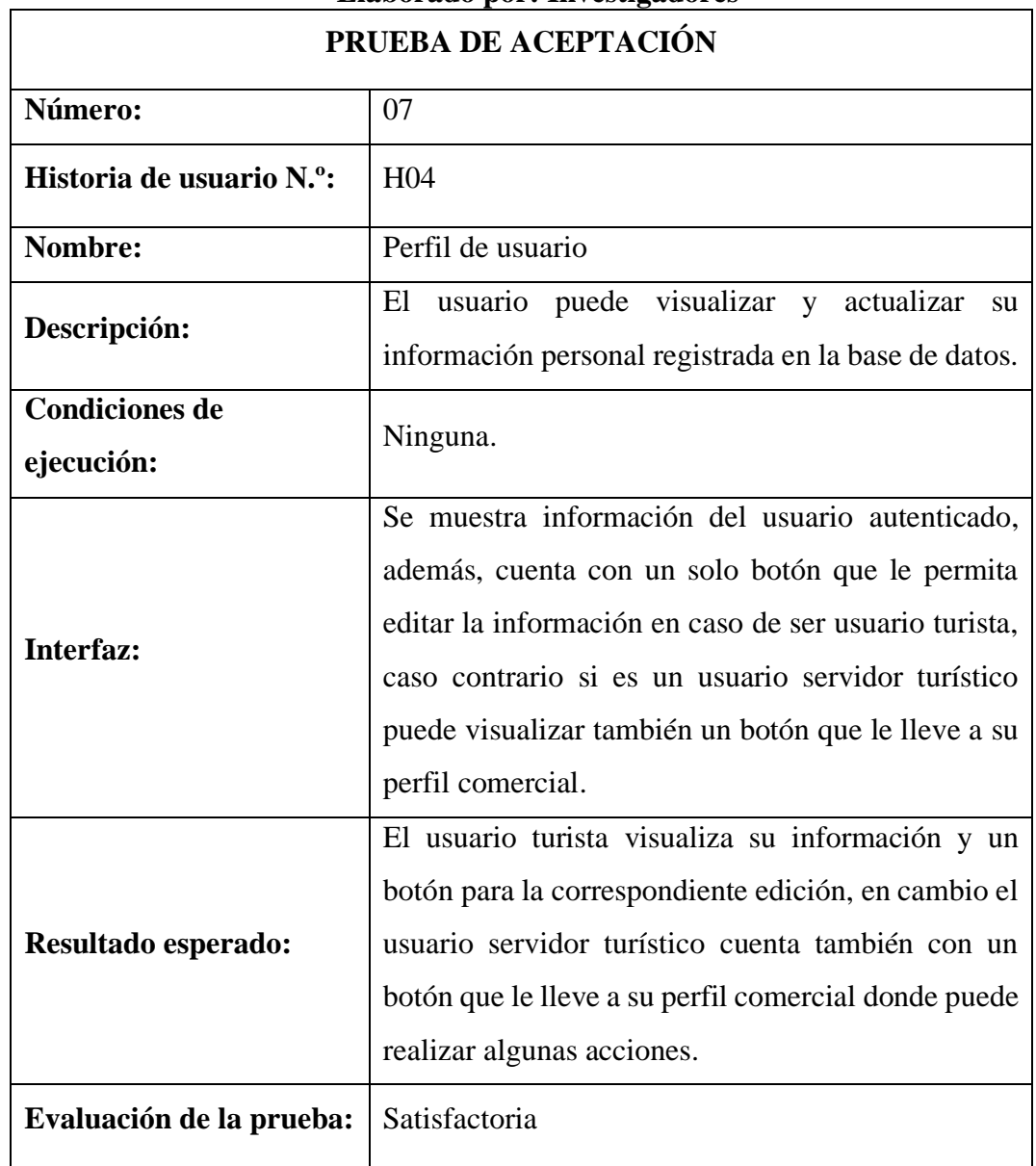

# **Tabla 81 Prueba de aceptación 08 Elaborado por: Investigadores**

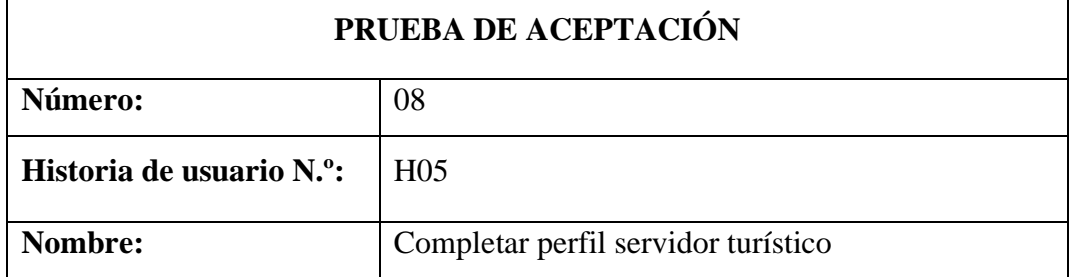

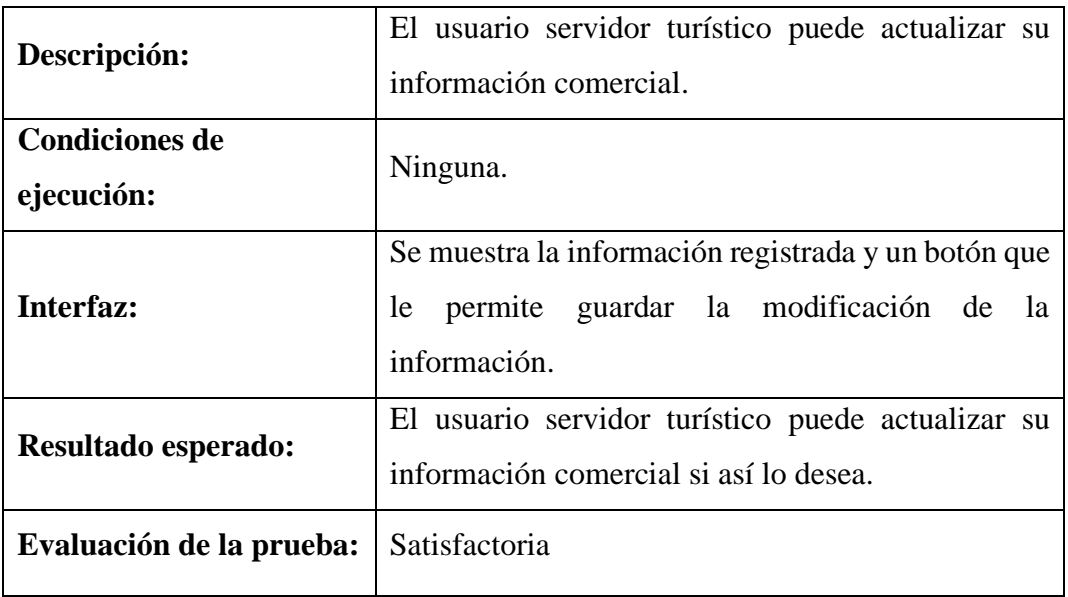

### **Tabla 82 Prueba de aceptación 09 Elaborado por: Investigadores**

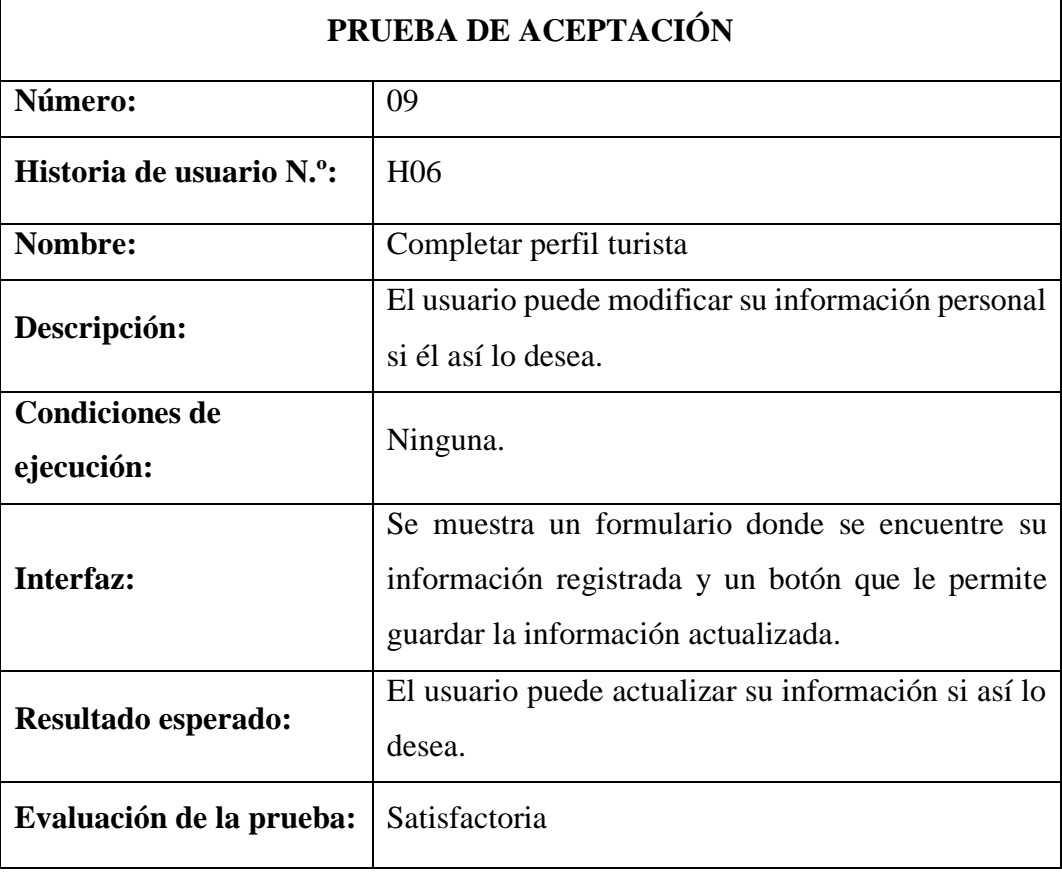

## **Tabla 83 Prueba de aceptación 10 Elaborado por: Investigadores**

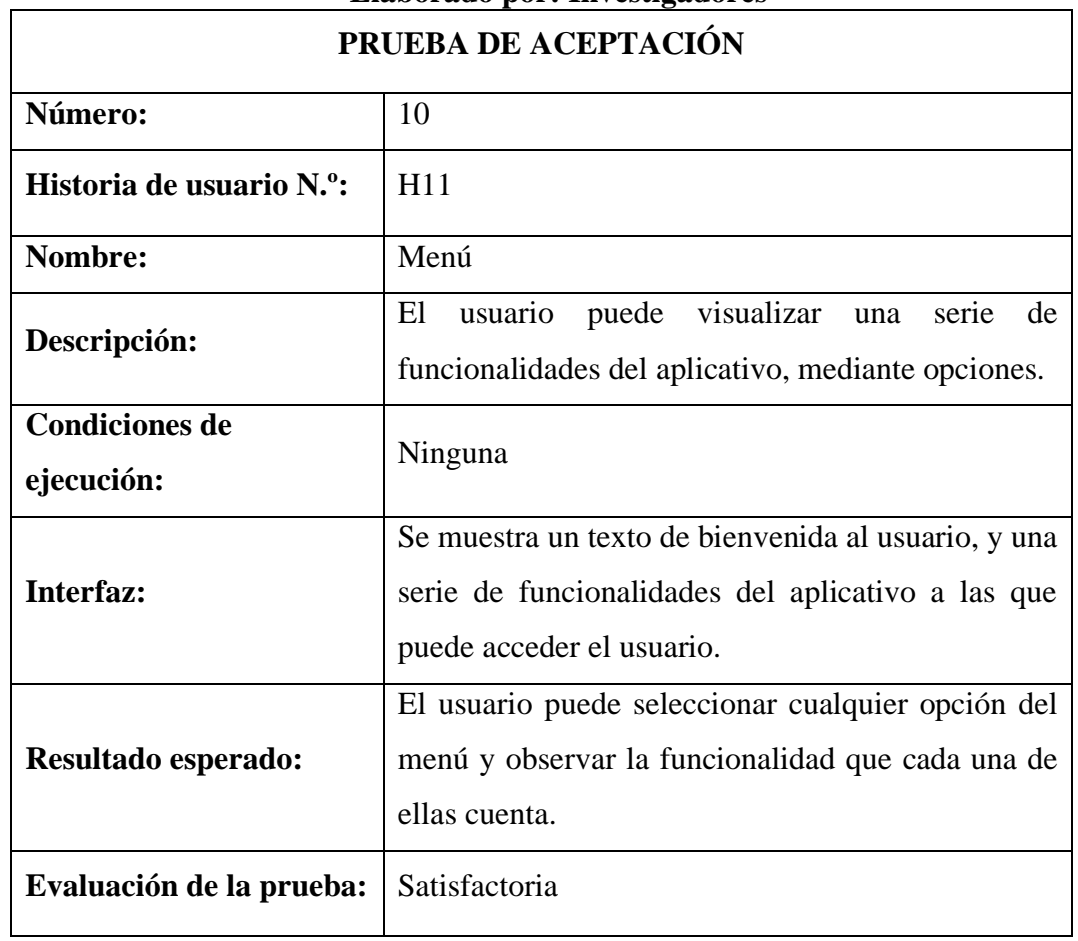

## **Tabla 84 Prueba de aceptación 11 Elaborado por: Investigadores**

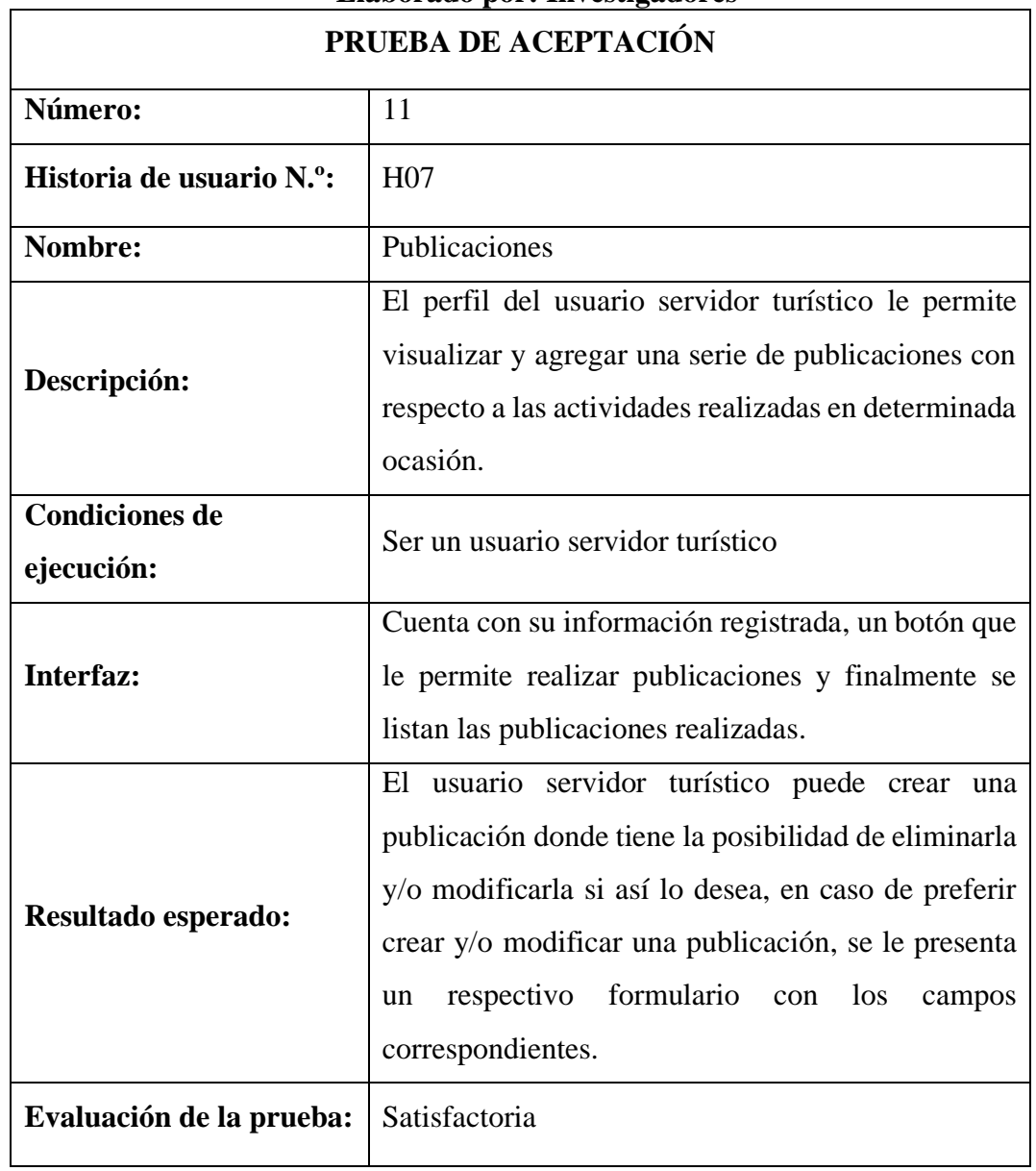

## **Tabla 85 Prueba de aceptación 12 Elaborado por: Investigadores**

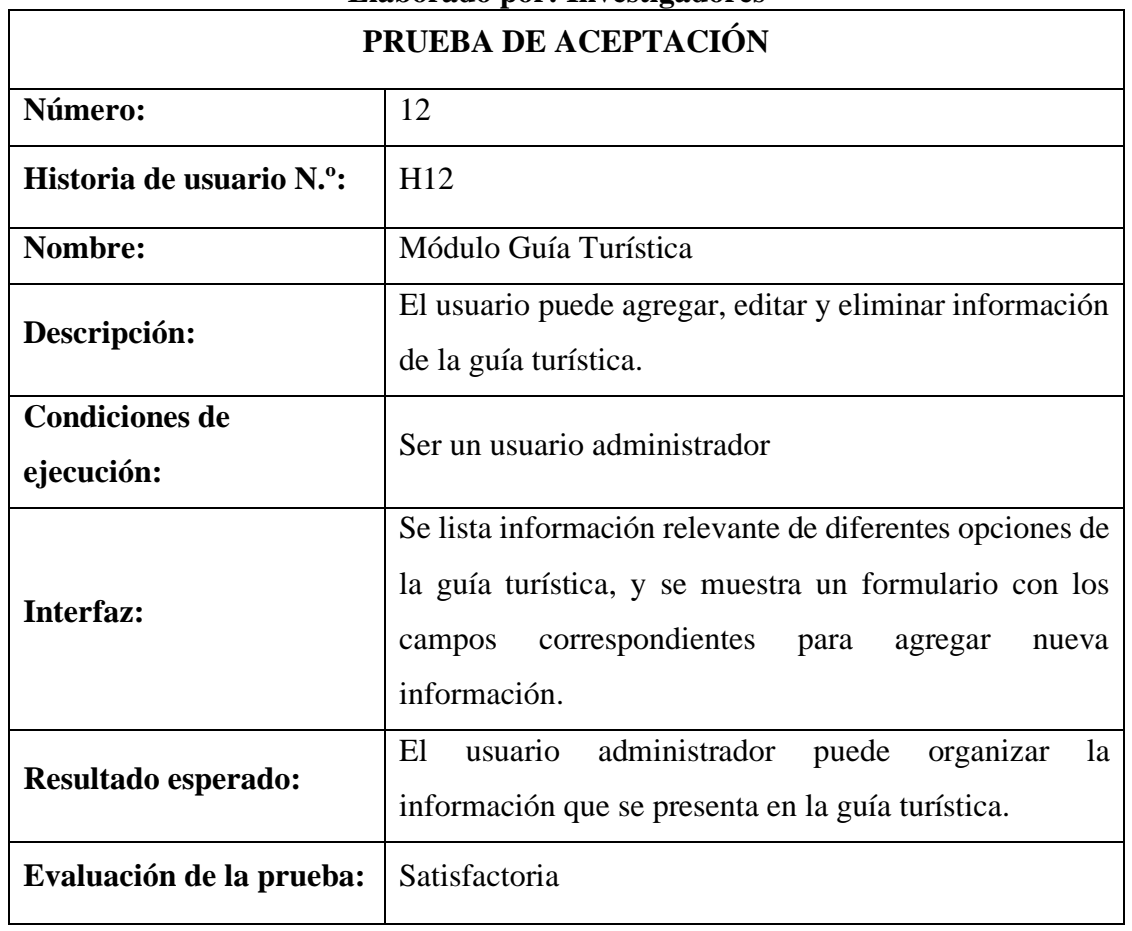

## **Tabla 86 Prueba de aceptación 13 Elaborado por: Investigadores**

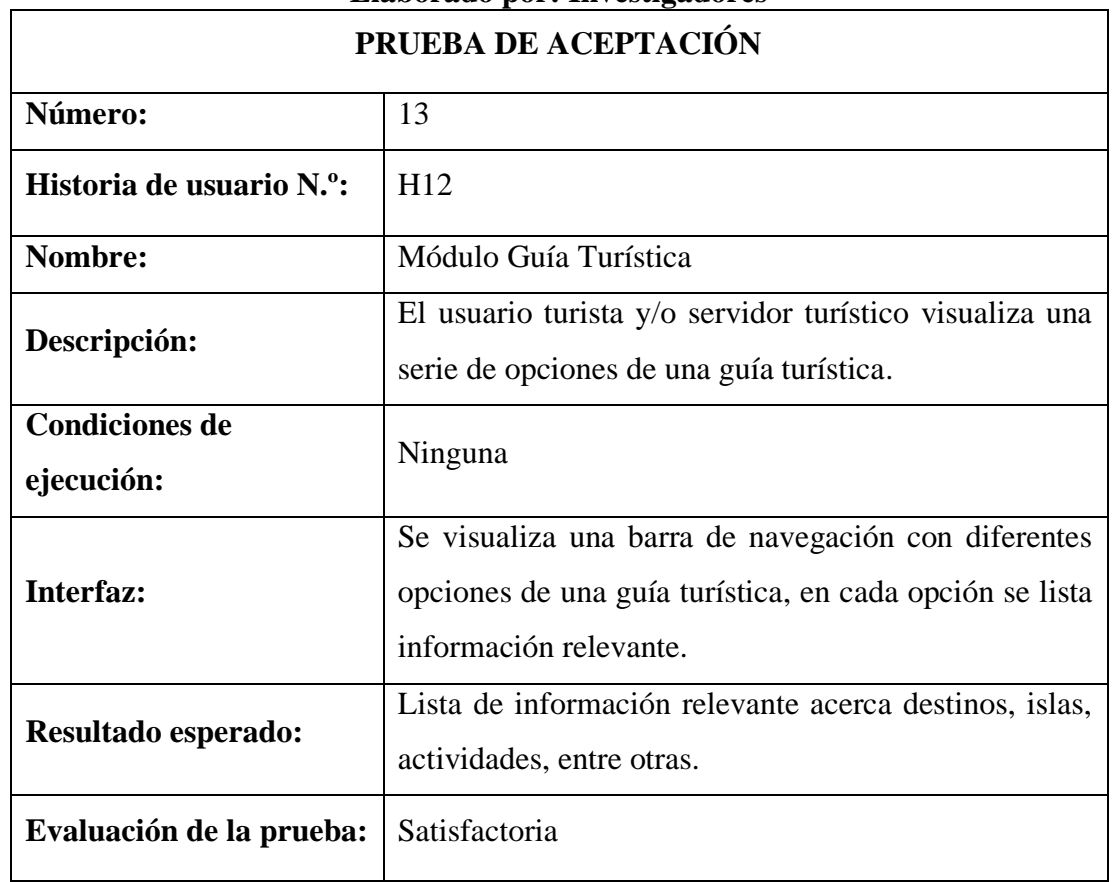

## **Tabla 87 Prueba de aceptación 14 Elaborado por: Investigadores**

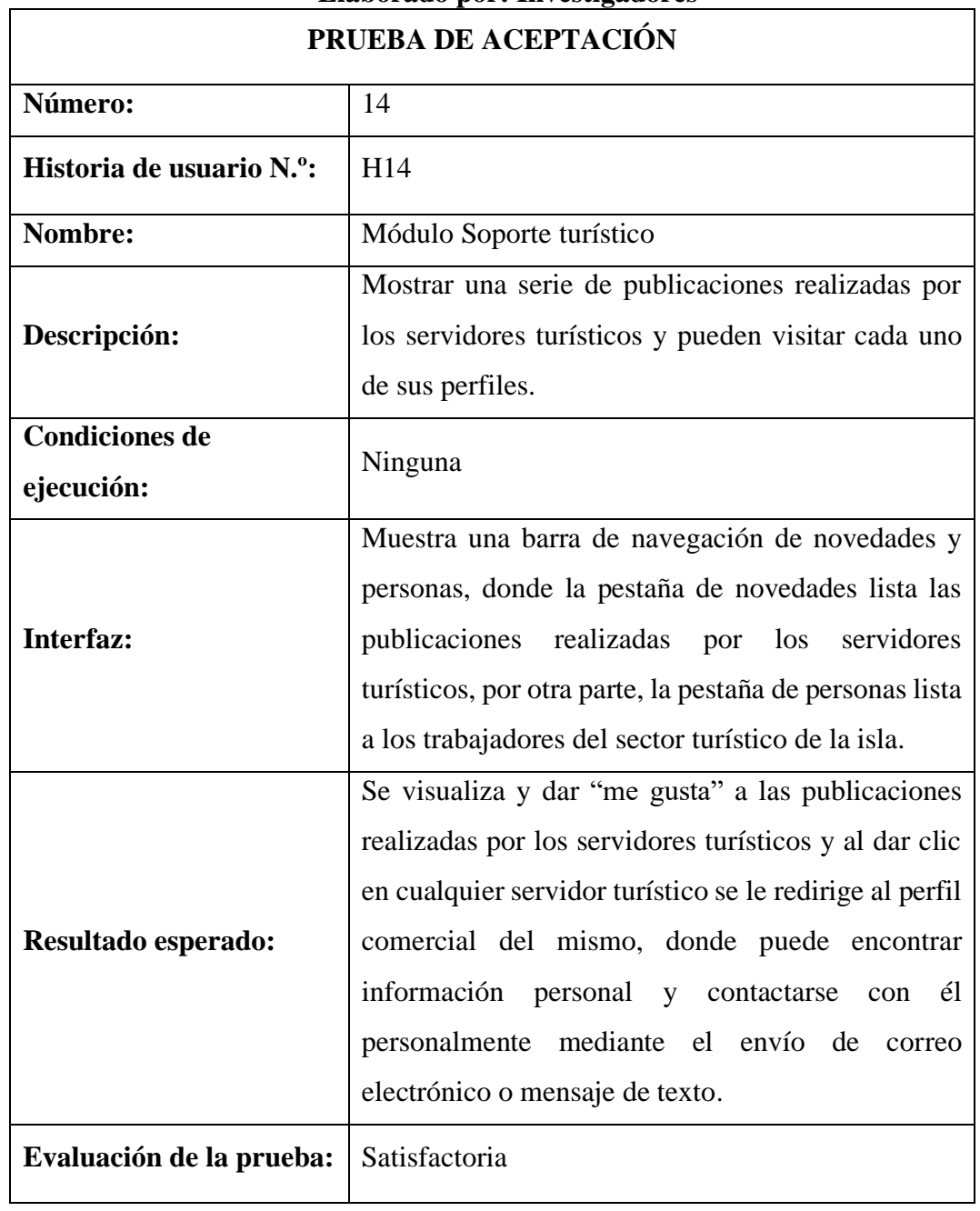

## **Tabla 88 Prueba de aceptación 15 Elaborado por: Investigadores**

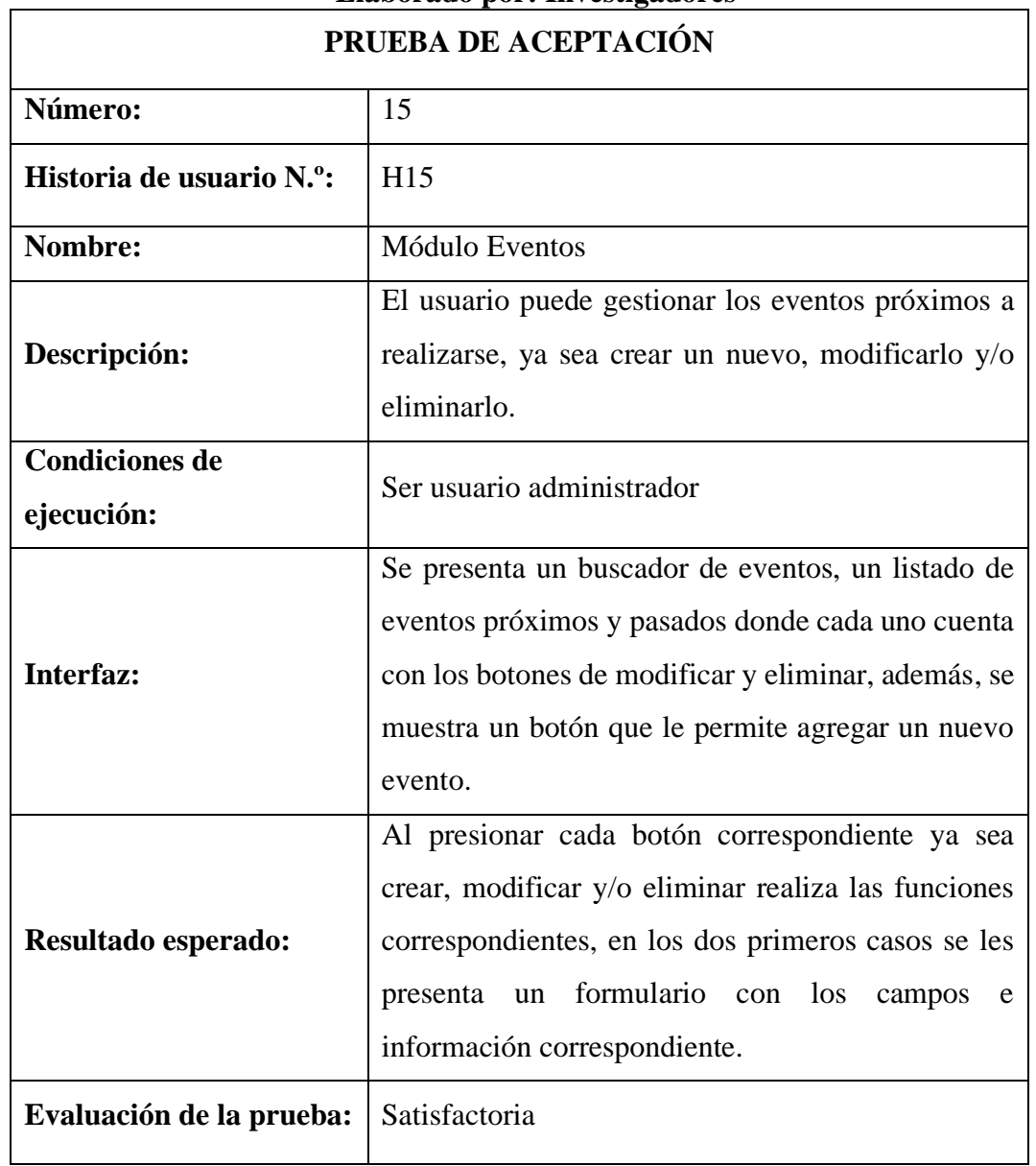

## **Tabla 89 Prueba de aceptación 16 Elaborado por: Investigadores**

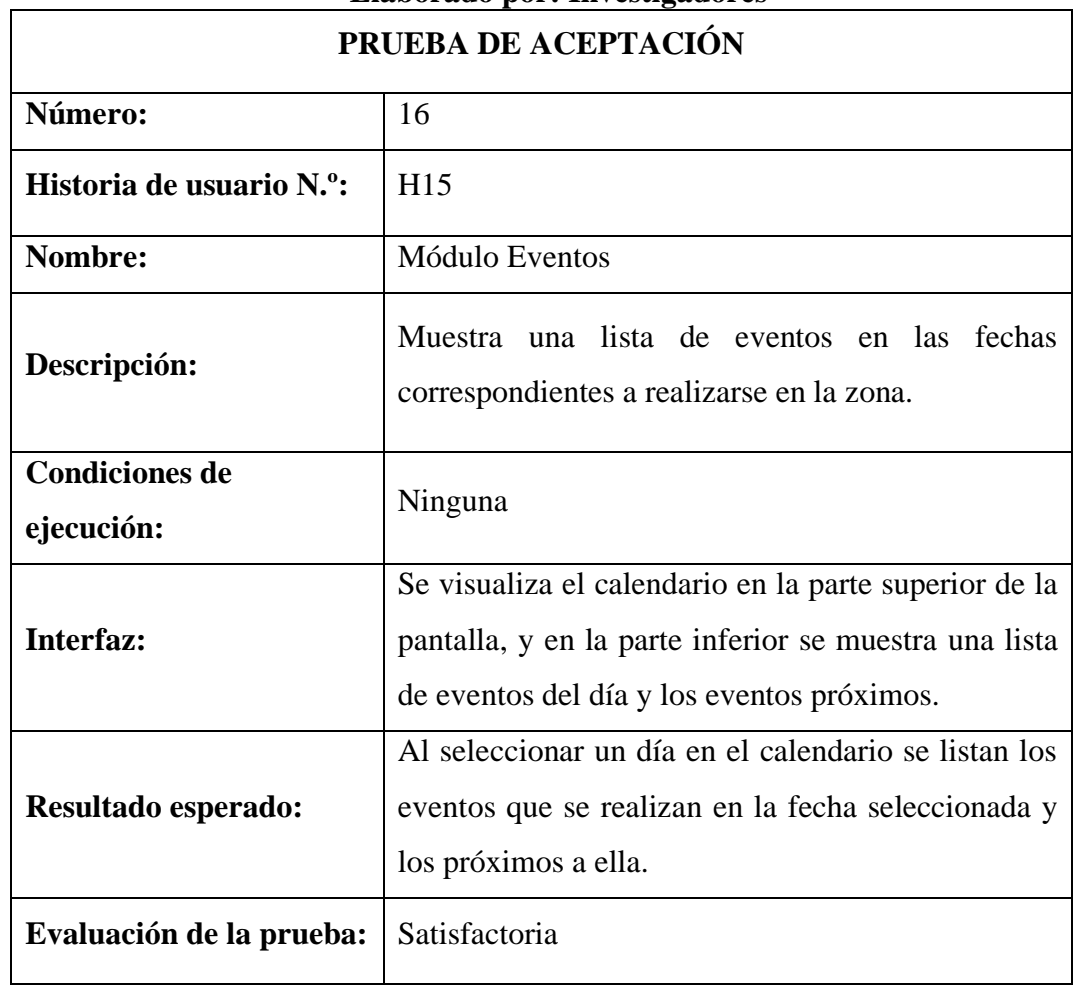

## **Tabla 90 Prueba de aceptación 17 Elaborado por: Investigadores**

ï

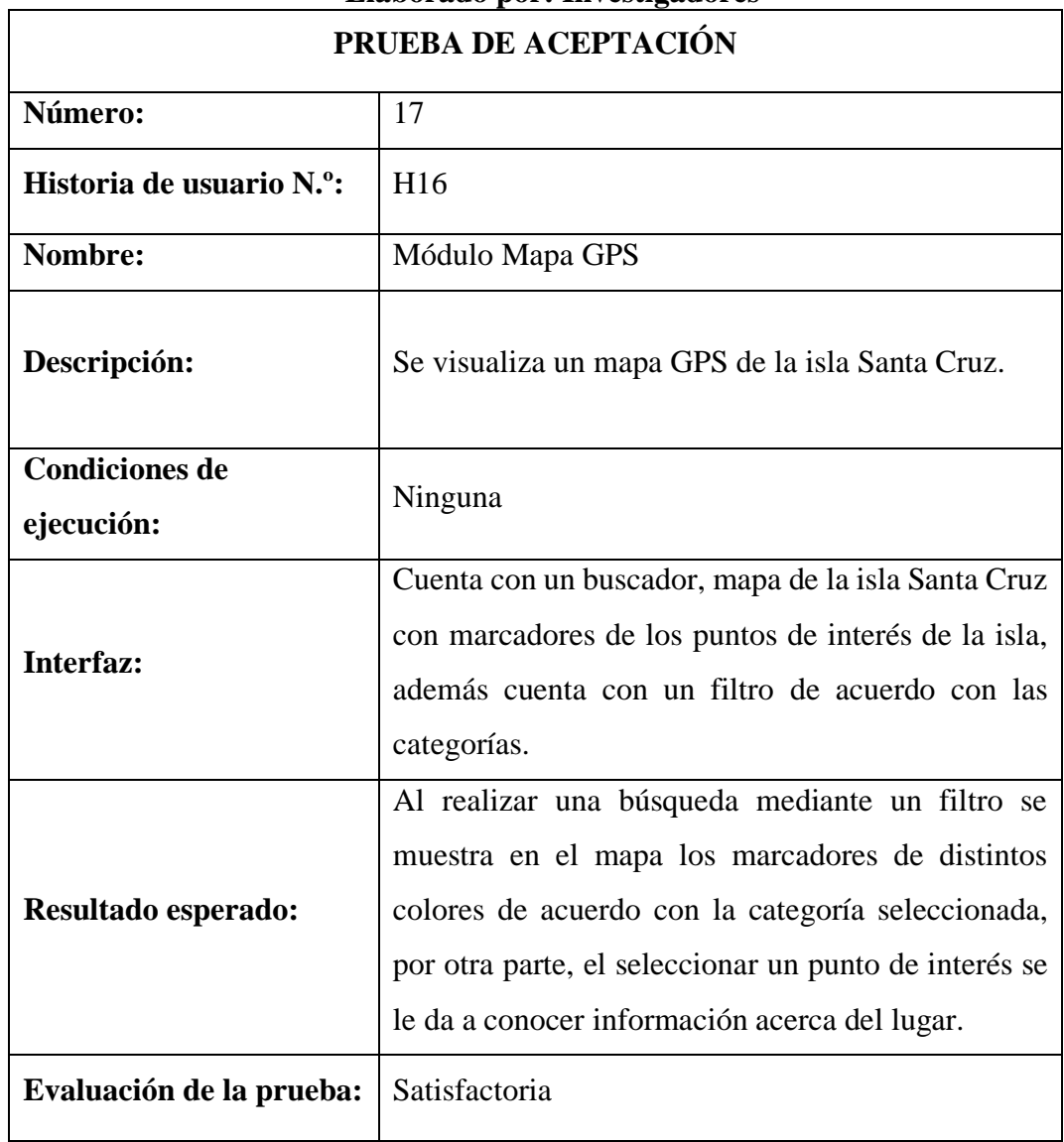

## **Tabla 91 Prueba de aceptación 18 Elaborado por: Investigadores**

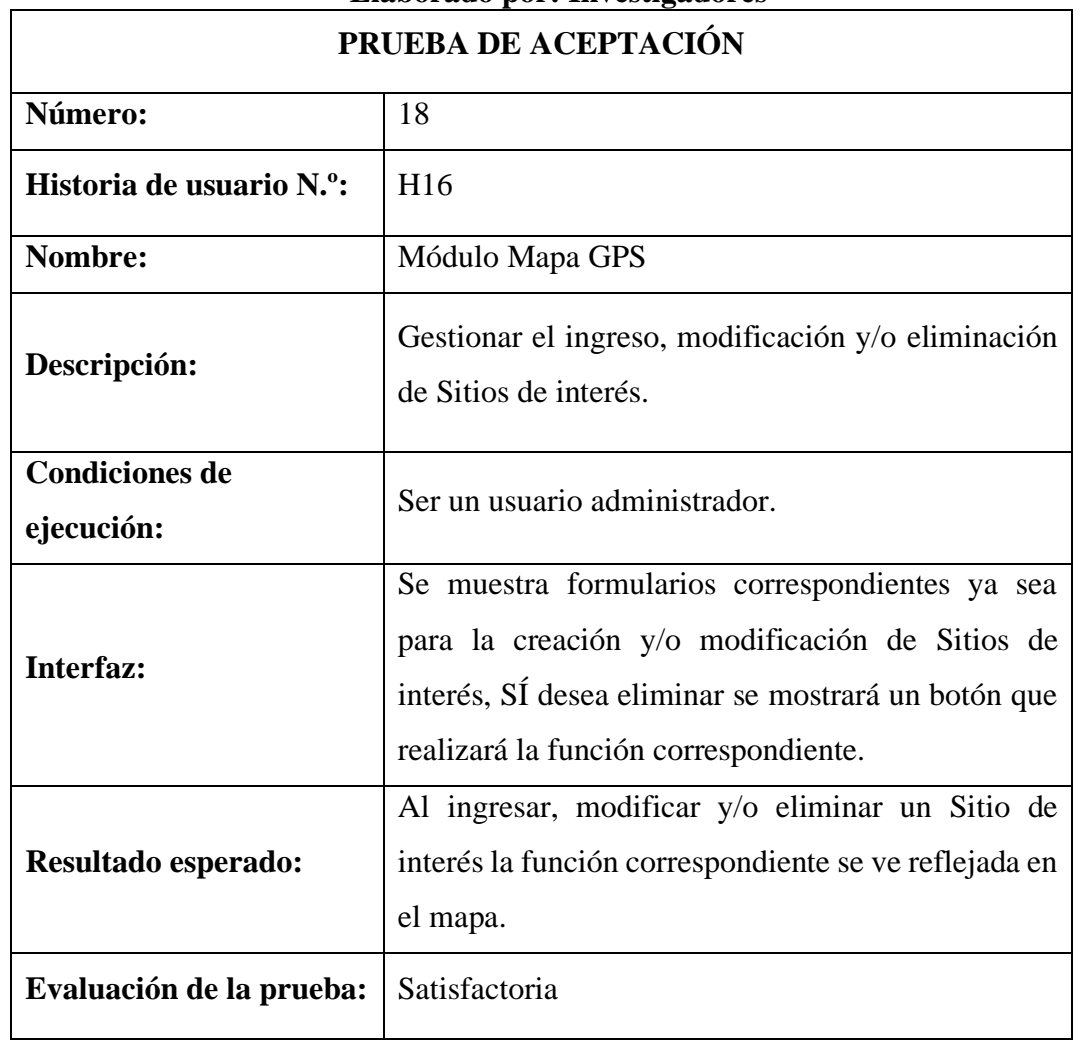

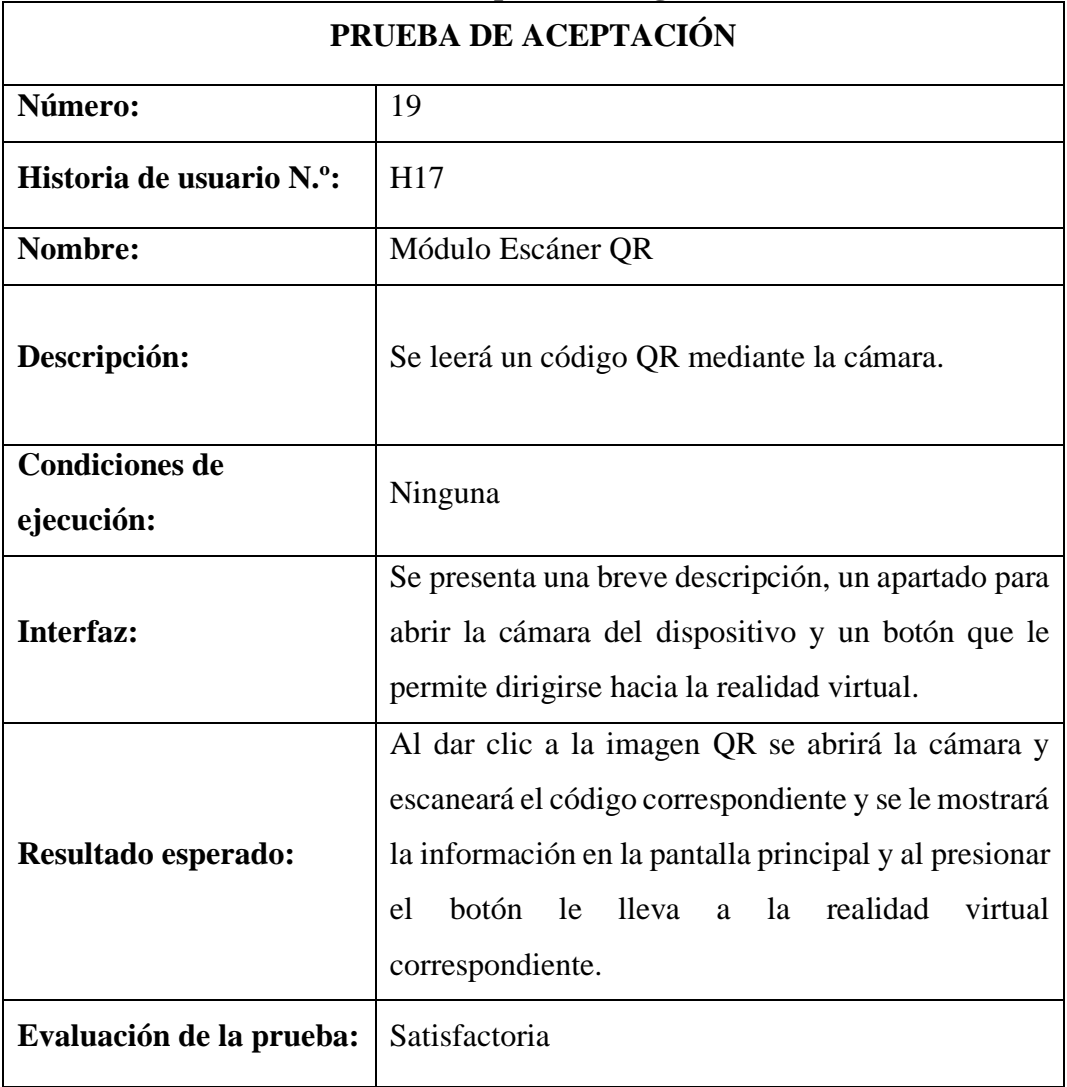

## **Tabla 92 Prueba de aceptación 19 Elaborado por: Investigadores**

## **Tabla 93 Prueba de aceptación 20 Elaborado por: Investigadores**

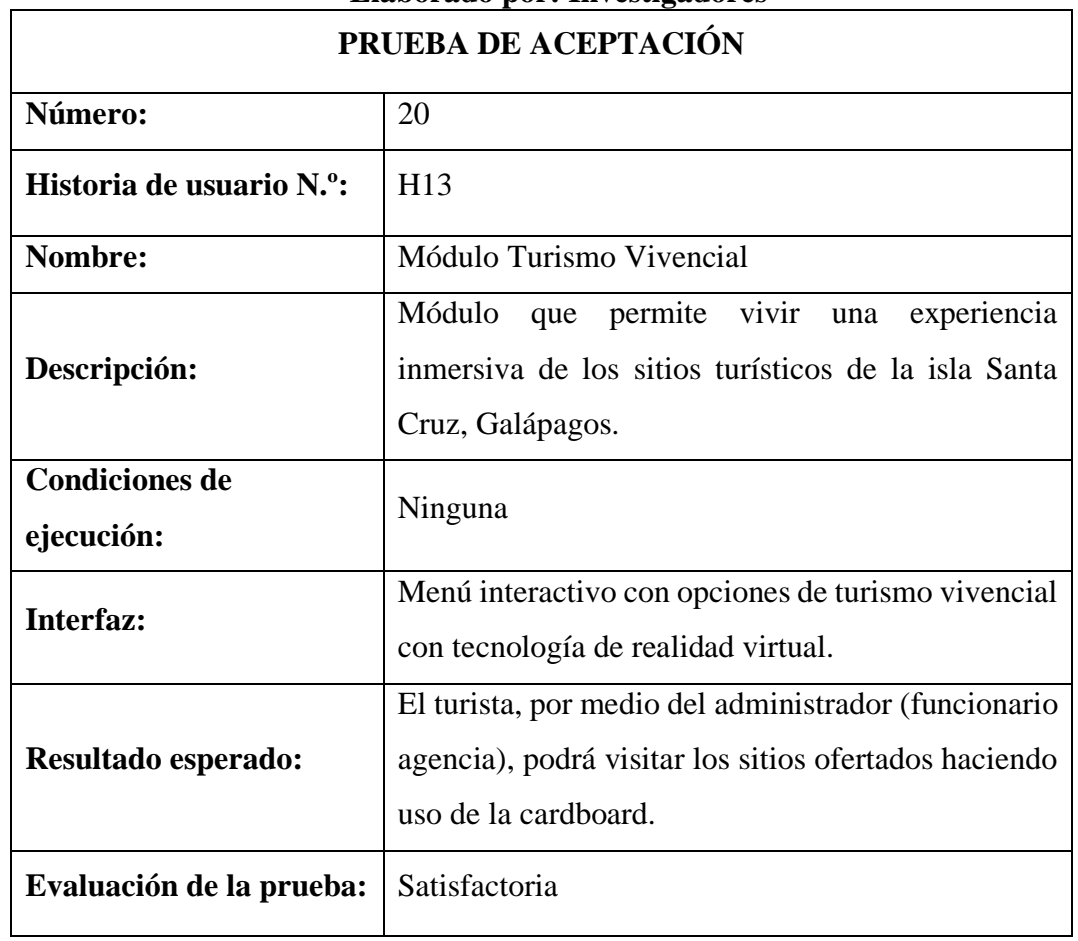

## **3.2.7. Implementación**

#### **3.2.7.1. Incorporación de la aplicación móvil al Entorno de Operación**

Durante el transcurso de esta actividad se llevó a cabo pruebas de implantación y aceptación, con la finalidad de verificar que al desplegar el aplicativo móvil en el entorno correspondiente cumple con los requerimientos especificados por el usuario, y así posteriormente hacer uso de este.

Además de instalar el aplicativo móvil, se instalaron los siguientes elementos:

### AGENCIA

- Instalación apk "ENGPS" en dispositivos Android e IOS
- Instalación apk "TurismoInmersivo" en dispositivos IOS y Android

## SERVIDORES TURÍSTICOS

Instalación apk "ENGPS" en dispositivos Android e IOS

#### **TURISTAS**

Instalación apk "ENGPS" en dispositivos Android e IOS

#### **3.2.7.2. Carga de datos**

En el transcurso de la presente sección, se llevó a cabo una carga inicial de datos ciertos módulos del aplicativo móvil, mediante la ejecución de los componentes desarrollados, obteniendo resultados positivos en los módulos correspondientes: Carga de datos:

- Soporte turístico (Agencia)
- Guía (GAD)
- Eventos (GAD)

## **3.2.7.3. Ejecución de Pruebas**

Esta etapa hace referencia a la sección (3.3 Resultados), donde se detalla las pruebas del sistema realizadas en el entorno de despliegue apropiado.

### **3.3. Resultados**

Una vez culminado el ciclo de vida de la metodología híbrida aplicada, y con un resultado "satisfactorio" en cuanto a las pruebas de aceptación, en las que el principal partícipe fue el cliente, se opta por aplicar el Modelo de Aceptación Tecnológica denominada TAM, para evaluar las características clave del aplicativo, y así medir estadísticamente los resultados del presente proyecto de investigación.

## **3.3.1. Modelo TAM**

### **3.3.1.1. Características de impacto fundamental**

- Utilidad percibida PU: Hace referencia a la actitud del usuario y su intención de usar una tecnología específica, además, esta característica evalúa si el uso de la tecnología solventará las necesidades del usuario ayudándolos a lograr sus objetivos y si brindará beneficios como mejora de la productividad, ahorro de tiempo, entre otros [58].
- Facilidad percibida de uso PEOU: Los usuarios evalúan si la interfaz es intuitiva, es de fácil uso, la compresión de conceptos y la facilidad de aprender rápidamente cómo utilizar la tecnología, esto implica que, mientras exista mayor facilidad percibida por parte del usuario, aumenta la probabilidad de adopción de la tecnología específica [58].

## **3.3.1.2. Cuestionario para la evaluación TAM**

## **Tabla 94 Cuestionario evaluación TAM Elaborado por: Investigadores**

 $\overline{\mathbf{1}}$ 

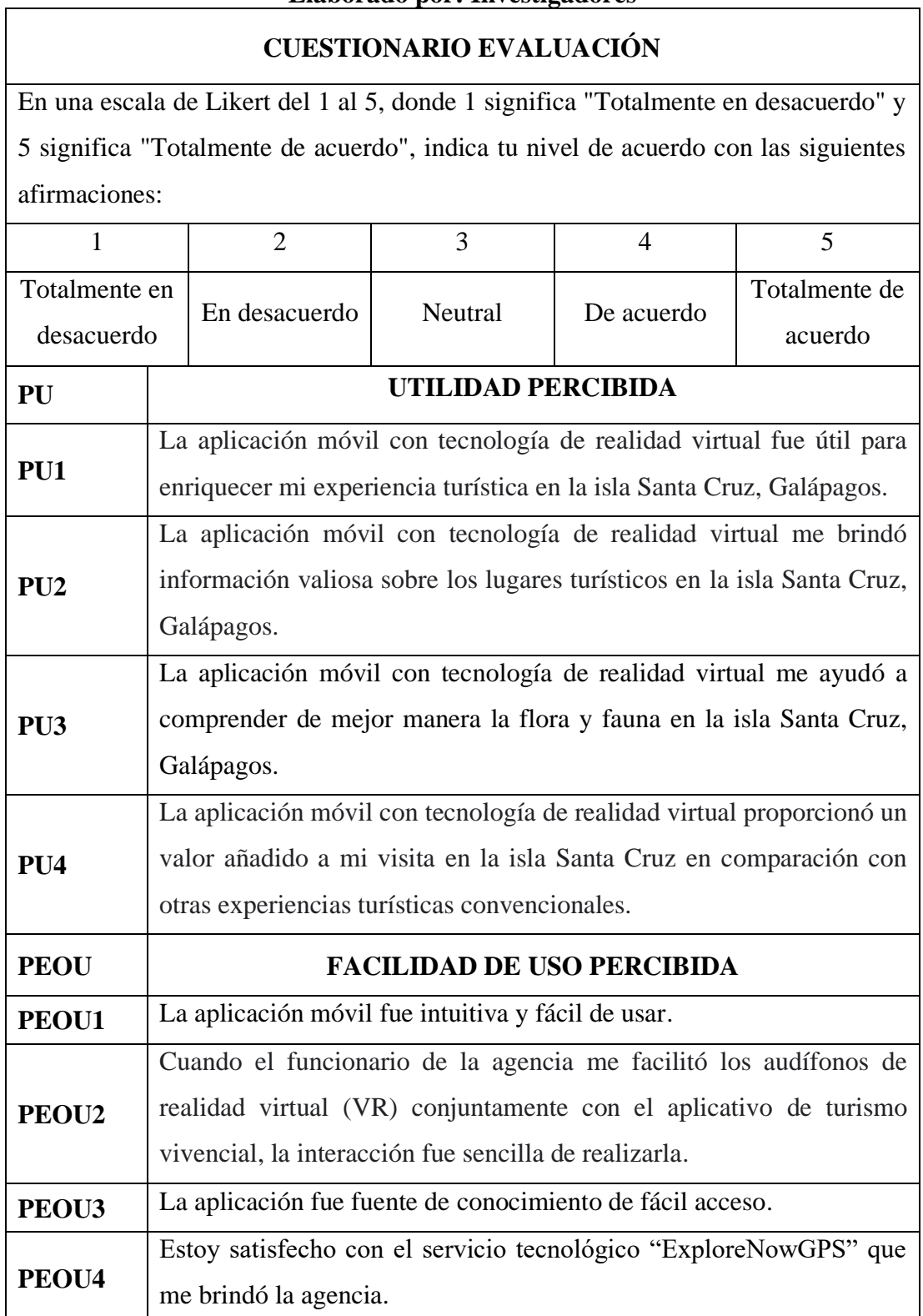

#### **3.3.1.3. Recolección de datos de encuestas**

Las técnicas de recolección de información para el modelo TAM, aplicadas en el presente fueron cuestionarios, se aplicó un cuestionario desde la aplicación móvil para facilidad del usuario turista, y por otro lado se elaboró un modelo de evaluación haciendo uso de la herramienta Google forms, como se evidencia a continuación:

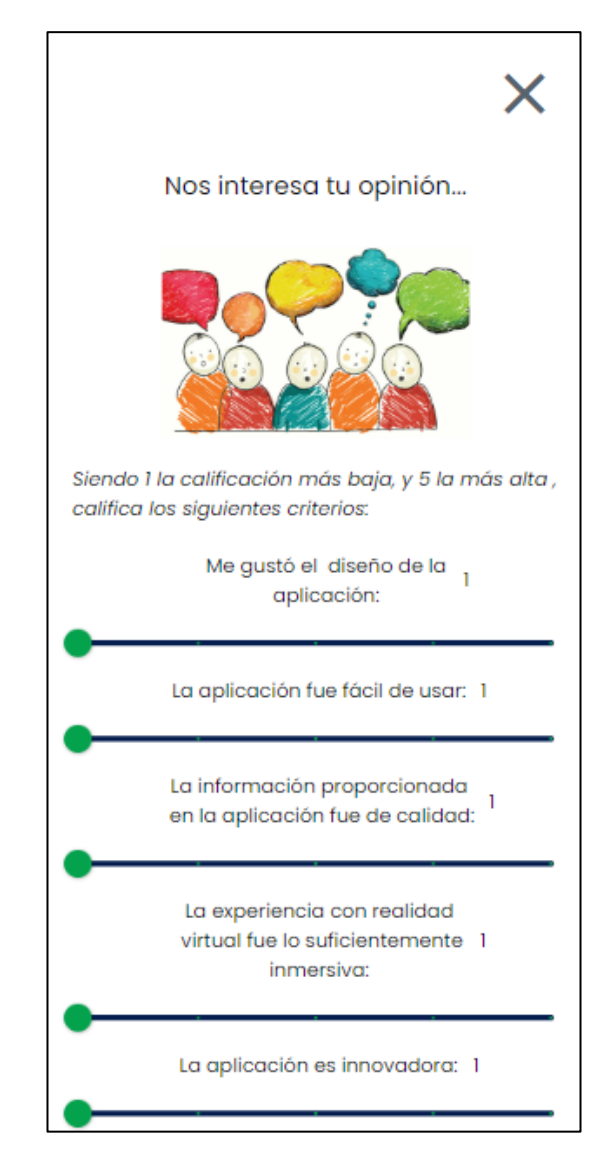

**Figura 87 Encuesta Satisfacción usuarios aplicación Elaborado por: Investigadores**

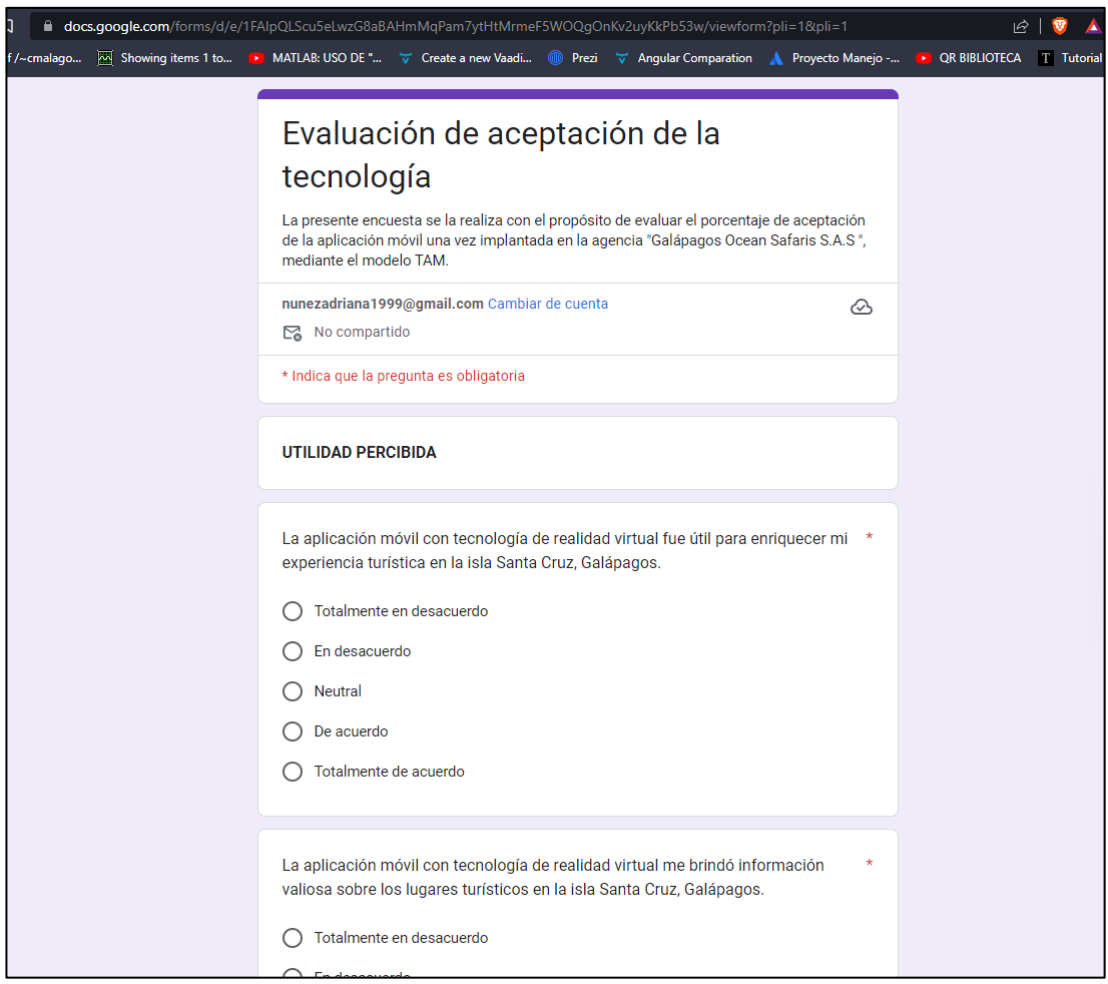

**Figura 88 Cuestionario TAM GoogleForms Elaborado por: Investigadores**

## **3.3.1.4. Resultados del Modelo TAM**

Se adaptaron 8 preguntas cerradas cuyos reactivos en base a la escala de Likert favorecen en el cuestionario aplicado para la evaluación TAM, en cuanto a la utilidad y facilidad de uso percibidas.

El análisis que se muestra a continuación es resultado de la respuesta de 20 participantes, entre servidores turísticos, turistas, un funcionario informador turístico del GAD de Santa Cruz y turismólogos de la agencia "Galápagos Ocean Safaris S.A.S".

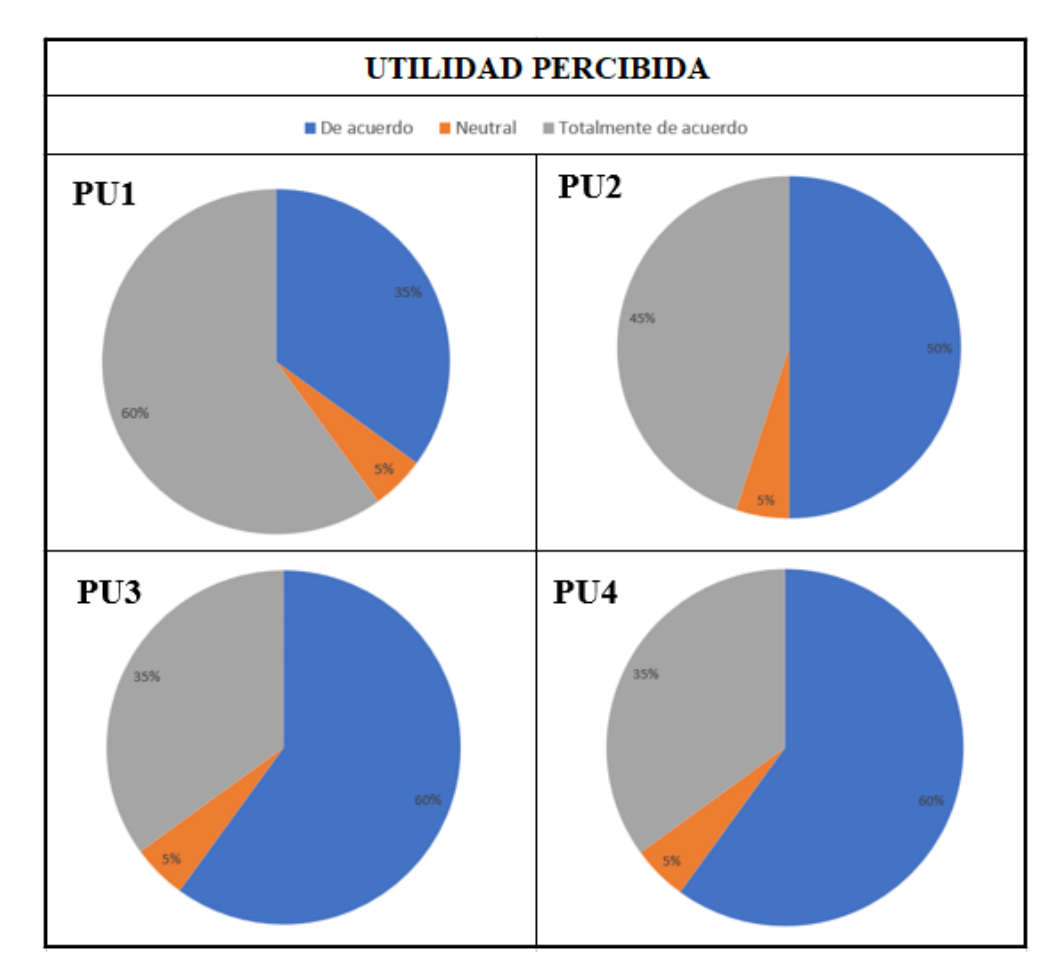

**Figura 89 Gráfica Utilidad Percibida Elaborado por: Investigadores**

# **Tabla 95 Resultados PU-TAM Elaborado por: Investigadores**

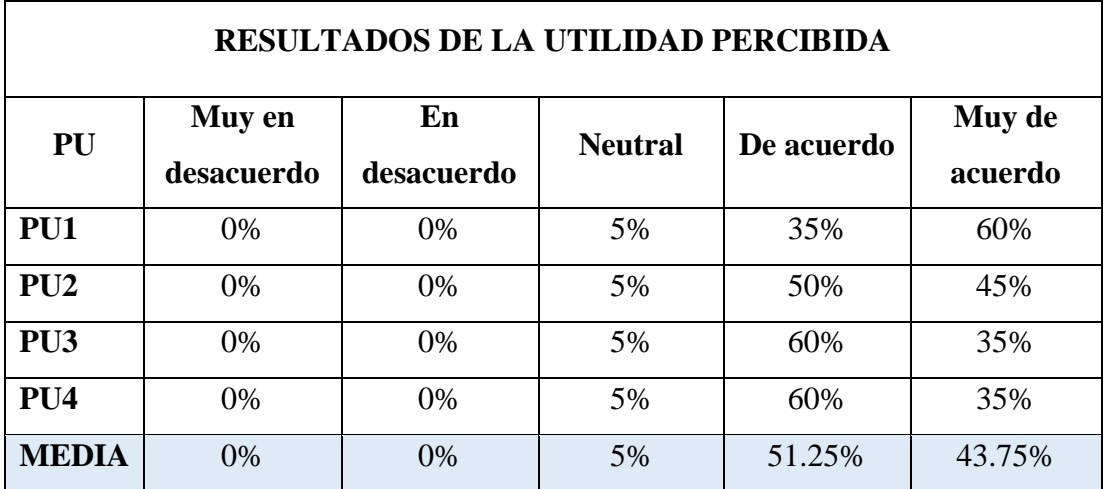

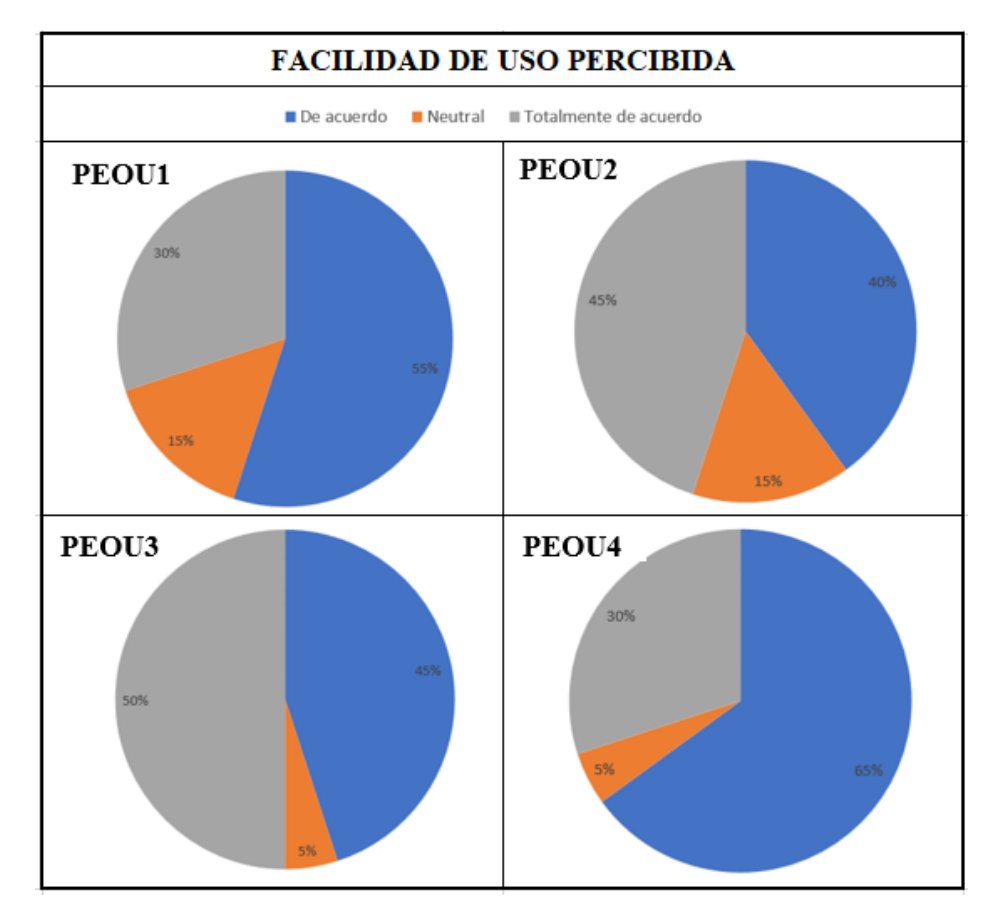

**Figura 90 Gráfica Facilidad de Uso Elaborado por: Investigadores**

## **Tabla 96 Resultados PEOU-TAM Elaborado por: Investigadores**

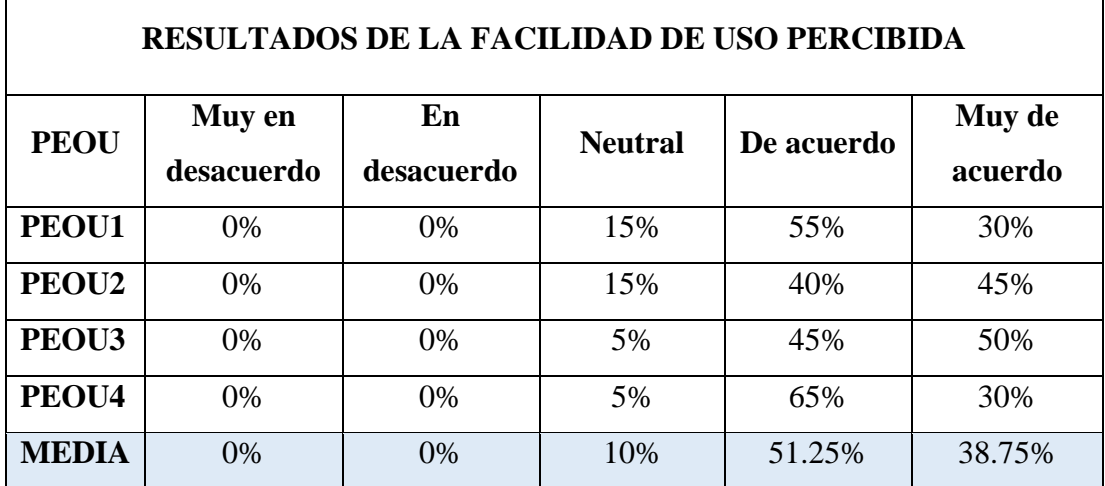

## **CAPÍTULO IV**

### **CONCLUSÍONES Y RECOMENDACIONES**

#### **4.1.Conclusiones**

Se cumplió el objetivo general de la investigación "Implantar una aplicación móvil con tecnología de realidad virtual inmersiva para fomentar el turismo vivencial en la isla Sta. Cruz Galápagos", con el apoyo del Gobierno Autónomo Descentralizado de Santa Cruz, para la agencia turística "Galápagos Ocean Safaris S.A", en el periodo agosto- septiembre 2023.

Para comenzar, una vez analizada la estadística, se obtiene que aproximadamente el 89% de los actores involucrados en el turismo de la isla se ven satisfechos en cuanto a los factores de utilidad y facilidad de uso de la aplicación implantada. Es decir, la relación calidad del servicio que brinda el aplicativo versus el impulso del turismo vivencial, se ve altamente favorecida, ya que contrastando históricos de la encuesta inicial (apartado 2.2.5 Recolección de la Información) del presente, con la encuesta del modelo TAM aplicado (apartado 3.3.1. Modelo TAM), el incremento de conocimiento y facilidad de acceso a información interesante ha crecido notoriamente.

Por otro lado, el proceso de investigación, recolección y levantamiento de requerimientos permitió identificar las funcionalidades necesarias para el aplicativo móvil, además que, proporcionó una base para guiar el proceso de diseño y desarrollo de este con la finalidad de brindar una experiencia auténtica y satisfacer las necesidades de los usuarios tanto turistas como servidores turísticos suscritos con la agencia en la que se realizó la implantación.

Es importante destacar que, el uso y aplicación de una metodología híbrida para la gestión del proyecto, es decir la combinación entre metodologías ágiles, destacando entre las seleccionadas XP y Mobile-D, permitió al proyecto adaptarse a cambios de contextualización que se presentaban durante el ciclo de vida, además, posibilitó el

cumplimiento de los plazos preestablecidos del mismo por su estructura y manejo en cuanto a su planificación.

De modo que, para el desarrollo del aplicativo se sugirió la combinación de tecnologías, que permitió brindar al usuario escenarios virtuales realistas, sin dejar de lado, funcionalidades sugeridas en la recolección de la información (apartado 2.2.5) con las que cuenta el aplicativo entre las que destacan: la interacción entre el turista y servidor turístico, calendario de eventos y guía turística.

De la misma forma, las principales limitantes que se hicieron presentes durante el desarrollo del presente proyecto de investigación fueron, por el lado del hardware, la necesidad de desarrollar los aplicativos en equipos potentes en cuanto a sus componentes (tarjetas de video, memoria y procesador), y en cuanto al software, la precaución e instalación de versiones compatibles entre librerías, lenguajes de programación, SDK, e IDEs de desarrollo.

La contribución obtenida a partir de la implementación del presente proyecto hace énfasis que el uso de servicios, tecnologías y/o bibliotecas complementarias logra una arquitectura de software adecuado, con un diseño atractivo y una experiencia inmersiva, tal sea el caso de combinar Flutter y Unity mediante la biblioteca flutter\_unity\_widget la misma que simplifica tareas y aumenta las capacidades del desarrollo, con la finalidad de obtener aplicaciones fluidas y visualmente impactantes.

El turismo al ser fuente de sustento para varias familias, y, al estar relacionado con los objetivos de desarrollo sostenible mundiales, inscribe progresivamente un sin número de destinos y experiencias, por lo que, implementar herramientas y tecnologías innovadoras mejora notoriamente el servicio y oferta para las mismas. Asimismo, la utilización de herramientas de realidad virtual ofrece al sector en general, la dádiva para crecer, obteniendo así diversos análisis como la experiencia del usuario con dicha tecnología, el impacto del turismo en cuanto a su promoción y la perseveración del patrimonio cultural y natural, una vez hecho uso del aplicativo móvil.

En definitiva, el implantar la aplicación móvil con tecnología de realidad virtual resulta ser una estrategia vanguardista que transforma la experiencia turística tanto para turistas que se encuentren interesados en superar las limitaciones físicas y temporales

que podrían hacer frente durante su estadía ya sea en la isla Santa Cruz, como en cualquier lugar del mundo, como para los actores involucrados en el proceso turístico.

#### **4.2.Recomendaciones**

Se recomienda que el Gobierno Autónomo de Santa Cruz, Galápagos impulse a la comunidad local el uso del aplicativo móvil, especialmente a personas involucradas en el sector turístico y por ende a visitantes/turistas que persiguen nuevas experiencias dentro del turismo en la isla.

Es conveniente que trabajadores del sector turístico cuenten con conectividad a Internet, limitante que está siendo suprimida por la adopción del servicio de internet satelital, el mismo que ha mejorado procesos tradicionales y servicios ofertados, y de igual manera, aportará beneficiosamente al aplicativo móvil implantado, ofreciendo la sincronización inmediata de la información.

Profundizar en la investigación y aprovechar al máximo la tecnología de realidad virtual en el desarrollo de aplicaciones, pues esta contribuye al progreso de la sociedad permitiendo a la población vivir nuevas experiencias en diversos ámbitos como el turismo, la educación, marketing, entre otras.

Examinar minuciosamente las librerías y/o paquetes necesarios para integrar tecnología de realidad virtual a un aplicativo móvil que esté desarrollado en cierta tecnología.

### **REFERENCIAS BIBLIOGRÁFICAS**

- [1] J. L. Rogel Villacis y M. Cejas Martinez, «THE QUALITY OF SERVICE AND SUSTAINABLE DEVELOPMENT OF TOURISM IN SANTA CRUZGALÁPAGOS», *Revista Científica Electrónica de Ciencias Gerenciales*, n.<sup>o</sup> 40, pp. 77-86, 2018, doi: http://doi.org/10.5281/zenodo.4876698.
- [2] «Informe OBS: Turismo en América Latina, un análisis después de la pandemia», *OBS Business School*, 5 de agosto de 2022. https://www.obsbusiness.school/actualidad/informes-de-investigacion/informeobs-turismo-en-america-latina-un-analisis-despues-de-la-pandemia (accedido 11 de abril de 2023).
- [3] World Tourism Organization (UNWTO), Ed., «UNWTO World Tourism Barometer and Statistical Annex, August/September 2020», *UNWTO World Tour. Barom.*, vol. 18, n.<sup>o</sup> 5, 5, pp. 1-36, sep. 2020, doi: 10.18111/wtobarometereng.2020.18.1.5.
- [4] M. R. S. Cruz, R. H. Martín, y N. P. Fumero, *Turismo pos-COVID-19: Reflexiones, retos y oportunidades*. Cátedra de Turismo CajaCanarias-Ashotel, 2020. Accedido: 11 de abril de 2023. [En línea]. Disponible en: https://dialnet.unirioja.es/servlet/libro?codigo=770475
- [5] H. Aracena, «Biblioguias: Turismo: El Turismo frente a la Pandemia del COVID-19». https://biblioguias.cepal.org/c.php?g=1041476&p=7573808 (accedido 11 de abril de 2023).
- [6] L. Bonisoli, M. F. D. Dávila, y A. A. P. Romero, «Análisis de la promoción turística en redes sociales de los Pueblos Mágicos del Ecuador: Analysis of touristic promotion in social media of the Magical Place of Ecuador», *Kalpana-Rev. Investig., n.*<sup>o</sup> 21, Art. n.<sup>o</sup> 21, sep. 2021.
- [7] «LOREG-11-06-2015.pdf». Accedido: 12 de julio de 2023. [En línea]. Disponible en: https://www.turismo.gob.ec/wpcontent/uploads/2016/04/LOREG-11-06-2015.pdf
- [8] J. S. A. Tapia, «TURISMO EN EL ECUADOR, UNA MIRADA GLOBAL DESDE LA GEOGRAFÍA TURÍSTICA».
- [9] H. Alvarado, M. Alexandra, N. Freire, y J. Adrián, «Propuesta de estrategias de manejo para la actividad turística en el sitio de visita Las Grietas en Santa Cruz, Galápagos.», 2021.
- [10] J. L. Pita Raad, «Centro comunitario, turístico de interpretación y muselogía en Puerto Ayora, Galápagos.», 2014, Accedido: 11 de abril de 2023. [En línea]. Disponible en: http://repositorio.ucsg.edu.ec/handle/3317/2454
- [11] A. E. Veloz Arce, «Sistemas de información multimedia para las Islas Galápagos», Universidad Católica Santiago de Guayaquil, Guayaquil Ecuador, 2019. [En línea]. Disponible en: http://repositorio.ucsg.edu.ec/handle/3317/1080
- [12] J. M. Hernández Mogollón, B. S. Pasaco González, y A. M. Campón Cerro, «Aplicación del enfoque experiencial a la innovación de marketing de destinos turísticos: Recomendaciones para su implementación en Ecuador», *INNOVAR*, vol. 30, n.º 77, pp. 63-76, 2020, doi: https://doi.org/10.15446/innovar.v30n77.87429.
- [13] M. A. Guanoluisa Padilla, «Implementación de una aplicación móvil de realidad virtual, para promocionar sitios turísticos de la ciudad de Latacunga en la Agencia de Turismo Greivag», Artículo científico, Universidad de las Fuerzas Armadas ESPE, Quito, Ecuador, 2021. [En línea]. Disponible en: http://repositorio.espe.edu.ec/xmlui/bitstream/handle/21000/24962/M-ESPELsit-0106.pdf?sequence=1&isAllowed=y
- [14] E. Espín Calderón, «Análisis de las estrategias de promoción implementadas para posicionar a Galápagos como destino turístico sostenible y ecológico.».
- [15] F. P. Baño Naranjo y M. del C. Morales Carrillo, «Aplicación móvil de realidad aumentada para la promoción turística de la ciudad de Riobamba», Artículo científico, Universidad Nacional de los Andes, Ambato-Ecuador, 2015. [En línea]. Disponible en: https://dspace.uniandes.edu.ec/handle/123456789/1816
- [16] L. Delía, N. Galdamez, P. Thomas, L. Corbalan, y P. Pesado, «Análisis Experimental de desarrollo de Aplicaciones Móviles Multiplataforma», *2017*, vol. 12, n.º 3, p. 10, 2015.
- [17] A. K. Singh y N. Goyal, «Understanding and Mitigating Threats from Android Hybrid Apps Using Machine Learning», en *2020 IEEE International Conference on Big Data (Big Data)*, dic. 2020, pp. 1-9. doi: 10.1109/BigData50022.2020.9377952.
- [18] R. E. Saragih y Suyoto, «Development of Interactive Mobile Application with Augmented Reality for Tourism Sites in Batam», en *2020 Fourth World Conference on Smart Trends in Systems, Security and Sustainability (WorldS4)*, jul. 2020, pp. 512-517. doi: 10.1109/WorldS450073.2020.9210300.
- [19] S. Fongmanee, S. Chaikhamwang, M. Yaibuates, y C. Janthajirakowit, «The Mobile Application for Promoting Community-Based Tourism: A Case Study of Baan Muang-Ruang Community, Mueang District, Chiang Rai Province», en *2021 Joint International Conference on Digital Arts, Media and Technology with ECTI Northern Section Conference on Electrical, Electronics, Computer and Telecommunication Engineering*, mar. 2021, pp. 140-143. doi: 10.1109/ECTIDAMTNCON51128.2021.9425736.
- [20] World Tourism Organization (UNWTO), Ed., *International Tourism Highlights, 2019 Edition*. World Tourism Organization (UNWTO), 2019. doi: 10.18111/9789284421152.
- [21] Lagua, «Turismo vivencial y el desarrollo socioeconómico». https://repositorio.uta.edu.ec/handle/123456789/31716 (accedido 11 de abril de 2023).
- [22] C. B. P. Vilaplana, «EL TURISMO DE EXPERIENCIAS»:.
- [23] F. Navarro, A. Martínez, y J. M. Martínez, *Realidad Virtual y Realidad aumentada. Desarrollo de APlicaciones*, Ra-Ma 2018. RA-MA, 2018. [En línea]. Disponible en: https://elibro.net/es/ereader/uta/106518
- [24] D. Z. Guillén, «La realidad virtual como recurso y herramienta útil para la docencia y la investigación».
- [25] J. H. Canós, P. Letelier, y C. Penadés, «Metodologías Ágiles en el Desarrollo de Software», *DSIC*, vol. 1, p. 8.
- [26] A. Arias, *Bases de Datos con MySQL*:  $2^a$ ,  $2.^a$  ed., vol. 2, 2 vols. 2015. [En línea]. Disponible en: https://books.google.es/books?hl=es&lr=&id=EojJCgAAQBAJ&oi=fnd&pg=P A13&dq=qu%C3%A9+es+mysql+database&ots=FFf2VLnP7f&sig=MKCfRQ XtNaEQGNaJVWTUJa04etg#v=onepage&q=qu%C3%A9%20es%20mysql%2 0database&f=false
- [27] S. M. Saleh, S. M. Huq, y M. A. Rahman, «Comparative Study within Scrum, Kanban, XP Focused on Their Practices», en *2019 International Conference on*

*Electrical, Computer and Communication Engineering (ECCE)*, feb. 2019, pp. 1-6. doi: 10.1109/ECACE.2019.8679334.

- [28] «Scrum Guide | Scrum Guides». https://scrumguides.org/scrum-guide.html (accedido 17 de mayo de 2023).
- [29] Guna Permana Putu Adi, «Scrum Method Implementation in a Software Development Project Management», *IJACSA*, vol. 6, n.º 9, p. 7, 2015, doi: 10.14569/IJACSA.2015.060927.
- [30] H. Alaidaros, M. Omar, y R. Romli, «The state of the art of agile kanban method: challenges and opportunities», *Indep. J. Manag. Prod.*, vol. 12, n.º 8, Art. n.º 8, dic. 2021, doi: 10.14807/ijmp.v12i8.1482.
- [31] «Metodologías para el desarrollo de aplicaciones móviles Syntonize». https://www.syntonize.com/metodologias-desarrollo-de-aplicaciones-moviles/ (accedido 17 de mayo de 2023).
- [32] H. Flora y S. Chande, «A Review and Analysis on Mobile Application Development Processes using Agile Methodologies», *Int. J. Res. Comput. Sci.*, vol. 3, p. 8, jul. 2013, doi: 10.7815/ijorcs.34.2013.068.
- [33] E. Mnkandla y B. Dwolatzky, «A survey of agile methodologies», *Trans. South*  Afr. Inst. Electr. Eng., vol. 95, n.º 4, pp. 236-247, dic. 2004.
- [34] S. Aftab, Z. Nawaz, M. Anwar, F. Anwer, S. Bashir, y M. Ahmad, «Comparative Analysis of FDD and SFDD», *Int. J. Comput. Sci. Netw. Secur.*, vol. 18, pp. 63- 70, ene. 2018.
- [35] E. Gabriel, «Metodologías de desarrollo de software».
- [36] «Adaptive Software Development: A Collaborative Approach to Managing Complex Systems: Highsmith, James A.: 9780932633408: Amazon.com: Books». https://www.amazon.com/Adaptive-Software-Development-Collaborative-Approach/dp/0932633404 (accedido 17 de mayo de 2023).
- [37] «The Rational Unified Process: An Introduction (3rd Edition): Kruchten, Philippe: 9780321197702: Amazon.com: Books». https://www.amazon.com/Rational-Unified-Process-Introduction-3rd/dp/0321197704 (accedido 17 de mayo de 2023).
- [38] «Test Driven Development: By Example: Beck, Kent: 8601400403228: Amazon.com: Books». https://www.amazon.com/Test-Driven-Development-Kent-Beck/dp/0321146530 (accedido 17 de mayo de 2023).
- [39] F. Lv y C. Hu, «Research on Simulation of pedestrian flow Unity 3D through Multiple Exit Architecture», en *2020 International Conference on Computer Engineering and Intelligent Control (ICCEIC)*, nov. 2020, pp. 51-54. doi: 10.1109/ICCEIC51584.2020.00018.
- [40] «memoria.pdf». Accedido: 25 de mayo de 2023. [En línea]. Disponible en: https://upcommons.upc.edu/bitstream/handle/2117/88746/memoria.pdf?sequenc e=1&isAllowed=y
- [41] «GDevelop 5 documentation GDevelop documentation». https://wiki.gdevelop.io/gdevelop5/ (accedido 25 de mayo de 2023).
- [42] K. S. Z. Núñez, «DISERTACIÓN PREVIA A LA OBTENCIÓN DEL TÍTULO DE INGENIERO DE SISTEMAS Y COMPUTACIÓN».
- [43] «Flutter: introducción al framework multiplataforma», *IONOS Digital Guide*, 9 de octubre de 2020. https://www.ionos.es/digitalguide/paginas-web/desarrolloweb/que-es-flutter/ (accedido 11 de abril de 2023).
- [44] https://docs.flutter.dev/, «Flutter architectural overview», *Flutter architectural overview*. https://docs.flutter.dev/resources/architectural-overview (accedido 3 de enero de 2023).
- [45] L. Dagne, «Flutter for cross-platform App and SDK development», Metropolia University of Applied Sciences, 2019. Accedido: 1 de diciembre de 2022. [En línea]. Disponible en: https://www.theseus.fi/bitstream/handle/10024/172866/Lukas%20Dagne%20Th esis.pdf
- [46] M. Marqués, *Bases de datos*. Publicacions de la Universitat Jaume I. Servei de Comunicació i Publicacions Campus del Riu Sec. Edifici Rectorat i Serveis Centrals. 12071 Castelló de la Plan, 2009. [En línea]. Disponible en: https://elibro.net/es/ereader/uta/51645
- [47] E. Pulido Romero, Ó. Escobar Domínguez, y J. Á. Núñez Pérez, *BASE DE DATOS*. Javier Enrique Callejas: Grupo Editorial Patria, 2019. [En línea]. Disponible en: https://elibro.net/es/ereader/uta/121283
- [48] C. Espinoza y R. Fernanda, «Análisis comparativo entre bases de datos relacionales con bases de datos no relacionales».
- [49] J. D. V. Nieto y B. G. F. Buse, «NOTIFICACIÓN E INCIDENCIAS DEL SERVICIO DEL TRANSPORTE ESCOLAR Y SEGUIMIENTO ESCOLAR».
- [50] L. Goswami y P. Agrawal, «IOT based Diagnosing of Fault Detection in Power Line Transmission through GOOGLE Firebase database», en *2020 4th International Conference on Trends in Electronics and Informatics (ICOEI)(48184)*, jun. 2020, pp. 415-420. doi: 10.1109/ICOEI48184.2020.9143007.
- [51] E. Universitat Politècnica De València, «Crear y desarrollar una aplicación de alto rendimiento con bajo coste utilizando Flutter y Firebase», *Ing. Agua*, vol. 18, n.<sup>o</sup> 1, p. ix, sep. 2014, doi: 10.4995/ia.2014.3293.
- [52] «¿Qué es el lenguaje de programación Dart?», *inLab FIB*, 26 de mayo de 2020. https://inlab.fib.upc.edu/es/blog/que-es-el-lenguaje-de-programacion-dart (accedido 11 de abril de 2023).
- [53] dart.dev, «A tour of the Dart language», *A tour of the Dart language*. https://dart.dev/guides/language/language-tour (accedido 3 de enero de 2023).
- [54] B. Hohensee, *Introducción a Android Studio*. Babelcube Inc, 2014. [En línea]. Disponible en: https://books.google.es/books?hl=es&lr=&id=4dkuBQAAQBAJ&oi=fnd&pg= PT12&dq=que+es+android+studio&ots=YGOuDqVXxp&sig=WluRakW3axug tcoO-7Ed74H-KTY#v=onepage&q=que%20es%20android%20studio&f=false
- [55] «Perceived Usefulness, Perceived Ease of Use, and User Acceptance of Information Technology on JSTOR». https://www.jstor.org/stable/249008 (accedido 28 de junio de 2023).
- [56] «04 ISC 507 TRABAJO DE GRADO.pdf». Accedido: 25 de mayo de 2023. [En línea]. Disponible en: http://repositorio.utn.edu.ec/bitstream/123456789/8986/1/04%20ISC%20507% 20TRABAJO%20DE%20GRADO.pdf
- [57] J. R. Molina Ríos, J. A. Honores Tapia, N. Pedreira-Souto, y H. P. Pardo León, «Comparativa de metodologías de desarrollo de aplicaciones móviles», *3C*  Tecnol. Innov. Apl. Pyme, vol. 10, n.º 2, pp. 73-93, jun. 2021, doi: 10.17993/3ctecno/2021.v10n2e38.73-93.

[58] «(PDF) Perceived Usefulness, Perceived Ease of Use, and User Acceptance of Information Technology». https://www.researchgate.net/publication/200085965\_Perceived\_Usefulness\_Pe rceived\_Ease\_of\_Use\_and\_User\_Acceptance\_of\_Information\_Technology (accedido 28 de junio de 2023).

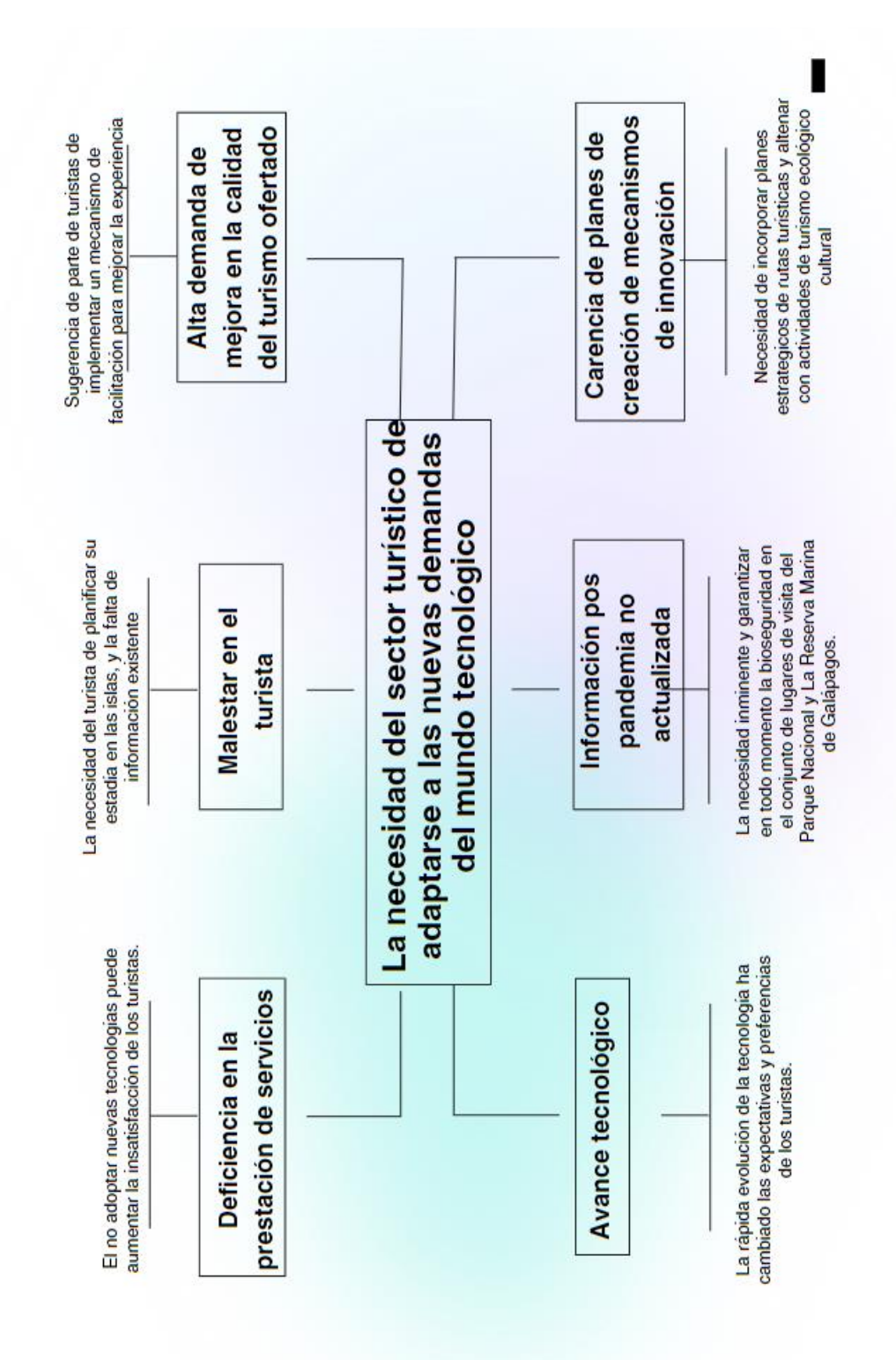

**ANEXOS**

# **ANEXO A. Árbol de problemas**

## **ANEXO B. Cuestionario encuesta turistas**

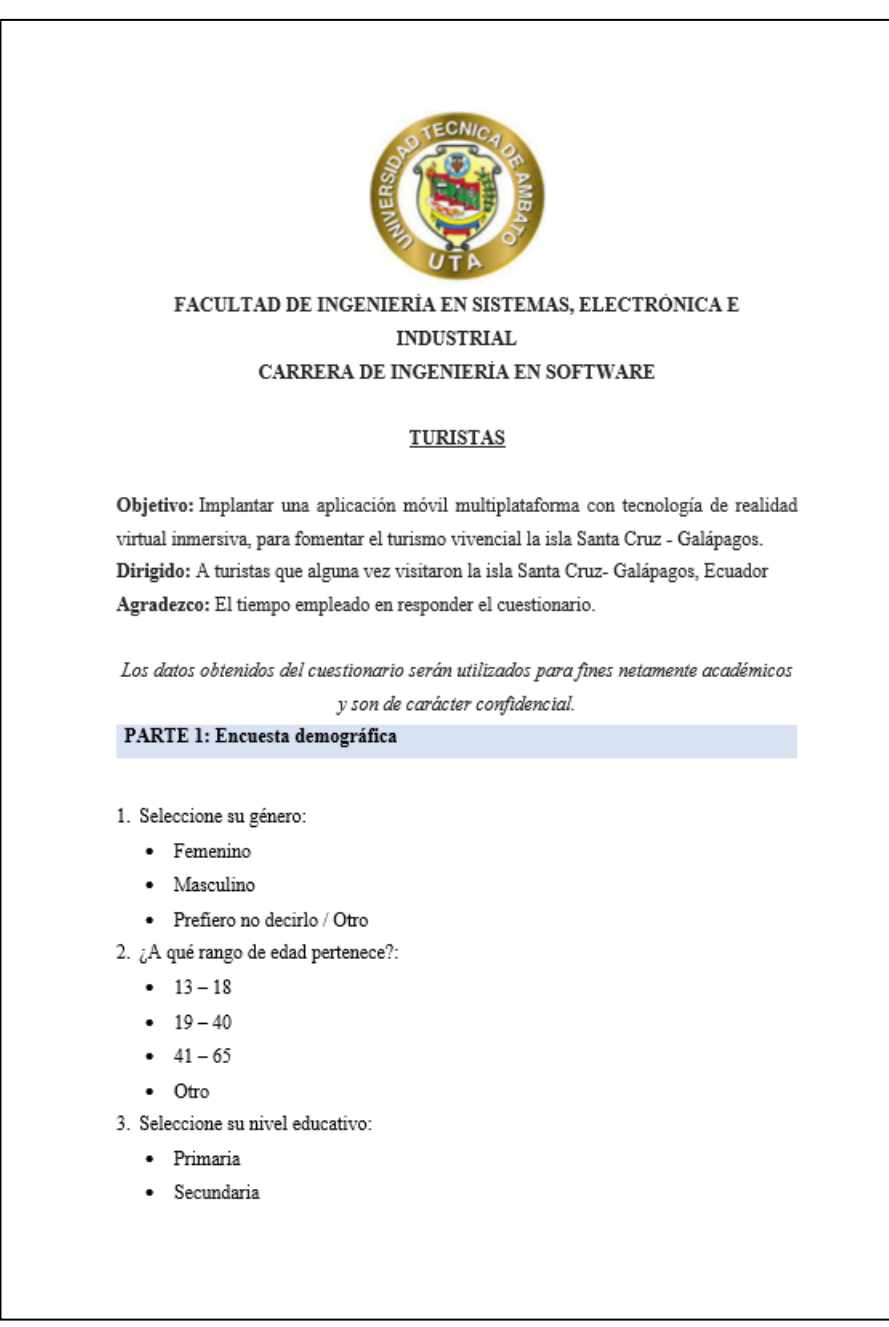
- Superior  $\bullet$  Otro
- 4. ¿Cuál es su país de origen?:
	- · Alemania
	- · Asia
	- · Canadá
	- $\bullet$  Ecuador
	- · España
	- · Estados Unidos
	- $\bullet$  Francia
	- · Guatemala
	- · Inglaterra
	- $\bullet$  Israel
	- · Italia
	- · México
	- · Polonia
	- · Suiza
	- $\bullet$  Otro

# PARTE 2: Contenido

### Encuesta de investigación

 $5.$  Seleccione el medio por el cual usted se guio para obtener información para su visita a las islas Galápagos.

- Aplicación móvil
- · Recomendaciones de amigos/familia
- Redes Sociales
- Sitios Web
- $-$  Otros
- $6.$  Entre las siguientes opciones, seleccione una o varias de las razones por las que usted $\,$

se motivó a visitar Santa Cruz.

- Conocimiento
- Flora y Fauna

#### · Naturaleza

- Relax
- Sol y Playa
- $7.$ Qué tan satisfecho se sintió usted durante su estancia en la isla con referencia a:
- Se me facilitó información de los servicios ofertados en general.
- $\bullet$ Muy Satisfecho
- Satisfecho
- Neutral
- Insatisfecho
- Muy Insatisfecho ٠

#### Qué tan satisfecho se sintió usted durante su estancia en la isla con referencia a: 8. Pude llegar a lugares con facilidad (Zona gastronómica).

- $\ddot{\phantom{0}}$ Muy Satisfecho
- Satisfecho
- Neutral
- Insatisfecho
- Muy Insatisfecho  $\ddot{\phantom{0}}$

#### 9. Qué tan satisfecho se sintió usted durante su estancia en la isla con referencia a:

Pude ubicar lugares con facilidad (direcciones y establecimientos).

- Muy Satisfecho  $\cdot$
- Satisfecho
- Neutral
- Insatisfecho
- ${\rm Muy}$ Insatisfecho .

#### $10.$ Qué tan satisfecho se sintió usted durante su estancia en la isla con referencia a:

- Recibí información TURISTICA y la capté en su totalidad (actividades).
- ${\rm Muy}$ Satisfecho
- Satisfecho
- ${\it Neutral}$

#### ${\rm Muy}$ Insatisfecho

Insatisfecho

Qué tan de acuerdo estaría usted con la siguiente afirmación: Que tanto conviví e  $11.$ interactúe con la población local.

- Muy de acuerdo ٠
- De acuerdo
- Neutral
- Muy en desacuerdo
- En desacuerdo

Qué tan de acuerdo estaría usted con la siguiente afirmación: Pude percibir  $12.$ amabilidad y predisposición por parte de servidores turísticos cuando solicité información de manera general.

- $\cdot$ Muy de acuerdo
- De acuerdo
- Neutral
- Muy en desacuerdo
- En desacuerdo

13. Qué tan de acuerdo estaría usted con la siguiente afirmación: Considero que el uso de una aplicación móvil facilitaría y mejoraría mi experiencia en cuanto a mi estadía en la isla Santa Cruz.

- Muy de acuerdo .
- De acuerdo
- Neutral
- Muy en desacuerdo
- En desacuerdo

 $14.$ Qué tan de acuerdo estaría usted con la siguiente afirmación: Me sentiría cómodo

utilizando tecnología para movilizarme a distintos sitios de interés personal en la isla.

- $\ddot{\phantom{0}}$ Muy de acuerdo
- De acuerdo
- Neutral
- Muy en desacuerdo
- En desacuerdo

Qué tan de acuerdo estaría usted con la siguiente afirmación: Los servidores 15. turísticos podrían implementar tecnología para mejorar el servicio en las distintas actividades que los mismos ofrecen.

- Muy de acuerdo  $\ddot{\phantom{0}}$
- $\mathrm{De}$  acuerdo  $\bullet$
- Neutral .
- Muy en desacuerdo  $\ddot{\phantom{0}}$
- En desacuerdo  $\bullet$

Del siguiente listado cuales son los módulos que usted considera, que ayudarían 16. al turismo vivencial

- Mapa GPS  $\bullet$
- Servicio de taxis  $\bullet$
- Agenda de eventos .
- Promoción de hoteles  $\cdot$
- Directorio de guías
- Otros

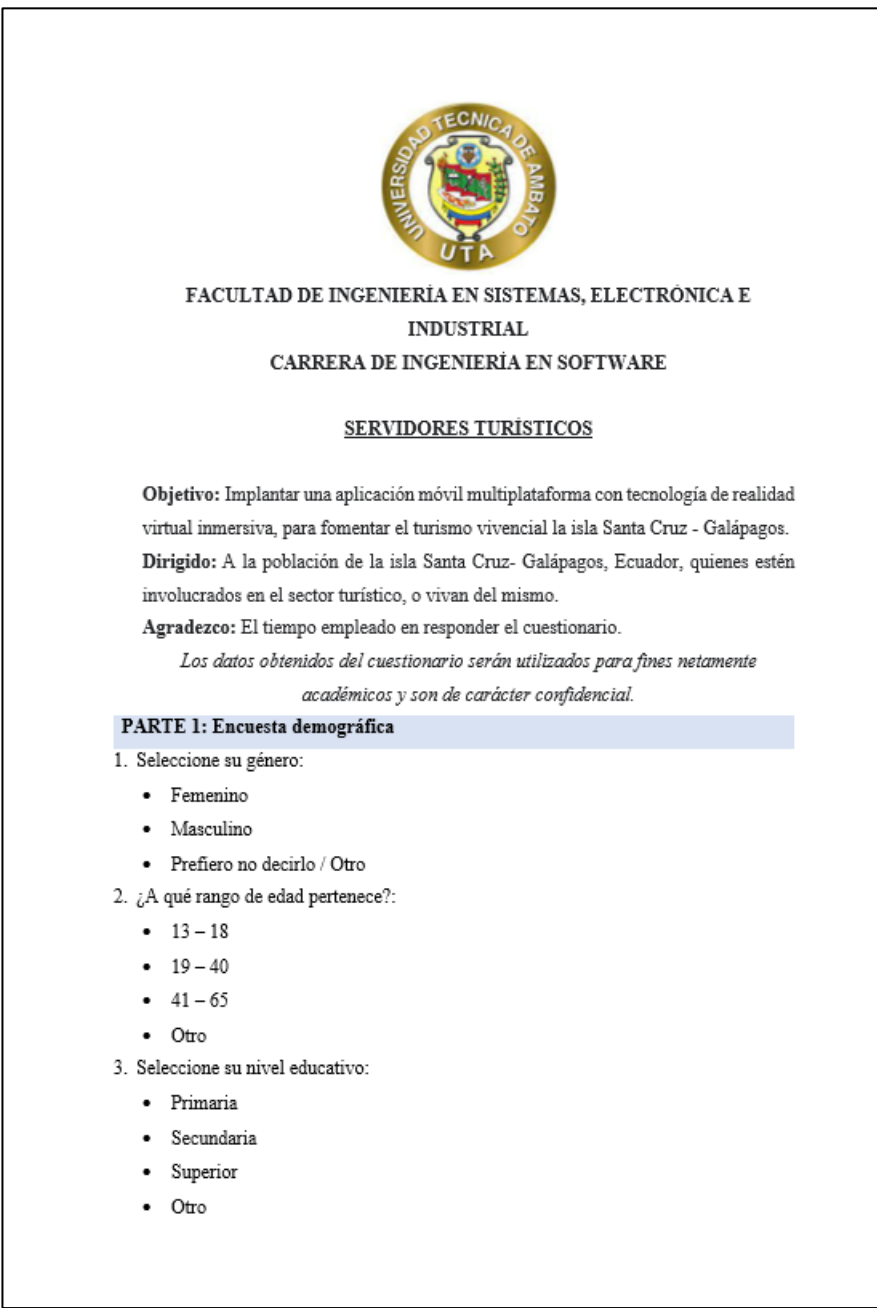

# **ANEXO C. Cuestionario encuesta Servidores Turísticos**

### 4. ¿Cuál es la actividad turística a la que usted se dedica?:

- · Agencia de viaje
- · Alimentos y bebidas
- · Alojamiento
- · Embarcaciones
- · Guía Naturalista
- Transporte terrestre

# **PARTE 2: Contenido**

- 5. Que tan satisfecho me siento a cerca de: La calidad de infraestructura y servicios de puntos turísticos dentro de la isla.
	- Muy Satisfecho
	- · Satisfecho
	- $\bullet$  Neutral
	- Muy Insatisfecho
	- · Insatisfecho
- 6. Que tan satisfecho me siento a cerca de: La información pública que existe como guía a cierto sitio turístico.
	- · Muy Satisfecho
	- · Satisfecho
	- Neutral
	- · Muy Insatisfecho
	- $\bullet$  Insatisfecho
- 7. Que tan satisfecho me siento a cerca de: La calidad de la información que como servidor turístico brindo al visitante.
	- · Muy Satisfecho
	- · Satisfecho
	- Neutral
	- $\bullet$  Muy Insatisfecho
	- · Insatisfecho
- 8. Que tan de acuerdo estoy con la siguiente afirmación: Me siento cómodo incorporando tecnología en el servicio o producto que ofrezco.
	- Muy de acuerdo
- De acuerdo
- Neutral
- · Muy en desacuerdo
- · En desacuerdo
- 9. Que tan de acuerdo estoy con la siguiente afirmación: El potenciar el turismo vivencial dentro de la isla, beneficiará a la comunidad local.
	- Muy de acuerdo
	- $\bullet$  De acuerdo
	- Neutral
	- · Muy en desacuerdo
	- · En desacuerdo
- 10. Que tan de acuerdo estoy con las siguientes afirmaciones: La innovación tecnología va de la mano con la creatividad y aporta positivamente con mi negocio.
	- $\bullet$  Muy de acuerdo
	- · De acuerdo
	- Neutral
	- · Muy en desacuerdo
	- · En desacuerdo
- 11. Que tan de acuerdo estoy con la siguiente afirmación: El uso de medios tecnológicos brinda la facilidad de dar a conocer masivamente mis productos y servicios.
	- Muy de acuerdo
	- De acuerdo
	- $\bullet$  Neutral
	- Muy en desacuerdo
	- · En desacuerdo
- 12. Que tan de acuerdo estoy con la siguiente afirmación: Considero importante dar a conocer los sitios turísticos por medio de tecnologías de realidad virtual accesibles.
	- Muy de acuerdo
	- De acuerdo
	- Neutral
	- $\bullet$  Muy en desacuerdo
	- · En desacuerdo
- 13. Que tan de acuerdo estoy con la siguiente afirmación: Considero que la implementación de una app informativa servirá para ofertar de mejor manera mis productos y servicios.
	- Muy de acuerdo
	- De acuerdo
	- Neutral
	- Muy en desacuerdo
	- $\bullet$  En desacuerdo
- 14. Que tan de acuerdo estoy con la siguiente afirmación: Como proveedor de servicios turísticos considero que el adoptar tecnologías a mi negocio podría mejorar la calidad de la experiencia del turista en su estadía en la isla.
	- $\bullet$  Muy de acuerdo
	- De acuerdo
	- Neutral
	- · Muy en desacuerdo
	- $\bullet$  En desacuerdo

# **ANEXO D. ENTREVISTA**

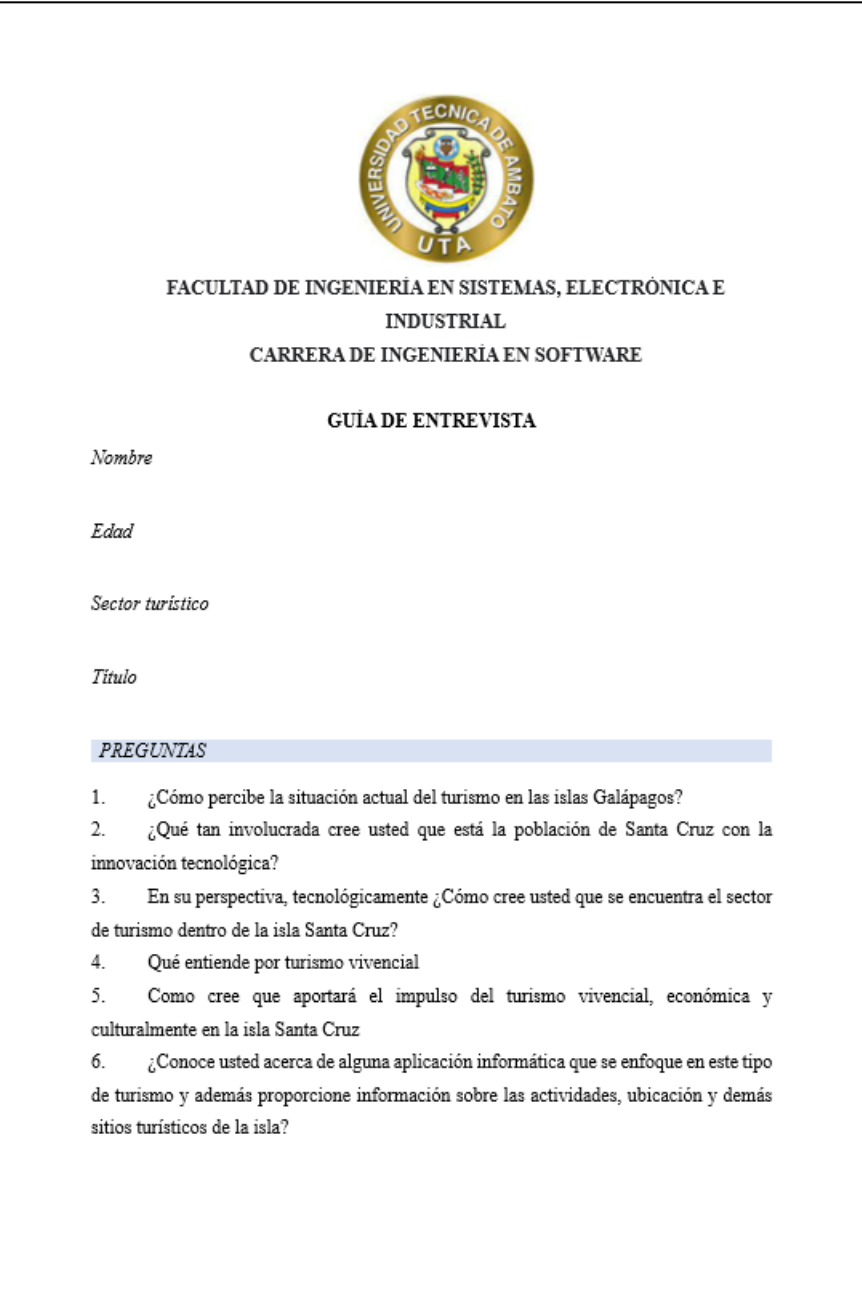

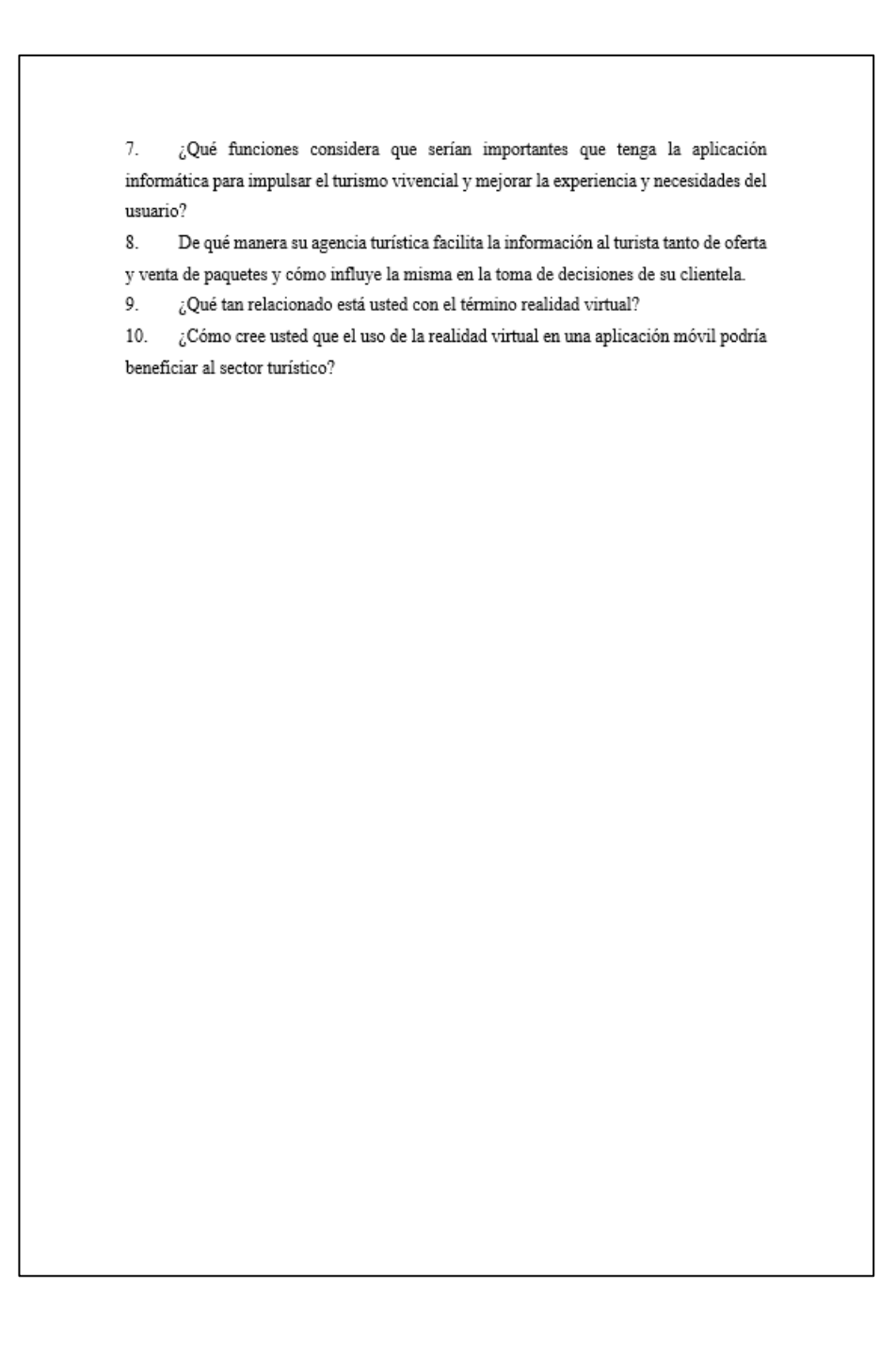

# ANEXO F. ENCUESTA SATISFACCIÓN USABILIDAD

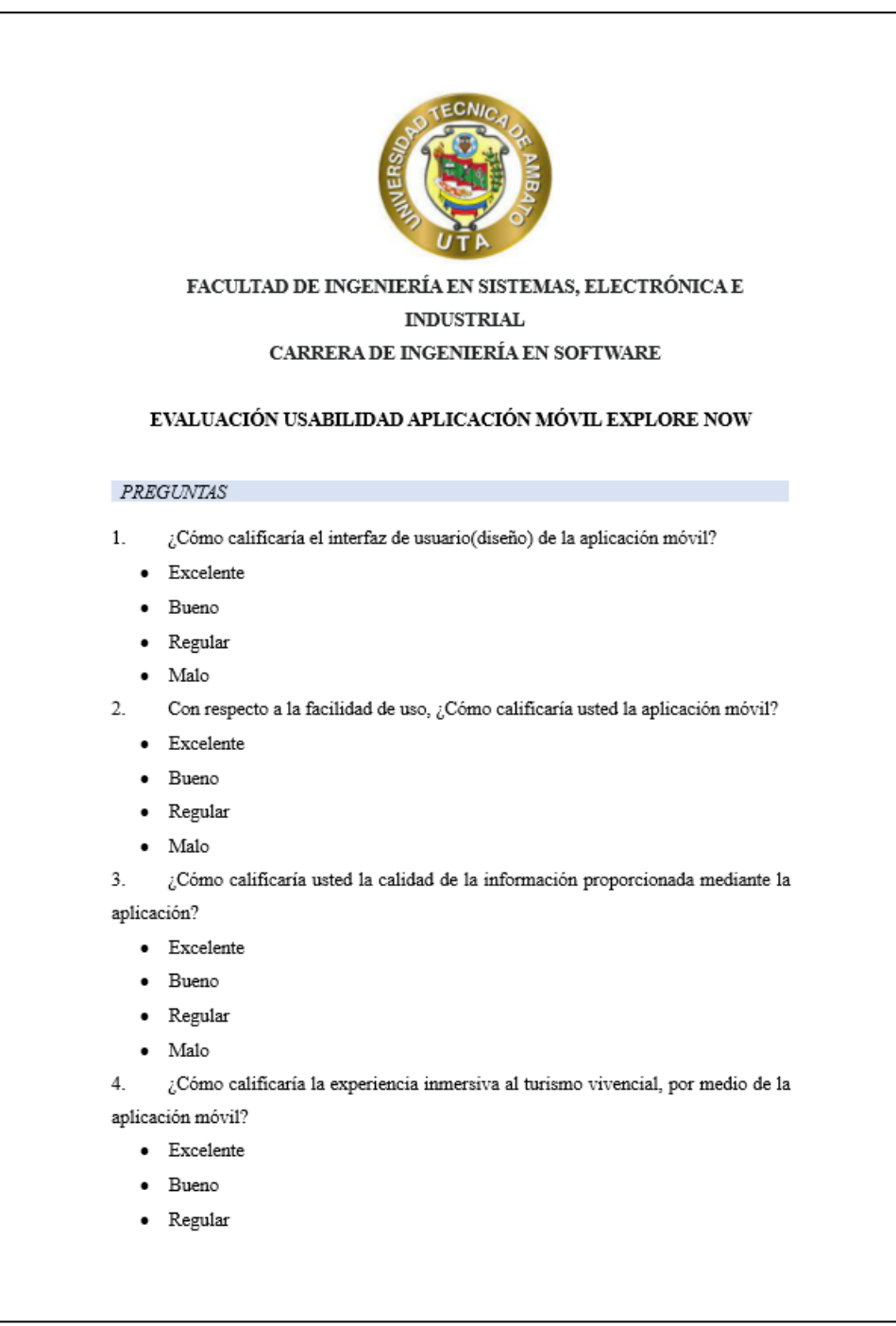

 $\bullet$  – Malo

en el turismo de la isla?

- Excelente
- $\bullet$  Bueno
- $\bullet$  Regular
- $\bullet$  Malo